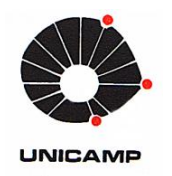

UNIVERSIDADE ESTADUAL DE CAMPINAS FACULDADE DE ENGENHARIA QUÍMICA

DIOGO SILVA SANCHES JORQUEIRA

# **INVESTIGAÇÃO DE MODELO PSEUDO-HOMOGÊNEO PARA SÍNTESE DA AMÔNIA: USO DE UMA ABORDAGEM COMPOSICIONAL**

# **INVESTIGATION OF THE PSEUDO-HOMOGENEOUS MODEL FOR AMMONIA SYNTHESIS: USE OF A COMPOSITIONAL APPROACH**

CAMPINAS 2018

### DIOGO SILVA SANCHES JORQUEIRA

# INVESTIGAÇÃO DE MODELO PSEUDO-HOMOGÊNEO PARA SÍNTESE DA AMÔNIA: USO DE UMA ABORDAGEM **COMPOSICIONAL**

## INVESTIGATION OF THE PSEUDO-HOMOGENEOUS MODEL FOR AMMONIA SYNTHESIS: USE OF A COMPOSITIONAL APPROACH

Dissertation presented to the School of Chemical Engineering of the University of Campinas in partial fulfillment of the requirements for the degree of Master in Chemical Engineering.

Advisor: Prof. Maria Teresa Moreira Rodrigues

ESTE EXEMPLAR CORRESPONDE À VERSÃO FINAL DA DISSERTAÇÃO DEFENDIDA PELO ALUNO DIOGO SILVA SANCHES JORQUEIRA, E ORIENTADO PELA PROFESSORA MARIA TERESA MOREIRA RODRIGUES.

> Campinas 2018

Agência(s) de fomento e nº(s) de processo(s): CNPq, 131744/2016-0

Ficha catalográfica Universidade Estadual de Campinas Biblioteca da Área de Engenharia e Arquitetura Luciana Pietrosanto Milla - CRB 8/8129

Jorqueira, Diogo Silva Sanches, 1992-**J769i** Investigation of the pseudo-homogeneous model for ammonia synthesis : use of a compositional approach / Diogo Silva Sanches Jorqueira. - Campinas, SP: [s.n.], 2018. Orientador: Maria Teresa Moreira Rodrigues. Dissertação (mestrado) - Universidade Estadual de Campinas, Faculdade de Engenharia Química. 1. Reatores. 2. Compostos de amonia. 3. Equações de estado. 4. Modelagem matemática e simulação. I. Rodrigues, Maria Teresa Moreira, 1955-. Il. Universidade Estadual de Campinas. Faculdade de Engenharia Química, III. Título.

#### Informações para Biblioteca Digital

Título em outro idioma: Investigação de modelo pseudo-homogêneo para sintese da amônia : uso de uma abordagem composicional Palavras-chave em inglês: **Reactors** Ammonia compounds State equations Mathematical modeling and simulation Área de concentração: Sistemas de Processos Quimicos e Informática Titulação: Mestre em Engenharia Química Banca examinadora: Maria Teresa Moreira Rodrigues [Orientador] Lucimara Gaziola de La Torre Reinaldo Giudici Data de defesa: 20-02-2018 Programa de Pós-Graduação: Engenharia Química

Folha de Aprovação da Dissertação de Mestrado defendida por Diogo Silva Sanches Jorqueira e aprovada em 20 de fevereiro de 2018 pela banca examinadora constituída pelos seguintes doutores:

> \_\_\_\_\_\_\_\_\_\_\_\_\_\_\_\_\_\_\_\_\_\_\_\_\_\_\_\_\_\_\_\_\_\_\_\_ Profa Dra. Maria Teresa Moreira Rodrigues

> \_\_\_\_\_\_\_\_\_\_\_\_\_\_\_\_\_\_\_\_\_\_\_\_\_\_\_\_\_\_\_\_\_\_\_\_ Profa Dra. Lucimara Gaziola de La Torre

> \_\_\_\_\_\_\_\_\_\_\_\_\_\_\_\_\_\_\_\_\_\_\_\_\_\_\_\_\_\_\_\_\_\_\_\_ Profa Dr. Reinaldo Giudici

A ATA da Defesa com as respectivas assinaturas dos membros encontra-se no Processo de vida acadêmica do aluno.

# **DEDICATÓRIA**

"I see a beautiful city and a brilliant people rising from this abyss. I see the lives for which I lay down my life, peaceful, useful, prosperous and happy. I see that I hold a sanctuary in their hearts, and in the hearts of their descendants, generations hence. It is a far, far better thing that I do, than I have ever done; it is a far, far better rest that I go to than I have ever known."

Charles Dickens (1812-1870), A Tale of Two Cities (1859)

### **AGRADECIMENTOS**

Seria muito difícil a realização de um trabalho de mestrado sem a colaboração de muitas pessoas comigo. Desta forma os agradecimentos irão se estender um pouco. Fica aqui minha imensa gratidão a:

- A Deus, pelos dias de vida dados a mim e pela sabedoria fornecida;

- A minha mãe Maria e ao meu pai Adilson pela educação dada durante toda a vida e pelos investimentos em meu conhecimento;

- A orientadora e professora Maria Teresa Moreira Rodrigues, pelos conselhos e ajudas dados ao longo do trabalho;

- Ao amigo Antônio Marinho Barbosa Neto, por toda a paciência e dedicação em ensinar os primeiros passos em programação, e por toda a ajuda fornecida até hoje;

- A toda FEQ, por sua estrutura fornecida ao longo dos cinco anos de graduação e dos dois de mestrado. Fica aqui minha gratidão às pessoas do SIFEQ e das coordenações também;

- Aos professores que tive ao longo da graduação, especialmente aos professores José Vicente, Flávio Vasconcelos, Martín Aznar, Oswaldir Taranto e Marisa Beppu;

- Aos colegas Marcos Mendes, Ednir Nigra, Saon Crispim, Mauro Oliveira e Ivan Saavedra pela amizade e conselhos;

- Ao Colégio Santa Maria por toda a formação dada durante o ensino médio, especialmente aos professores Cabral e Severino e à diretora Rosa Amélia;

### **ABSTRACT**

JORQUEIRA, Diogo Silva Sanches. Investigation of the Pseudo Homogeneous Model for Ammonia Synthesis: Use of a Compositional Approach. Campinas: Department of Engineering of Chemical Systems, School of Chemical Engineering, State University of Campinas, 2018. 142 p. Dissertation (Masters).

Ammonia synthesis process completed 100 years in 2013. It was one of the most important inventions in  $20<sup>th</sup>$  century. Moreover, the process has a variety of temperatures and pressures, going from 1 atm to 300 atm, and from 200 K to 810 K. The ammonia production takes place in reactors from 150 to 300 atm and 600 to 800 K with 30 % of conversion, because it is highly exothermic. Besides, ammonia is a polar gas and hydrogen is a quantic gas in these conditions. Therefore, the prediction of composition, temperature and pressure inside ammonia converters using appropriate models is important. Furthermore, many reaction rates were proposed for ammonia synthesis. However, most of the expressions used chemical activity without computing compositional interactions between components. So, the modeling of reactors using a rigorous thermodynamic model was proposed. The Peng Robinson and Soave Redlich Kwong expressions were used in Singh and Saraf rate expression. Two modes of operations were modeled: adiabatic (which reaction releases heat without removal) and autothermal (non isothermal operation). The catalyst activity was fitted to EoS modeling. Both models were validated with plant data and they presented good reliability. The adiabatic model presented maximum error of 1.6 % with temperature and 11.4 % with conversion. On the other hand, autothermal model presented maximum error of 2.7 % with temperature. Moreover, the sensitivity analysis of input variables was proposed in both models. The adiabatic operation showed more sensitive to inlet pressure and temperature variations, while the autothermal reactor presented higher conversions and better energy removal. In final part, the estimation of properties in mass boundary layer were made. The values of mass diffusion were low due to high pressure and external resistance was significant. However, when it was compared to internal resistance, the resistance computed by effectiveness factor was dominant in ammonia synthesis reactor.

**Keywords:** Ammonia Converters, Cubic Equations of State, Temkin-Pyzhev Expression, High Temperature and High Pressure.

### **RESUMO**

JORQUEIRA, Diogo Silva Sanches. Investigação de Modelo Pseudo-Homogêneo para Síntese da Amônia: Uso de uma Abordagem Composicional. Campinas: Departamento de Engenharia de Sistemas Químicos, Faculdade de Engenharia Química, Universidade Estadual de Campinas, 2018. 142 p. Dissertação (Mestrado).

O processo de síntese de amônia completou 100 anos em 2013. Esta foi uma das maiores invenções do século XX. Além disso, este processo possui uma elevada gama de temperaturas e pressões, indo de 1 atm a 300 atm e de 200 K até 800 K (na qual a reação pode ocorrer). A produção de amônia acontece em reatores de 150 a 300 atm e de 600 a 810 K, com 30 % de conversão por passe, pois a reação é altamente exotérmica. Mais ainda, a amônia é um gás polar e hidrogênio é um gás quântico nessas condições. Logo, a predição de composição, temperatura e de pressão dentro de reatores de amônia usando modelos apropriados se faz importante. Muitas leis de reação foram propostas. Porém, muitas dessas expressões usavam atividade química sem computar interações entre os componentes. Dessa forma, a modelagem de reatores de amônia utilizando um modelo termodinâmico rigoroso foi proposta neste trabalho. As expressões de Peng e Robinson e de Soave Redlich Kwong foram usadas na taxa de reação proposta por Singh e Saraf. Dois modos de operação foram modelados: adiabático (no qual a reação não troca calor com a vizinhança) e autotérmico (operando não isotermicamente). A atividade catalítica foi ajustada a modelagem por equações de estado. Os dois modelos de reatores foram comparados com dados de planta reais e apresentaram boa concordância. O modelo adiabático apresentou um erro máximo relativo de 1.6 % com a temperatura e de 11.4 % com a conversão. Por outro lado, o modelo autotérmico teve um erro máximo de 2.7 % com a temperatura. Posteriormente uma análise de sensitividade foi realizada em variáveis de entrada de ambos os modelos. A operação adiabática se mostrou mais sensível à variação de pressão e temperatura, enquanto a autotérmica apresentou maiores conversões e melhor remoção de energia. Na parte final, uma estimativa de propriedades na camada limite mássica foi realizada. Os valores de difusão mássica foram pequenos devido à elevada pressão, contudo a resistência externa à transferência de massa se mostrou significativa. Mesmo assim, a maior resistência no reator de síntese de amônia é interna a partícula catalítica.

**Palavras-chave:** Reatores de Amônia, Equações de Estado Cúbicas, Equação de Temkin-Pyzhev, Alta Temperatura e Alta Pressão.

# **LIST OF FIGURES**

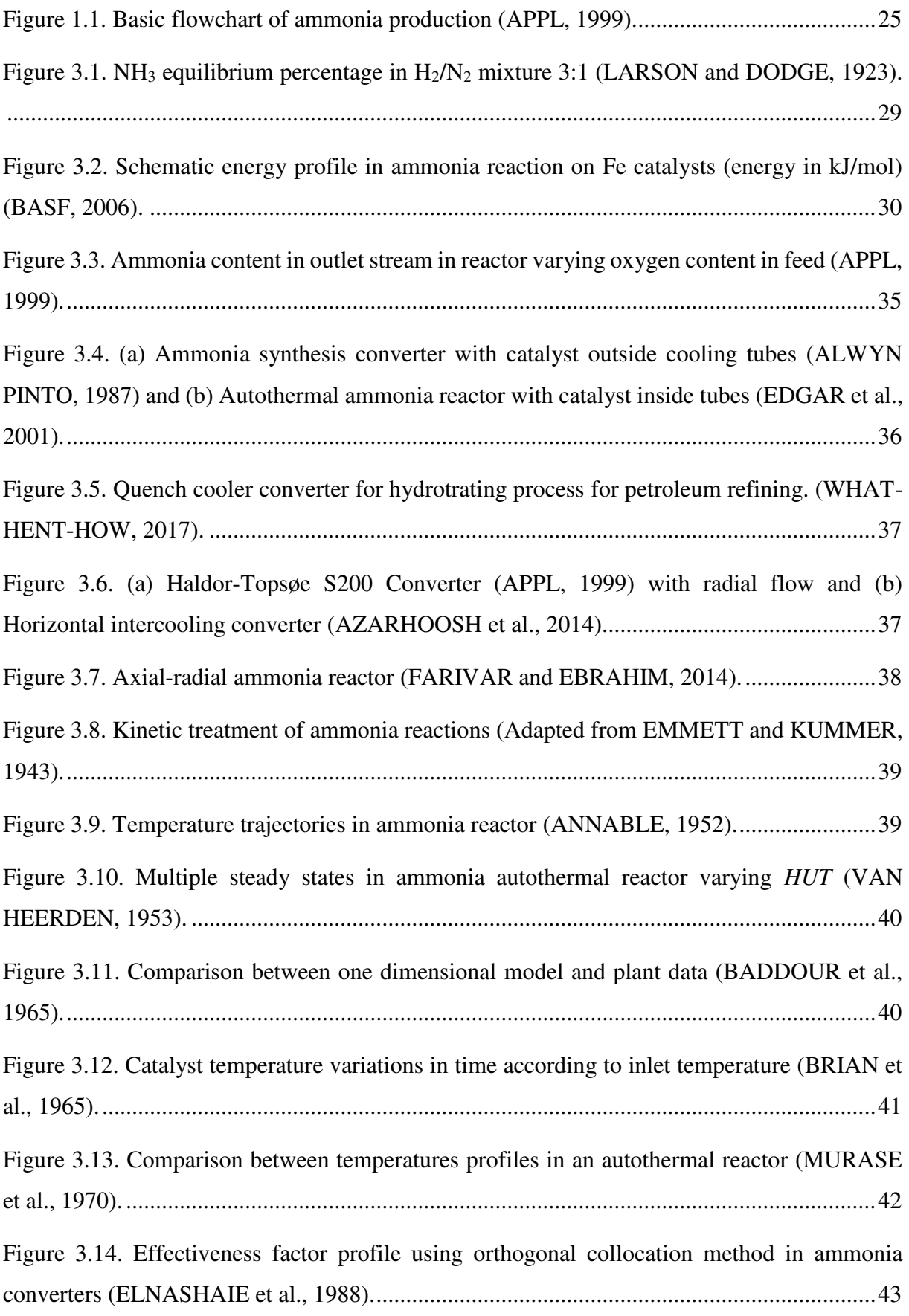

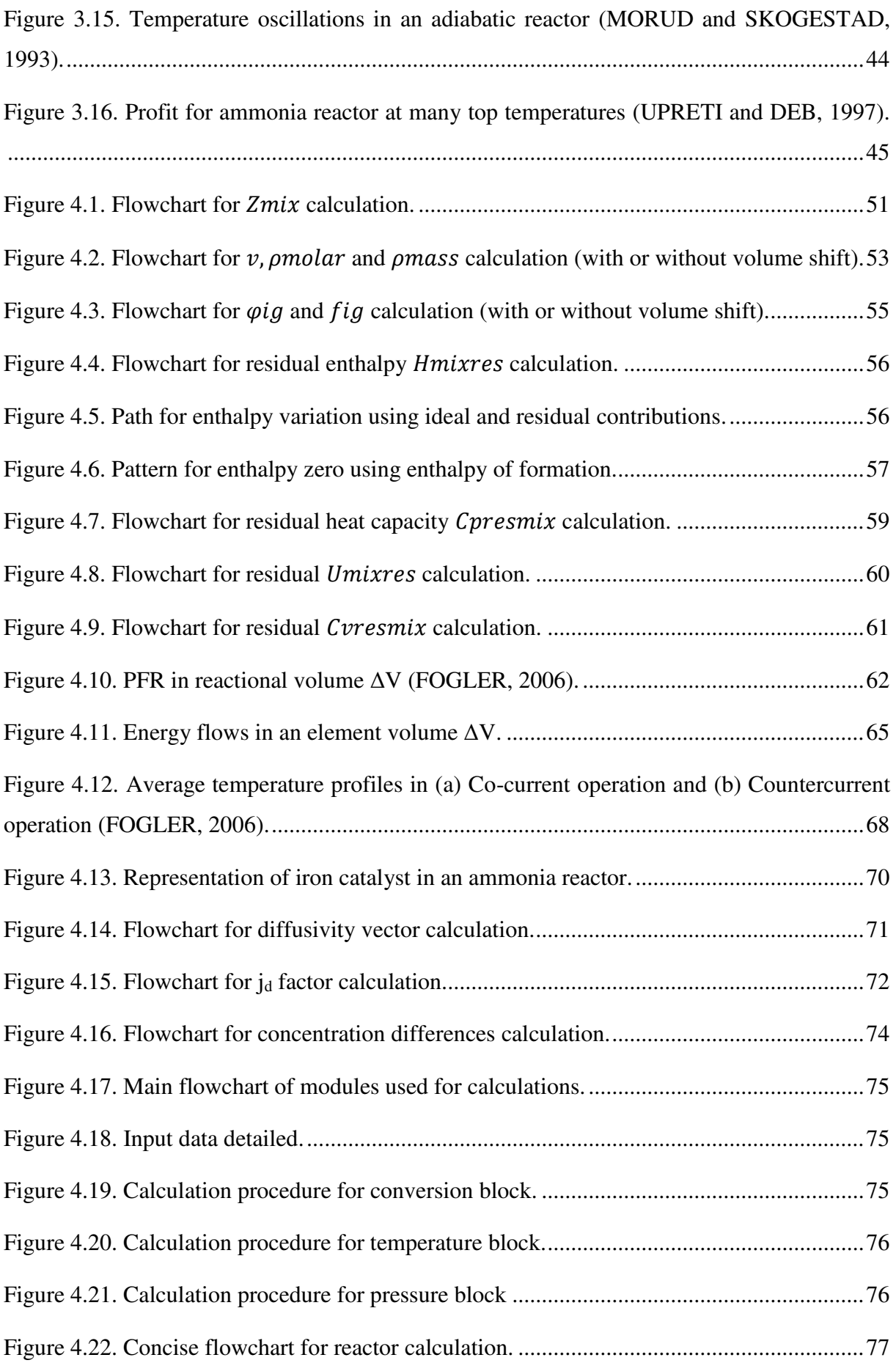

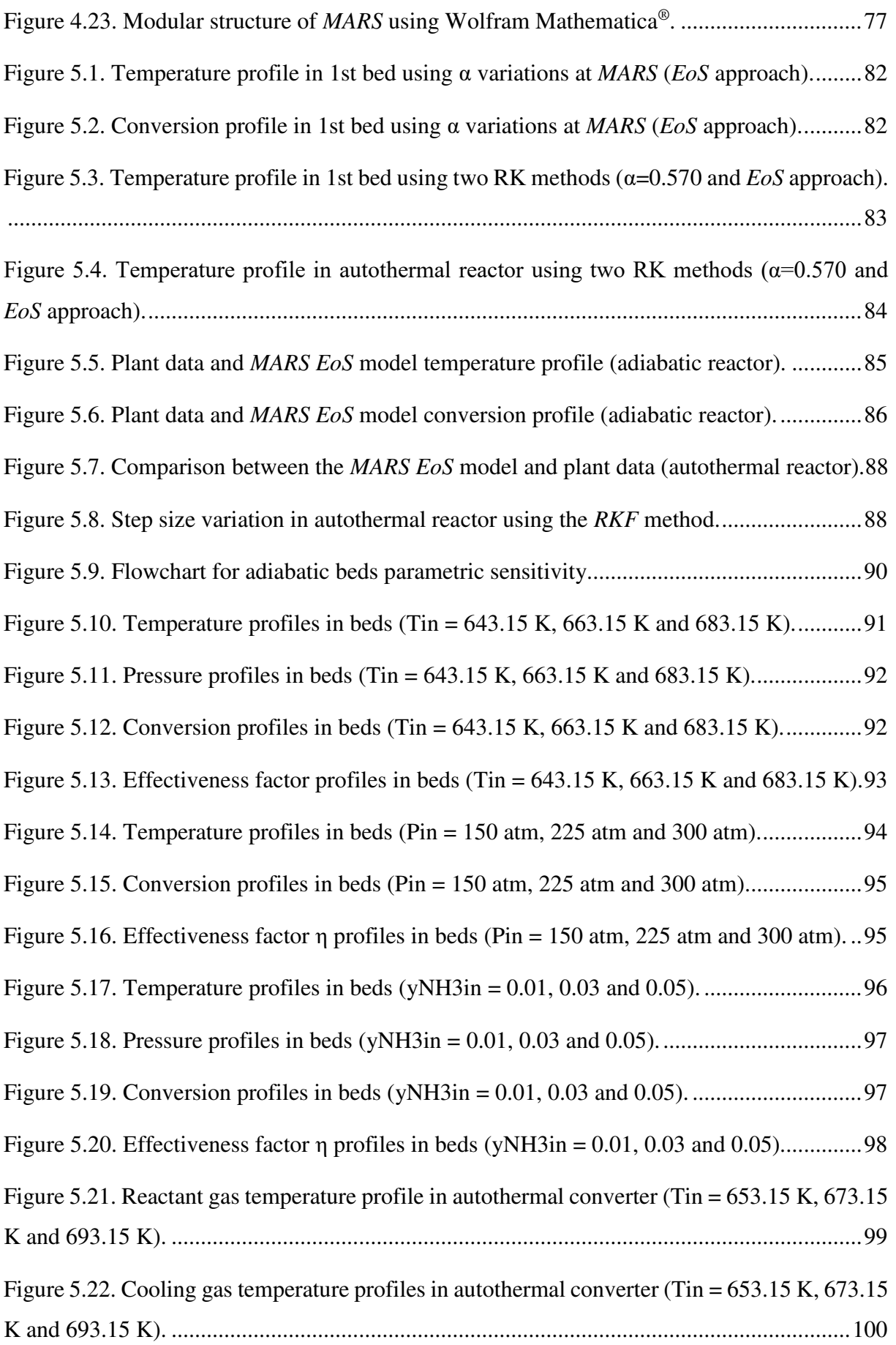

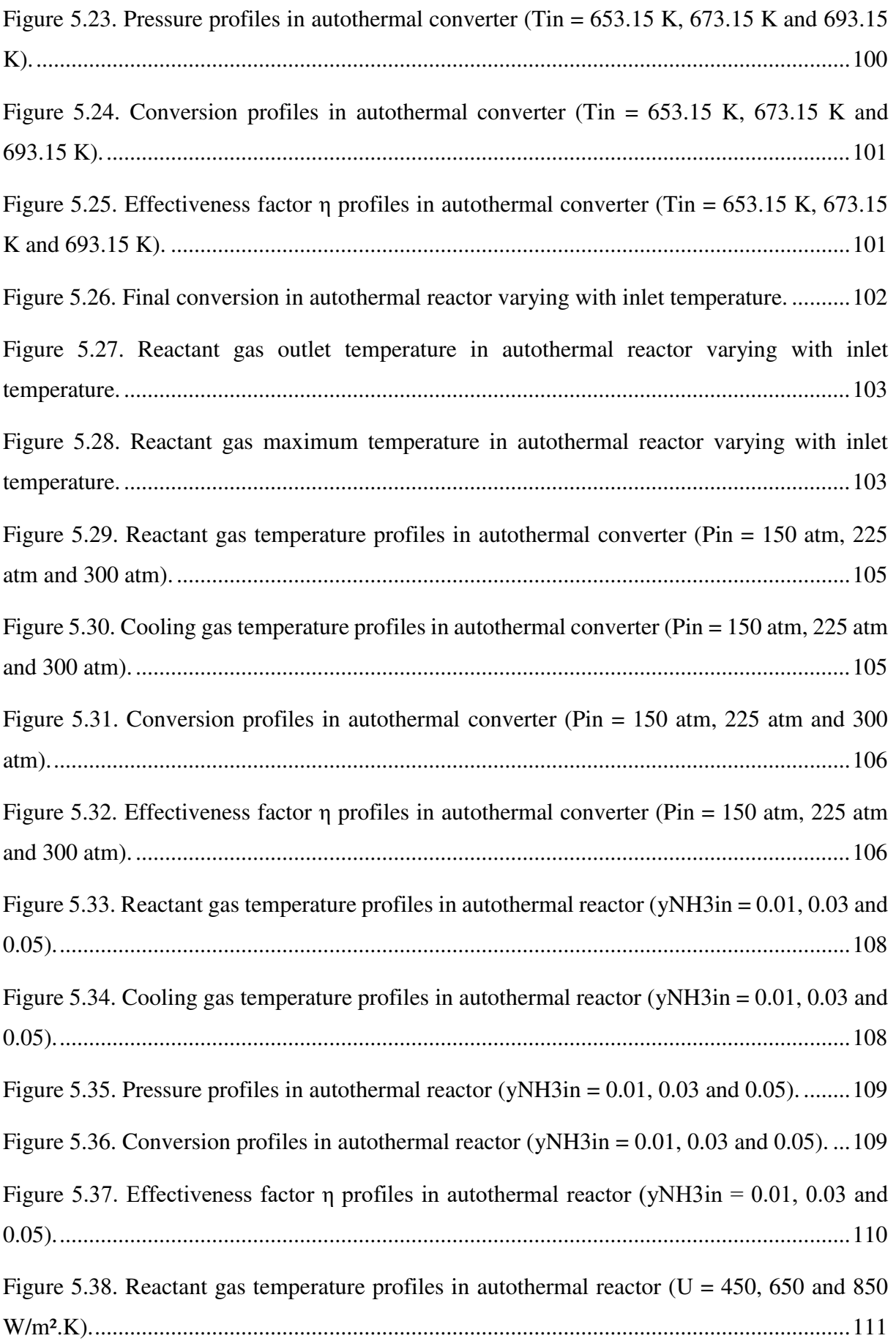

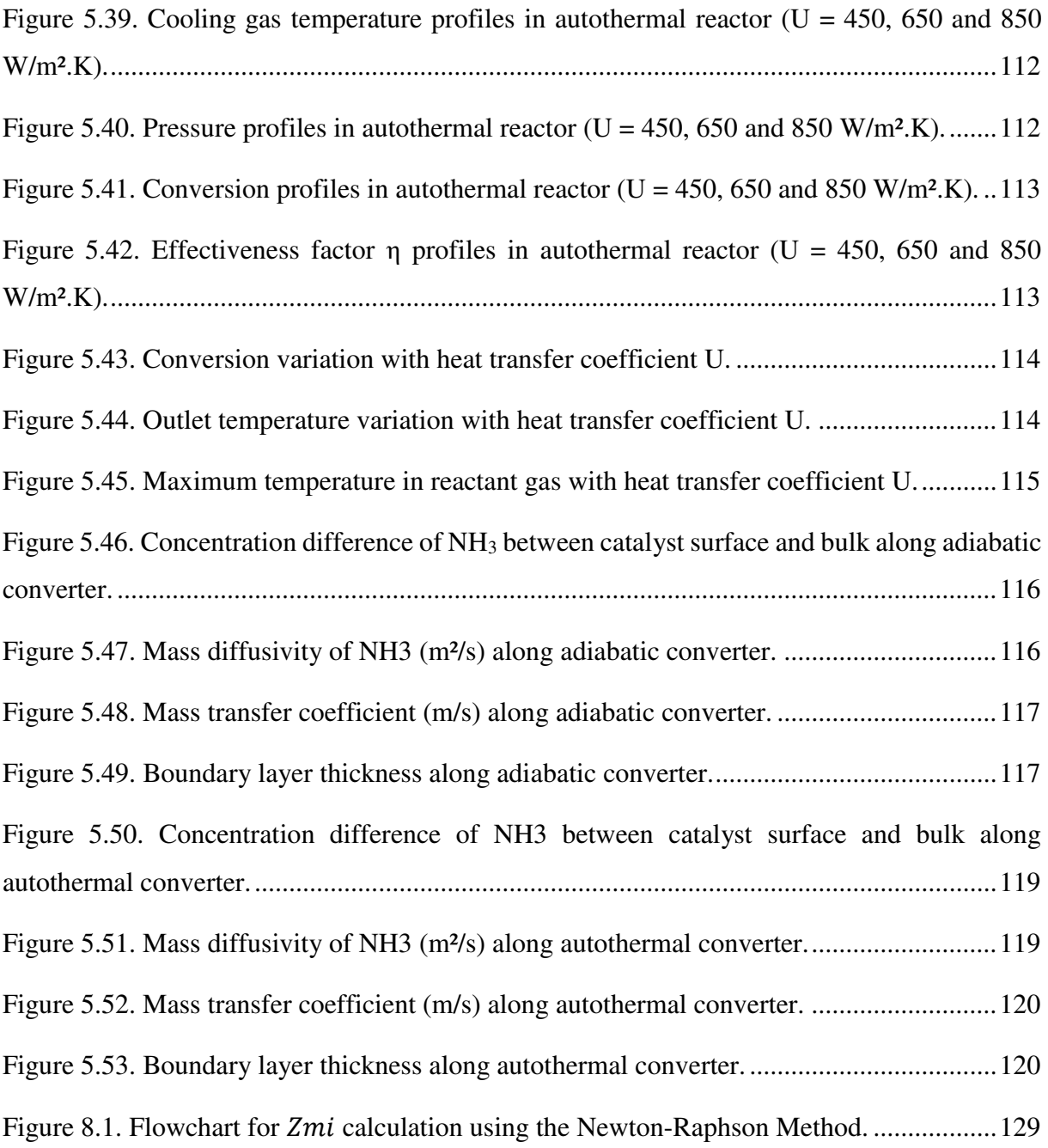

# **LIST OF TABLES**

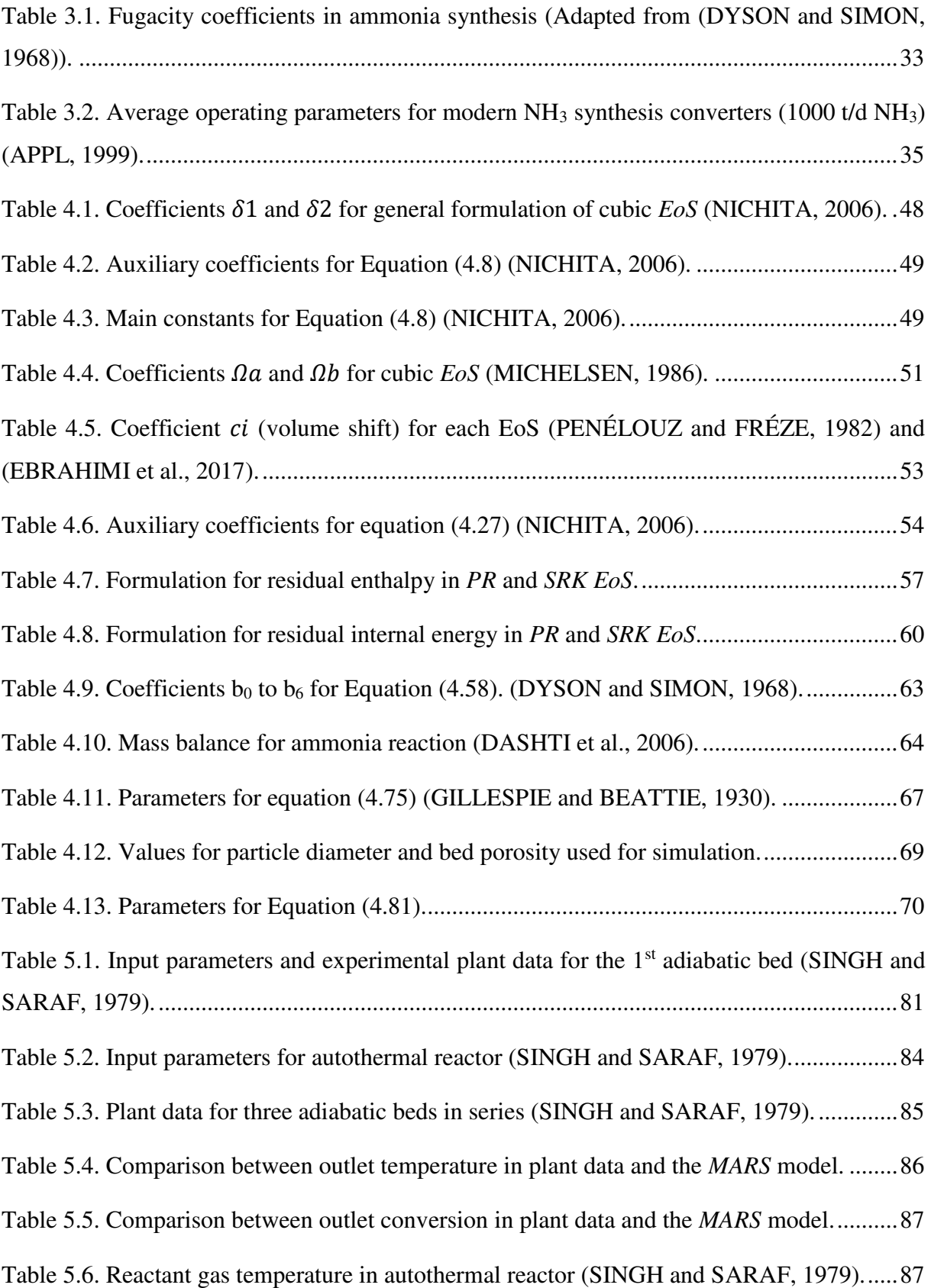

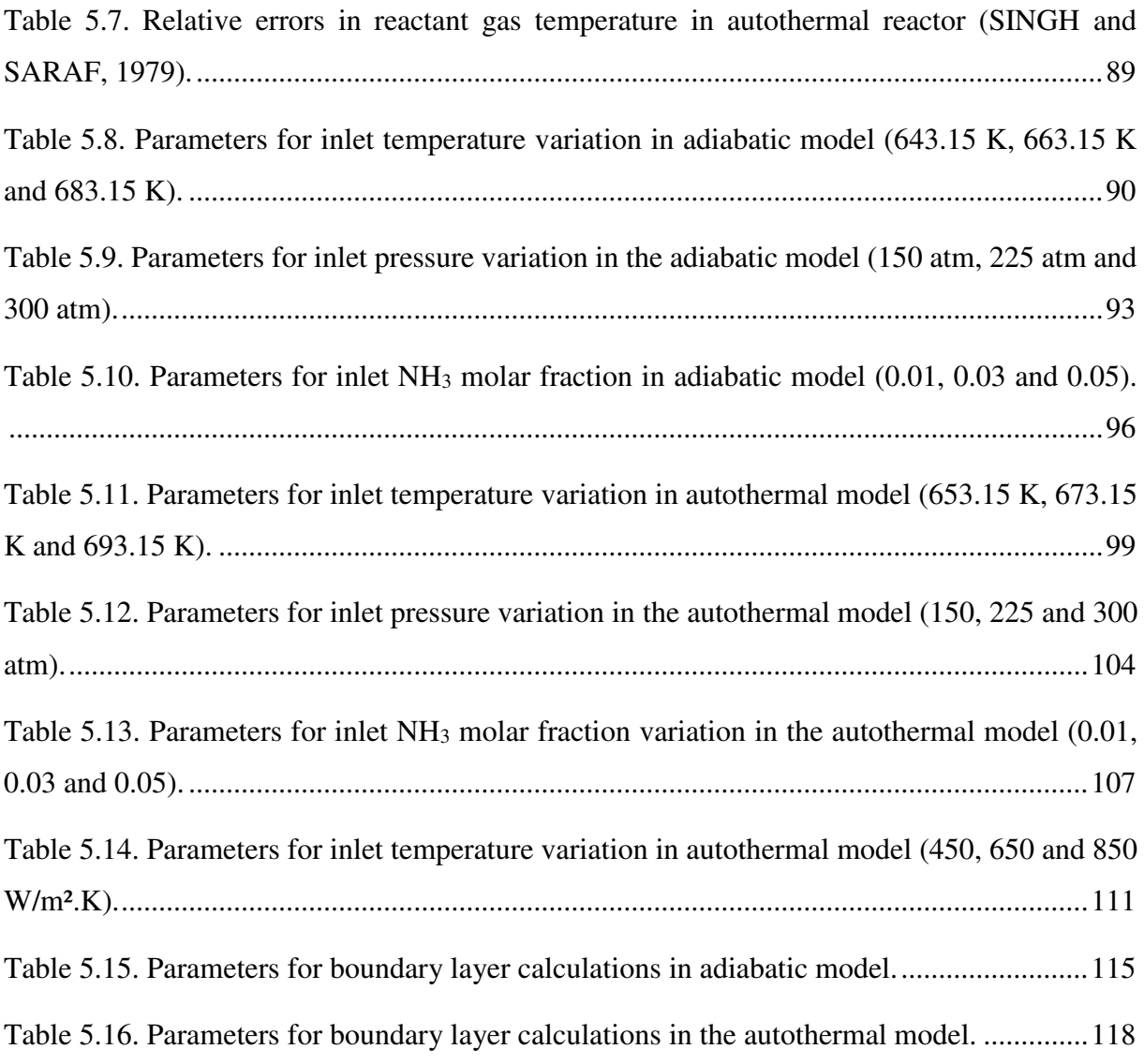

## **LIST OF ABBREVIATIONS AND ACRONYMS**

- *HUT* [*m*] Height of Transfer Unit
- *TVA* − Tennessee Valley Authority Reactor
- *HPHT* − High Pressure and High Temperature
	- *PR* − Peng Robinson
- *SRK* − Soave Redlich Kwong
- *BWR* − Benedict Webb Rubin
- *VLE* − Vapor-Liquid Equilibrium
- *EoS* − Equation of State
- *vec* − Vector
- *mat* − Matrix
- *mix* − Mixture
- *PBR* − Packed Bed Reactor
- *PFR* − Plug Flow Reactor
- $i$  − Substance  $i$

# **LIST OF SYMBOLS**

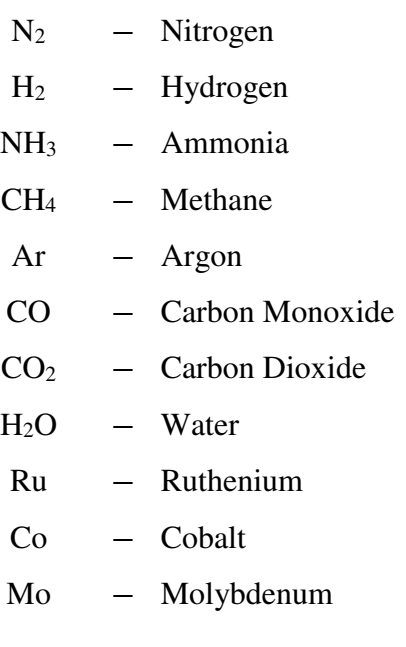

# **LIST OF ROMAN LETTERS**

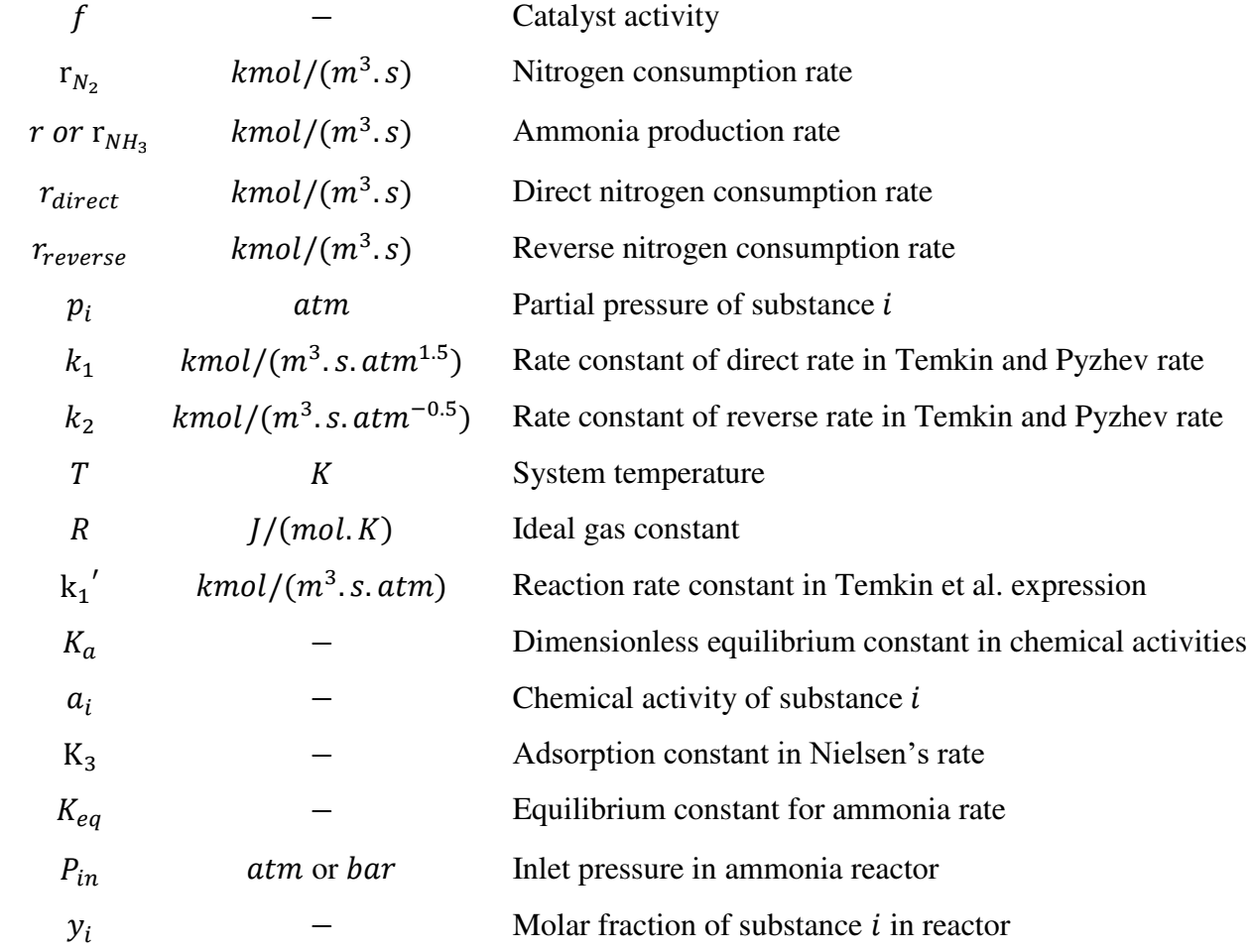

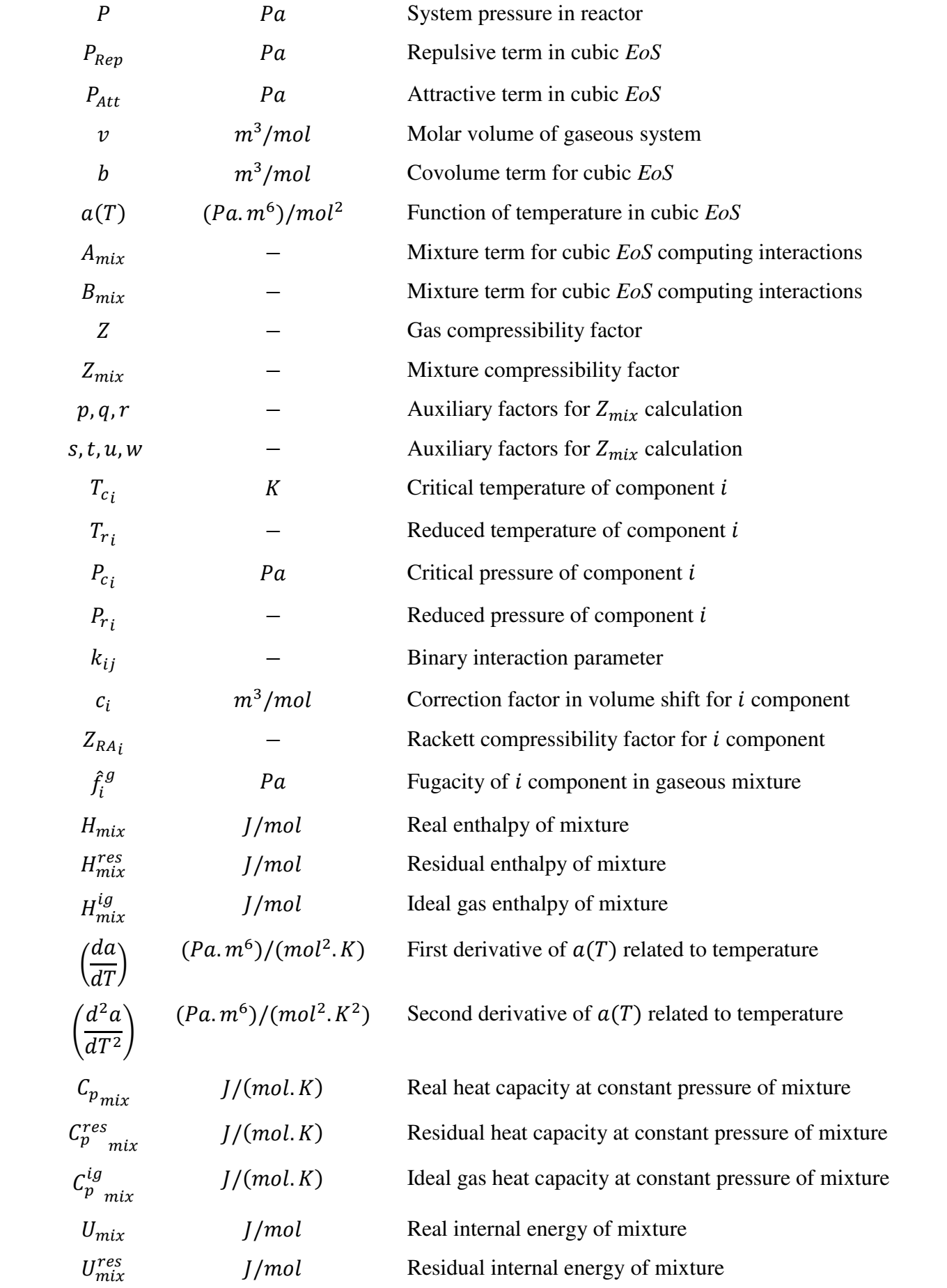

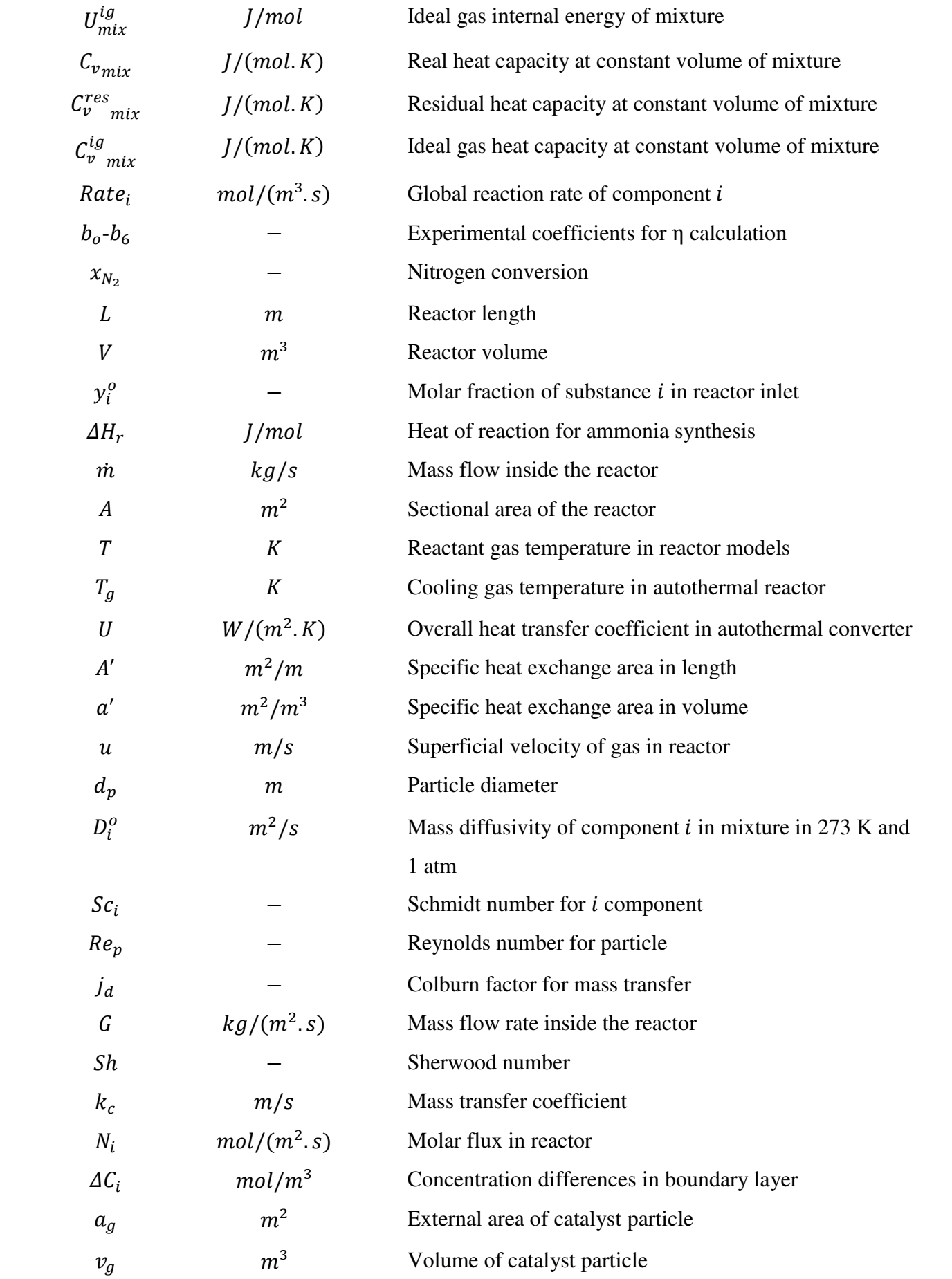

h  $m$  or  $m<sup>3</sup>$  Step size along the reactor in numerical method

## **LIST OF GREEK LETTERS**

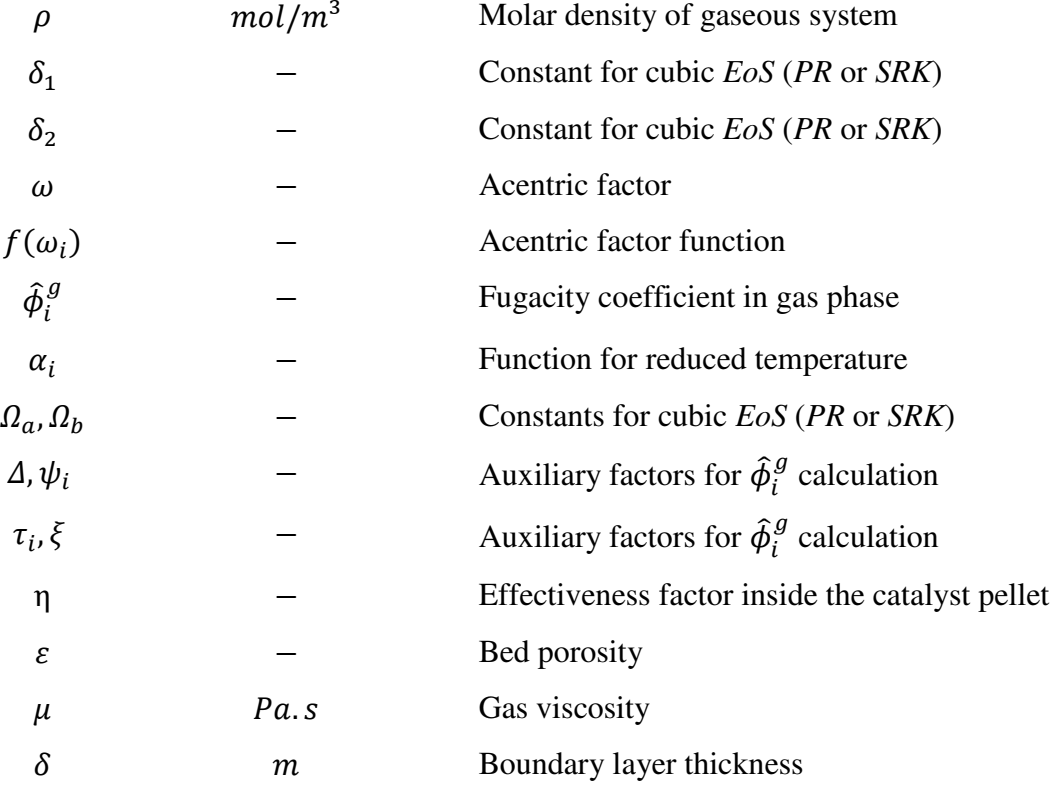

## **SUMMARY**

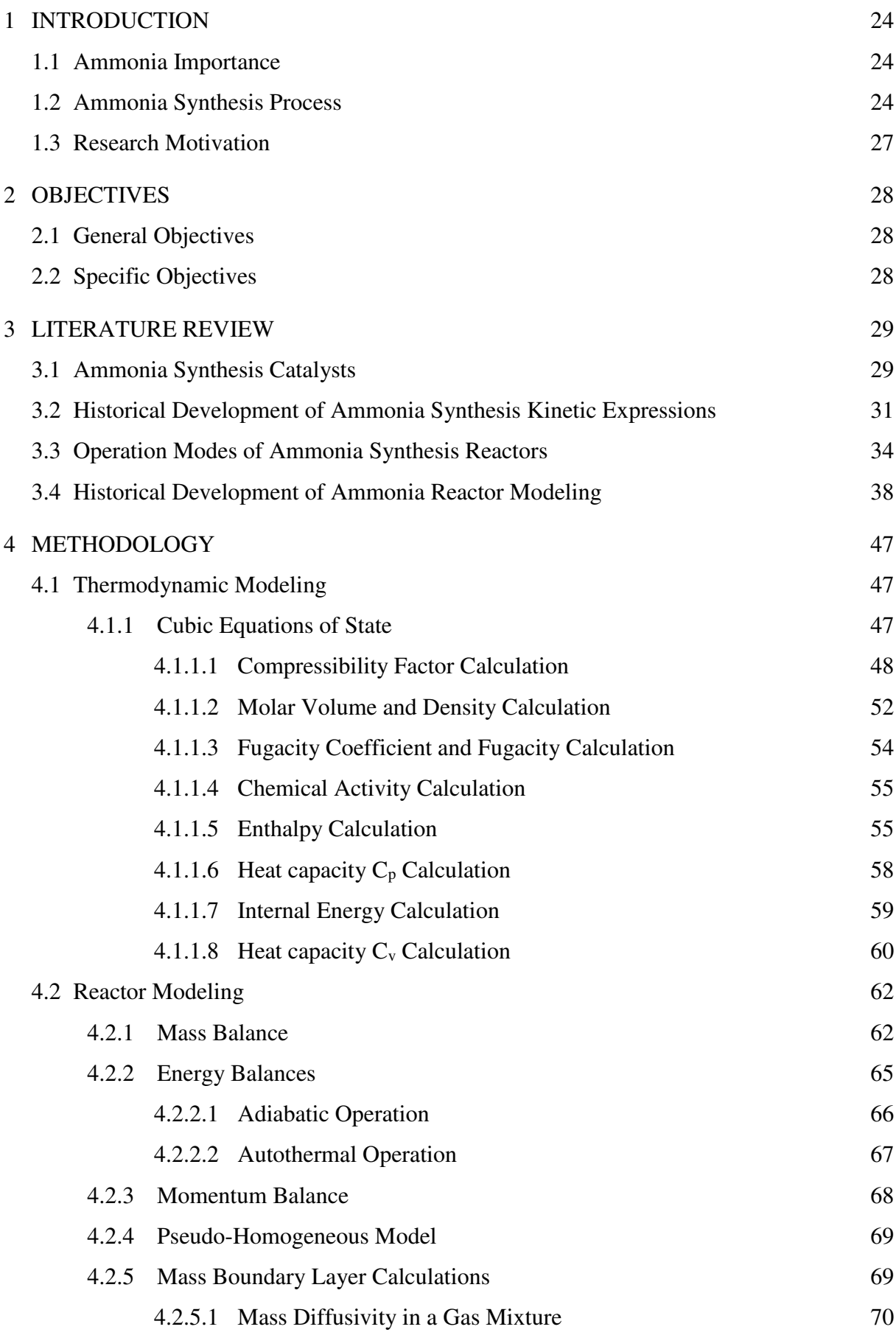

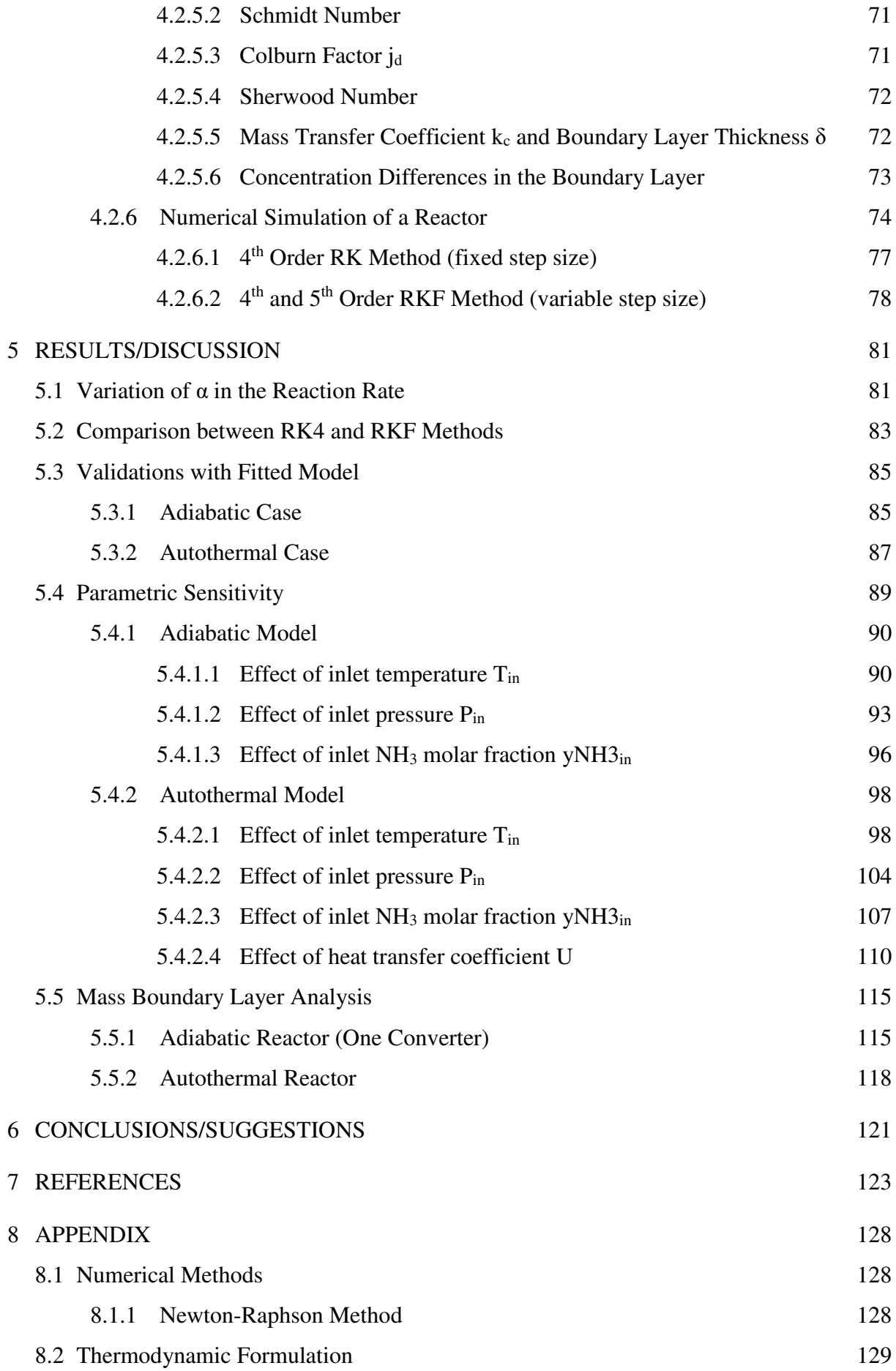

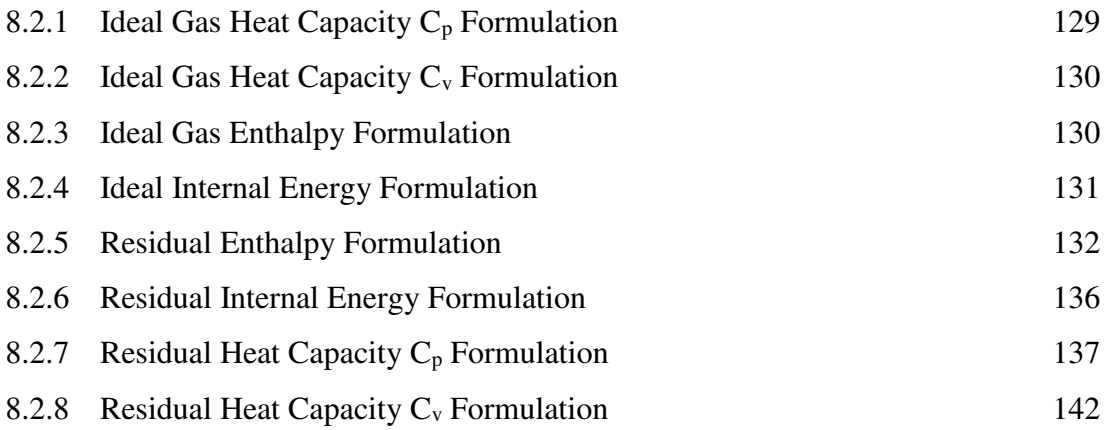

#### <span id="page-23-0"></span>**1 INTRODUCTION**

In this introduction, the importance of studies of ammonia synthesis are discussed, as well as the motivation for continuing research along the years. In addition, the ammonia production process and main reactions are explained briefly.

#### <span id="page-23-1"></span>**1.1 Ammonia Importance**

The development of the ammonia production process in the  $20<sup>th</sup>$  century begun with systematic catalytic research and the widespread use of catalysts in industrial chemistry. Many subsequent achievements in the theoretical understanding and practical application of heterogeneous catalysis have their roots in the ammonia synthesis reaction, which is the bestunderstood catalytic process, as demonstrated by the enormous number of publications (APPL, 1999). Ammonia is one of the most important, large volume synthetic chemicals produced worldwide. More than 80% of fertilizer manufacturing is coupled with ammonia production. Besides this, ammonia is also an essential substance in the production of nitric acid and ethanol amines. In 2014, NH3 global production reached 176 million tons and it is forecasted to be near 239 million tons in 2020 (ANANTHARAMAN et al., 2012).

Furthermore, the ammonia production should be a strategic sector of chemical industry in Brazil, because it is the  $4<sup>th</sup>$  agriculture in the world. However, our country is only in the 27<sup>th</sup> place in fertilizers production. Moreover, about 75 % of fertilizers used in Brazil are imported (ANDA, 2012). Then, the value spent with fertilizers importations rise in economic crisis, due to dollar conversion. This problem could be solved investing in more professionals with knowledge in ammonia production. Therefore, research for a better comprehension of ammonia synthesis is still necessary.

#### <span id="page-23-2"></span>**1.2 Ammonia Synthesis Process**

A concise ammonia production flowchart is illustrated in [Figure 1.1.](#page-24-0) The first stage is the pre-treatment of natural gas. Sulfur needs to be removed because it is a poison to iron catalysts. After pre-treatment, reforming occurs to produce a syngas (mixture of CO and H2). Synthesis gas production is the step in which  $CH_4$  and minor hydrocarbons react to produce  $H_2$ , CO and CO2. The principle method used is steam reforming, which uses steam to produce energy for the main reactions. Reactors are divided into primary and secondary reforming.

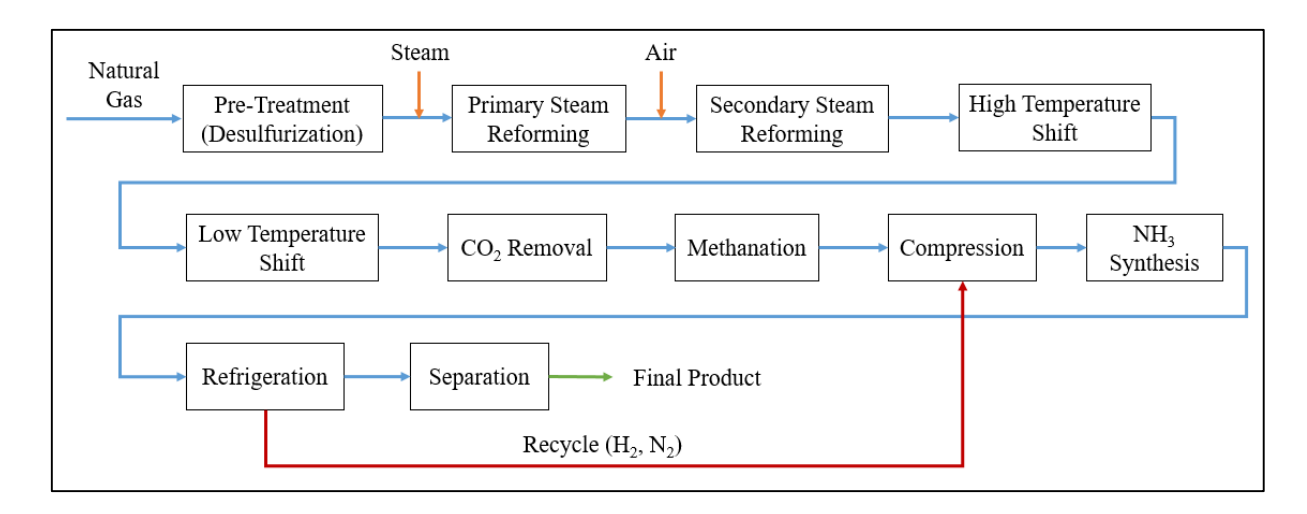

<span id="page-24-3"></span><span id="page-24-2"></span><span id="page-24-1"></span>Figure 1.1. Basic flowchart of ammonia production (APPL, 1999).

<span id="page-24-0"></span>In primary reforming, CH4 and steam are converted to synthesis gas, as given in Equation [\(1.1\).](#page-24-1) In addition, CO is also converted into  $CO<sub>2</sub>$  (shift reaction in Equatio[n \(1.2\)\)](#page-24-2) and CH4 suffers methanation (Equation [\(1.3\)\)](#page-24-3). The primary reactor operates at 1000 K and 30 atm, because main reactions  $((1.1)$  and  $(1.3)$ ) are strongly endothermic. The H<sub>2</sub>/CO ratios produced are between 3 and 5 depending on the feedstock.

$$
CH_{4(g)} + H_2O_{(g)} \leftrightarrow CO_{(g)} + 3H_2(g) \quad \Delta H_R^o = 206 \, kJ/mol \, CH_4 \tag{1.1}
$$

$$
CO_{(g)} + H_2O_{(g)} \leftrightarrow CO_{2(g)} + H_{2(g)} \quad \Delta H_R^o = -41 \, kJ/mol \, CO \tag{1.2}
$$

$$
CH_{4(g)} + 2H_2O_{(g)} \leftrightarrow CO_{2(g)} + 4H_{2(g)} \quad \Delta H_R^o = 165 \, kJ/mol \, CH_4 \tag{1.3}
$$

In secondary reforming, synthesis gas and shift reaction also occur. In addition,  $O<sub>2</sub>$ from the air reacts with  $H_2$  and CH<sub>4</sub> reacts with CO, as given in Equation [\(1.4\)](#page-24-4) and Equation [\(1.5\)](#page-24-5) respectively.

<span id="page-24-4"></span>
$$
CH_{4(g)} + 2CO_{(g)} \leftrightarrow CO_{2(g)} + 2H_2O_{(g)} \quad \Delta H_R^o = -581.6 \, kJ/mol \, CH_4 \tag{1.4}
$$

<span id="page-24-5"></span>
$$
H_{2(g)} + 0.50_{2(g)} \leftrightarrow H_2O_{(g)} \quad \Delta H_R^o = -241.8 \, kJ/mol \, H_2O \tag{1.5}
$$

A nickel catalyst is used at 1200 K. The steam used to cool this gas is usually operated in turbines and compressors to preheat reactants. At the end of the secondary reforming, most of CH<sub>4</sub> is converted into CO. Our gas mixture also contains  $N_2$ ,  $H_2$ ,  $H_2O$  and Ar.

The remaining CO is converted into more  $H_2$  (Equation [\(1.2\)\)](#page-24-2) in shift converters. The reaction occurs with steam at two stages, because it is exothermic. In the first the converter (High Temperature Shift Reactor), temperature reaches 700 K in an iron/chromium oxide catalyst. In the second reactor (Low Temperature Shift Reactor), gas is at 500 K in a copperzinc catalyst. The second converter temperature decreases because low temperatures produce high contents of  $CO<sub>2</sub>$ .

In the next stage,  $CO_2$  needs to be removed, because it is a greenhouse gas and it can disturb NH3 synthesis. The removal is performed by an absorption operation, usually with amines. The last traces of  $CO$  and  $CO<sub>2</sub>$  are removed in methanation reactions, as described in Equations  $(1.6)$  and  $(1.7)$ .

<span id="page-25-0"></span>
$$
CO_{(g)} + 3H_{2(g)} \leftrightarrow CH_{4(g)} + H_{2}O_{(g)} \quad \Delta H_{R}^{o} = -205.8 \, kJ/mol \, H_{2}O \tag{1.6}
$$

<span id="page-25-1"></span>
$$
CO_{2(g)} + 4H_{2(g)} \leftrightarrow CH_{4(g)} + 2H_{2}O_{(g)} \quad \Delta H_{R}^{o} = -165 \, kJ/mol \, CO_{2} \tag{1.7}
$$

Now the reaction gas contains  $N_2$ ,  $H_2$ ,  $NH_3$ ,  $CH_4$  and Ar. The gas needs to be compressed for synthesis reaction. There are no side reactions and the product is stable, as given in Equation [\(1.8\)](#page-25-2) (SINGH and SARAF, 1979). In the reaction system, NH3 is produced.

<span id="page-25-2"></span>
$$
N_{2(g)} + 3H_{2(g)} \leftrightarrow 2NH_{3(g)} \quad \Delta H_R^o = -45.94 \, kJ/mol \, NH_3 \tag{1.8}
$$

Observing Equation [\(1.8\),](#page-25-2) the reaction is exothermic and there is a decrease in mole numbers. However, NH<sub>3</sub> synthesis in industry occurs in the gas phase with the presence of iron catalysts, at high temperatures and high-pressure ranges, from 573-820 K and 150-300 atm (KIROVA-YORDANOVA, 2004). The temperatures are higher in industry for higher rates, even for an exothermal reaction. However, conversions per pass are usually less than 35% in these operations. For this reason, the gas is recycled back to the reactor. After synthesis, the outlet stream is condensed and separated as  $NH_3$ , the final product. In this step,  $N_2$  and  $H_2$  are recycled to the reactor.

A first estimation of mass and energy balances in ammonia production can be done in commercial simulators, such as  $\text{Aspen}^{\circledR}$ , Hysys<sup>®</sup> and Pro II<sup>®</sup>. After all, most of the equipment is easily simulated in these programs, even in *HPHT* (High-Pressure and High Temperature) conditions. Moreover, one advantage of commercial simulators is their thermodynamic databank, which is constantly updated year by year.

#### <span id="page-26-0"></span>**1.3 Research Motivation**

When a more detailed study is needed, simulators cannot offer many alternatives, though. The limitation of the simulators is obvious in reactor modules. The reaction rates must be specified in standard expressions. Moreover, they are usually computed using molar fraction, concentration or partial pressure. If a rate cannot be changed to simulator pattern it cannot be used at first. Instead, the user would have to program inside simulators, where many are blackbox types.

For catalyst reactors in simulators, one can calculate a correction for reaction rate. However, process simulators consider a constant effectiveness factor  $\eta$  along the reactors, which normally is a limitation. After all, if the composition changes along the converter (for example, in a tubular reactor), the correction factor  $\eta$  also varies. Moreover, basic calculations of gradient concentrations in the boundary layer are not performed either. However, even in turbulent conditions, these differences exist. Therefore, if the user wants to perform such estimations, he must build a program outside the software, or link a code to simulator.

In this work, many rate expressions use fugacity in the gas phase and a correlation for effectiveness factor along the reactor. Therefore, a programming language is used to solve all the equations used. The environment and language used to program is Wolfram Mathematica<sup>®</sup>.

#### <span id="page-27-0"></span>**2 OBJECTIVES**

In this part of the work, the objectives are divided into general and specific. The present work aims to model ammonia reactors with a more rigorous approach. The general objectives are related to thermodynamic and kinetic modeling. The specific objectives involve thermodynamic properties and computation and numerical methods.

#### <span id="page-27-1"></span>**2.1 General Objectives**

For this dissertation, the general objectives are:

- Proposal of two reactor models for simulation: adiabatic and autothermal.
- Validation of both models with plant data.
- Use of kinetic expressions (especially Temkin-Pyzhev modified expression) in ammonia reactor models.
- Solution of mass, energy and momentum balances in ammonia synthesis converters.
- Contribute to software development with a module in ammonia converters.

#### <span id="page-27-2"></span>**2.2 Specific Objectives**

The following specific objectives of this dissertation achieves the previous general objectives:

- Study thermodynamic models for *HPHT* conditions in ammonia synthesis reactors (Peng-Robinson and Soave-Redlich-Kwong).
- Program fixed and variable step Runge-Kutta Method.
- Compute variations in conversion, temperature and pressure along the reactor using effectiveness factor in pseudo-homogeneous expressions.
- Estimate differences of concentration in the boundary layer.
- Discuss differences between a rigorous thermodynamic model and a correlation on rate expressions.

### <span id="page-28-1"></span>**3 LITERATURE REVIEW**

In this section, the literature review is divided into four parts: ammonia synthesis catalysts, historical development of ammonia synthesis kinetic expressions, operation modes in ammonia reactors and ammonia converters modeling.

#### <span id="page-28-2"></span>**3.1 Ammonia Synthesis Catalysts**

In Equation [\(1.8\),](#page-25-2) that describes ammonia synthesis, it can be seen that products (right side) present lesser mole numbers than the reactants (left side). Moreover, the reaction is exothermic. So, according to thermodynamics, the highest equilibrium conversions are achieved in low temperature and high-pressure conditions, as expressed in [Figure 3.1.](#page-28-0)

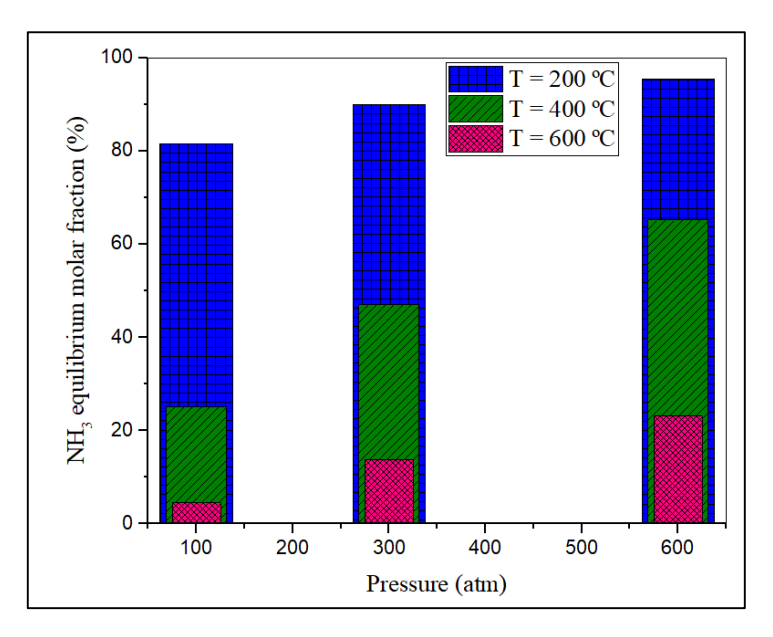

<span id="page-28-0"></span>Figure 3.1. NH<sub>3</sub> equilibrium percentage in H<sub>2</sub>/N<sub>2</sub> mixture 3:1 (LARSON and DODGE, 1923).

However, in industrial conditions, low temperatures do not provide high reaction rates, requiring larger reactors. Then, high temperatures are necessary to guarantee a high rate. Moreover, the reaction is not feasible in homogeneous phase due to high dissociation energies of N2 and H2 molecules (APPL, 1999). Therefore, reaction must happen in a catalyst particle. It makes industrial ammonia synthesis a heterogeneous catalysis challenge.

From 1909 to 1911, 2500 types of different catalysts were tested 6500 times by BASF. The selection trial continued until 1922, when 5000 catalysts systems were tested. Since the beginning, iron has been known as the best substance for ammonia synthesis.

In iron catalysts, ammonia synthesis can be schemed as the following individual steps, as shown in Equations [\(3.1\)](#page-29-1) to [\(3.7\):](#page-29-2)

<span id="page-29-1"></span>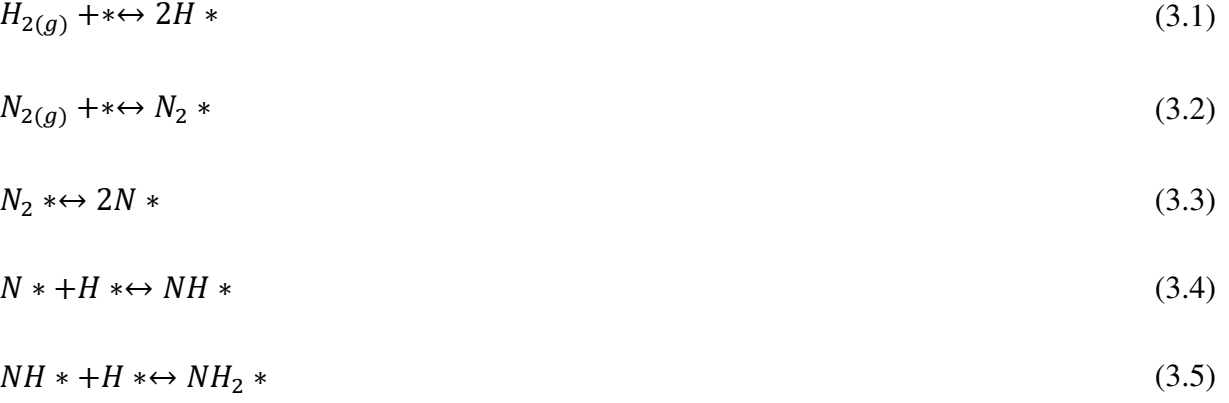

$$
NH_2 \ast + H \ast \leftrightarrow NH_3 \ast \tag{3.6}
$$

$$
NH_3 \leftrightarrow NH_3 + \tag{3.7}
$$

The energy profile for reactions is exposed in [Figure 3.2.](#page-29-0) A catalyst helps the reaction decreasing activation energy. The adsorption and dissociation of  $N_2$  in catalyst requires a large amount of energy.

<span id="page-29-2"></span>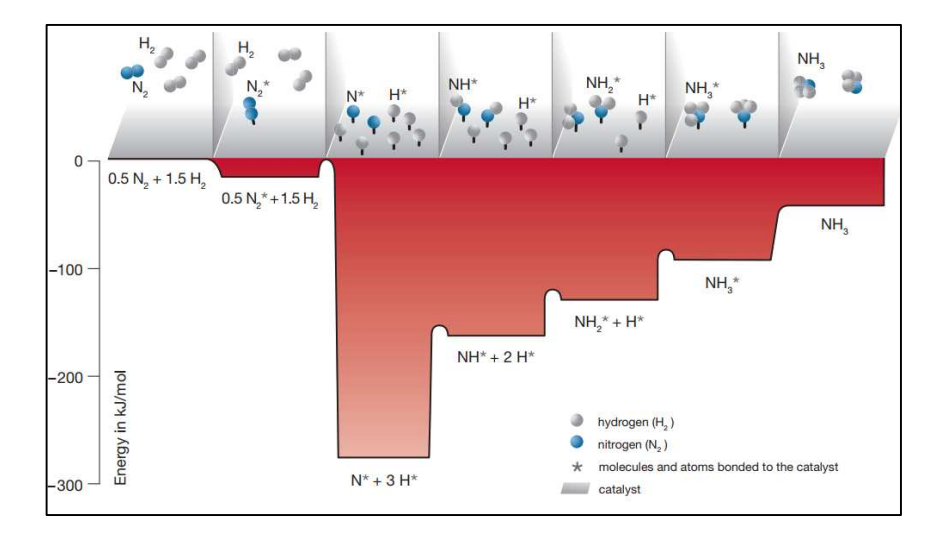

<span id="page-29-0"></span>Figure 3.2. Schematic energy profile in ammonia reaction on Fe catalysts (energy in kJ/mol) (BASF, 2006).

Nowadays, the most used catalyst is a magnetite-based fused iron with a small number of promoters with a lifetime of 8 years (LIU, 2013). New catalysts containing Ru and Co-Mo have also been researched, however their costs are still high for industrial applications.

#### <span id="page-30-0"></span>**3.2 Historical Development of Ammonia Synthesis Kinetic Expressions**

Scientific literature contains several examples of reaction rates for ammonia synthesis. In 1939, the first acceptable approach to rate expression was proposed by Temkin and Pyzhev (TEMKIN and PYZHEV, 1939). As described in Equation [\(3.8\),](#page-30-1) this rate depends on partial pressure of hydrogen, nitrogen and ammonia. Over the years, this expression has been the most used in ammonia reactor design. Besides it is a sum of a direct rate  $r_{direct}$  and a reverse rate  $r_{reverse}$ .

<span id="page-30-1"></span>
$$
r_{N_2} = r_{direct} - r_{reverse} = f. \left\{ k_1 \left[ \frac{p_{N_2} \cdot p_{H_2}^{1.5}}{p_{NH_3}} \right] - k_2 \left[ \frac{p_{NH_3}}{p_{H_2}^{1.5}} \right] \right\}
$$
(3.8)

In the expression above, the term  $r_{N_2}$  is nitrogen consumption rate  $[kmol/(m^3.s)]$ , f is catalyst activity  $[-]$ ,  $k_1$  is direct reaction constant  $[kmol/(m^3.s. atm^{1.5})]$ ,  $k_2$  is reverse reaction constant  $[kmol/(m^3.s. atm^{-0.5})]$ , and  $p_i$  partial pressure of substance *i* [*atm*]. The kinetic constants  $k_1$  and  $k_2$  follow Arrhenius Law, as given in Equations [\(3.9\)](#page-30-2) and [\(3.10\):](#page-30-3)

<span id="page-30-2"></span>
$$
k_1 = 4.971 \, exp\left(\frac{-87027}{R \cdot T}\right) \tag{3.9}
$$

<span id="page-30-3"></span>
$$
k_2 = 7.1428 \times 10^{12} . exp\left(\frac{-198322}{R.T}\right)
$$
\n(3.10)

In relations above, T is system temperature  $[K]$  and R is the ideal gas constant  $[Pa, m^3/mol, K]$ . Moreover, in Equation [\(3.8\),](#page-30-1) when ammonia partial pressure reaches zero, the rate  $r_{N_2}$  approaches infinite. Therefore, there is a numerical indetermination. For dilute ammonia concentrations, Temkin and contributors developed another expression, given by Equation [\(3.11\)](#page-30-4) (TEMKIN et al., 1963). In Equation [\(3.11\),](#page-30-4)  $k_1$ <sup>'</sup> is the reaction rate constant  $[kmol/(m^3.h. atm)].$ 

<span id="page-30-4"></span>
$$
r_{N_2} = k_1' \cdot p_{N_2}{}^{\alpha} \cdot p_{H_2}{}^{1-\alpha} \tag{3.11}
$$

Equation [\(3.12\)](#page-31-0) was also developed by Temkin and collaborators. This equation corrected previous relations and considered two consecutive steps in the surface reaction. The first is chemisorption of nitrogen followed by a chemisorbed nitrogen molecule with hydrogen giving a radical (TEMKIN et al., 1963). These hypotheses led to Equation [\(3.12\).](#page-31-0) In relation [\(3.12\)](#page-31-0)  $K_a$  is the equilibrium constant in terms of chemical activity  $[-]$  and  $\alpha$  is the catalyst activity [−].

<span id="page-31-0"></span>
$$
r_{N_2} = k_2 \cdot p_{N_2}^{1-a} \cdot \left[ \frac{1 - \left(\frac{p_{NH_3}^2}{K_a \cdot p_{N_2} \cdot p_{H_2}^2}\right)}{\left(\frac{1}{p_{H_2}}\right) + \left(\frac{1}{K_a}\right) + \left(\frac{p_{NH_3}^2}{p_{N_2} \cdot p_{H_2}^2}\right) \cdot \left(1 + \frac{1}{p_{H_2}}\right)^{(1-a)} \right]
$$
(3.12)

Later Nielsen proposed a new equation based on chemical activities, due to high pressure and high temperature conditions (NIELSEN, 1968). Nielsen's data are also considered a reference for kinetic treatment. His expression is shown in Equation [\(3.13\).](#page-31-1)

<span id="page-31-1"></span>
$$
r_{N_2} = k_2 \cdot \left[ \frac{a_{N_2} \cdot K_a^2 - \left(\frac{a_{NH_3}^2}{a_{H_2}^2}\right)}{\left(1 + K_3 \cdot \frac{a_{NH_3}}{a_{H_2}^{1.5}}\right)^{1.5}} \right]
$$
(3.13)

In the expression above,  $a_i$  is the chemical activity of substance  $[-]$ ,  $k_2$  is a kinetic constant  $[kmol/m<sup>3</sup>.h]$  in Arrhenius Law format, and K<sub>3</sub> is an adsorption constant [−]. More details for kinetic constants are given in Equations [\(3.14\)](#page-31-2) and [\(3.15\).](#page-31-3)

<span id="page-31-2"></span>
$$
k_2 = 2.0417 \times 10^9 \, \exp\left(\frac{-59040}{R \cdot T}\right) \tag{3.14}
$$

<span id="page-31-3"></span>
$$
K_3 = 3.07 \times 10^{-2} . exp\left(\frac{81006}{R_g \cdot T}\right) \tag{3.15}
$$

Also, in 1968, Dyson and Simon proposed an expression based on chemical activities. This expression (Equation [\(3.16\)\)](#page-31-4) was a modification of the classic Temkin and Pyzhev relation (DYSON and SIMON, 1968).

<span id="page-31-4"></span>
$$
r_{NH_3} = k_2 \cdot \left[ K_{eq}^2 \cdot a_{N_2} \cdot \left( \frac{a_{H_2}^3}{a_{NH_3}^2} \right)^{\alpha} - \left( \frac{a_{NH_3}^2}{a_{H_2}^3} \right)^{1-\alpha} \right]
$$
(3.16)

In equation [\(3.16\),](#page-31-4)  $k_2$  is the reaction rate constant [kmol/m<sup>3</sup>. s],  $\alpha$  is the kinetic fitting parameter [-], and  $K_{eq}$  is the equilibrium constant [-]. The constant  $k_2$  is given in equation [\(3.17\).](#page-31-5)

<span id="page-31-5"></span>
$$
k_2 = 4.91611 \times 10^{11} . exp\left(\frac{-170561}{R.T}\right) \tag{3.17}
$$

In literature, some authors discuss about differences in  $\alpha$ . Temkin suggested that  $\alpha = 0.5$  for all iron catalysts (TEMKIN and PYZHEV, 1939). However, Dyson and Simon

proposed that α vary from 0.5 to 0.75 in iron pellets (DYSON and SIMON, 1968). They used both values, which gave a good fit for their kinetic expression. Nielsen also published that  $\alpha$ varied in a range of values. Moreover, even for two different operational conditions, values of  $\alpha$  showed differences for the same catalyst (GUACCI et al., 1977). Therefore, this parameter can be used to adjust kinetic data in reaction rates.

In non-rigorous thermodynamic modeling, the activity coefficients  $\varphi$  are computed with the Lewis-Randall rule, as demonstrated in Equations [\(3.18\),](#page-32-1) [\(3.19\)](#page-32-2) and [Table 3.1.](#page-32-0) Index i is related to substances  $N_2$  and  $NH_3$ , while j corresponds to  $H_2$ . Temperature is used in [K] and pressure in  $[atm]$ .

$$
\varphi_i = A + B \cdot T + C \cdot P - D \cdot T^2 + E \cdot P^2 \tag{3.18}
$$

$$
\varphi_j = exp \left\{ P. exp[(-A. T^{0.125} + B)] - P^2. exp[(-C. T^{0.5} - D)] + 300. exp(-\frac{P}{300}). exp[-E. T - F] \right\}
$$
\n(3.19)

<span id="page-32-0"></span>Table 3.1. Fugacity coefficients in ammonia synthesis (Adapted from (DYSON and SIMON, 1968)).

<span id="page-32-2"></span><span id="page-32-1"></span>

| Coefficient | N <sub>2</sub>             | H <sub>2</sub>    | NH <sub>3</sub>      |
|-------------|----------------------------|-------------------|----------------------|
| A           | $9.3431737.10^{-1}$        | $-3.8402$         | $1.438996.10^{-1}$   |
| B           | 2.0285380.10 <sup>-4</sup> | $5.41.10^{-1}$    | $2.0285380.10^{-3}$  |
| C           | 2.9589600.10 <sup>-4</sup> | $-1.263.10^{-1}$  | $-4.4876720.10^{-4}$ |
| D           | $-2.7072700.10^{-7}$       | $-1.598.101$      | $-1.1429450.10^{-6}$ |
| E           | $4.7752070.10^{-7}$        | $-1.1901.10^{-2}$ | $2.7612160.10^{-7}$  |
| F           |                            | $-5.491$          |                      |
|             |                            |                   |                      |

The equilibrium constant  $K_{eq}$  is computed in Equation [\(3.20\)](#page-32-3) (GILLESPIE and BEATTIE, 1930).

<span id="page-32-3"></span>
$$
K_{eq} = 10^{\left[-2.691122 \cdot \log_{10}^{T} - 50.951925 \cdot T + 1.848863 \cdot 10^{-7} \cdot T^{2} + \left(\frac{2001.6}{T}\right) + 2.689\right]}
$$
(3.20)

Another challenge of ammonia synthesis is the variety of rate expressions. Buzzi Ferraris and others made important contributions to ammonia kinetics. Several expressions had data regression and were tested as an alternative to all previous kinetics. They also concluded that in ammonia synthesis only mathematical analysis of kinetic data is not sufficient for giving an unambiguous response on the nature of the mechanism (associative or dissociative). Furthermore, the differences between catalyst particle and gas can make difficult interpretation of data (BUZZI FERRARIS et al., 1974).

Another model was developed by Guacci and collaborators. They used their own kinetic data to modify reaction constant  $k_2$ . Their result is shown in Equation [\(3.21\)](#page-33-1) (GUACCI et al., 1977).

<span id="page-33-1"></span>
$$
r_{NH_3} = 2.893 \times 10^{12}. \exp\left(\frac{-185857}{R.T}\right) \cdot \left[K_{eq}^2 \cdot a_{N_2} \cdot \left(\frac{a_{H_2}^3}{a_{NH_3}^2}\right)^{0.541} - \left(\frac{a_{NH_3}^2}{a_{H_2}^3}\right)^{0.459}\right] \tag{3.21}
$$

Singh and Saraf also developed their own kinetic model in the Montecatini catalyst. The expression also used activities to compute non-ideal conditions (SINGH and SARAF, 1979). This expression is also a change in original Temkin and Pyzhev expression.

$$
r_{NH_3} = 4.1105x \, 10^{10}.\exp\left(\frac{-163422}{R.T}\right).\left[K_{eq}^2.\,a_{N_2}.\left(\frac{a_{H_2}^3}{a_{NH_3}^2}\right)^{0.55} - \left(\frac{a_{NH_3}^2}{a_{H_2}^3}\right)^{0.45}\right] \tag{3.22}
$$

#### <span id="page-33-0"></span>**3.3 Operation Modes of Ammonia Synthesis Reactors**

The main part of all ammonia synthesis loops is the converter, as expressed in [Figure 1.1.](#page-24-0) One of the advantages of the ammonia process is that only one reaction happens in the reactor. Therefore, parallel reactions do not exist (SINGH and SARAF, 1979). Most ammonia plants nowadays are designed for 1000 t of NH3/d production. Typical values for volumetric flows and NH3 concentration in ammonia reactors are given in [Table 3.2.](#page-34-1)

In [Table 3.2,](#page-34-1) it is noted that for minor pressures, the ammonia content in the outlet stream is smaller than for higher pressures (17.1 % versus 19.9 %). This is explained by Le Chatelier's principle, because a more compressed reaction volume favors product formation (see mole numbers variation in Equation [\(1.8\)\)](#page-25-2). The inert content for minor pressures is also less than for high pressures. It happens because as more ammonia is produced, more energy is released by the reaction, requiring heat removal. Therefore, if the same inert content is used, the temperature rises above operational limits (the limit of most iron catalysts is about 810 K).

| Parameters           | $P_{in}$ (140 bar) | $P_{in}$ (220 bar) |
|----------------------|--------------------|--------------------|
| Inlet flow $(Nm3/h)$ | $5 \times 10^5$    | $4.07 \times 10^5$ |
| Inlet $y_{NH_3}$     | 4.1                | 3.8                |
| Outlet $y_{NH_3}$    | 17.1               | 19.9               |
| Inlet $y_{inerts}$   | 8.0                | 12                 |

<span id="page-34-1"></span>Table 3.2. Average operating parameters for modern NH3 synthesis converters (1000 t/d NH3) (APPL, 1999).

Moreover, oxygen is a poison to iron catalyst, as reported in [Figure 3.3.](#page-34-0) Therefore, the separation of oxygen and nitrogen before the reaction is also important. Usually in the reactor inlet the O<sub>2</sub> content is about 10 ppm.

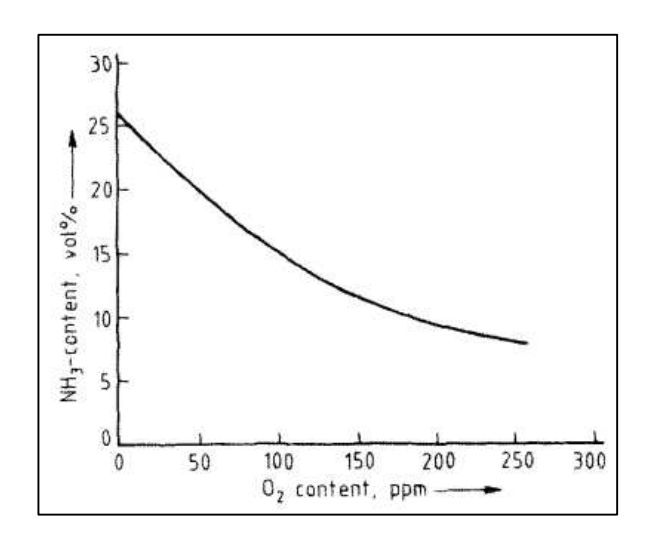

<span id="page-34-0"></span>Figure 3.3. Ammonia content in outlet stream in reactor varying oxygen content in feed (APPL, 1999).

The design of an ammonia converter needs attention. First, the reaction releases energy, then, heat removal is required. Second, the high pressure in the reactor deviates gas from ideal conditions, changing thermodynamic and transport properties along it. Therefore, commercial ammonia converters are classified into two main groups: Internally Cooled Converters and Multibed Converters (APPL, 1999).

The internally cooled converters are operated similarly to a heat exchanger. The cooling tubes can run inside the catalyst bed or the catalyst can be put inside tubes with the cooling medium outside the shell. Cooling gas can flow counter or co-currently to the catalyst volume, which is inside the tubes. Moreover, water cannot be used due to the high mass flow

required (high-energy removal required). These converters are shown in [Figure 3.4](#page-35-0) (a) and [Figure 3.4](#page-35-0) (b). One disadvantage of this operation is that good heat transfer in each tube is not guaranteed. Therefore, this design has to be studied further for large scale production.

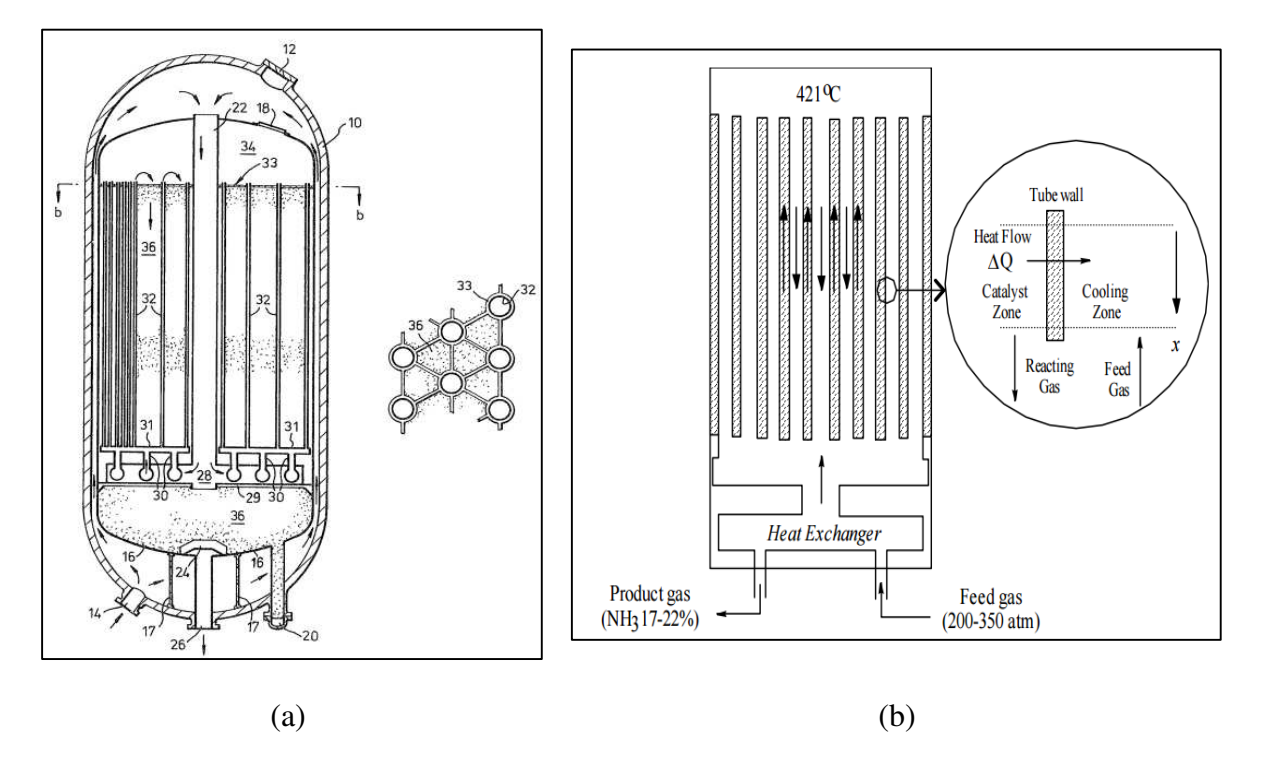

<span id="page-35-0"></span>Figure 3.4. (a) Ammonia synthesis converter with catalyst outside cooling tubes (ALWYN PINTO, 1987) and (b) Autothermal ammonia reactor with catalyst inside tubes (EDGAR et al., 2001).

Another possible operation is the Multibed Converter. The use of only one bed is not possible due to the high flows and heat released by the reaction. Therefore, the division of the reactional volume into several beds is suggested. In this operation, heat is not removed along the bed (adiabatic model) and the outlet stream of each reactor is cooled before entering the next converter. The main differences relate to how the outlet streams are cooled. If the exit is refrigerated with direct injections (feed bypass), we have Direct Cooling Reactors, or Quench Converters. If the refrigeration is indirect, the reactor is called an Indirect Cooling Reactor (APPL, 1999).

In Quench Converters, the cooling injection is made of unconverted synthesis gas, as given in [Figure 3.5.](#page-36-0) In these reactors, only a fraction of the recycled gas enters, at about 400 ºC. The exit temperature is approximately 780 K (catalyst deactivates at 820 K). Before entering the next bed, the gas is quenched by recycled gas (400 to 670 K). However, there are disadvantages in this operation. Not all recycled gas passes over the entire reactional volume,
so the product formation occurs at higher ammonia concentrations, providing smaller reaction rates. Therefore, the reactor volume necessary is higher compared to Multibed Reactors. In Indirect Cooling Converters, the heat exchange is indirect. In other words, heat exchangers and boilers are used. One of the most known converters is the Haldor- Topsøe S200 and Kellogg horizontal converters, as shown in [Figure 3.6](#page-36-0) (a) and Figure 3.6 (b).

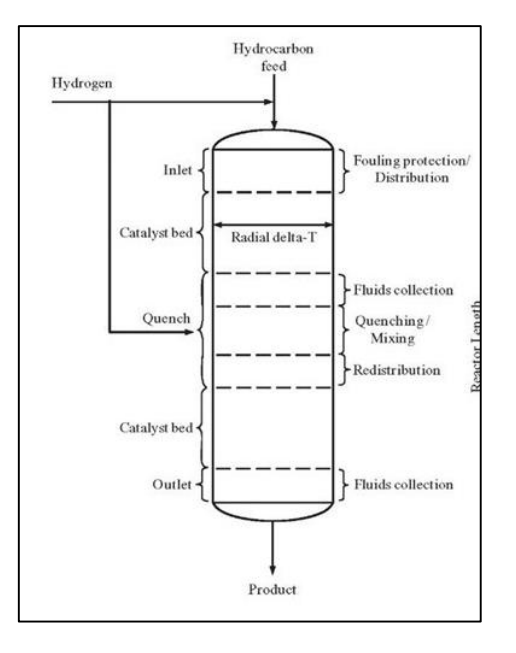

Figure 3.5. Quench cooler converter for hydrotrating process for petroleum refining. (WHAT-

HENT-HOW, 2017).

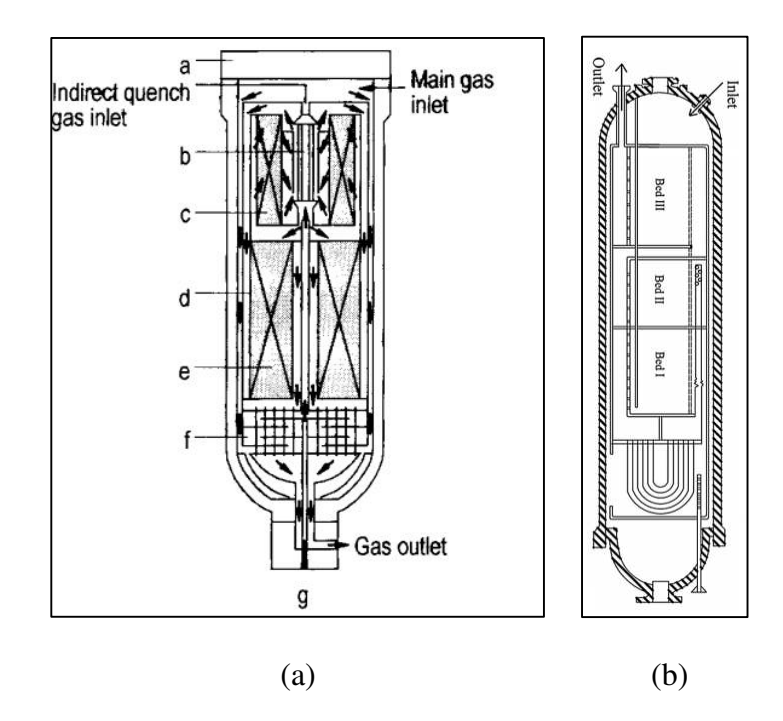

<span id="page-36-0"></span>Figure 3.6. (a) Haldor-Topsøe S200 Converter (APPL, 1999) with radial flow and (b) Horizontal intercooling converter (AZARHOOSH et al., 2014).

Another important parameter in ammonia synthesis reactors is the flow pattern. The converters can present radial [- Figure 3.6 \(](#page-36-0)a), axial - [Figure 3.6 \(](#page-36-0)b), or axial-radial flows - [Figure](#page-37-0)  [3.7.](#page-37-0) Radial converters have fewer pressure drop problems. Consequently, with this configuration, it is possible to design reactors with high production and less catalyst volume, even with minor pellets. On the other hand, axial converters present higher pressure drop, with a less sophisticated design. Therefore, they need to have larger catalyst particles, presenting less activity and requiring a greater depth of bed, because the diameter has a constant value. The axial-radial flow reactor combines the advantages of both previous modes. This converter is shown in [Figure 3.7.](#page-37-0)

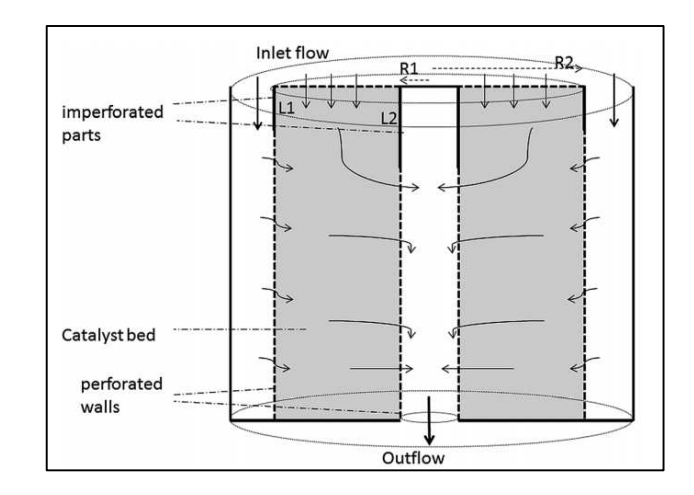

Figure 3.7. Axial-radial ammonia reactor (FARIVAR and EBRAHIM, 2014).

# <span id="page-37-0"></span>**3.4 Historical Development of Ammonia Reactor Modeling**

During the 20<sup>th</sup> century, the development of ammonia reactors modeling has been important to predict temperature, pressure and concentrations variations inside converters. In 1943, Emmett and Kummer applied the original Temkin and Pyzhev equation (Equation [\(3.8\)\)](#page-30-0) to high-pressure synthesis. Moreover, a kinetic treatment of data was also performed (se[e Figure](#page-38-0)  [3.8\)](#page-38-0). They concluded that rate should be formulated in fugacity terms, and not partial pressure (from 300 to 1000 atm). However, the lack of experimental data and numerical limitations did not allow future developments (EMMETT and KUMMER, 1943).

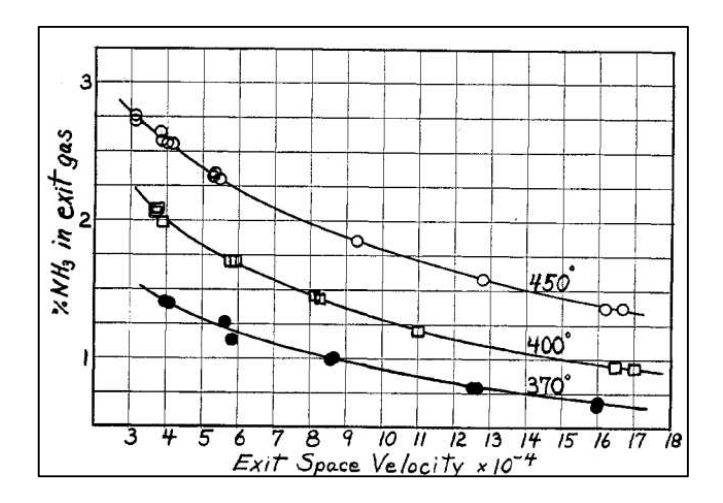

<span id="page-38-0"></span>Figure 3.8. Kinetic treatment of ammonia reactions (Adapted from EMMETT and KUMMER, 1943).

In 1952, Annable made experimental research with catalysts and modeling in largescale ammonia converters, obtaining kinetic constants. The work proposed optimal temperatures which gave maximum reaction rates in a certain design of catalyst bed (exposed in [Figure 3.9\)](#page-38-1). The Equation [\(3.8\)](#page-30-0) was also used in modeling (ANNABLE, 1952).

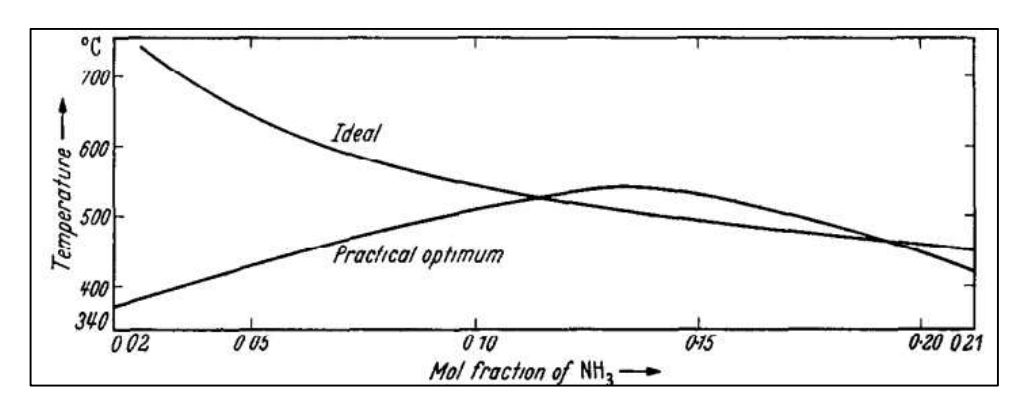

Figure 3.9. Temperature trajectories in ammonia reactor (ANNABLE, 1952).

<span id="page-38-1"></span>Moreover, another important subject is the exothermic reaction's influence on converter stability. In 1953, van Heerden made a pioneering study to determine steady state multiplicity in autothermal reactors. In these reactors, the heat generated by the reaction follows an exponential tendency, while energy removed is linear. Therefore, multiple steady states can be achieved (VAN HEERDEN, 1953). In this mode, one can operate reactors in low conversions (safer) or in high conversions (with risks of heat generation). [Figure 3.10](#page-39-0) shows that only by varying the heat transfer coefficient, the number of possible steady states changed from 1 to 3.

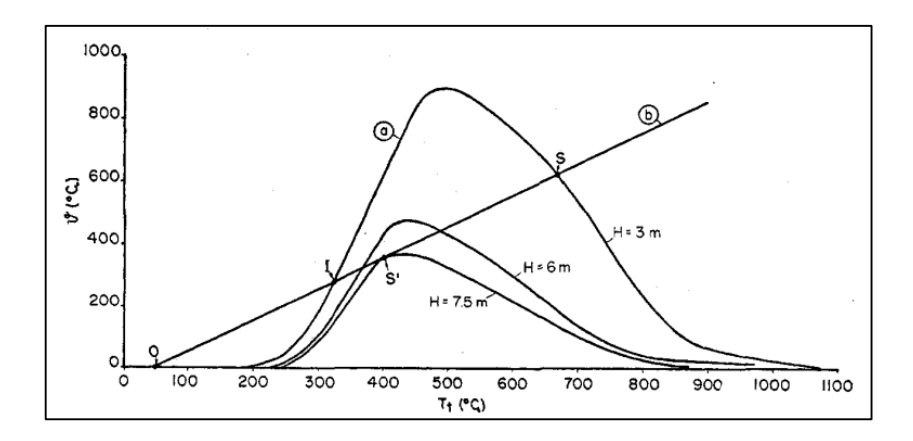

<span id="page-39-0"></span>Figure 3.10. Multiple steady states in ammonia autothermal reactor varying *HUT* (VAN HEERDEN, 1953).

Between 1960 and 1990, most works focused on modeling ammonia converters. In 1965, Baddour and collaborators made a steady state simulation in a *TVA* reactor. A comparison was done with plant data. In simulation, the effects of space velocity, NH3/inert contents in feed, reactor heat conductance, catalyst activity upon reactor stability, NH<sub>3</sub> production rate, and catalyst bed temperature profile were determined (BADDOUR et al., 1965). A comparison between their model and plant data is given in [Figure 3.11.](#page-39-1)

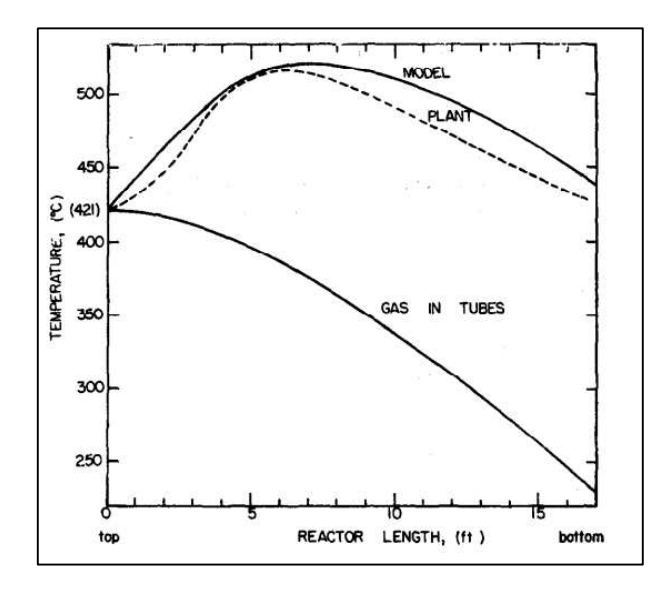

<span id="page-39-1"></span>Figure 3.11. Comparison between one dimensional model and plant data (BADDOUR et al., 1965).

In 1965, Brian and collaborators made simulation of the same *TVA* reactor, now availing transient behavior. Their model predicted changes in catalyst temperature according to inlet temperature variations, as shown in [Figure 3.12](#page-40-0) (BRIAN et al., 1965). A numerical resolution of a partial differential equations system was performed using Finite Differences Approximation.

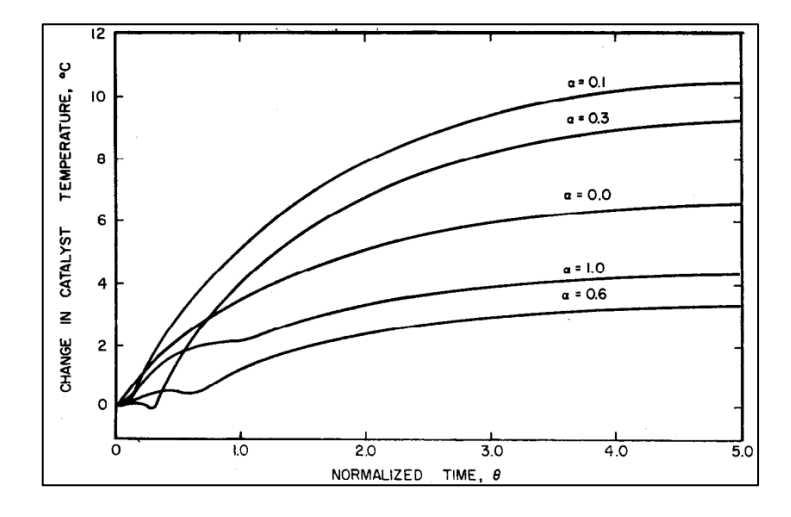

<span id="page-40-0"></span>Figure 3.12. Catalyst temperature variations in time according to inlet temperature (BRIAN et al., 1965).

In 1968, J. M. Simon developed a PhD thesis studying quench converter behavior in both steady and transient modes. For transient behavior, a lumped parameter for quench converter was considered. The kinetic model used was described by Equation [\(3.16\).](#page-31-0) An experimental correction factor for the reaction in catalyst particles was proposed. The model used the Beattie-Bridgeman *EoS* and proposed a methodology for quench points in the converter (SIMON, 1968).

In 1970, Murase and collaborators validated their model in an autothermal converter. The group used the Temkin-Pyzhev rate (Equation [\(3.8\)\)](#page-30-0) and supposed a constant density of gas. The model consisted of a one-dimensional differential equation system. The model presented good comparison with plant data, as seen in [Figure 3.13.](#page-41-0) An optimal temperature trajectory along the reactor length was performed, applying Pontryagin's maximum principle (MURASE et al., 1970).

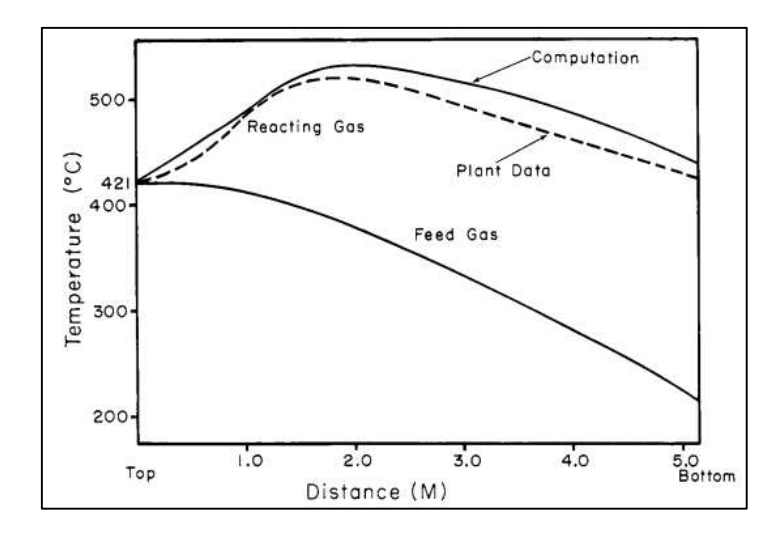

<span id="page-41-0"></span>Figure 3.13. Comparison between temperatures profiles in an autothermal reactor (MURASE et al., 1970).

In 1975, Singh modeled quench type ammonia converters in a masters dissertation. Both axial and radial quench flow reactors were modeled. Furthermore, an optimization study was also done (SINGH, 1975). He concluded that pressure loss is crucial in ammonia converters. In the same year, Gaines developed a steady state model for a four-bed quench-type ammonia converter. The work used the *BWR* thermodynamic model. A simple method for reactor temperature control was proposed (GAINES, 1979).

In 1978, Singh developed a model for process simulation in ammonia plants. Not only ammonia converters were simulated, but also steam-hydrocarbon reformers and water gasshift reactors (for hydrogen production). The effectiveness factor  $\eta$  was detailed by the solution of diffusion-reaction equations. This approach was different from the correlation used by Dyson and Simon, in 1968. However, there were difficulties in the numerical solution of differential equations. There were recommendations for heat transfer studies in primary and secondary reformers (SINGH, 1978).

In 1979, Singh and Saraf simulated both adiabatic and autothermal operations and compared them to plant data using a rigorous heterogeneous model. The modified rate presented by Dyson and Simon was used (Equation [\(3.16\)\)](#page-31-0). Furthermore, the work computed effectiveness factor solving diffusion-reaction equations instead of correlations (SINGH and SARAF, 1979).

The simulation of ammonia synthesis loop was also performed. In 1982, Reddy and Husain simulated an ammonia synthesis plant. Models for reactor, condenser, ejector and boiler were described. The vapor-liquid equilibrium was described according to Redlich-Kwong *EoS*. Furthermore, heat transfer coefficients were also estimated (REDDY and HUSEIN, 1982). This work predicted the use of simulators in ammonia chemical plant's mass and heat balance.

In 1984, Rodrigues studied the kinetics of ammonia synthesis in a master dissertation. An experimental study was made to determine a reaction law. Even in steady state, there were differences of temperature and concentration in catalyst particles. Also, thermodynamic and transport properties were estimated for the reaction mixture (RODRIGUES, 1984).

In 1988, Elnashaie and collaborators simulated an interstage cooled ammonia reactor with a rigorous approach. Three adiabatic beds composed the converter system. The effectiveness factor  $\eta$  was calculated computing diffusion-reaction equations, as shown in [Figure 3.14.](#page-42-0) For heat and mass balance, a variable step method was used, while for boundary value problems the orthogonal collocation method was proposed (about 3 points). Some difficulties were exposed especially in  $\eta$  computation. At the beginning of each reactor, 7 collocation points needed to be used (diffusion limitations due to high nonlinearity), causing difficulties in integration. An optimization analysis was also performed. They concluded that their model was reliable (ELNASHAIE et al., 1988).

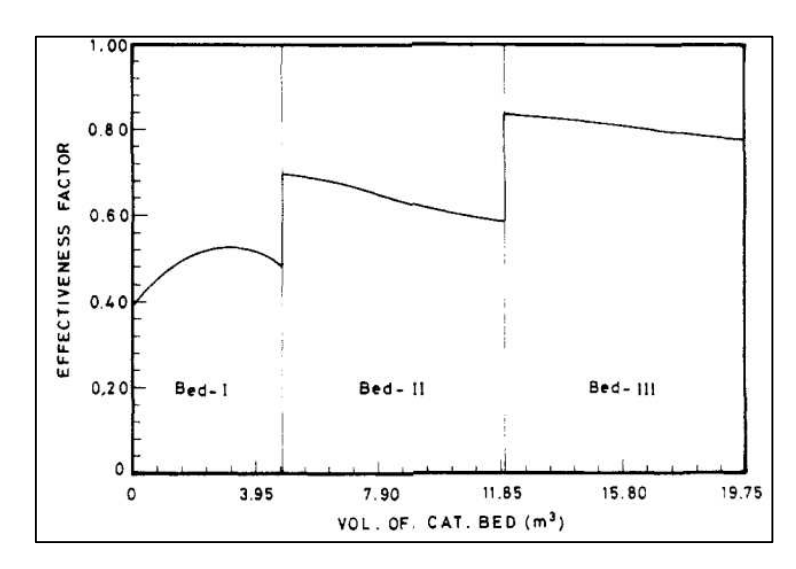

<span id="page-42-0"></span>Figure 3.14. Effectiveness factor profile using orthogonal collocation method in ammonia converters (ELNASHAIE et al., 1988).

From 1990 to 2016, many works focused on the optimization of ammonia converters, with or without process simulators. In 1992, Reis simulated a radial quench converter in an ammonia plant using *SRK-EoS* to predict thermodynamic properties in a PhD thesis. The study was made using the Hysim® simulator. A parametric study was proposed to

verify influences at the reactor exit. However, the parametric study did not bring significant improvements to ammonia production. The model showed reliability, though. (REIS, 1992).

In 1993, Morud and Skogestad studied the temperature oscillation in an industrial ammonia plant converter. A root locus for the reaction system and a linearized model for the reactor were detailed. The instability occurred due to a pair of conjugate pole crosses. An oscillation is shown at [Figure 3.15.](#page-43-0) They concluded that a suitable control system was capable of reaching a steady-state (MORUD and SKOGESTAD, 1993). A great achievement of this work was the control for an ammonia reactor.

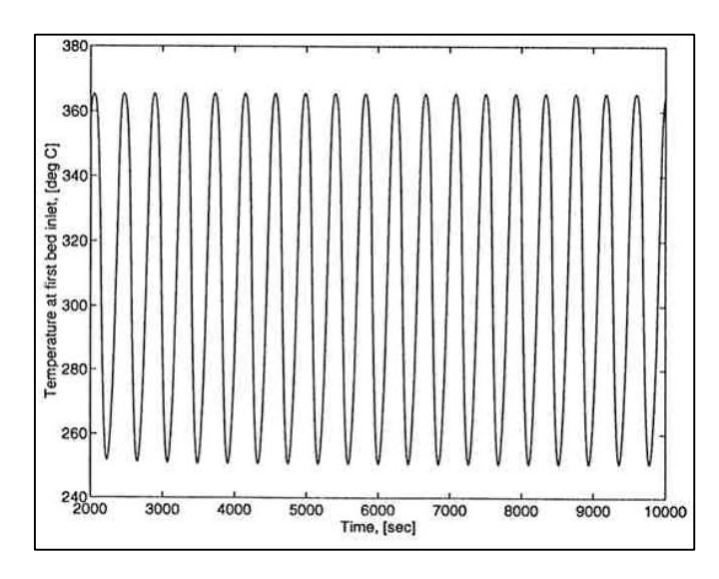

<span id="page-43-0"></span>Figure 3.15. Temperature oscillations in an adiabatic reactor (MORUD and SKOGESTAD, 1993).

In 1997, Upreti and Deb made optimization in an autothermal ammonia reactor using genetic algorithms. The yields for an ammonia plant were studied in a wide range of inlet temperatures in the reactor. As inlet temperature rose, the yield increased. However, beyond 706 K, the simulation was not feasible, as seen in [Figure 3.16.](#page-44-0) They concluded that genetic algorithms can be used in the modeling of reactors, even in the presence of inexact information for reactor performance (UPRETI and DEB, 1997).

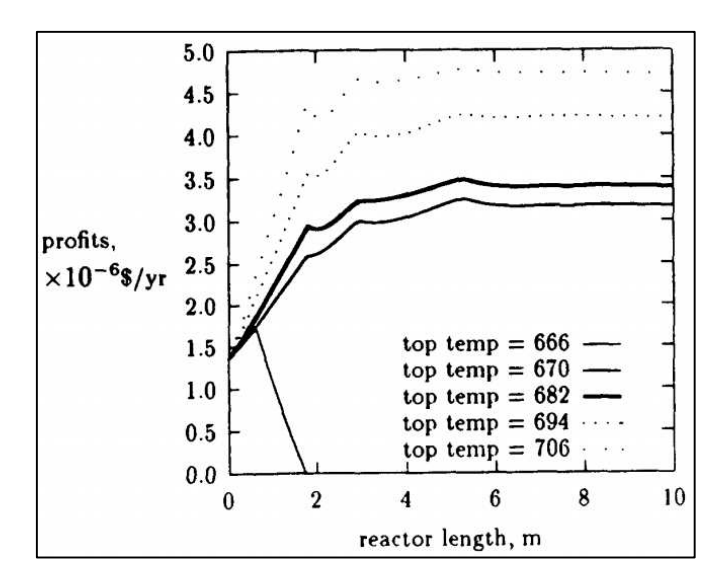

<span id="page-44-0"></span>Figure 3.16. Profit for ammonia reactor at many top temperatures (UPRETI and DEB, 1997).

In 2005, Babu and Angira used an NAG subroutine in Matlab<sup>®</sup> to determine the optimal reactor length of an ammonia synthesis reactor. They reported errors in previous formulation by Upreti and Deb (BABU and ANGIRA, 2005).

In 2010, Holter proposed in a masters dissertation the feedforward control for an ammonia reactor. Reactor heat exchangers and quench points were modeled. The model presented high non-linearity, due to the reaction rate. He concluded that the system could not be stabilized with a PI-controller. A derivative term must be included in order to stabilize the ammonia reactor (HOLTER, 2010).

In 2012, Esturilio also proposed a control for a radial ammonia converter (Haldor-Topsøe S-200) in a masters dissertation. The model was developed in Matlab® and it was validated with plant data. For thermodynamic properties, the *SRK-EoS* was used. A predictive control was also formulated, showing reliable results with perturbations (ESTURILIO, 2012).

In 2014, Azarhoosh and collaborators performed an optimization in a horizontal ammonia synthesis reactor. The model was validated with industrial data and an optimization with a genetic algorithm was made. Moreover, a sensitivity analysis was also performed. The model proved reliable in predicting variations in ammonia reactors (AZARHOOSH et al., 2014).

In 2016, Carvalho made an analysis of an ammonia reactor in the EMSO simulator. The *PR-EoS* was implemented to compute the thermodynamic properties. The finite volume technique was used. The model was calibrated and a sensitivity analysis was performed (CARVALHO, 2016).

Even with numerous studies of ammonia reactors, some points can be improved. In many rate expressions, there is use of chemical activities. However, they are not calculated according to a compositional model [\(Table 3.1\)](#page-32-0). In other words, a substance is not influenced by the molar fraction variation of other components in the mixture. Moreover, although industrial reactors operate at small residence times, there are still some differences of concentration in the boundary layer. Therefore, a different alternative for process simulators can be developed.

# **4 METHODOLOGY**

In engineering of chemical reactions, it is necessary to understand the calculation methods. After all, the field of study involves multiple subjects, such as numerical methods, heat and mass transfer, and so on. In this section, the main algorithms for each part of reactor modeling are explained. First, all thermodynamic models used are described. Furthermore, the calculations of the main thermodynamic and transport properties are explained. After that, the mass, energy and momentum balances of adiabatic and autothermal models are detailed, as well as the kinetic correction factor  $\eta$ . Once the reactor models were defined, the boundary layer estimations were made. It helped to decide if the mass transfer resistance outside catalyst was significant. Lastly, the two numerical methods for solving ODE systems were detailed: 4<sup>th</sup> Order Runge-Kutta (with fixed step-size) and 4<sup>th</sup> and 5<sup>th</sup> Order Runge-Kutta-Fehlberg (with variable step size and error control strategy).

# **4.1 Thermodynamic Modeling**

The prediction of thermodynamic and transport properties is important in modeling. One example is density variation along the reactor. In this section, thermodynamic methods are explained with expressions and flowsheets.

#### **4.1.1 Cubic Equations of State**

Cubic *EoS* are classical models for high-pressure conditions. From the thermodynamic point of view, high pressure refers to values that present a significant effect on the thermodynamic and transport properties of certain phases. The great success of cubic *EoS* lies in the ability of fast calculations and accurate representations of low and high-pressure *VLE* for mixtures of hydrocarbons and hydrocarbons with gases (KONTOGEORGIS and FOLAS, 2010). Two *EoS* models that are very used are Peng Robinson and Soave-Redlich-Kwong.

The most used cubic *EoS* are *PR* and *SRK*. The main hypothesis is that pressure is composed of a repulsive term  $P_{Rep}$  and an attractive term  $P_{Att}$  and, as shown in Equation [\(4.1\).](#page-46-0)

<span id="page-46-0"></span>
$$
P = P_{Rep} + P_{Att} \tag{4.1}
$$

The repulsive term  $P_{Rep}$  corrects finite volume of molecules. Attractive term  $P_{Att}$ accounts for intermolecular forces similarly. Moreover,  $P_{Att}$  varies according to each cubic *EoS*. A general format for *PR* and *SRK* cubic *EoS* is given in Equation [\(4.2\).](#page-47-0)

$$
P = \frac{RT}{v - b} - \frac{a(T)}{(v + \delta_1.b) \cdot (v + \delta_2.b)}
$$
(4.2)

In the equation above,  $P$  is pressure  $[Pa]$ ,  $R$  denotes ideal gas constant  $[Pa. m^3/mol. K]$ , T is system temperature  $[K]$ , v is molar volume  $[m^3/mol]$ , b is covolume term  $[m^3/mol]$ ,  $a(T)$  is a function of temperature  $[m^3/mol]$  and  $\delta_1$  and  $\delta_2$  are coefficients which vary according to *EoS*. These coefficients are shown in [Table 4.1.](#page-47-1)

<span id="page-47-1"></span>Table 4.1. Coefficients  $\delta_1$  and  $\delta_2$  for general formulation of cubic *EoS* (NICHITA, 2006).

<span id="page-47-3"></span><span id="page-47-2"></span><span id="page-47-0"></span>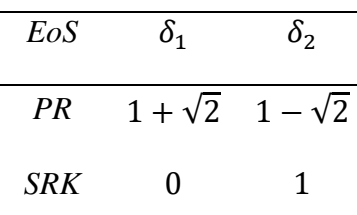

One can replace  $\delta_1$  and  $\delta_2$  coefficients. It results in *PR* and *SRK EoS*, expressed in relations [\(4.3\)](#page-47-2) and [\(4.4\)](#page-47-3) respectively.

$$
P = \frac{RT}{v - b} - \frac{a(T)}{v(v + b) + b(v - b)}
$$
(4.3)

$$
P = \frac{RT}{v - b} - \frac{a(T)}{v(v + b)}
$$
\n
$$
\tag{4.4}
$$

Observing the equations above, some differences are noted in denominators of *PR* and *SRK* models. The liquid volume predicted by *SRK* is usually higher than in experimental data. It occurs especially in high  $\omega$  deviations. After all, in the liquid phase, other forces of attraction and repulsion must be accounted for. Therefore, Peng and Robinson introduced the term  $b(v - b)$  in denominator of Equation [\(4.3\),](#page-47-2) which improved the representation of the attractive pressure forces, and in consequence, the ability of the equation to predict liquid densities (LOPEZ-ECHEVERRY et al., 2017).

#### **4.1.1.1 Compressibility Factor Calculation**

The coefficients  $a(T)$  and b in Equatio[n \(4.2\) c](#page-47-0)an be replaced according to relations [\(4.5\)](#page-47-4) and [\(4.6\)](#page-48-0) for mixtures. The variables  $A_{mix}$  and  $B_{mix}$  are usually calculated to compute the compressibility factor  $Z_{mix}$ .

<span id="page-47-4"></span>
$$
A_{mix} = \frac{a.p}{(R.T)^2} \tag{4.5}
$$

<span id="page-48-0"></span>
$$
B_{mix} = \frac{b \cdot p}{R \cdot T} \tag{4.6}
$$

For real gases, the compressibility factor  $Z$  is a correction of volume, as expressed in Equation [\(4.7\).](#page-48-1)

<span id="page-48-1"></span>
$$
P. v = Z.R.T
$$
\n
$$
(4.7)
$$

In relation to the above, P is system pressure  $[Pa]$ , v is molar volume  $[m^3/mol]$ , Z is compressibility factor  $[-]$ , R is ideal gas constant  $[Pa.m^3/(mol.K)]$  and T is temperature [K]. If  $Z = 1$ , the gas is considered ideal. Therefore, in cubic *EoS*, the main calculation for density and volume prediction depends on  $Z$ . For a gas mixture, the calculation of mixture compressibility factor  $Z_{mix}$  is obtained in Equation [\(4.8\).](#page-48-2)

$$
Z_{mix}^{3} + p \cdot Z_{mix}^{2} + q \cdot Z_{mix} + r = 0 \tag{4.8}
$$

In relation to the above,  $p$ ,  $q$  and  $r$  are coefficients which depend on  $EoS$  type, composition, temperature  $[K]$  and pressure  $[Pa]$  of system. They are summarized in Table 4.2 and [Table 4.3.](#page-48-4) At each iteration, the values for  $Z_{mix}$  are calculated using the Newton-Raphson method (more details in [APPENDIX\)](#page-127-0).

<span id="page-48-2"></span>Table 4.2. Auxiliary coefficients for Equation [\(4.8\)](#page-48-2) (NICHITA, 2006).

<span id="page-48-4"></span><span id="page-48-3"></span>

|     | EoS                                                           | S                                                                            |   | $\boldsymbol{u}$ | w                                                                                                    |  |
|-----|---------------------------------------------------------------|------------------------------------------------------------------------------|---|------------------|----------------------------------------------------------------------------------------------------|--|
|     |                                                               | $PR/SRK$ $\delta_1 + \delta_2 - 1$ $\delta_1 + \delta_2$ $\delta_1 \delta_2$ |   |                  | $B_{mix}+1$                                                                                                 |  |
|     | Table 4.3. Main constants for Equation (4.8) (NICHITA, 2006). |                                                                              |   |                  |                                                                                                    |  |
| EoS |                                                               |                                                                              | q |                  | r                                                                                                    |  |
|     |                                                               |                                                                              |   |                  | <i>PR/SRK</i> $s. B_{mix} - 1$ $A_{mix} + u. B_{mix}^2 - t. B_{mix} w - (A_{mix} B_{mix} + u. B_{mix}^2 w)$ |  |

The coefficients  $A_{mix}$  and  $B_{mix}$  are calculated according to correction  $\alpha_i$ , which depends on reduced temperature  $T_{r_i}$  and pressure  $P_{r_i}$  of components. The reduced factors specify the state of aggregation of a substance. For component  $i$  in the mixture, these relations were given in Equations [\(4.9\)](#page-48-5) and [\(4.10\).](#page-49-0)

<span id="page-48-5"></span>
$$
T_{r_i} = \frac{T_{c_i}}{T}
$$
\n
$$
(4.9)
$$

<span id="page-49-0"></span>
$$
P_{r_i} = \frac{P_{c_i}}{P} \tag{4.10}
$$

In Equations [\(4.9\)](#page-48-5) and [\(4.10\),](#page-49-0)  $T_{c_i}$  represents the critical temperature of substance *i* [K] and T is system temperature [K]. For pressure,  $P_{c_i}$  denotes critical pressure of substance i  $[Pa]$  and P is system pressure  $[Pa]$ . Therefore, *EoS* tries to compute all substances according to its reduced properties, making the model robust. Critical properties can be found in literature.

Acentric factor  $\omega_i$  also has an influence on *EoS*. If the molecule is non-spherical,  $\omega_i$  deviates from zero. The corrections for  $\omega_i$  are shown in Equations [\(4.11\)](#page-49-1) and [\(4.12\).](#page-49-2)

<span id="page-49-1"></span>
$$
f(\omega_i) = (0.37464 + 1.54226\omega_i - 0.26992\omega_i^2) \text{ if } (\omega_i < 0.5215) \tag{4.11}
$$

<span id="page-49-2"></span>
$$
f(\omega_i) = (0.3796 + 1.485\omega_i - 0.1644\omega_i^2 + 0.0166\omega_i^3) \text{ if } (\omega_i > 0.5215) \tag{4.12}
$$

In ammonia synthesis, acentric factors are not high, so normally Equation [\(4.11\)](#page-49-1) is used. In addition, correction with temperature and acentric factor  $\omega_i$  are resumed in  $\alpha_i$  function in relation [\(4.13\).](#page-49-3)

<span id="page-49-3"></span>
$$
\alpha_i = \left[1 + f(\omega_i) \cdot \left(1 - \sqrt{T_{ri}}\right)\right]^2\tag{4.13}
$$

Once previous calculations are computed, individual factors  $A_i$ ,  $A_{ij}$ , and  $B_i$  can be calculated in the expressions below. These factors will help to compute  $A_{mix}$  and  $B_{mix}$  for each model chosen, as shown in expressions [\(4.14\)](#page-49-4) to [\(4.16\).](#page-49-5)

<span id="page-49-4"></span>
$$
A_i = \Omega_a \cdot \left(\frac{P_r}{T_r^2}\right)_i \cdot \alpha_i \tag{4.14}
$$

$$
A_{ij} = (1 - k_{ij}) \cdot \sqrt{A_{ii} A_{jj}} \tag{4.15}
$$

<span id="page-49-5"></span>
$$
B_i = \Omega_b \cdot \left(\frac{P_r}{T_r}\right)_i \tag{4.16}
$$

In relations [\(4.14\)](#page-49-4) to [\(4.16\),](#page-49-5)  $B_i$  is a vector (with dimension as component number  $N_{comp}$ ) and  $A_{ij}$  is a square matrix ( $N_{comp}$  x  $N_{comp}$ ). The van der Waals mixing rules are used to compute energy  $A_{mix}$  and volume  $B_{mix}$ , as given in Equations [\(4.17\)](#page-50-0) and [\(4.18\).](#page-50-1)

$$
A_{mix} = \sum_{i=1}^{N_{comp}} \sum_{j=1}^{N_{comp}} y_i \cdot y_j \cdot A_{ij}
$$
\n
$$
(4.17)
$$

$$
B_{mix} = \sum_{j=1}^{N_{comp}} y_j \cdot B_j \tag{4.18}
$$

<span id="page-50-2"></span>Factors  $\Omega_a$  and  $\Omega_b$  are constants. Both depend on the EoS chosen, as denoted in [Table 4.4.](#page-50-2)

Table 4.4. Coefficients  $\Omega_a$  and  $\Omega_b$  for cubic *EoS* (MICHELSEN, 1986).

<span id="page-50-3"></span><span id="page-50-1"></span><span id="page-50-0"></span>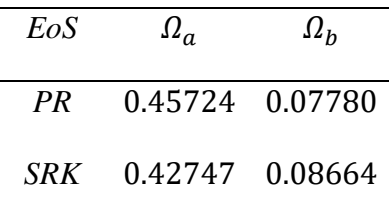

Moreover,  $k_{ij}$  is the binary interaction parameter. It can be tabulated (from experimental equilibria), set to zero or computed as Equation [\(4.19\)](#page-50-3) (PEDERSEN, 2014). Again, a  $k_{ij}$  square matrix with dimensions ( $N_{comp}$  x  $N_{comp}$ ) is computed. In Equation [\(4.19\),](#page-50-3)  $T_{c_i}$  is critical temperature of *i* component [K] and  $Z_{c_i}$  is the critical compressibility factor of *i* component [−].

$$
k_{ij} = 1 - \left[ 2 \cdot \sqrt{\left( \frac{T_{c_i} \cdot T_{c_j}}{T_{c_i} + T_{c_j}} \right)} \right]^{\left( \frac{Z_{c_i} + Z_{c_j}}{2} \right)} \tag{4.19}
$$

In [Figure 4.1,](#page-50-4) there is a flowsheet for  $Z_{mix}$  calculation. It depends on temperature, pressure and composition at each step of the reactor.

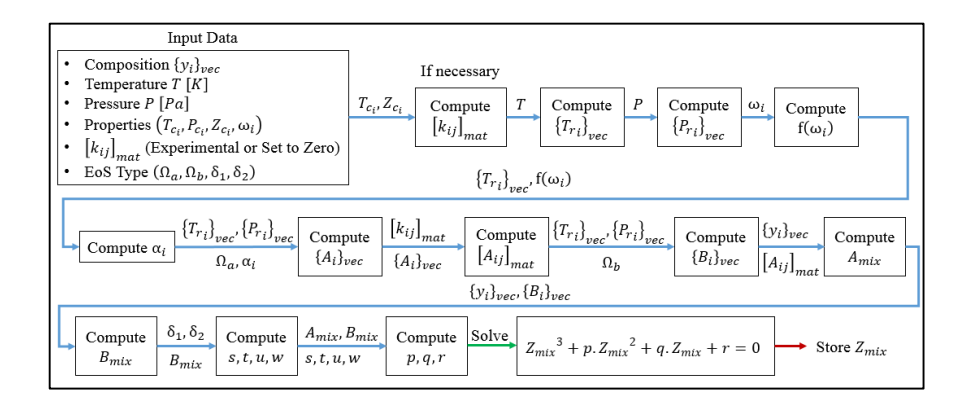

<span id="page-50-4"></span>Figure 4.1. Flowchart for  $Z_{mix}$  calculation.

<span id="page-51-1"></span><span id="page-51-0"></span>In the next situations, [Figure 4.1](#page-50-4) will be named as "Compute  $Z_{mix}$ ".

## **4.1.1.2 Molar Volume and Density Calculation**

Volume and density are the properties that present most variations along the ammonia reactor. As temperature increases, density rises because flow is compressible. As pressure increases, density also grows, because gas molecules approximate to one another. Once  $Z_{mix}$  is calculated by an appropriated method, mixture molar volume v  $[m^3/mol]$  is obtained by real gas law, as presented in Equations [\(4.20\)](#page-51-0) and [\(4.21\).](#page-51-1)

$$
p. v = Z_{mix}.R.T \tag{4.20}
$$

$$
v = \frac{Z_{mix}R.T}{p} \tag{4.21}
$$

However, in high-pressure situations, intermolecular forces take important roles. These forces change  $v$ , even with  $Z_{mix}$  calculation in cubic *EoS*. Therefore, an additional technique must be used to account for  $\nu$ , now computing these new interactions.

In the volume translation technique (or volume shift), molar volume is calculated according to a correction given in Equation [\(4.22\).](#page-51-2) This alteration is valid both in liquid and gas phases. In liquid phases, volume shift is useful, because cubic *EoS* presents different volumes compared to experimental data. In the gas phase, the adjustment is smaller than in the liquid phase. Compared with the high molar volume of gases at low and moderate pressures, the volume correction value is relatively low (DANESH, 1998). However, this correction is more effective at high pressures (EBRAHIMI et al., 2017), which is the case of ammonia synthesis.

<span id="page-51-2"></span>
$$
v = v_{CEoS} - \sum_{i=1}^{N_{comp}} c_i \tag{4.22}
$$

In Equation [\(4.22\),](#page-51-2)  $v_{CEoS}$  represents molar volume determined from cubic  $EoS$  $[m^3/mol]$  while  $c_i$  is the correction factor  $[m^3/mol]$  for component *i*. This relation is valid for single and multi-component situations. Each EoS presents different formulations for coefficient , as presented in Table 4.5.

In Table 4.5,  $Z_{RA_i}$  is the Rackett compressibility factor for each component.  $Z_{RA_i}$ represents a contribution of acentric factor  $\omega_i$  for each substance, as seen in Equation [\(4.23\).](#page-52-0)

<span id="page-52-1"></span><span id="page-52-0"></span>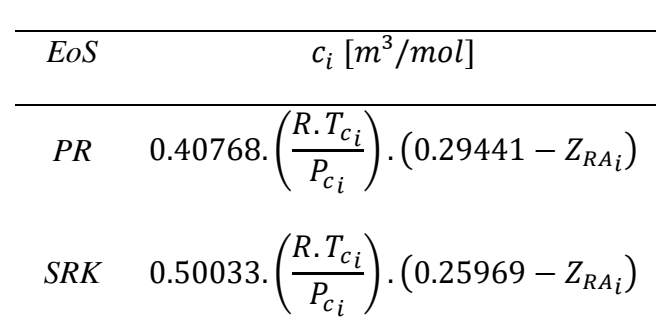

Table 4.5. Coefficient  $c_i$  (volume shift) for each EoS (PENÉLOUZ and FRÉZE, 1982) and (EBRAHIMI et al., 2017).

After corrections, mixture molar density  $\rho_{molar}$  [mol/m<sup>3</sup>] is computed with inverse of corrected molar volume  $[m^3/mol]$ , as described in Equation [\(4.24\).](#page-52-1)

$$
\rho_{molar} = \frac{1}{\nu} \tag{4.24}
$$

The density in mass units can also be determined. Only the mixture molar weight  $MM_{mix}$  [kg/mol] is necessary. Therefore, mass density  $\rho_{mass}$  [kg/m<sup>3</sup>] is obtained and mass volume is calculated as in Equation [\(4.24\).](#page-52-1)

$$
MM_{mix} = \sum_{i=1}^{N_c} y_i. MM_i \tag{4.25}
$$

 $\rho_{mass} = \rho_{molar} M M_{mix}$  (4.26)

Lastly, the new value of  $Z_{mix}$  is calculated again in Equation [\(4.20\).](#page-51-0) A flowchart for molar volume and density calculation is described in [Figure 4.2.](#page-52-2) There is an option to use volume shift.

<span id="page-52-3"></span>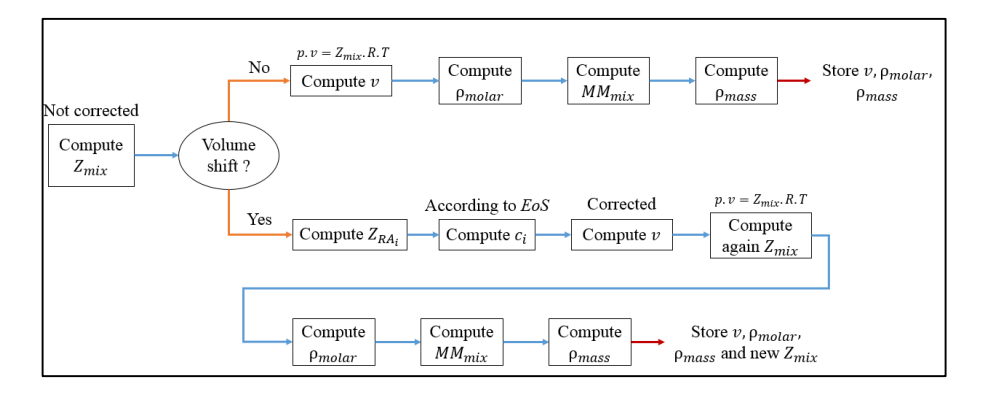

<span id="page-52-2"></span>Figure 4.2. Flowchart for  $v$ ,  $\rho_{molar}$  and  $\rho_{mass}$  calculation (with or without volume shift).

# **4.1.1.3 Fugacity Coefficient and Fugacity Calculation**

For ammonia reactions, it is necessary to predict chemical activities and fugacities (Equations [\(3.8\)](#page-30-0) from [\(3.22\)\)](#page-33-0). Especially under higher pressures, fugacities correct partial pressure deviations. Moreover, in *HPHT* conditions, the Lewis-Randall rule is not allowed.

Fugacity coefficients  $\hat{\varphi}_i^g$  are necessary to compute fugacities  $\hat{f}_i$  $\sigma$  in gas mixtures. In NH<sub>3</sub> reactor, there is no liquid phase. For *PR* and *SRK* cubic *EoS*, the formulation for  $\hat{\varphi}_i^g$ calculation is described in Equation [\(4.27\).](#page-53-0)

$$
ln(\hat{\phi}_i^g) = (Z_{mix} - 1) \cdot \left(\frac{B_i}{B_{mix}}\right) - ln(Z_{mix} - B_{mix}) - \left(\frac{A_{mix}}{\Delta B_{mix}}\right) \cdot \tau_i \cdot ln(\xi) \tag{4.27}
$$

<span id="page-53-1"></span>In Equation [\(4.27\)](#page-53-0)  $\hat{\varphi}_i^g$  is the fugacity coefficient [-]. Moreover,  $\Delta$ ,  $\psi_i$ ,  $\tau_i$  and  $\xi$  are coefficients for Equation [\(4.27\),](#page-53-0) summarized in [Table 4.6.](#page-53-1)  $\delta_1$  and  $\delta_2$  were given in [Table 4.1.](#page-47-1)

Table 4.6. Auxiliary coefficients for equation [\(4.27\)](#page-53-0) (NICHITA, 2006).

<span id="page-53-2"></span><span id="page-53-0"></span>
$$
\frac{\Delta}{(\delta_1 - \delta_2)} \quad \frac{\psi_i}{\sum_{j=1}^{N_{comp}} y_j \cdot A_{ij}} \quad \left(\frac{2 \cdot \psi_i}{A_{mix}} - \frac{B_i}{B_{mix}}\right) \quad \left(\frac{Z_{mix} + \delta_1 \cdot B_{mix}}{Z_{mix} + \delta_2 \cdot B_{mix}}\right)
$$

If a gas is ideal,  $\hat{\varphi}_i^g$  is one. However, if the gas is not in ideal conditions,  $\hat{\varphi}_i^g$  will differ from one. Once  $\hat{\varphi}_i^g$  is computed according to each *EoS*, fugacity can be calculated, as expressed in relation [\(4.28\).](#page-53-2)

$$
\hat{f}_i^g = \hat{\varphi}_i^g \cdot y_i. \tag{4.28}
$$

In the equation above,  $\hat{f}_i$ <sup>g</sup> is fugacity of a component in mixture [Pa] and  $y_i$  is the molar fraction of *i* component [-]. In addition, both values of  $\hat{\varphi}_i^g$  and  $\hat{f}_i$  $\sigma$  are changed with volume shift, because this method alters  $Z_{mix}$ . The procedure for calculation is described in [Figure 4.3.](#page-54-0)

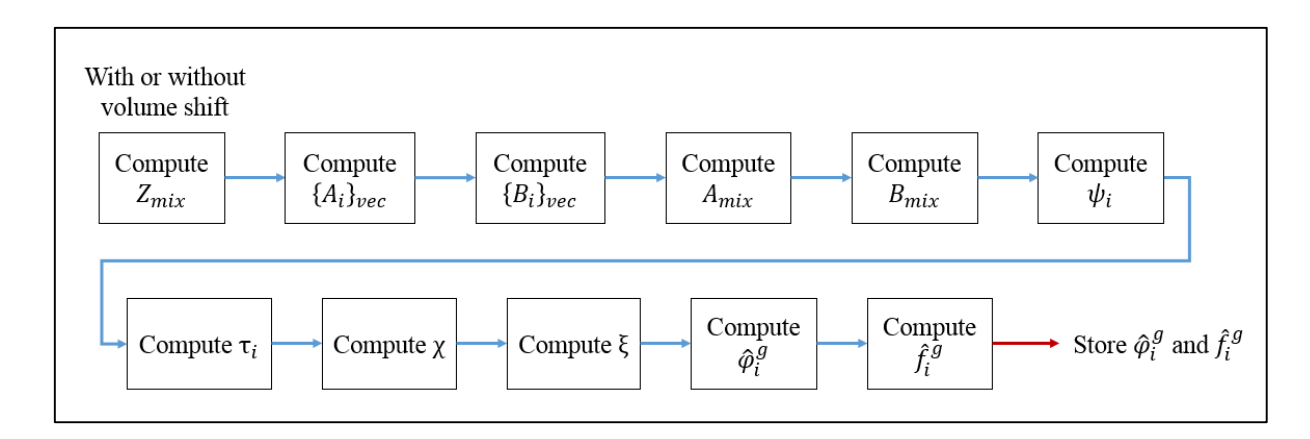

<span id="page-54-1"></span>Figure 4.3. Flowchart for  $\hat{\varphi}_i^g$  and  $\hat{f}_i$  $\sigma$  calculation (with or without volume shift).

# <span id="page-54-0"></span>**4.1.1.4 Chemical Activity Calculation**

Chemical activity  $a_i$  [-] is determined using Equation [\(4.29\).](#page-54-1) It can be noted in Equation [\(4.29\)](#page-54-1) that it depends on the  $\hat{\varphi}_i^g$  and  $\hat{f}_i$  $\sigma$  calculation.

$$
a_i = \frac{\hat{\varphi}_i^g \cdot y_i \cdot P}{P_{ref}} = \frac{\hat{f}_i^g}{P_{ref}} \tag{4.29}
$$

In relation to the above,  $P_{ref}$  is reference pressure, usually taken as 101325 Pa or 1 atm.

# **4.1.1.5 Enthalpy Calculation**

The enthalpy  $H$  is the measure of energy in a system. Its effect includes the internal energy U, pressure p and volume v of a system, as given in Equation [\(4.30\).](#page-54-2)

<span id="page-54-2"></span>
$$
H = U + p \cdot v \tag{4.30}
$$

In real situations, the enthalpy of a gas  $H_{mix}$  [J/mol] is a sum of two contributions: ideal  $H_{mix}^{lg}$  [J/mol] and residual  $H_{mix}^{res}$  [J/mol], as described in Equation [\(4.31\).](#page-54-3)

<span id="page-54-3"></span>
$$
H_{mix} = H_{mix}^{ig} + H_{mix}^{res} \tag{4.31}
$$

 $H_{mix}^{lg}$  is computed using polynomial correlations (more details in APPENDIX Section). A general approach is given in Equation  $(4.32)$ .

<span id="page-54-4"></span>
$$
H_{mix}^{ig} = \int_{T_{ref}}^{T} [C_p^{ig}(T)]_{mix} dT = \int_{T_{ref}}^{T} \left[ \sum_{i=1}^{N_{comp}} y_i C_p^{ig}(T) \right] dT
$$
 (4.32)

On the other hand,  $H_{mix}^{res}$  is a correction using *EoS*. In ideal gas situations, the term  $H_{mix}^{res}$  is zero. For cubic EoS, a general formulation for  $H_{mix}^{res}$  is given relating to [\(4.33\).](#page-55-0) The deduction of this equation is in [APPENDIX](#page-127-0) Section.

<span id="page-55-0"></span>
$$
H_{mix}^{res} = R.T. (Z_{mix} - 1) + \left[ \frac{T. \left(\frac{da}{dT}\right) - a}{b. (\delta_1 - \delta_2)} \right]. \ln \left( \frac{Z_{mix} + \delta_1. B_{mix}}{Z_{mix} + \delta_2. B_{mix}} \right)
$$
(4.33)

In the equation above,  $\left(\frac{da}{dT}\right)$  is the first derivative of  $a(T)$ . A flowchart for residual enthalpy calculation is given in [Figure 4.4.](#page-55-1)

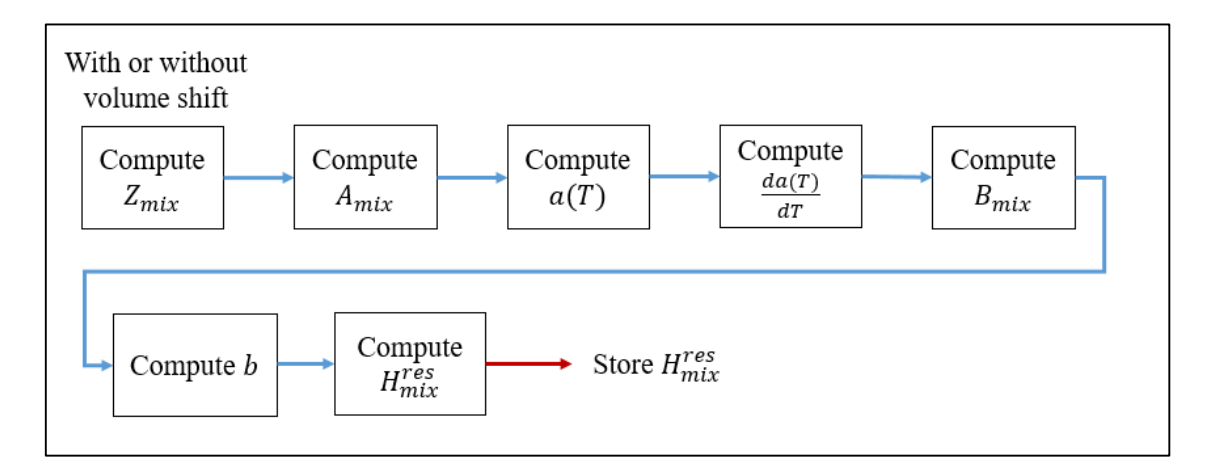

Figure 4.4. Flowchart for residual enthalpy  $H_{mix}^{res}$  calculation.

<span id="page-55-1"></span>It can be seen in [Figure 4.5](#page-55-2) that  $H_{mix}^{lg}$  is a correction for low pressures and  $H_{mix}^{res}$  is a correction for high pressures.

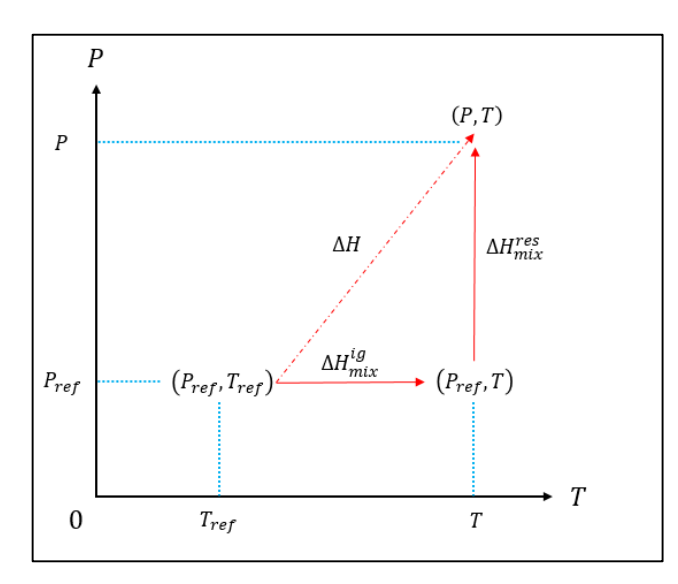

<span id="page-55-2"></span>Figure 4.5. Path for enthalpy variation using ideal and residual contributions.

The formulations for  $H_{mix}^{res}$  *PR* and *SRK EoS* are given in Table 4.7

<span id="page-56-0"></span>
$$
\frac{F \cos H_{mix}^{res}(J/mol)}{PR \qquad R.T.(Z_{mix}-1) + \left[\frac{T.\left(\frac{da}{dT}\right) - a}{2\sqrt{2}b}\right].\ln\left[\frac{Z_{mix} + (1+\sqrt{2}).B_{mix}}{Z_{mix} + (1-\sqrt{2}).B_{mix}}\right]}
$$
\n
$$
SRK \qquad R.T.(Z_{mix}-1) + \left[\frac{T.\left(\frac{da}{dT}\right) - a}{b}\right].\ln\left(\frac{Z_{mix} + B_{mix}}{Z_{mix}}\right)
$$

Table 4.7. Formulation for residual enthalpy in *PR* and *SRK EoS*.

Another important aspect of enthalpy is the reference state. Usually it is taken as 298.15 K and 1 atm in our calculations (same as Aspen). However, the enthalpy zero is also a significant point. In the Aspen simulator, elements at their most usual state at  $T_{ref}$  and  $P_{ref}$ define zero enthalpy, as described in [Figure 4.6.](#page-56-1)

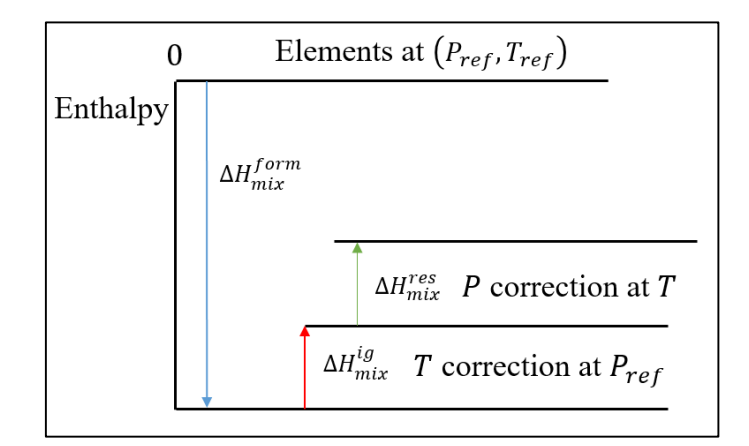

<span id="page-56-3"></span><span id="page-56-2"></span>Figure 4.6. Pattern for enthalpy zero using enthalpy of formation.

<span id="page-56-1"></span>Therefore, when comparing two simulators, enthalpy of formation must be accounted for (changing Equation [\(4.31\)\)](#page-54-3), as represented in Equatio[n \(4.34\).](#page-56-2) In our calculations, we did not account for this enthalpy.

$$
H_{mix} = H_{mix}^{form} + H_{mix}^{ig} + H_{mix}^{res}
$$
\n(4.34)

Enthalpy of mixture can be displayed in molar or mass units. We can use mixture molar weight in Equation [\(4.25\)](#page-52-3) to conversion. Therefore, enthalpy will be in mass units, as given in Equation [\(4.35\).](#page-56-3)

$$
H_{mix}^{mass} = \frac{H_{mix}^{molar}}{MM_{mix}}\tag{4.35}
$$

In relation to the above,  $H_{mix}^{mass}$  in enthalpy in mass units [J/kg],  $H_{mix}^{molar}$  is enthalpy computed by equation [\(4.34\)](#page-56-2)  $[J/mol]$  and  $MM_{mix}$  is mixture molar weight  $[kg/mol]$ .

# **4.1.1.6 Heat capacity Cp Calculation**

Heat capacity  $C_p$  is important for energy balance equations, because it is normally a denominator. Due to high-pressure conditions, heat capacity in real gases is determined using a correction in ideal gas formulation. In elevate pressures; the mean free path between gas molecules is decreased, modifying heat capacity values. For a mixture,  $C_{p_{mix}}[J/(mol. K)]$  is described by Equation [\(4.36\),](#page-57-0) with an ideal and a residual contribution.

<span id="page-57-0"></span>
$$
C_{p_{mix}} = C_{p_{mix}}^{ig} + C_{p_{mix}}^{res} \tag{4.36}
$$

Ideal gas heat capacity  $C_p^{lg}$  $\eta_{mix}$  is computed using a similar correlation to enthalpy (more details in [APPENDIX\)](#page-127-0) in Equation [\(4.37\).](#page-57-1)

<span id="page-57-1"></span>
$$
C_p^{ig}_{mix} = \sum_{i=1}^{N_{comp}} y_i C_p^{ig}(T)
$$
\n(4.37)

The residual contribution  $C_p^{res}_{mix} [J/(mol. K)]$  depends on cubic  $EoS$  used ( $\delta_1$  and  $\delta_2$ ). Hence  $C_p^{res}_{mix}$  is influenced by  $H_{mix}^{res}$ , the second derivative of  $a(T)$  must be computed, as detailed in Equations [\(4.38\)](#page-57-2) to [\(4.42\).](#page-57-3) A more complete approach to  $C_p^{res}_{mix}$  and derivatives  $\left(\frac{\partial Z_{mix}}{\partial T}\right)_P$  and  $\left(\frac{dB_{mix}}{dT}\right)$  is described in [APPENDIX.](#page-127-0)

<span id="page-57-2"></span>
$$
C_p^{res}_{mix} = C_p^{res}_{mix1} + C_p^{res}_{mix2} + (C_p^{res}_{mix3} \cdot C_p^{res}_{mix4})
$$
\n(4.38)

$$
C_p^{res}_{mix1} = R \cdot \left[ T \cdot \left( \frac{\partial Z_{mix}}{\partial T} \right)_P + Z_{mix} - 1 \right]
$$
\n(4.39)

$$
C_p^{res}_{mix2} = \left[ \ln \left( \frac{Z_{mix} + \delta_1 B_{mix}}{Z_{mix} + \delta_2 B_{mix}} \right) \right] \cdot \left[ \frac{1}{b \cdot (\delta_1 - \delta_2)} \right] \cdot \left( T \cdot \frac{d^2 a}{d T^2} \right) \tag{4.40}
$$

$$
C_p^{res}_{mix3} = \left[ \frac{(\delta_1 - \delta_2)}{(Z_{mix} + \delta_1 B_{mix}) \cdot (Z_{mix} + \delta_2 B_{mix})} \right]
$$
(4.41)

<span id="page-57-3"></span>
$$
C_p^{res}_{mix4} = \left[ Z_{mix} \left( \frac{dB_{mix}}{dT} \right) + B_{mix} \left( \frac{\partial Z_{mix}}{\partial T} \right)_P \right]
$$
(4.42)

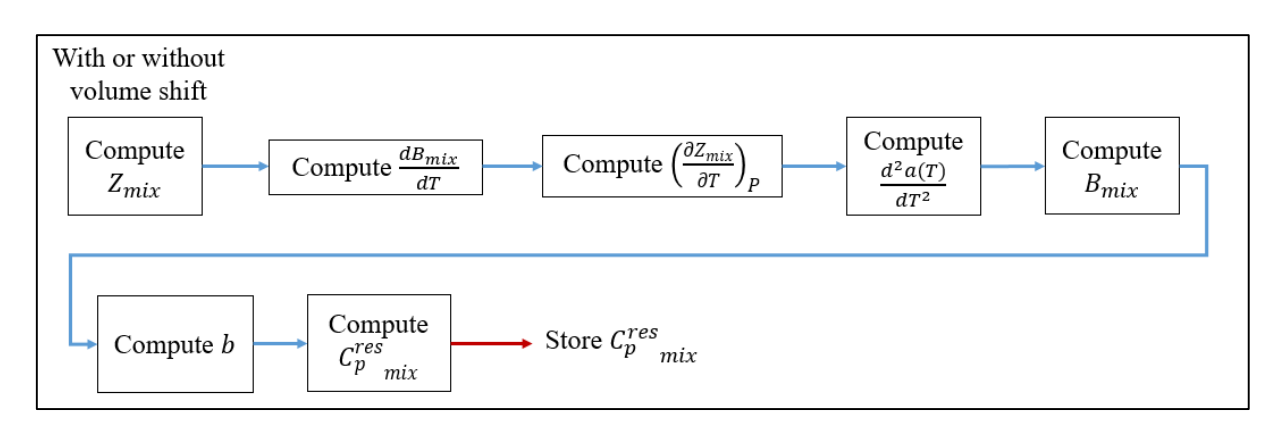

A flowchart for  $C_p^{res}_{mix}$  in molar units determination is given in [Figure 4.7.](#page-58-0)

<span id="page-58-1"></span>Figure 4.7. Flowchart for residual heat capacity  $C_p^{res}_{mix}$  calculation.

<span id="page-58-0"></span>The heat capacity of a mixture can also be computed in mass units  $[J/(kg. K)]$ , as well as enthalpy. It is described in Equation [\(4.43\).](#page-58-1)

$$
C_p^{mass} = \frac{C_p^{molar}}{MM_{mix}} \tag{4.43}
$$

## **4.1.1.7 Internal Energy Calculation**

The internal energy is used to compute heat capacity  $C_{v_{mix}}$ . Moreover, in energy balances the enthalpy will be used, because it accounts for the effect of pressure and volume too. The internal energy  $U_{mix}$  is a sum of the ideal contribution  $U_{mix}^{lg}$  and residual term  $U_{mix}^{res}$ , as described in expression [\(4.44\).](#page-58-2)

$$
U_{mix} = U_{mix}^{ig} + U_{mix}^{res} \tag{4.44}
$$

The ideal internal energy  $U_{mix}^{lg}$  [*J*/mol] depends on enthalpy  $H_{mix}^{lg}$  [*J*/mol], as given in Equation [\(4.45\).](#page-58-3) The polynomial expressions for ideal calculations are given in the [APPENDIX.](#page-127-0)

$$
U_{mix}^{ig} = \int_{T_{ref}}^{T} [C_p^{ig}(T) - R]_{mix} dT = \int_{T_{ref}}^{T} [C_v^{ig}(T)]_{mix} dT = \int_{T_{ref}}^{T} \left[ \sum_{i=1}^{N_{comp}} y_i C_v^{ig}(T) \right] dT \qquad (4.45)
$$

<span id="page-58-3"></span><span id="page-58-2"></span>The residual contribution  $U_{mix}^{res}[J/mol]$  is computed according to relation [\(4.46\).](#page-59-0)

$$
U_{mix}^{res} = \left[\frac{T \cdot \left(\frac{da}{dT}\right) - a}{b \cdot (\delta_1 - \delta_2)}\right] \cdot \ln\left(\frac{Z_{mix} + \delta_1 \cdot B_{mix}}{Z_{mix} + \delta_2 \cdot B_{mix}}\right) \tag{4.46}
$$

The procedure for  $U_{mix}^{res}$  calculation is analogous to  $H_{mix}^{res}$ , as given in [Figure 4.8.](#page-59-1) The only difference is in term R.T.  $(Z_{mix} - 1)$  in  $H_{mix}^{res}$ .

<span id="page-59-0"></span>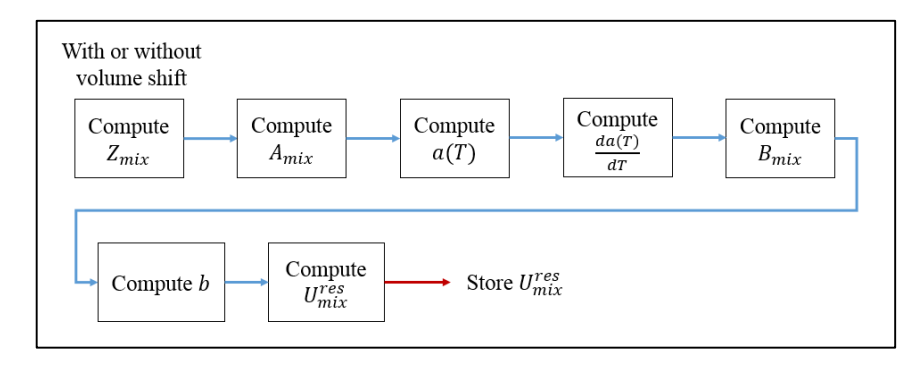

Figure 4.8. Flowchart for residual  $U_{mix}^{res}$  calculation.

<span id="page-59-1"></span>The formulation for  $U_{mix}^{res}$  *PR* and *SRK EoS* are given in [Table 4.8.](#page-59-2)

<span id="page-59-2"></span>Table 4.8. Formulation for residual internal energy in *PR* and *SRK EoS*.

<span id="page-59-3"></span>
$$
EoS \t U_{mix}^{res} (J/mol)
$$
  
\n
$$
PR \t \left[ \frac{T \cdot (\frac{da}{dT}) - a}{2\sqrt{2}b} \right] \cdot ln \left[ \frac{Z_{mix} + (1 + \sqrt{2}) \cdot B_{mix}}{Z_{mix} + (1 - \sqrt{2}) \cdot B_{mix}} \right]
$$
  
\n
$$
SRK \t \left[ \frac{T \cdot (\frac{da}{dT}) - a}{b} \right] \cdot ln \left( \frac{Z_{mix} + B_{mix}}{Z_{mix}} \right)
$$

Lastly, we can also compute internal energy  $U_{mix}^{mass}$  in mass units  $[J/kg]$ , as expressed in Equation [\(4.47\).](#page-59-3)

$$
U_{mix}^{mass} = \frac{U_{mix}^{molar}}{MM_{mix}}\tag{4.47}
$$

# **4.1.1.8 Heat capacity Cv Calculation**

Heat capacity  $C_v$  does not appear in the energy balance. However, it is a great measure of the lack of ideality of a gas. In ideal gas situations, it is demonstrated that the difference between  $C_p^{lg}$  $_{mix}$  and  $C^{lg}_{v}$  mix is equal to R (Equation [\(4.48\)\)](#page-60-0).

$$
C_p^{ig}_{mix} - C_v^{ig}_{mix} = R \tag{4.48}
$$

<span id="page-60-2"></span><span id="page-60-1"></span><span id="page-60-0"></span>There is also an ideal and a residual contribution, as expressed in Equation [\(4.49\).](#page-60-1)

$$
C_{v_{mix}} = C_v^{ig} + C_v^{res}_{mix} \tag{4.49}
$$

In real gas conditions, this difference is not equal to *, though. Therefore, one must* compute  $C_{v_{mix}}$  with its ideal and residual contributions. Ideal gas heat capacity  $C_v^{lg}$  is computed using a similar correlation to internal energy  $U_{mix}^{tg}$ , as given in relation [\(4.50\)](#page-60-2) (more details in [APPENDIX\)](#page-127-0).

$$
C_{v \ \, mix}^{ig} = \sum_{i=1}^{N_{comp}} y_i C_{v \ i}^{ig} (T) \tag{4.50}
$$

The residual contribution  $C_v^{res}_{mix}$  is deduced similarly to  $C_p^{res}_{mix}$ , which is described in Equation [\(4.38\).](#page-57-2) Equations [\(4.38\)](#page-57-2) and [\(4.51\)](#page-60-3) prove that the difference between  $\mathcal{C}^{\mathit{lg}}_p$  $\int_{mix}$  and  $C_v^{lg}$  is more complex in real gas situations. Details can be found in the [APPENDIX.](#page-127-0)

$$
C_v^{res}_{mix} = ln\left(\frac{Z_{mix} + \delta_1 B_{mix}}{Z_{mix} + \delta_2 B_{mix}}\right) \cdot \left[\frac{T \cdot \left(\frac{d^2 a}{dT^2}\right)}{b \cdot (\delta_1 - \delta_2)}\right]
$$
(4.51)

<span id="page-60-3"></span>A flowchart for the  $C_v^{res}$   $_{mix}$  calculation is given in [Figure 4.9.](#page-60-4)

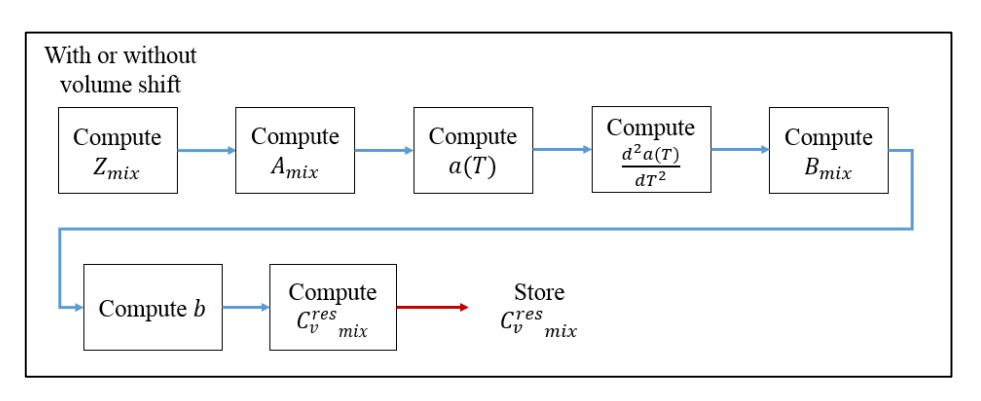

Figure 4.9. Flowchart for residual  $C_v^{res}$   $_{mix}$  calculation.

<span id="page-60-4"></span>Finally, heat capacity  $C_{v_{mix}}$  of mixture can also be computed in mass units  $[I/(kg, K)]$ , as demonstrated in [\(4.52\).](#page-61-0)

<span id="page-61-0"></span>
$$
C_v^{mass}{}_{mix} = \frac{C_v^{molar}{}_{mix}}{MM_{mix}}\tag{4.52}
$$

# **4.2 Reactor Modeling**

Once thermodynamic and transport properties can be calculated, the modeling of a reactor is necessary. After all, the thermodynamic properties will be used to solve differential equations from mass, energy and momentum balances for adiabatic and autothermal operations.

#### <span id="page-61-4"></span>**4.2.1 Mass Balance**

As discussed in the [LITERATURE REVIEW,](#page-28-0) reactors used for ammonia synthesis are tubular. Generally, this operation occurs in a packed bed reactor (*PBR*), because the reaction arises in heterogeneous catalysis. In this work, flow in *PBR* will be modeled as in a *PFR*. Moreover, reaction rates of Sectio[n 3.2](#page-30-1) were given in catalyst bed volume  $[m^3]$  and not catalyst weight  $[kg]$ . Then, it will require the determination of the reactor volume. A scheme of a PFR reactor in terms of molar flows  $F_i$  [mol/s] is given in [Figure 4.10.](#page-61-1)

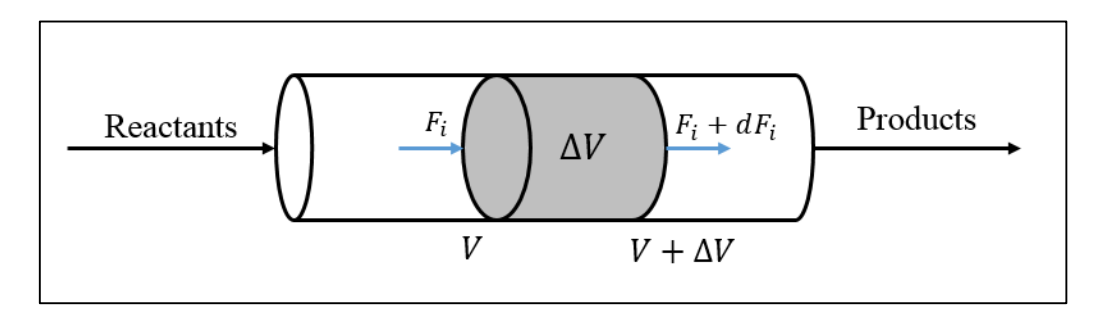

<span id="page-61-3"></span><span id="page-61-2"></span>Figure 4.10. PFR in reactional volume ΔV (FOGLER, 2006).

<span id="page-61-1"></span>A mass balance in element ΔV at steady state is performed, obtaining Equations [\(4.53\)](#page-61-2) to [\(4.55\).](#page-61-3)

$$
Input - Output + Generation = Accountulation \tag{4.53}
$$

$$
F_i - (F_i + dF_i) + Rate_i \Delta V = 0 \tag{4.54}
$$

$$
\frac{dF_i}{dV} = Rate_i \tag{4.55}
$$

In the expressions above,  $Rate_i$  is the global reaction rate of component is  $[mol/m<sup>3</sup>. s]$ . However, as the reaction is heterogeneous, the effect of the mass transfer must be accounted in the pseudo-homogeneous rate. This is given by the effectiveness factor η, as shown in Equation [\(4.56\).](#page-62-0)

<span id="page-62-0"></span>
$$
Rate_i = r_i \cdot \eta \tag{4.56}
$$

Effectiveness factor η varies from 0 to 1. It provides comparison between the reaction rate that has effects of mass transfer with the intrinsic rate. If  $\eta \to 1$ , then the rate inside the particle is equal to the surface rate. If  $\eta \to 0$ , then rate inside a particle is much lower than on the surface, exposing mass transfer problems. The calculation of η is explained in Section [4.2.4.](#page-68-0) Substituting Equation [\(4.56\)](#page-62-0) in [\(4.55\),](#page-61-3) we obtain the basic equation for a *PBR*.

<span id="page-62-5"></span>
$$
\frac{dF_i}{dV} = r_i \cdot \eta \tag{4.57}
$$

Kinetic correction factor  $\eta$  goes from 0 to 1 and depends on pressure [atm], temperature T [K] and fractional conversion  $x_{N_2}(-)$ , in a polynomial expression, suggested by (DYSON and SIMON, 1968) in Equation [\(4.58\).](#page-62-1) The coefficients  $b<sub>o</sub>$  to  $b<sub>6</sub>$  are computed only in 150, 225 and 300  $[atm]$ , as given i[n Table 4.9.](#page-62-2) Due to non-linearity, interpolation is not possible.

$$
\eta = b_o + b_1 \cdot T + b_2 \cdot x_{N_2} + b_3 \cdot T^2 + b_4 \cdot x_{N_2}^2 + b_5 \cdot T^3 + b_6 \cdot x_{N_2}^3 \tag{4.58}
$$

<span id="page-62-1"></span>Table 4.9. Coefficients  $b_0$  to  $b_6$  for Equation [\(4.58\).](#page-62-1) (DYSON and SIMON, 1968).

<span id="page-62-2"></span>

|       |  | $P(atm)$ $b_0$ $b_1$ $b_2$ $b_3$                                                           | $b_4$ | $b_{\overline{5}}$ | $b_{\kappa}$ |
|-------|--|--------------------------------------------------------------------------------------------|-------|--------------------|--------------|
|       |  | 150 -17.539 0.0769 6.901 -1.083 x 10 <sup>-4</sup> -26.425 4.928 x 10 <sup>-8</sup> 38.937 |       |                    |              |
|       |  | 225 -8.213 0.0377 6.190 -5.355 x $10^{-5}$ -20.869 2.379 x $10^{-8}$ 27.880                |       |                    |              |
| 300 F |  | $-4.676$ 0.0235 4.687 $-3.463 \times 10^{-5}$ $-11.280$ 1.541 x 10 <sup>-8</sup> 10.460    |       |                    |              |

Moreover, the main component chosen is  $N_2$ , because it is the limiting reagent in many cases. Specifying molar flow  $F_i$  [mol/s] in terms of conversion  $x_{N_2}$ , we obtain Equations [\(4.59\)](#page-62-3) and [\(4.60\).](#page-62-4) Many works also used  $x_{N_2}$  in its formulation (ELNAHSAIE et al., 1988).

<span id="page-62-3"></span>
$$
F_{N_2} = F \cdot y_{N_2}^0 \cdot (1 - x_{N_2}) = F_{N_2}^0 \cdot (1 - x_{N_2})
$$
\n(4.59)

<span id="page-62-4"></span>
$$
dF_{N_2} = -F_{N_2}^o \cdot dx_{N_2} \tag{4.60}
$$

<span id="page-63-0"></span>
$$
r_{N_2} = \frac{-r_{NH_3}}{2} \tag{4.61}
$$

Therefore, the final form of the equation [\(4.57\)](#page-62-5) is given in volume or length, as shown in Equations [\(4.62\)](#page-63-1) and [\(4.63\).](#page-63-2) The reaction rate used was Singh and Saraf`s rate (Equation [\(3.22\)\)](#page-33-0). The only difference between differentials  $dL$  and  $dV$  is the sectional area A  $\lceil m^2 \rceil$ .

$$
\frac{dx_{N_2}}{dL} = \frac{A \cdot r_{NH_3} \cdot \eta}{2 \cdot F_{N_2}^o} \tag{4.62}
$$

$$
\frac{dx_{N_2}}{dV} = \frac{r_{NH_3} \cdot \eta}{2. F_{N_2}^o}
$$
(4.63)

The conversion  $x_{N_2}$  is computed at each point of the reactor to calculate individual molar flows, as given in [Table 4.10.](#page-63-3) Besides,  $y_i^0$  and  $y_i$  are the molar fractions of component i in the inlet and outlet stream of reactor  $[-]$  and F is the total molar flow inside the reactor  $[mol/s]$ .

<span id="page-63-2"></span><span id="page-63-1"></span>Table 4.10. Mass balance for ammonia reaction (DASHTI et al., 2006).

<span id="page-63-3"></span>

| Component       | Begin<br>$\lceil mol/s \rceil$ | Reaction<br>[mol/s] | End $[mol/s]$                                                                                | $y_i$                                                                                      |
|-----------------|--------------------------------|---------------------|----------------------------------------------------------------------------------------------|--------------------------------------------------------------------------------------------|
| $N_2$           |                                |                     | $F_y, y_{N_2}^0, -F_y, y_{N_2}^0, x_{N_2}^0, F_y, y_{N_2}^0, (1-x_{N_2})$                    | $\frac{y_{N_2}^o(1-x_{N_2})}{1-2. y_{N_2}^o. x_{N_2}}$                                     |
| H <sub>2</sub>  |                                |                     | $F_y^0$ , $-3.F_y^0$ , $x_{N_2}$ , $F_y^0$ , $x_{N_2}$ , $F_y^0$ , $y_{N_2}^0$ , $x_{N_2}$ ) | $\frac{y_{H_2}^o-3. y_{N_2}^o.x_{N_2}}{1-2. y_{N_2}^o.x_{N_2}}$                            |
| NH <sub>3</sub> |                                |                     | $F. y_{NH_3}^0 + 2.F. y_{N_2}^0. x_{N_2} F. (y_{NH_3}^0 + 2. y_{N_2}^0. x_{N_2})$            | $\frac{y_{NH_3}^o + 2 \cdot y_{N_2}^o \cdot x_{N_2}}{1 - 2 \cdot y_{N_2}^o \cdot x_{N_2}}$ |
| CH <sub>4</sub> | $F.y_{CH_4}^o$                 |                     | $F. y_{CH_4}^o$                                                                              | $\frac{y^o_{CH_4}}{1-2. y^o_{N_2}.x_{N_2}}$                                                |
| Ar              | $F. y_{Ar}^o$                  |                     | $F.y_{Ar}^o$                                                                                 | $\frac{y_{Ar}^o}{1-2. y_{N_2}^o.x_{N_2}}$                                                  |

# **4.2.2 Energy Balances**

For the same scheme in [Figure 4.10,](#page-61-1) it is possible to compute the energy flows into the volume  $\Delta V$ . This is given in [Figure 4.11.](#page-64-0)

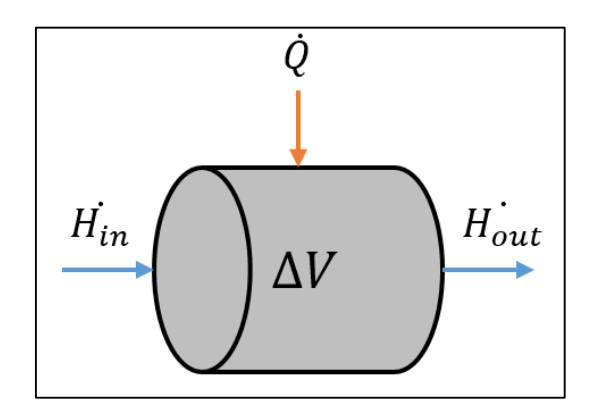

<span id="page-64-2"></span><span id="page-64-1"></span>Figure 4.11. Energy flows in an element volume  $\Delta V$ .

The energy balance in steady state is described by Equation [\(4.64\).](#page-64-1)

<span id="page-64-0"></span>
$$
\dot{Q} - \dot{W}_s + \dot{H}_{in} - \dot{H}_{out} = 0 \tag{4.64}
$$

In the relation above,  $\dot{Q}$  is energy removed or added by a stream [W],  $\dot{W}_s$  is the shaft ֧֞֝֝*֝*<br>֚֝ work [W],  $H_{in}$  is enthalpy rate in inlet stream [W] and  $H_{out}$  is enthalpy rate in outlet stream [*W*]. Generally, the energy released by a reaction is superior to shaft work. Therefore,  $W_s$  is  $\frac{1}{2}$ zero. Now the enthalpies  $H_{in}$  and  $H_{out}$  must be computed. ֧֦֧֦֧֦֧֦֧֦֧֬

$$
H_{in} - H_{out} = \sum_{i=1}^{N_{comp}} F_i^o \cdot (H_i^o - H_i) - \sum_{i=1}^{N_r} \xi_k \sum_{i=1}^{N_{comp}} v_{ki} \cdot H_i
$$
\n(4.65)

In Equation [\(4.65\),](#page-64-2)  $N_r$  is the number of reactions and  $\xi_k$  is the extent of the reaction [ $mol/s$ ]. We must replace the terms  $v_{ki}$ ,  $H_i$  and  $(H_i^0 - H_i)$ , as expressed in the relations below. First, the heat of the reaction  $\Delta H_r$  is found in Equation [\(4.66\),](#page-64-3) and the term  $(H_i^0 - H_i)$  is specified in Equation [\(4.67\).](#page-64-4)

<span id="page-64-3"></span>
$$
\sum_{i=1}^{N_{comp}} v_{ki}.H_i = \Delta H_r(T) \tag{4.66}
$$

<span id="page-64-4"></span>
$$
(H_i^o - H_i) = \int_{T}^{T_o} c_{p,i} dT = C_{p_{mix}} \cdot (T_o - T)
$$
\n(4.67)

<span id="page-65-0"></span>Therefore, Equation [\(4.64\)](#page-64-1) becomes relation [\(4.68\).](#page-65-0)

$$
\dot{Q} - \left(\sum_{i=1}^{N_{comp}} F_i^o \cdot C_{p_{mix}}\right) \cdot (T - T_o) - \sum_{i=1}^{N_r} \xi_k \cdot \Delta H_r(T) = 0 \tag{4.68}
$$

<span id="page-65-2"></span><span id="page-65-1"></span>In mass units, we can modify  $F_i^o$ .

$$
\dot{Q} - \left(\dot{m} \cdot C_{p_{mix}}\right) \cdot (T - T_o) - \sum_{i=1}^{N_r} \xi_k \cdot \Delta H_r(T) = 0 \tag{4.69}
$$

As only one reaction takes place, the summation above becomes Equation [\(4.70\).](#page-65-1) Therefore, the integrated equation is given in [\(4.71\).](#page-65-2)

$$
\sum_{i=1}^{N_r} \xi_k \Delta H_r(T) = F_i^o \cdot x_i \Delta H_r(T) \tag{4.70}
$$

$$
\dot{Q} - \left(\dot{m} \cdot C_{p_{mix}}\right) \cdot (T - T_o) - F_i^o \cdot x_i \cdot \Delta H_r(T) = 0 \tag{4.71}
$$

# **4.2.2.1 Adiabatic Operation**

In the adiabatic operation,  $\dot{Q} = 0$ , because no heat is removed along the reactor. Therefore, we can write Equation [\(4.71\)](#page-65-2) in differential form for *PFR*.

$$
\dot{m}.\,C_{p_{mix}}.\,dT = F_i^o.\,dx_i.\,[-\Delta H_r(T)]\tag{4.72}
$$

In the equation above, it is possible to replace  $dx_{N_2}/dL$  or  $dx_{N_2}/dV$  relations. Therefore, we obtain energy balance for the adiabatic case in terms of length and volume.

<span id="page-65-3"></span>
$$
\frac{dT}{dL} = \frac{A \cdot r_{NH_3} \cdot \eta \cdot (-\Delta H_r)}{\dot{m} \cdot C_{p_{mix}}} \tag{4.73}
$$

$$
\frac{dT}{dV} = \frac{r_{NH_3} \cdot \eta \cdot (-\Delta H_r)}{\dot{m} \cdot C_{p_{mix}}} \tag{4.74}
$$

Observing relations in mass and energy, we can note that temperature rises without control along the reactor in the adiabatic operation. However, the reactor cannot exceed a maximum temperature, which is the catalyst limit. The heat of reaction  $\Delta H_r$  [J/mol] is computed at each temperature  $T[K]$  and pressure  $P[atm]$  using a correlation (GILLESPIE and BEATTIE, 1930), as shown in Equation [\(4.75\)](#page-66-0) and [Table 4.11.](#page-66-1)

$$
\Delta H_r = conv. \left[ \left( a + \frac{b}{T} + \frac{c}{T^3} \right) . P + (d, T) + (e, T^2) + (f, T^3) + g \right] \tag{4.75}
$$

<span id="page-66-1"></span>Table 4.11. Parameters for equation [\(4.75\)](#page-66-0) (GILLESPIE and BEATTIE, 1930).

<span id="page-66-0"></span>

| Parameter         | Value          | Parameter            | Value                 |
|-------------------|----------------|----------------------|-----------------------|
| a                 | $-0.5426$      | е                    | $-0.2525$ . $10^{-3}$ |
| h                 | $-840.609$     |                      | $1.69197.10^{-6}$     |
| $\mathcal{C}_{0}$ | $-4.59734.108$ | g                    | $-9157.09$            |
| d                 | $-5.34685$     | $conv$ [ $]/(mol)$ ] | 4.184                 |

## **4.2.2.2 Autothermal Operation**

In autothermal mode, heat is also generated by the reaction. However, the reaction fluid removes the energy released by NH<sub>3</sub> production. Therefore, Equatio[n \(4.73\)](#page-65-3) converts into Equation [\(4.76\).](#page-66-2) There are two terms: one for temperature rise (same as adiabatic) the other for temperature decrease (cooling gas). Normally these converters are internally cooled, as given in [Figure 3.4](#page-35-0) (b).

<span id="page-66-2"></span>
$$
\frac{dT}{dL} = \frac{A \cdot r_{NH_3} \cdot \eta \cdot (-\Delta H_r)}{\dot{m} \cdot C_{p_{mix}}} - \frac{U \cdot A' \cdot (T - T_g)}{\dot{m} \cdot C_{p_{mix}}} \tag{4.76}
$$

In the relation above, A' is the energy exchange area  $[m^2/m]$ ,  $T_g$  is the cooling gas temperature [K] and U is the overall heat exchange coefficient [W/ $m^2$ . K]. The signs  $\pm$  in  $\frac{dT_g}{dL}$ refer to co-current (+) or countercurrent operation (−). Therefore, the cooling fluid also changes its temperature according to Equation [\(4.77\).](#page-66-3)

<span id="page-66-3"></span>
$$
\frac{dT_g}{dL} = -\frac{U.A'.(T - T_g)}{\dot{m}.C_{p_{mix}}} \tag{4.77}
$$

The values of U given in literature vary from 450 W/(m<sup>2</sup>.K) to 850 W/(m<sup>2</sup>.K). A higher value of  $U$  provides more removal of energy released by reaction (MURASE et al., 1970). A co-current operation provides smaller gradients in temperature, while for countercurrent the differences are bigger. This is given in [Figure 4.12](#page-67-0) (a) and [Figure 4.12](#page-67-0) (b).

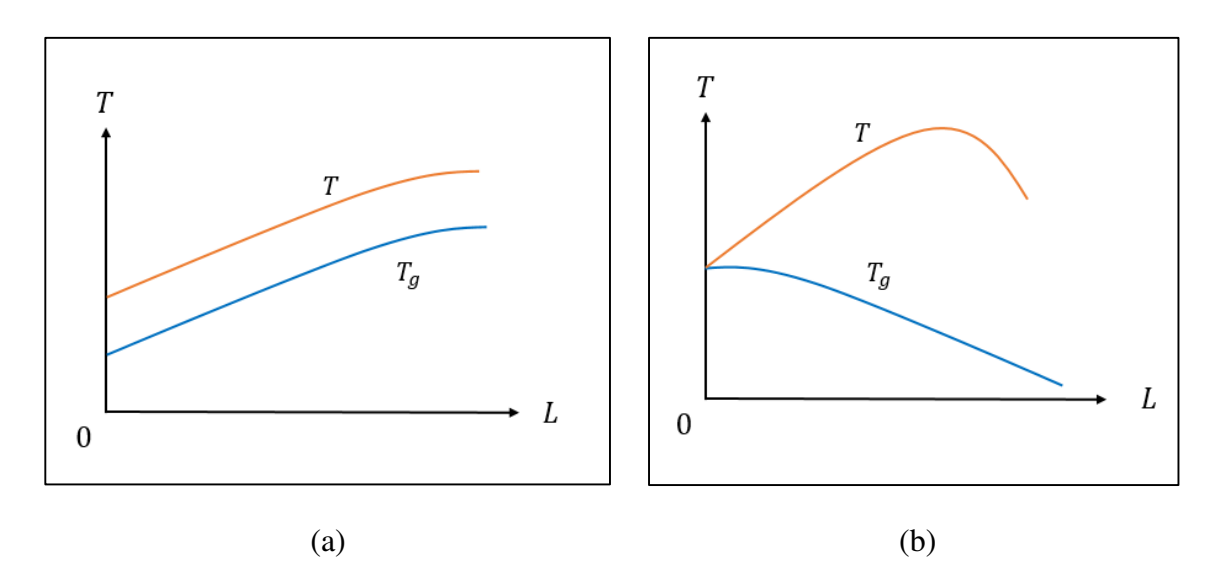

<span id="page-67-0"></span>Figure 4.12. Average temperature profiles in (a) Co-current operation and (b) Countercurrent operation (FOGLER, 2006).

The differential equations can also be expressed in volume format, as expressed in Equations [\(4.78\)](#page-67-1) and [\(4.79\).](#page-67-2)

<span id="page-67-1"></span>
$$
\frac{dT}{dV} = \frac{A \cdot r_{NH_3} \cdot \eta \cdot (-\Delta H_r)}{\dot{m} \cdot C_{p_{mix}}} - \frac{U \cdot a' \cdot (T - T_g)}{\dot{m} \cdot C_{p_{mix}}} \tag{4.78}
$$

<span id="page-67-2"></span>
$$
\frac{dT_g}{dV} = -\frac{U. a'. (T - T_g)}{\dot{m} \cdot C_{p_{mix}}} \tag{4.79}
$$

The only change in relations above is  $a'$ , which is the specific exchange area  $\left[ m^2/m^3\right]$ .

# <span id="page-67-3"></span>**4.2.3 Momentum Balance**

The pressure is not constant along a fixed bed. Generally, the pressure loss is modeled using the Ergun Equation (ERGUN, 1952).

$$
\frac{dP}{dL} = \frac{150. (1 - \varepsilon)^2. \mu.u}{\varepsilon^3. d_p^2} - 1.75. \frac{(1 - \varepsilon). \rho.u^2}{\varepsilon^3. d_p}
$$
\n(4.80)

In the equation above, u is fluid superficial velocity  $[m/s]$ ,  $\mu$  is fluid viscosity [Pa. s],  $\varepsilon$  is bed porosity [-] and  $d_p$  is particle bed diameter [m]. For volume V, the pressure loss  $\frac{dP}{dV}$  was set to zero (SINGH and SARAF, 1979). The viscosity is computed with a modified *PR* model (WU et al., 2014). The values of particle diameter and void fraction of catalyst bed for adiabatic and autothermal reactors are given in [Table 4.12](#page-68-1) (DYSON and SIMON, 1968).

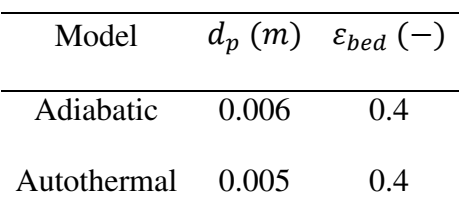

<span id="page-68-1"></span>Table 4.12. Values for particle diameter and bed porosity used for simulation.

#### <span id="page-68-0"></span>**4.2.4 Pseudo-Homogeneous Model**

In order to transpose the problem of heterogeneous catalysis, we use a pseudohomogeneous model. It treats heterogeneous problems as one dimensional equations. The propositions below are used together with mass, energy and momentum balances in reactor simulations (Sections [4.2.1](#page-61-4) to [4.2.3\)](#page-67-3).

- Reactor operation occurs in steady-state.
- The pseudo-homogeneous model considers catalyst particle and bulk as one phase only. There are no partitions between gas in bulk and the catalyst surface.
- Reaction rate is only limited by experimental effectiveness factor  $\eta$ .
- There are only axial gradients in the reactor, due to the plug-flow pattern. Radial gradients are not accounted.

# **4.2.5 Mass Boundary Layer Calculations**

Initially, the heterogeneous catalysis problem in an ammonia reactor is described in [Figure 4.13.](#page-69-0) We can observe that there are thermal and mass boundary layers. Therefore, differences in temperature and concentrations exist between the catalyst surface and the boundary layer. Moreover, inside catalyst particles these gradients also occur, but they are not computed.

The main objective is to estimate the concentration differences between bulk and catalyst surface. The calculation requires dimensionless numbers, such as  $Sc$ ,  $Re_p$ ,  $j_d$  and others. First, the mass diffusivity is explained.

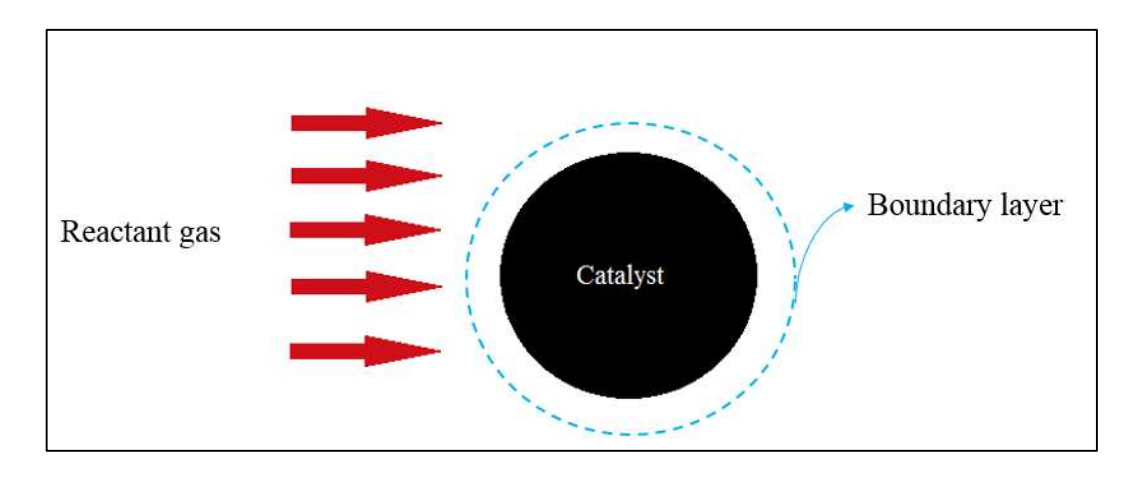

Figure 4.13. Representation of iron catalyst in an ammonia reactor.

# <span id="page-69-0"></span>**4.2.5.1 Mass Diffusivity in a Gas Mixture**

The mass diffusivity coefficient is important to measure limitations of mass transfer in the mixture. In the gaseous phase, as temperature increases, the diffusivity also increases, whereas as pressure increases, the diffusivity decreases. Therefore, under high pressures, the gas molecules have more difficulty in movement, causing diminution in diffusivity.

The calculation of diffusivity coefficients at 273 K and 1 atm conditions is made according to Equation [\(4.81\)](#page-69-1) (ELNASHAIE, 1989). The equation below is the Maxwell-Stefan expression for mass diffusivities.

$$
D_i^o = \frac{1}{\sum_{\substack{j=1 \ j \neq i}}^{N_{comp}} \left[ \left( \frac{1}{D_{ji}^o} \right) \cdot \left( y_j - \frac{v_j \cdot y_j}{v_i} \right) \right]}
$$
(4.81)

In the equation above,  $D_i^o$  is the mass diffusivity of component *i* in mixture  $[m^2/s]$ ,  $y_j$  is molar fraction of *j* component in mixture [-]. Moreover,  $v_i$  is the stoichiometric coefficient for *i* component in ammonia synthesis reaction and  $D_{ji}^o$  are the binary diffusivities for *j* and *i* components at 273 K and 1 atm  $\lfloor m^2/s \rfloor$ . The stoichiometric coefficients used are given in [Table 4.13.](#page-69-2)

<span id="page-69-1"></span>Table 4.13. Parameters for Equation [\(4.81\).](#page-69-1)

<span id="page-69-2"></span>

|     | Parameter $N_2$ ( <i>i</i> = 1) $H_2$ ( <i>i</i> = 2) $NH_3$ ( <i>i</i> = 3) |  |
|-----|------------------------------------------------------------------------------|--|
| 0.5 |                                                                              |  |

The coefficients  $D_{ji}^o$  [ $m^2/s$ ] are given in a matrix computed by (DYSON and SIMON, 1968), and shown in Equation [\(4.82\).](#page-70-0) Therefore, values for  $D_i^o$  can be calculated.

<span id="page-70-0"></span>
$$
D_{ji}^{o} \text{ matrix} = \begin{pmatrix} 1.55 \cdot 10^{-5} & 5.71 \cdot 10^{-5} & 1.61 \cdot 10^{-5} \\ 5.71 \cdot 10^{-5} & 1.604 \cdot 10^{-4} & 6.29 \cdot 10^{-5} \\ 1.61 \cdot 10^{-5} & 6.29 \cdot 10^{-5} & 1.92 \cdot 10^{-5} \end{pmatrix} \tag{4.82}
$$

Once diffusivities are computed in 273 K and 1 atm, the correction in temperature  $T[K]$  and pressure  $P[Pa]$  can be calculated. This is given in Equation [\(4.83\).](#page-70-1)

$$
D_i = D_i^o \cdot \left(\frac{T}{273.15}\right)^{1.75} \cdot \left(\frac{1}{P}\right)
$$
\n(4.83)

To summarize, the procedure for the calculation of the diffusivity vector is given in [Figure 4.14.](#page-70-2) Methane (CH4) and argon (Ar) diffusivities are not calculated because they are inert and are in low concentrations along synthesis. Moreover,  $NH<sub>3</sub>$  is considered the key component in diffusion, because it is the product of the main reaction.

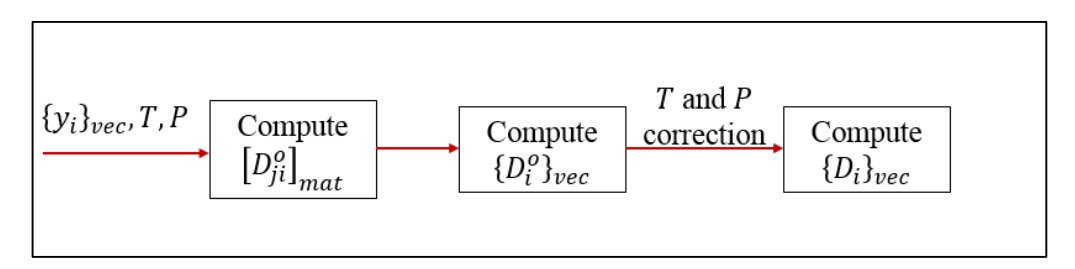

<span id="page-70-3"></span><span id="page-70-1"></span>Figure 4.14. Flowchart for diffusivity vector calculation.

# <span id="page-70-2"></span>**4.2.5.2 Schmidt Number**

The Schmidt  $Sc$  number is calculated according to Equation [\(4.84\).](#page-70-3) The number depends on viscosity, density and diffusivity in mixture. Moreover, three values of diffusivity  $D_i$  are computed, and a vector of Sc is obtained. However, as NH<sub>3</sub> is chosen as a key component, its value of  $Sc$  is computed.

$$
Sc_i = \frac{\mu}{\rho \cdot D_i} \tag{4.84}
$$

## **4.2.5.3 Colburn Factor j<sup>d</sup>**

The  $j_d$  factor is important for mass transfer calculations. For fixed beds, it can be computed with experimental correlations. The correlation chosen was made by (DWIVEDI and UPADHYAY, 1977). It is valid for  $Re_p > 10$  and given in Equation [\(4.85\).](#page-71-0)

<span id="page-71-0"></span>
$$
j_d = \left(\frac{0.4548}{\varepsilon_{bed}}\right). Re_p^{-0.4069} \tag{4.85}
$$

In the equation above,  $\varepsilon_{bed}$  is the bed void fraction [–] and  $Re_p$  is the particle Reynolds number [-]. Furthermore,  $Re_p$  is calculated with particle diameter  $d_p$  [m], mass flow rate G  $[kg/(m^2.s)]$  and viscosity  $\mu$  [Pa.s], as given in Equation [\(4.86\).](#page-71-1) Also, G is computed according to Equation [\(4.87\).](#page-71-2)

$$
Re_p = \frac{d_p G}{\mu} \tag{4.86}
$$

$$
G = \frac{\dot{m}}{A} \tag{4.87}
$$

To sum up, a flowchart for the calculation procedure for  $j_d$  is given in [Figure 4.15.](#page-71-3)

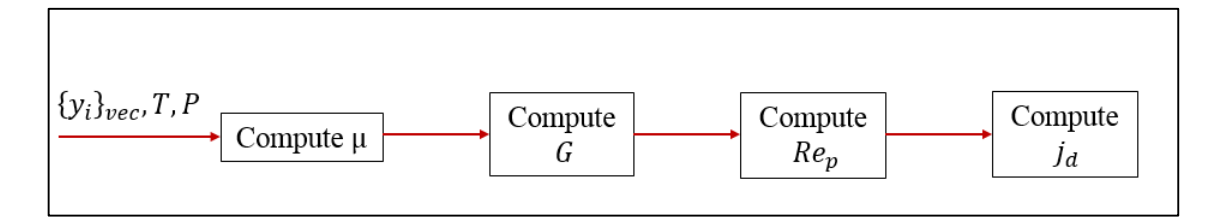

<span id="page-71-5"></span><span id="page-71-4"></span><span id="page-71-2"></span><span id="page-71-1"></span>Figure 4.15. Flowchart for  $j_d$  factor calculation.

# <span id="page-71-3"></span>**4.2.5.4 Sherwood Number**

Another definition of the Sherwood number  $Sh$  [-] is shown based on Colburn  $j_d$ factor, as given in Equation [\(4.88\).](#page-71-4)

$$
j_d = \frac{Sh}{Re_p. Sc^{1/3}}
$$
\n(4.88)

Therefore, *Sh* is computed according to Equation [\(4.89\).](#page-71-5) The  $j_d$  factor is computed in Equation [\(4.85\).](#page-71-0)

$$
Sh = j_d. Re_p. Sc^{1/3}
$$
\n
$$
(4.89)
$$

# **4.2.5.5 Mass Transfer Coefficient kc and Boundary Layer Thickness δ**

The coefficient  $k_c$  [ $m/s$ ] measures the resistance in mass transfer in a particle. A high value of  $k_c$  means low resistance in external mass transfer of particle to bulk. However,
under high pressures, different results can be achieved. The definition of this factor is found in Equation [\(4.90\).](#page-72-0)

<span id="page-72-0"></span>
$$
k_c = \frac{D_i \cdot Sh}{d_p} \tag{4.90}
$$

We can compute boundary layer thickness  $\delta$  [*m*] in catalyst particles using stagnant film theory, as given in Equation [\(4.91\).](#page-72-1) Therefore, high values of  $k_c$  or low diffusivity  $D_i$ values decrease by  $\delta$ . In our analysis of mass transfer, we consider that there are no differences of temperature between catalyst surface and bulk.

<span id="page-72-1"></span>
$$
\delta = \frac{D_i}{k_c} \tag{4.91}
$$

### **4.2.5.6 Concentration Differences in the Boundary Layer**

All the previous factors are computed to estimate the concentration difference in mass external transport. The molar flux  $N_i$  [ $mol/(m^2.s)$ ] is calculated using  $k_c$  [ $m/s$ ] and the concentration difference  $C_i$  [mol/m<sup>3</sup>], as given in Equation [\(4.92\)](#page-72-2) by (ROBERTS, 2009).

<span id="page-72-2"></span>
$$
N_i = k_c \Delta C_i \tag{4.92}
$$

The  $i$  component can be a reactant or a product. For convention, the key component was chosen as NH<sub>3</sub>. Therefore, there will be more ammonia content at the catalyst surface than in bulk. We can multiply both sides of Equation [\(4.92\)](#page-72-2) by the external area of particle  $a_g$  [ $m^2$ ], resulting in Equation [\(4.93\).](#page-72-3)

$$
R_{ipart} = N_i \cdot a_g = k_c \cdot a_g \cdot \Delta C_i \tag{4.93}
$$

In the equation above,  $R_{inart}$  is the rate which *i* reacts all over the catalyst [ $mol/s$ ]. This rate can be transformed, because the pseudo homogeneous rate  $r_{NH_3}$  is given in [ $mol/(m<sup>3</sup>. s)$ ]. So, we can multiply it by particle volume  $v_q$  [ $m<sup>3</sup>$ ], obtaining Equation [\(4.94\).](#page-72-4) Moreover, we must remember that rate  $r_{NH_3}$  is computed using bulk composition.

$$
R_{i_{part}} = r_{NH_3} \cdot \eta \cdot v_g \tag{4.94}
$$

<span id="page-72-5"></span><span id="page-72-4"></span><span id="page-72-3"></span>Therefore, Equation [\(4.93\)](#page-72-3) becomes Equation [\(4.95\).](#page-72-5)

$$
r_{NH_3} \cdot \eta \cdot v_g = k_c \cdot a_g \cdot \Delta C_i \tag{4.95}
$$

Furthermore, our objective is to compute concentration difference  $\Delta C_i$ . So, our final relation for  $\Delta C_i$  is given in Equation [\(4.96\).](#page-73-0)

<span id="page-73-0"></span>
$$
\Delta C_i = \frac{r_{NH_3} \cdot \eta \cdot v_g}{k_c \cdot a_g} \tag{4.96}
$$

 $\Delta C_i$  is the difference of concentration between catalyst surface  $C_{i_{surf}}$  [mol/m<sup>3</sup>] and bulk  $C_{i_{bulk}}$  [mol/m<sup>3</sup>], as given in Equation [\(4.97\).](#page-73-1)

<span id="page-73-1"></span>
$$
\Delta C_i = C_{i_{surf}} - C_{i_{bulk}} \tag{4.97}
$$

The concentration of the real gas in bulk is given by fugacities  $\hat{f}_i$  [Pa] (calculated in Thermodynamic Modeling), as given in Equation [\(4.98\).](#page-73-2) Both temperature  $T$  [K] and fugacities are computed with bulk parameters.

<span id="page-73-2"></span>
$$
C_{i\,bulk} = \frac{\widehat{f}_i}{R.T}
$$
\n<sup>(4.98)</sup>

Finally, the concentration at the surface can be estimated. Therefore, we can compute if the difference in external transport is important, once the rate is computed with bulk parameters. To summarize all previous sections, a flowchart for the concentration difference is given in [Figure 4.16.](#page-73-3) The vector  $\{y_i\}_{i \neq c}$  is the composition of the reactor at the length L or volume  $V$  at the integration of ODEs.

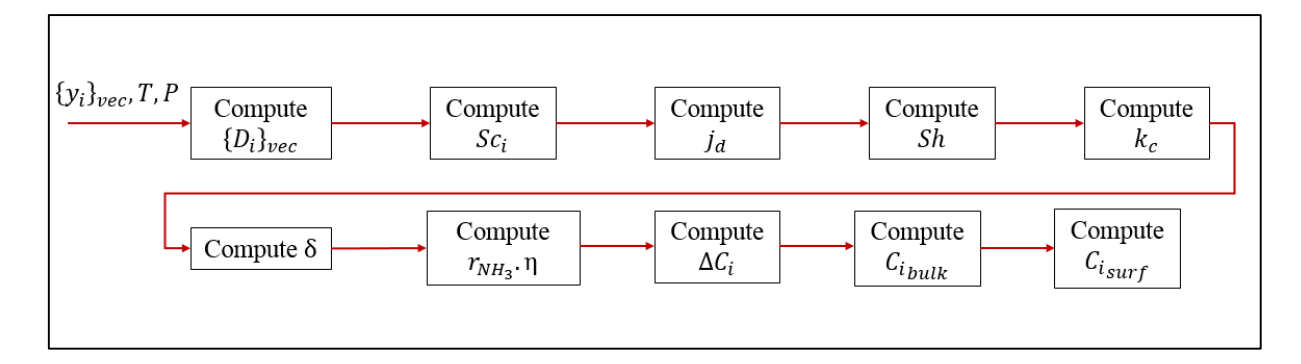

Figure 4.16. Flowchart for concentration differences calculation.

## <span id="page-73-3"></span>**4.2.6 Numerical Simulation of a Reactor**

All the pre-requisites for solutions to differential equations were explained. In this section, the main algorithms and flowcharts for simulation are given. The numerical simulation of an ammonia reactor consists in the solution to three different modules: Kinetic Module (reaction rates given in Sectio[n 3.2\)](#page-30-0), Thermodynamic Module (detailed in Section [4.1\)](#page-46-0) and ODE Module (Section [4.2.1](#page-61-0) to [4.2.4\)](#page-68-0). They are interdependent, as given in [Figure 4.17.](#page-74-0)

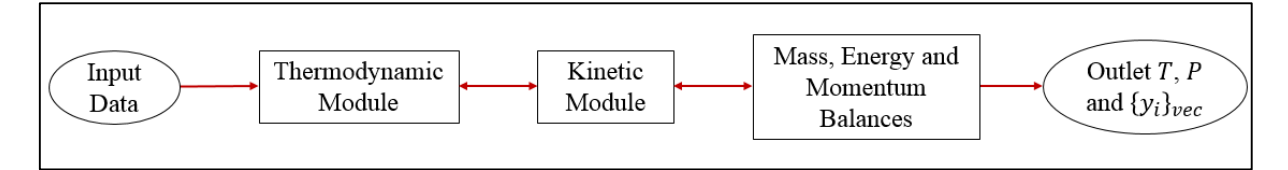

Figure 4.17. Main flowchart of modules used for calculations.

<span id="page-74-0"></span>We must detail the input data, which is explained in [Figure 4.18.](#page-74-1)

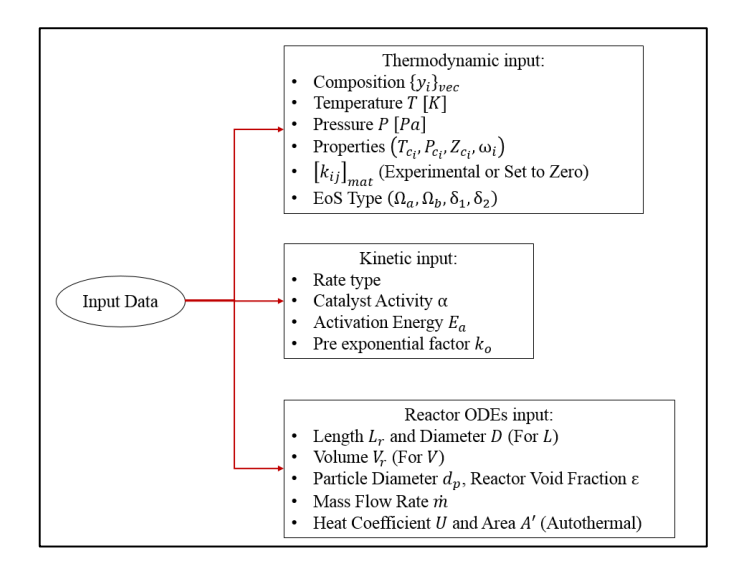

Figure 4.18. Input data detailed.

<span id="page-74-1"></span>All thermodynamic properties are computed in Section [4.1.](#page-46-0) In the adiabatic case, the equations to be solved are  $(4.62)$ ,  $(4.73)$  and  $(4.80)$  in length and  $(4.63)$  and  $(4.74)$  in volume. For the autothermal mode, equations [\(4.62\),](#page-63-0) [\(4.76\),](#page-66-0) [\(4.77\)](#page-66-1) and [\(4.80\)](#page-67-0) are solved in length and equations [\(4.63\),](#page-63-1) [\(4.78\)](#page-67-1) and [\(4.79\)](#page-67-2) are computed in volume. The solution procedure for conversion differential equation is detailed in [Figure 4.19.](#page-74-2)

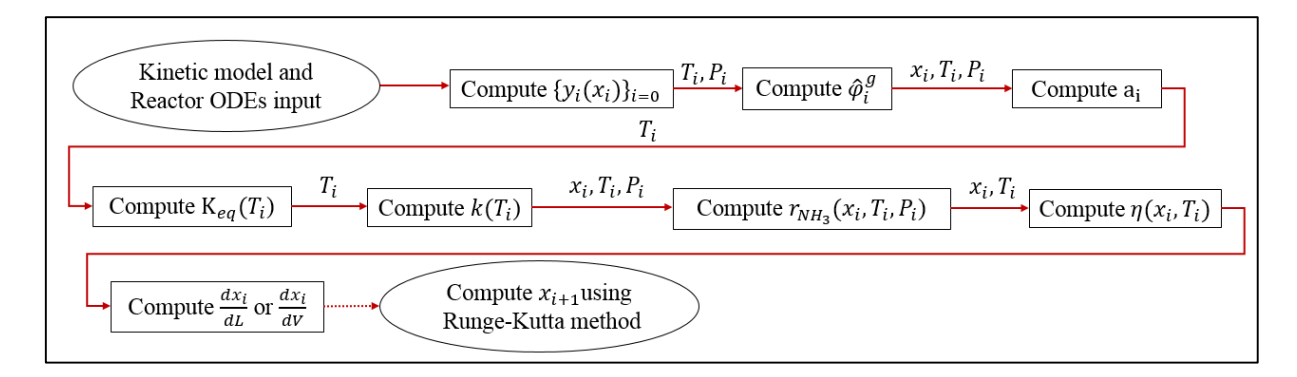

<span id="page-74-2"></span>Figure 4.19. Calculation procedure for conversion block.

The conversion block in [Figure 4.19](#page-74-2) integrates kinetic, thermodynamic and mass transfer information. It makes this block the most important, because if the reaction rate is computed incorrectly, the energy balance will be wrong. Composition computation  $\{y_i(X_i)\}$  to kinetic factor  $\eta$  will be reduced to "Calculate Corrected Reaction Rate". The next step is the energy balance for both adiabatic and autothermal models, visible in [Figure 4.20.](#page-75-0)

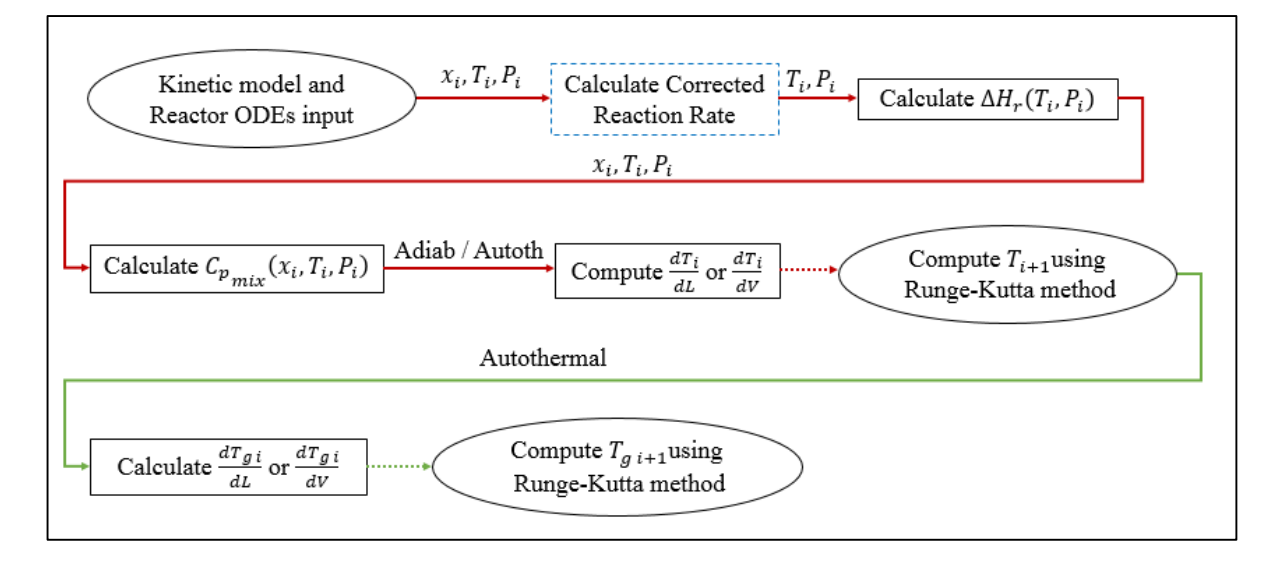

Figure 4.20. Calculation procedure for temperature block.

<span id="page-75-0"></span>Finishing the reactors variables, the next step is to compute pressure at each iteration in  $L$ . This procedure is shown in [Figure 4.21.](#page-75-1)

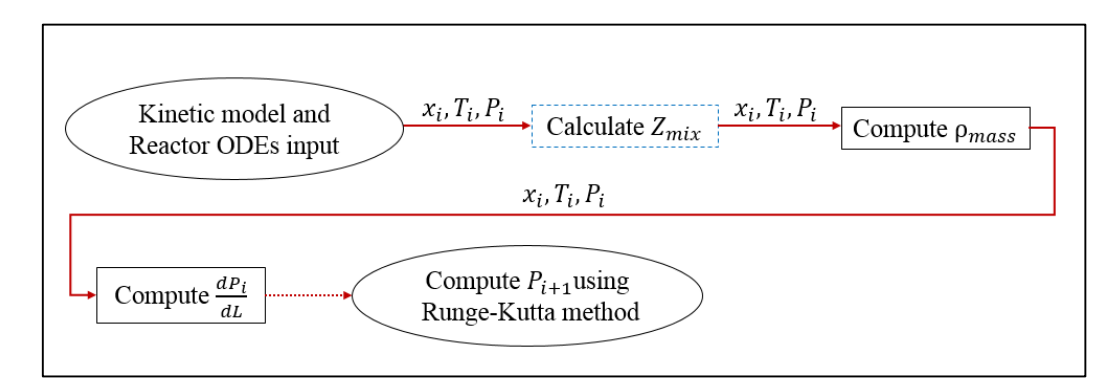

Figure 4.21. Calculation procedure for pressure block

<span id="page-75-1"></span>The total approach for the ammonia reactor is given in [Figure 4.22.](#page-76-0)

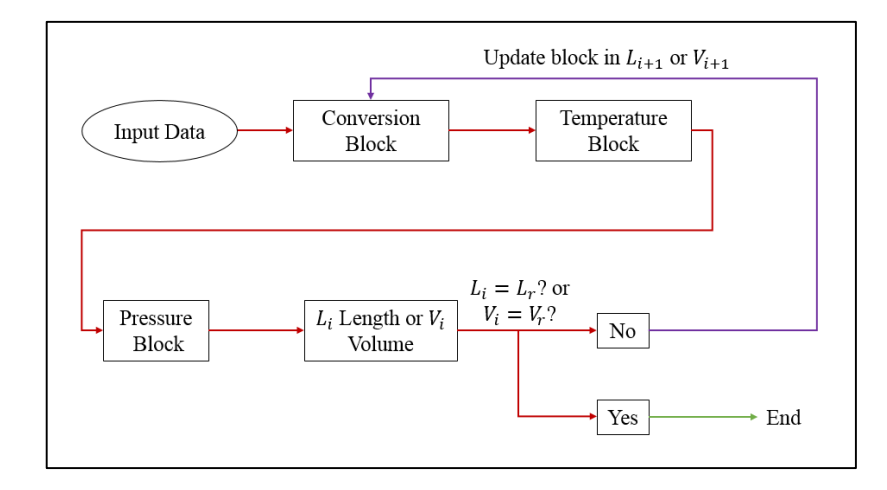

Figure 4.22. Concise flowchart for reactor calculation.

<span id="page-76-0"></span>All content is joined in a code called *MARS (Models for Ammonia Synthesis Reactors)*. The program is developed on a modular structure using the software Wolfram Mathematica®, as given in [Figure 4.23.](#page-76-1) All the items explained previously are separated into modules.

| <b>Loading Modules</b>                                                 |  |
|------------------------------------------------------------------------|--|
| << Modules/InputData.wl<br><< Modules/EOS.wl                           |  |
| << Modules/Properties.wl                                               |  |
| << Modules/Kinetics.wl<br><< Modules/Conversions.wl                    |  |
| <b>&lt;&lt; Modules/MassTransfer.wl</b><br><< Modules/ReactAnalysis.wl |  |

Figure 4.23. Modular structure of *MARS* using Wolfram Mathematica®.

<span id="page-76-1"></span>The ODE system has only one dimension  $(L \text{ or } V)$ , therefore the stopping criteria for the numerical method is the end of the reactor. Moreover, the Runge-Kutta methods implemented are 4<sup>th</sup> order using fixed step size, or the Runge-Kutta-Fehlberg method with variable step size. The details of these methods are given below.

# **4.2.6.1 4 th Order RK Method (fixed step size)**

This method has a truncation error of  $4<sup>th</sup>$  order. Therefore, 4 evaluations per step are made in each differential equation. For the adiabatic models, the variables are  $x_{N_2}$ , T and P. For the autothermal model, the variables solved are  $x_{N_2}$ , T,  $T_g$  and P. Both modes are solved by length  $L$  or volume  $V$ .

First, the fixed step h  $[m \text{ or } m^3]$  is computed according to Equation [\(4.99\).](#page-77-0)  $L_f$  is the final length of reactor  $[m]$  and  $L_i$  is the initial length, which normally is taken as zero. The same symbols are equivalent for the volume.

<span id="page-77-0"></span>
$$
h = \frac{L_f - L_o}{N_{div}} = \frac{V_f - V_o}{N_{div}}
$$
\n(4.99)

This step  $h$  is used to compute four  $k$  factors for each differential equation  $f$ , as given in Equations [\(4.100\)](#page-77-1) to [\(4.103\).](#page-77-2) In the equations below,  $k_{1,i}$  is the first k factor for the i equation, and so on  $(i = 1, 2, 3, ..., m)$ . The parameter  $t_i$  refers to independent variable (L or V), whereas  $w_i$  is the  $m$  variable to be solved (CHAPRA and CANALE, 2009).

<span id="page-77-1"></span>
$$
k_{1,i} = h. f(t_i, w_1, w_2, \dots, w_m)
$$
\n(4.100)

$$
k_{2,i} = h \cdot f(t_i + 0.5 \cdot h, w_1 + 0.5 \cdot k_{1,1}, w_2 + 0.5 \cdot k_{1,2}, \dots, w_m + 0.5 \cdot k_{1,m})
$$
\n
$$
(4.101)
$$

$$
k_{3,i} = h \cdot f(t_i + 0.5, h, w_1 + 0.5, k_{2,1}, w_2 + 0.5, k_{2,2}, \dots, w_m + 0.5, k_{2,m})
$$
\n(4.102)

<span id="page-77-2"></span>
$$
k_{4,i} = h \cdot f(t_i + 0.5, h, w_1 + k_{3,1}, w_2 + k_{3,2}, \dots, w_m + k_{3,m})
$$
\n(4.103)

Finally, an update of variables is needed to complete one iteration. It is shown in Equations [\(4.104\)](#page-77-3) and [\(4.105\).](#page-77-4) The method is finished with  $t_i = L_f$  or  $t_i = V_f$ .

<span id="page-77-3"></span>
$$
w_m = w_m + \left(\frac{k_{1,m} + 2 \cdot k_{2,m} + 2 \cdot k_{3,m} + k_{4,m}}{6}\right) \tag{4.104}
$$

<span id="page-77-4"></span>
$$
t_i = t_i + h \tag{4.105}
$$

One of the disadvantages of this method is the fixed step size, causing overload. After all, in some regions, the functions can have a smaller truncation error, which could provide larger steps. With fewer steps, the computation time can decrease too. Moreover, if the dynamics of the system changes rapidly, this method can also present problems.

# **4.2.6.2 4 th and 5th Order RKF Method (variable step size)**

The Runge-Kutta-Fehlberg is a method that makes evaluations of  $4<sup>th</sup>$  and  $5<sup>th</sup>$  order functions. Generally, 9 total evaluations of each function would be required. However, the advantage of this method is that there are only 6 evaluations (from  $k_{1,i}$  to  $k_{6,i}$ ) for both estimations. Moreover, a strategy of error control will be implemented. It means that the step will vary according to the error between the  $4<sup>th</sup>$  and  $5<sup>th</sup>$  order estimations.

Initially, the previous step  $h$  given in Equation [\(4.99\)](#page-77-0) is a first estimation. We will call it  $h_o$ . Furthermore, the *k* factors from Equations [\(4.106\)](#page-78-0) to [\(4.111\)](#page-78-1) below are computed.

<span id="page-78-0"></span>
$$
k_{1,i} = h. f(t_i, w_m)
$$
\n(4.106)

$$
k_{2,i} = h. f(t_i + 0.25, h, w_m + 0.25, k_{1,m})
$$
\n(4.107)

$$
k_{3,i} = h.f\left(t_i + \frac{3}{8}, h, w_m + \frac{3}{32}, k_{1,m} + \frac{9}{32}, k_{2,m}\right)
$$
\n(4.108)

$$
k_{4,i} = h \cdot f\left(t_i + \frac{12}{13} \cdot h, w_m + \frac{1932}{2197} \cdot k_{1,m} - \frac{7200}{2197} \cdot k_{2,m} + \frac{7296}{2197} \cdot k_{3,m}\right) \tag{4.109}
$$

$$
k_{5,i} = h \cdot f\left(t_i + h, w_m + \frac{439}{216}, k_{1,m} - 8, k_{2,m} + \frac{3680}{513}, k_{3,m} - \frac{845}{4104}, k_{4,m}\right)
$$
(4.110)

<span id="page-78-1"></span>
$$
k_{6,i} = h.f\left(t_i + 0.5, h, w_m - \frac{8}{27}, k_{1,m} + 2, k_{2,m} - \frac{3544}{2565}, k_{3,m} + \frac{1859}{4104}, k_{4,m} - \frac{11}{40}, k_{5,m}\right)
$$
\n(4.111)

The factors  $k_{1,i}$  to  $k_{6,i}$  are used to compute the update in system variables, as given in Equations [\(4.112\)](#page-78-2) and [\(4.113\).](#page-78-3)

<span id="page-78-2"></span>
$$
\widetilde{w}_{m+1} = w_m + \frac{16}{35} \cdot k_{1,m} + \frac{6656}{12825} \cdot k_{3,m} + \frac{28561}{56430} \cdot k_{4,m} - \frac{9}{5} \cdot k_{5,m} + \frac{2}{55} \cdot k_{6,m} \tag{4.112}
$$

<span id="page-78-3"></span>
$$
w_{m+1} = w_m + \frac{25}{216} \cdot k_{1,m} + \frac{1408}{2565} \cdot k_{3,m} + \frac{2197}{4104} \cdot k_{4,m} - \frac{1}{5} \cdot k_{5,m}
$$
(4.113)

In the equations above,  $\widetilde{w}_{m+1}$  is the 5<sup>th</sup> order estimation and  $w_{m+1}$  is the 4<sup>th</sup> order estimation. Therefore, it is possible to compute the difference  $w_{res_m}$  between the two approximations, as expressed in Equation [\(4.114\).](#page-78-4)

<span id="page-78-4"></span>
$$
w_{res_m} = |\widetilde{w}_{m+1} - w_{m+1}| \tag{4.114}
$$

Once our iteration has ended, we now need to update the step  $h_0$  according to our error  $w_{res}$ . This is called the error control strategy. There are many described in (BURDEN and FAIRES, 2010) and (CHAPRA and CANALE, 2009). First, we calculate all errors  $w_{res_m}$ . The user can specify an absolute tolerance for each variable  $m$  (conversion, temperature(s) and

pressure), called  $tol_m$ . Therefore, the ratio  $q_m$  is computed for each variable m, as given in conditions [\(4.115\)](#page-79-0) or [\(4.116\).](#page-79-1)

<span id="page-79-0"></span>If  $tol_m \leq w_{res_m}$ , we have Equation [\(4.115\).](#page-79-0)

$$
q_m = 0.9 \left(\frac{tol_m}{w_{res_m}}\right)^{0.2} \tag{4.115}
$$

<span id="page-79-3"></span><span id="page-79-2"></span><span id="page-79-1"></span>If  $tol_m > w_{res_m}$ , we have Equation [\(4.116\).](#page-79-1)

$$
q_m = 0.85 \left(\frac{tol_m}{w_{res_m}}\right)^{0.25} \tag{4.116}
$$

Therefore, if the error is greater than tolerance, the initial step  $h_0$  will have to be decreased. To the contrary, the step  $h_0$  can be increased if the error is not significative. For an ODE system, we make a mean of  $q_m$  according to Equation [\(4.117\).](#page-79-2) Finally, our next step h in the next iteration is expressed as given in Equation [\(4.118\).](#page-79-3)

$$
q = (q_1, q_2, q_3 \dots, q_m)^{1/m} \tag{4.117}
$$

$$
h = h_o \cdot q \tag{4.118}
$$

The procedure is repeated until the stopping criteria, which is the same as the fixed step size method. In other words, when the method reaches the end of the reactor  $(L_f \text{ or } V_f)$ , the problem is solved.

Historically, thermodynamic modeling has proved to be reliable in *HPHT* situations. Moreover, once all the methodology about mass, heat and momentum balances is explained, the results can be generated. Therefore, both results in adiabatic and autothermal model are given.

Initially, the expression developed by Singh and Saraf is chosen for all reactor simulations in this section (Equation [\(3.22\)\)](#page-33-0). Moreover, the *PR* model in *EoS* is chosen for simulation. The first part of the results is a summary of the effects in  $\alpha$  variation in the reaction rate (Equation [\(3.22\)\)](#page-33-0), in order to fit the model with *EoS* computed chemical activity and not by correlation. Then, a comparison with the Runge-Kutta method is performed, now with  $\alpha$ value tuned. All previous estimations are made to validate reactor models with plant data. After that, validation with adiabatic and autothermal models are performed using the fitted model. Then, the parametric sensitivity and boundary layer estimations with both models are also calculated.

## <span id="page-80-1"></span>**5.1 Variation of α in the Reaction Rate**

As discussed in Section [3,](#page-28-0) the chemical activities originally are computed using a correlation proposed by Dyson and Simon in Equation [\(3.22\)](#page-33-0) (Singh and Saraf rate). However, when the *EoS* approach is used, it is expected that chemical activity decreases, due to compositional interactions. Therefore, the reaction rate computed also decreases its value. So, the catalyst activity factor  $\alpha$  is fitted to the *EoS* approach in *MARS*. The fit is made according to an adiabatic reactor in literature (SINGH and SARAF, 1979). Only the first bed is calculated in temperature and conversion. After all, the entire adiabatic reactor is computed in Section [5.3.1.](#page-84-0) The parameters for this reactor are given in [Table 5.1.](#page-80-0)

<span id="page-80-0"></span>Table 5.1. Input parameters and experimental plant data for the 1<sup>st</sup> adiabatic bed (SINGH and SARAF, 1979).

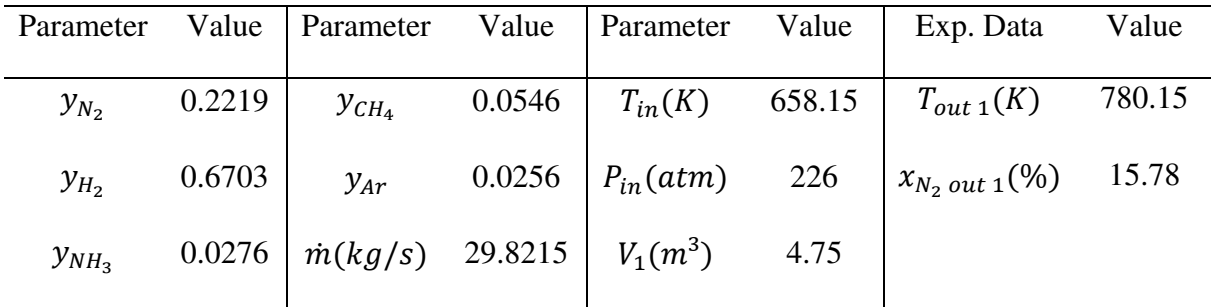

The temperature variation in the adiabatic converter with  $\alpha$  alterations is given in [Figure 5.1.](#page-81-0)

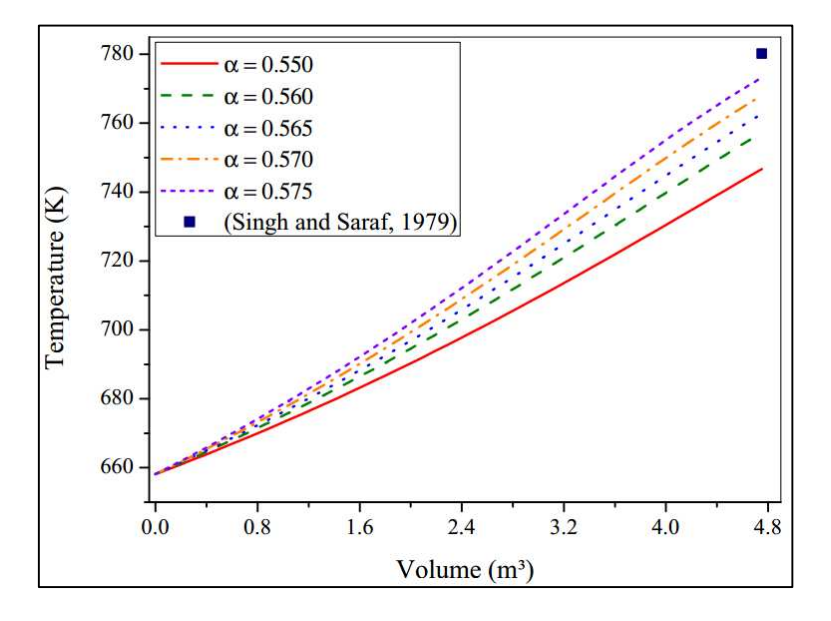

<span id="page-81-0"></span>Figure 5.1. Temperature profile in 1st bed using α variations at *MARS* (*EoS* approach).

In [Figure 5.1,](#page-81-0) some important features are noted. When  $\alpha = 0.55$  (original value), the final temperature is quite distant from plant data. Therefore,  $\alpha$  has to be increased. Even in the highest value  $\alpha = 0.575$ , there are some errors related to outlet temperature. Probably some interactions inside this reactor cannot be explained only by a pseudo-homogeneous approach. Then, the conversion profile has to be analyzed for a better decision. Moreover, as  $\alpha$  increases, the outlet temperature also increases, due to a higher reaction rate. The  $N_2$  conversion variation in an adiabatic converter with  $\alpha$  alterations are shown in [Figure 5.2.](#page-81-1)

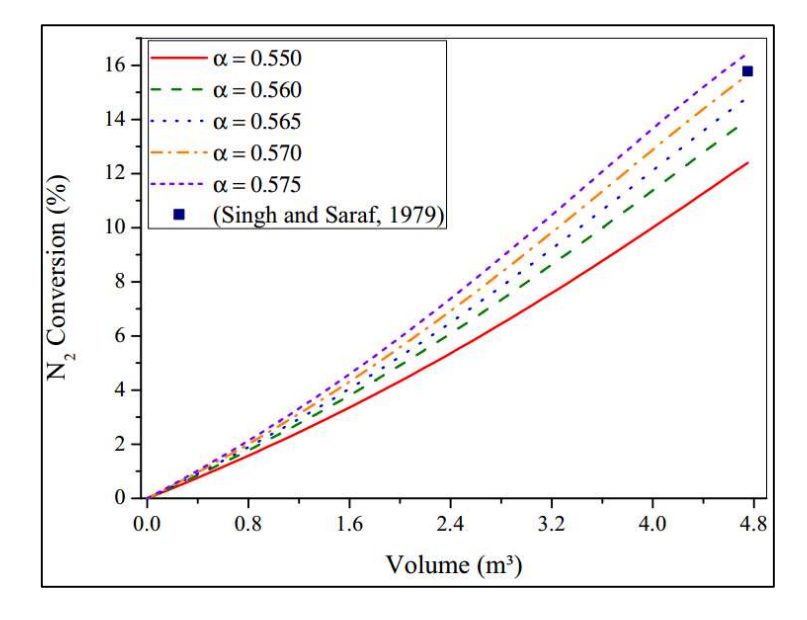

<span id="page-81-1"></span>Figure 5.2. Conversion profile in 1st bed using α variations at *MARS* (*EoS* approach).

In [Figure 5.2,](#page-81-1) as  $\alpha$  rises, the outlet conversion also increases, because the reaction rate is higher. Moreover, at  $\alpha = 0.570$ , the model does well in predicting the outlet conversion. Therefore, the original value of  $\alpha = 0.550$  in Singh and Saraf rate should be replaced by  $\alpha =$ 0.570 when using the *EoS* approach from now on.

## <span id="page-82-1"></span>**5.2 Comparison between RK4 and RKF Methods**

Besides  $\alpha$  fitting in a rate expression, the total number of iterations in a reactor simulation is also important. After all, as the method computes fewer iterations, the computational time decreases. Therefore, the comparison between  $4<sup>th</sup>$  order RK method with fixed step and 4<sup>th</sup> and 5<sup>th</sup> order *RKF* methods with variable step is necessary.

First, the adiabatic case is simulated. The same reactor studied in [Table 5.1](#page-80-0) is computed now using  $\alpha = 0.570$  with both RK methods. The temperature profile is given in [Figure 5.3.](#page-82-0)

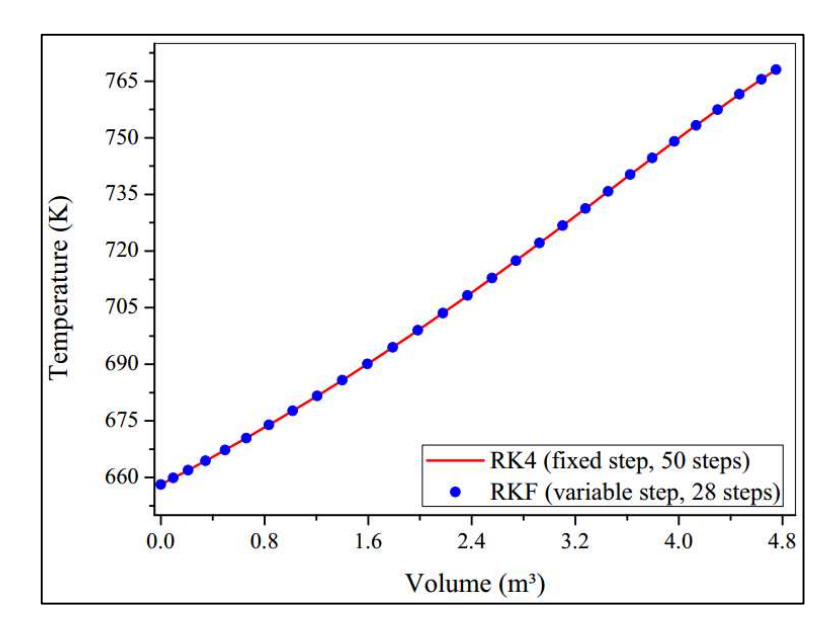

<span id="page-82-0"></span>Figure 5.3. Temperature profile in 1st bed using two RK methods (α=0.570 and *EoS* approach).

In [Figure 5.3,](#page-82-0) the temperature profiles registered by both Runge-Kutta methods are the same. The *RKF* method needs only 28 iterations, on the other hand, the *RK4* method needs 50 iterations. Therefore, many regions in the adiabatic reactor have small truncation errors, which makes the *RKF* method increase the step h and decrease total iterations. To summarize, both methods prove reliable in adiabatic simulation.

The autothermal case simulated has the parameters given in [Table 5.2.](#page-83-0)

| Parameter  | Value  | Parameter       | Value  | Parameter     | Value |
|------------|--------|-----------------|--------|---------------|-------|
|            |        |                 |        |               |       |
| $y_{N_2}$  | 0.2190 | $y_{Ar}$        | 0.0360 | $V(m^3)$      | 4.07  |
| $y_{H_2}$  | 0.6500 | $\dot{m}(kg/s)$ | 6.038  | $a'(m^2/m^3)$ | 10.29 |
| $y_{NH_3}$ | 0.0520 | $T_{in}(K)$     | 694.15 | $U(W/m^2, K)$ | 465.2 |
| $y_{CH_4}$ | 0.0430 | $P_{in}(atm)$   | 279    |               |       |
|            |        |                 |        |               |       |

<span id="page-83-0"></span>Table 5.2. Input parameters for autothermal reactor (SINGH and SARAF, 1979).

The temperature profiles given by the *RK4* and *RKF* method are given in [Figure](#page-83-1)  [5.4.](#page-83-1) The methods present differences in temperature prediction, though. Moreover, the main alterations are noted after the maximum temperature point ( $T_{max}$  in [Figure 5.4\)](#page-83-1).  $T_{max}$  is equivalent to a zero value in derivative  $\frac{dT}{dv}$ . Therefore, after this point, the equation  $\frac{dT_g}{dv}$  becomes dominant, making  $T$  value only decrease. To summarize, the truncation errors are important after this point.

For the same step size, the *RKF* method provides better reliability, due to  $4<sup>th</sup>$  and  $5<sup>th</sup>$ order error estimations. Another important measure is the number of iterations needed. Even with variable step, 43 iterations are made. Therefore, the autothermal reactor contains more non-linear terms than the adiabatic case, make numerical integration more difficult.

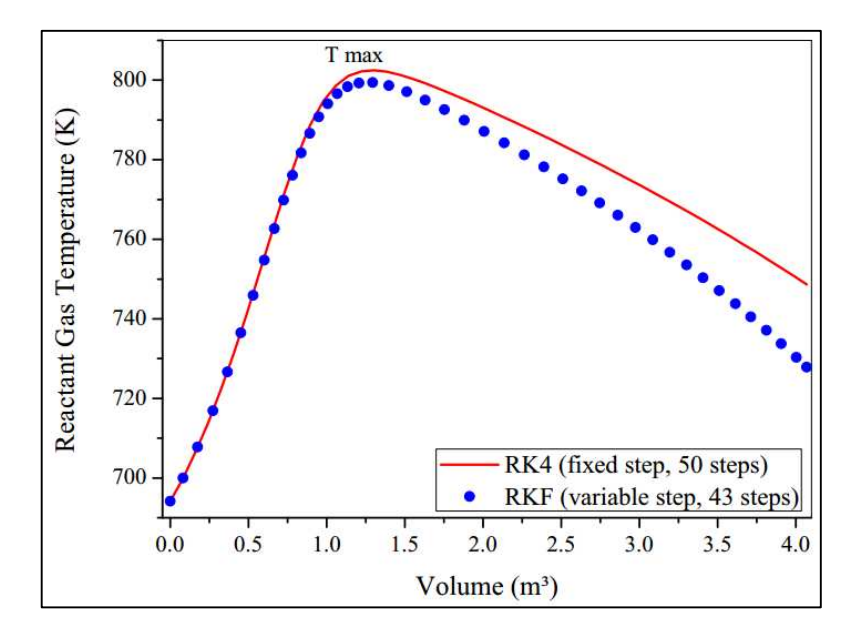

<span id="page-83-1"></span>Figure 5.4. Temperature profile in autothermal reactor using two RK methods ( $\alpha$ =0.570 and *EoS* approach).

Consequently, the RKF is chosen to simulate the remaining results with  $\alpha = 0.570$ .

## **5.3 Validations with Fitted Model**

Even with a good numerical method and a robust code, validations of reactors models are necessary. The *RKF* method and  $\alpha = 0.570$  are selected for Singh and Saraf modified rate. Furthermore, an adiabatic reactor containing 3 fixed beds in series and the same autothermal converter of Section [5.2](#page-82-1) are calculated. Both models are reliable compared to plant data.

### <span id="page-84-0"></span>**5.3.1 Adiabatic Case**

Here we have three reactors in series. The first bed is computed in Section [5.1.](#page-80-1) Therefore, all inlets parameters remain the same. The only additional information for simulation is the inlet temperature of the  $2<sup>nd</sup>$  and  $3<sup>rd</sup>$  reactors and their respective volume, as given in Table [5.3.](#page-84-1)

<span id="page-84-1"></span>Table 5.3. Plant data for three adiabatic beds in series (SINGH and SARAF, 1979).

| Bed                         |     |                    |               | $V(m^3)$ $T_{in}$ (K) $T_{out}$ (K) Outlet $x_{N_2}$ (%) |
|-----------------------------|-----|--------------------|---------------|----------------------------------------------------------|
|                             |     | 4.75 658.15 780.15 |               | 15.78                                                    |
| $\mathcal{D}_{\mathcal{L}}$ | 7.2 |                    | 706.15 775.15 | 25.55                                                    |
| $\mathcal{R}$               | 7.8 |                    | 688.15 728.15 | 30.91                                                    |

The temperature profile computed is given in [Figure 5.5.](#page-84-2)

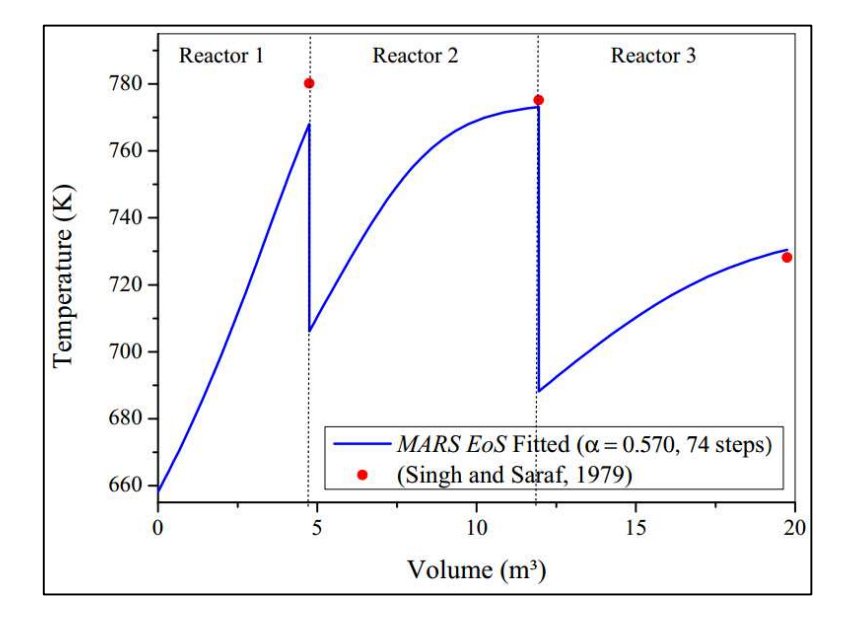

<span id="page-84-2"></span>Figure 5.5. Plant data and *MARS EoS* model temperature profile (adiabatic reactor).

In [Figure 5.5,](#page-84-2) the highest errors in temperature are noted in the first reactor. Moreover, the first converter is the place where the rate has its highest values, therefore, it can provide more errors compared to the others. However, in the second and third converters, the simulated temperature gives good results compared to plant data. In all simulations of the adiabatic arrangement, 74 iterations are required with *RKF*. It is a good result compared to our previous division on the *RK4* method (50 iterations at each reactor). After all, if the *RK4* method is used, 150 iterations would be required.

To complete, the relative errors of temperature are given in [Table 5.4.](#page-85-0) It proves a good comparison between *MARS* and plant data (SINGH and SARAF, 1979). The maximum error of temperature reached by other authors was less than 6 % (SINGH and SARAF, 1979).

|   |        |        | Bed $T_{outplant}$ (K) $T_{outMARS}$ (K) Rel. Error (%) |
|---|--------|--------|---------------------------------------------------------|
|   | 780.15 | 768.04 | 1.55                                                    |
| 2 | 775.15 | 773.14 | 0.26                                                    |
|   | 728.15 | 730.46 | 0.32                                                    |

<span id="page-85-0"></span>Table 5.4. Comparison between outlet temperature in plant data and the *MARS* model.

Even with good results in temperature predictions, the conversion is another important variable. The composition of the reactor depends on conversion, after all. Furthermore, it is more sensitive to variations than temperature. The conversion profile computed by *MARS* is given in [Figure 5.6.](#page-85-1)

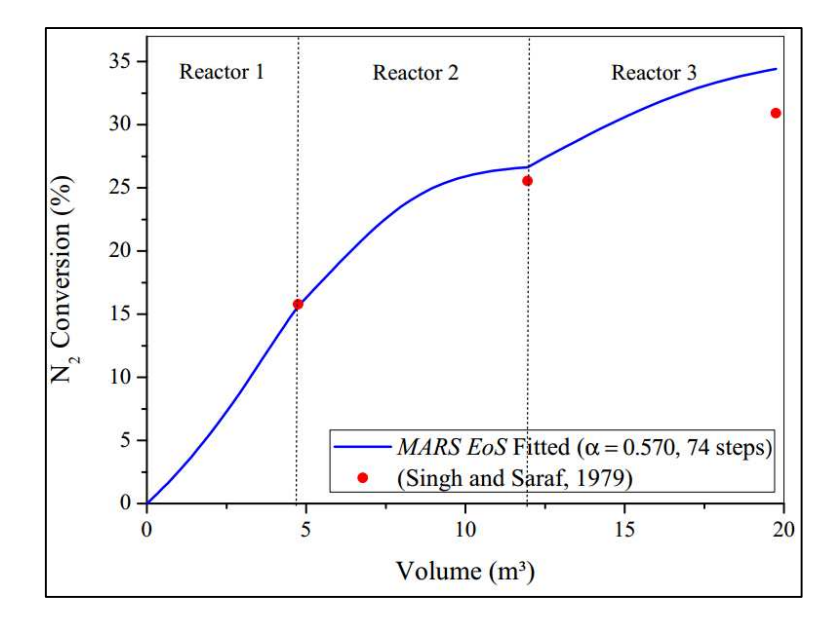

<span id="page-85-1"></span>Figure 5.6. Plant data and *MARS EoS* model conversion profile (adiabatic reactor).

In [Figure 5.6,](#page-85-1) the highest error in conversion occurred in the third reactor. The first and second converters present a good comparison with plant data. The main error in the third reactor is the previous errors inherited by the first and second reactors. In other words, the error was propagated. Moreover, the final converter is where the reaction rate presents the smallest value. The relative errors in conversion are summarized in [Table 5.5.](#page-86-0) To summarize, even with the difference in conversion in the 3rd reactor, the *MARS* model is reliable for adiabatic reactor simulation, because the temperature is usually the control variable in ammonia reactors. Errors in literature reached less than 0.5 % (SINGH and SARAF, 1979).

<span id="page-86-0"></span>Table 5.5. Comparison between outlet conversion in plant data and the *MARS* model.

| <b>Bed</b> | $x_{N_{2\,out\,plant}}$ (%) |       | $x_{N_{2out \, MARS}}$ (%) Rel. Error (%) |
|------------|-----------------------------|-------|-------------------------------------------|
|            | 15.78                       | 15.64 | 0.88                                      |
| 2          | 25.55                       | 26.64 | 4.27                                      |
| 3          | 30.91                       | 34.42 | 11.36                                     |

### <span id="page-86-2"></span>**5.3.2 Autothermal Case**

The same autothermal reactor simulated in Section [5.2](#page-82-1) will be compared to literature (SINGH and SARAF, 1979). The additional information given in [Table 5.6](#page-86-1) is related to plant data (countercurrent reactant gas temperature along the reactor).

<span id="page-86-1"></span>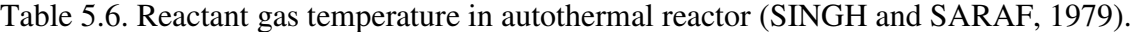

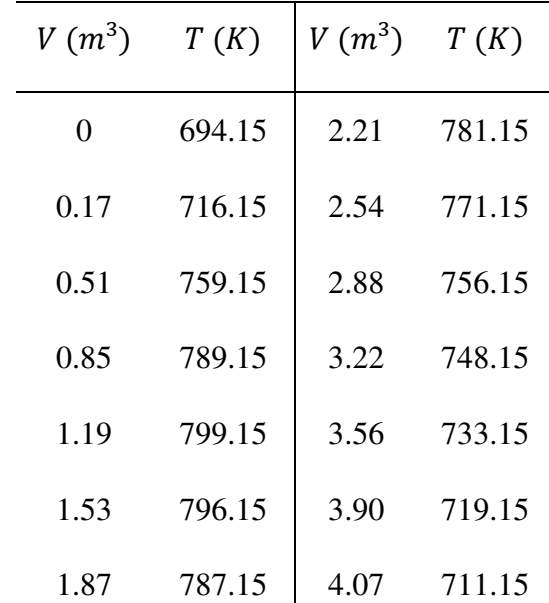

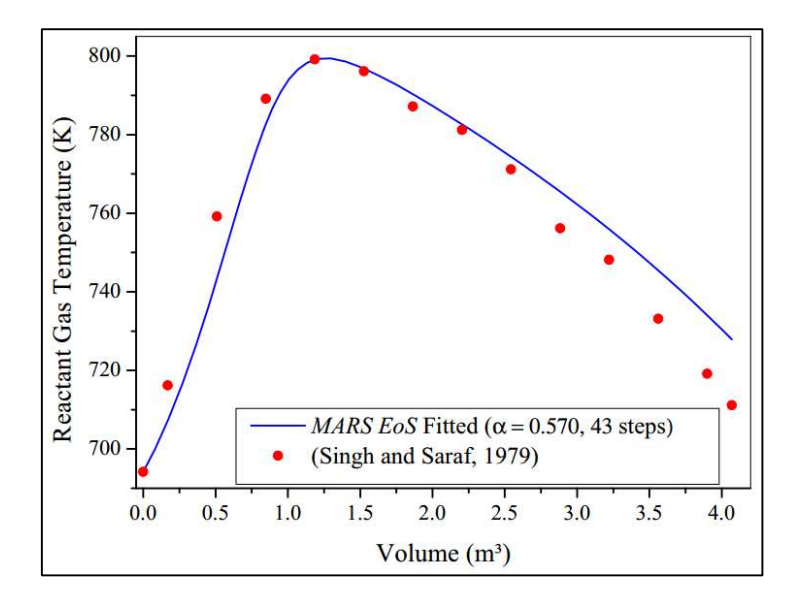

Therefore, the numerical simulation is given in [Figure 5.7.](#page-87-0)

<span id="page-87-0"></span>Figure 5.7. Comparison between the *MARS EoS* model and plant data (autothermal reactor).

In [Figure 5.7,](#page-87-0) differences are noted between simulation and plant data. First, only at the end of the autothermal reactor are the differences significant. These occur due to a change of dynamics in the *ODE* system. However, the maximum temperature point is well predicted, which reinforces the method`s effectiveness. The maximum relative error was 2.7 % in the end of reactor, due to high nonlinearity of equations.

Moreover, the high non-linearity of the autothermal reactor is proved in [Figure 5.8](#page-87-1)  below. We observe that in the maximum temperature region, the step  $h[m^3]$  decreases, because the truncation errors are higher. Moreover, after this point, the step increases because fewer errors in *ODE* system are calculated by the *RKF* method.

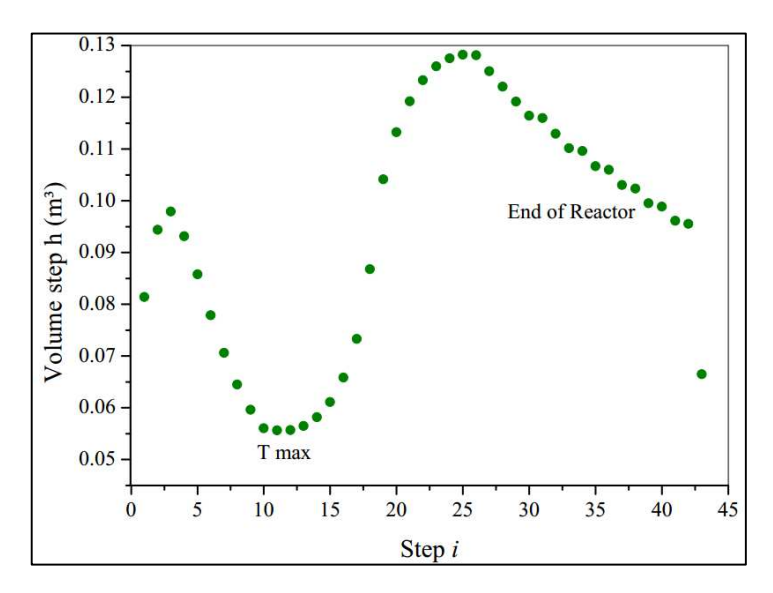

<span id="page-87-1"></span>Figure 5.8. Step size variation in autothermal reactor using the *RKF* method.

To summarize, the relative errors at each point of the autothermal reactor are given in [Table 5.7.](#page-88-0) It proves also the reliability of the *MARS* model for the autothermal reactor. Other authors reached 3.2 % of maximum relative difference in temperature, which was an acceptable value (SINGH and SARAF, 1979).

|      | $V(m^3)$ Rel. Error $(\%)$ |      | $V(m^3)$ Rel. Error $(\%)$ |
|------|----------------------------|------|----------------------------|
| 0    | 0.00                       | 2.21 | 0.01                       |
| 0.17 | 1.47                       | 2.54 | 0.17                       |
| 0.51 | 1.78                       | 2.88 | 1.27                       |
| 0.85 | 1.05                       | 3.22 | 1.28                       |
| 1.19 | 0.07                       | 3.56 | 1.68                       |
| 1.53 | 0.46                       | 3.90 | 1.84                       |
| 1.87 | 0.56                       | 4.07 | 2.66                       |

<span id="page-88-0"></span>Table 5.7. Relative errors in reactant gas temperature in autothermal reactor (SINGH and SARAF, 1979).

### **5.4 Parametric Sensitivity**

Both models show that they are reliable for simulations in the previous section. Therefore, more analysis can be done on pseudo-homogeneous modeling. One area is parametric sensitivity, when input variables are changed in order to detect variations in output variables. All calculations are made using the *RKF* method with variable step size and the fitted *EoS* model in reaction rate.

In the adiabatic model, the analysis is realized in three reactors. First, the inlet temperature, pressure and NH3 molar fraction are varied. The effects on temperature, pressure, conversion and effectiveness factor profiles are detected in each case. Moreover, for one bed analysis, the inlet temperature effect in the final conversion and outlet temperature is also computed.

In the autothermal model, the same input variables are varied. Furthermore, the heat exchange coefficient is also changed. The inlet temperature effect on the maximum temperature, output temperature and output conversion are also accounted for. There are no arrangements of reactors in this model.

### **5.4.1 Adiabatic Model**

In this operation, there is no heat removed along the reactor, which is a disadvantage. However, this design is more suited to big production. In all the analysis, the reactor consists of 3 beds, with indirect cooling. Their dimensions are given in [Figure 5.9.](#page-89-0) The values of volume and length were estimated using literature ((AZARHOOSH et al., 2014) and (SINGH and SARAF, 1979)).

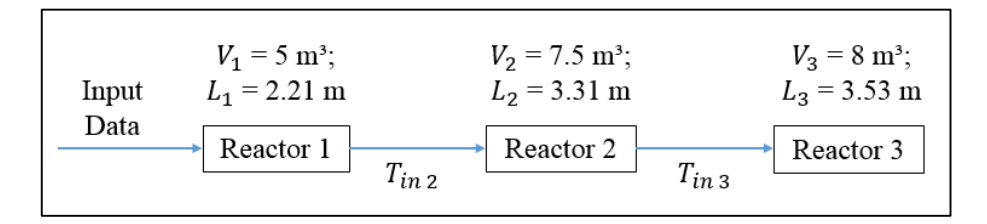

Figure 5.9. Flowchart for adiabatic beds parametric sensitivity.

### <span id="page-89-0"></span>**5.4.1.1 Effect of inlet temperature Tin**

In this operation, only the inlet temperature of the  $1<sup>st</sup>$  reactor is varied. The temperatures  $T_{in2}$  and  $T_{in3}$  maintain the same values (as given in [Table 5.8\)](#page-89-1). Moreover, the *RKF* method with variable step size is used for numerical simulation.

<span id="page-89-1"></span>Table 5.8. Parameters for inlet temperature variation in adiabatic model (643.15 K, 663.15 K and 683.15 K).

| Constraints for adiabatic simulation $T_{in}$ , |        |                          |       |  |  |
|-------------------------------------------------|--------|--------------------------|-------|--|--|
| $P_{in}(atm) - 1$ st bed                        | 150    | $y_{N_{2}}_{i n}$        | 0.22  |  |  |
| $T_{in2}(K)$ – 2nd bed                          | 693.15 | $y_{H_2}$ <sub>in</sub>  | 0.66  |  |  |
| $T_{in\mathcal{R}}(K)$ – 3rd bed                | 683.15 | $y_{NH_3}$ <sub>in</sub> | 0.03  |  |  |
| $D_r(m)$                                        | 1.7    | $y_{CH_{4}}$             | 0.045 |  |  |
| $d_{part}(m)$                                   | 0.006  | $y_{A_{r}}$              | 0.045 |  |  |
| $\varepsilon_{hed}(-)$                          | 0.4    | $\dot{m}(kg/s)$          | 30.0  |  |  |

The inlet temperature effect along gas temperature is given in [Figure 5.10.](#page-90-0) Observing [Figure 5.10,](#page-90-0) we can note that the lowest inlet temperature  $(T_{in} = 643.15 K)$  gave the highest profiles along second and third reactors. After all, smaller temperatures provide smaller rates, which give minor conversions. Therefore, after first reactor, more  $N_2$  can be converted, giving a more accentuated profile  $(T_{in} = 643.15 K)$ .

On the other hand, high inlet temperatures present high reaction rates, converting more  $N_2$  in the first bed. However, it becomes more difficult to react in the second and third converters. Therefore, the temperature rise is not so large as in smaller  $T_{in}$  values, even with high rates. In the three cases, the number of iterations is similar. So, there is not a nonlinear increase from one case to another.

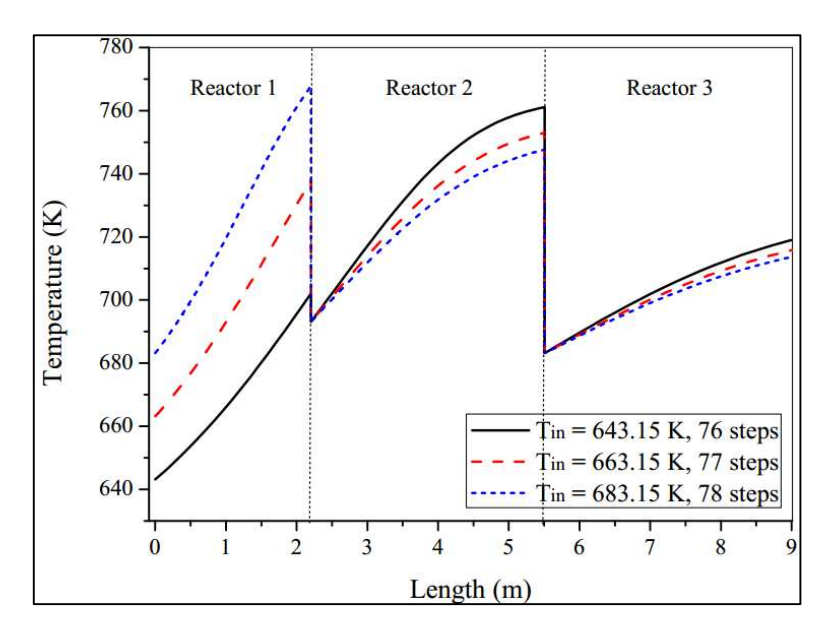

<span id="page-90-0"></span>Figure 5.10. Temperature profiles in beds (Tin =  $643.15$  K,  $663.15$  K and  $683.15$  K).

The pressure profiles along reactors are shown in [Figure 5.11.](#page-91-0) A smaller  $T_{in}$  value (643.15 K) provides minor pressure loss, while  $T_{in}$  values of 683.15 K give the maximum pressure loss. Moreover, the maximum value of  $\Delta P$  in simulations is 6.7%, which is less than the 10% maximum allowed. In this situation, the high temperature makes gas viscosity increase in the first bed, raising pressure loss in the Ergun Equation (Equation [\(4.80\)\)](#page-67-0). Therefore, the pressure loss of the first bed is carried to the others.

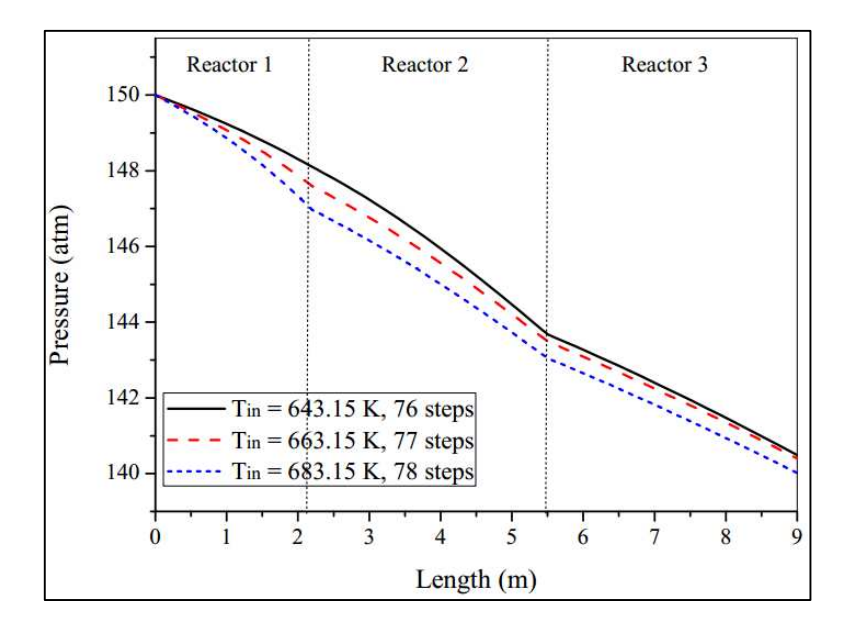

Figure 5.11. Pressure profiles in beds (Tin =  $643.15$  K,  $663.15$  K and  $683.15$  K).

<span id="page-91-0"></span>Besides temperature and pressure, another important measure inside our reactor is composition. As there is only one reaction, the conversion profile  $x_{N_2}$  gives indirectly the other molar fractions (see [Table 4.10\)](#page-63-2). For the inlet temperature variation case, the conversion profile is given in [Figure 5.12.](#page-91-1)

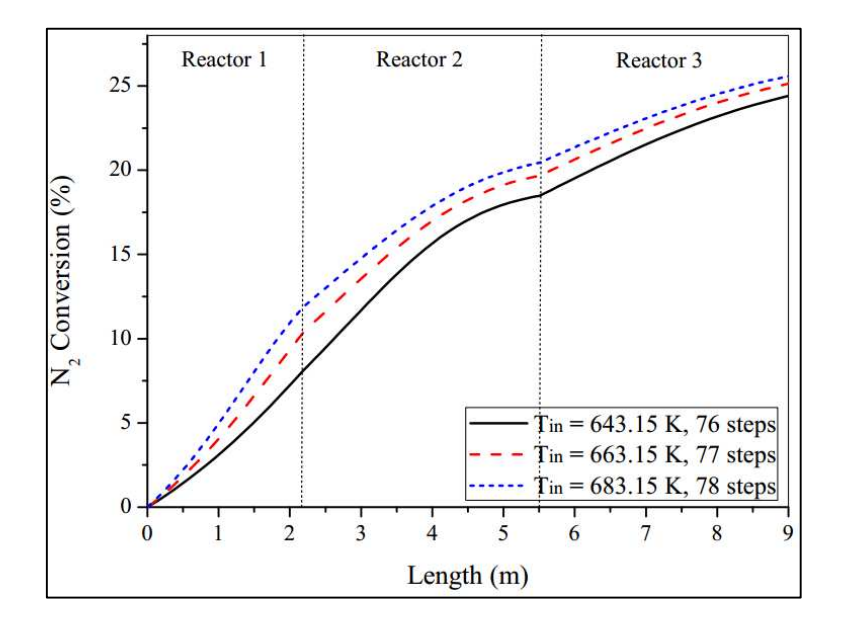

<span id="page-91-1"></span>Figure 5.12. Conversion profiles in beds (Tin =  $643.15$  K,  $663.15$  K and  $683.15$  K).

In [Figure 5.12,](#page-91-1) it is noted that larger inlet temperatures give higher  $N_2$  conversions. However, a high  $T_{in}$  does not guarantee to elevate conversions, because the reaction is exothermic. After all, the reaction is reversible, and high temperatures provide low equilibrium conversion. Moreover, the biggest rise in conversions occurs in the first bed. It can be seen that the growth of conversion between interval of 683.15 K and 663.15 K is smaller than 663.15 K and 643.15 K. Therefore, there is a limit to the  $T_{in}$  value.

Finally, in [Figure 5.13,](#page-92-0) the effectiveness factor profiles are given. As inlet temperature increases,  $\eta$  factor also increases. This occurs due to a higher reaction rate. Moreover, the first reactor presents the smaller values of  $\eta$ . After all, the overall conversion is lower in first reactor.

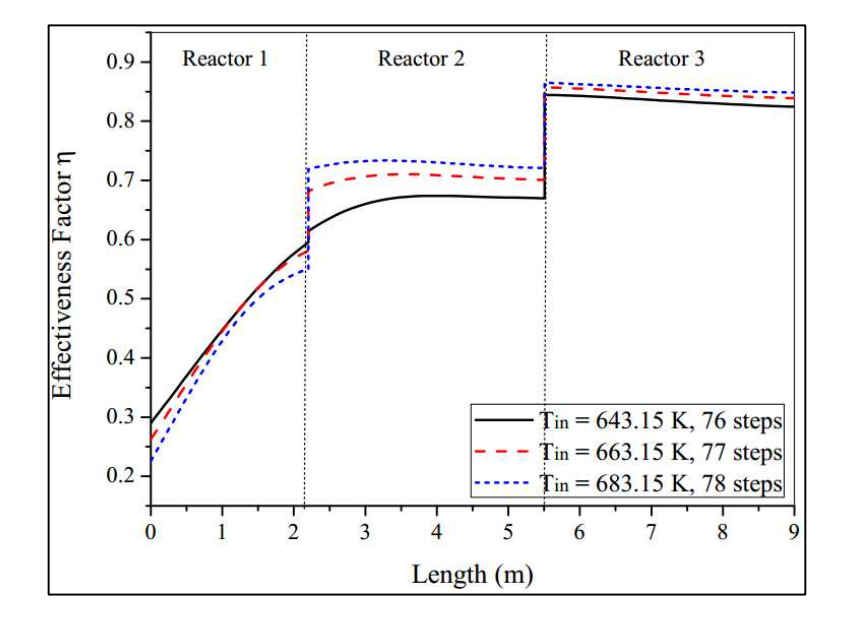

<span id="page-92-0"></span>Figure 5.13. Effectiveness factor profiles in beds (Tin =  $643.15$  K,  $663.15$  K and  $683.15$  K).

### **5.4.1.2 Effect of inlet pressure Pin**

The pressure operation in adiabatic reactors is also important. Even with an elevated rate, high pressures provide more energy release, raising temperature in the reactor. Therefore, adiabatic converters do not operate at maximum pressure. In this section, the dimension of the reaction system is the same as for [Figure 5.9.](#page-89-0) The parameters for inlet pressure variation are given in [Table 5.9.](#page-92-1)

<span id="page-92-1"></span>Table 5.9. Parameters for inlet pressure variation in the adiabatic model (150 atm, 225 atm and 300 atm).

| Constraints for adiabatic reactor simulation $P_{in}$ , |        |                           |      |                 |       |
|---------------------------------------------------------|--------|---------------------------|------|-----------------|-------|
| $T_{in}(K)$ – 1st bed                                   | 663.15 | $y_{N_{2}}$ <sub>in</sub> | 0.22 | $y_{CH_{4}}$    | 0.045 |
| $T_{in}(K)$ – 2nd bed                                   | 693.15 | $y_{H_{2}}$ <sub>in</sub> | 0.66 | $y_{A_{r}}$     | 0.045 |
| $T_{in}(K)$ – 3rd bed                                   | 683.15 | $y_{NH_3}$ <sub>in</sub>  | 0.03 | $\dot{m}(kg/s)$ | 30.0  |

The temperature profiles along the beds are expressed in [Figure 5.14.](#page-93-0) As inlet pressure increases, the temperature along the beds also rises. After all, more pressure promotes higher values for rate in the kinetic expression. Moreover, at 300 atm, the maximum temperature reaches 546 ºC, which exceeds the limit of iron catalyst (530 ºC). Therefore, at high pressures, the reactors must have smaller lengths (especially in the first bed), in order to prevent temperature rises. On the other side, the smaller  $P_{in}$  value (150 atm) gives smooth temperature profiles. In these situations, the reactor extent can be larger.

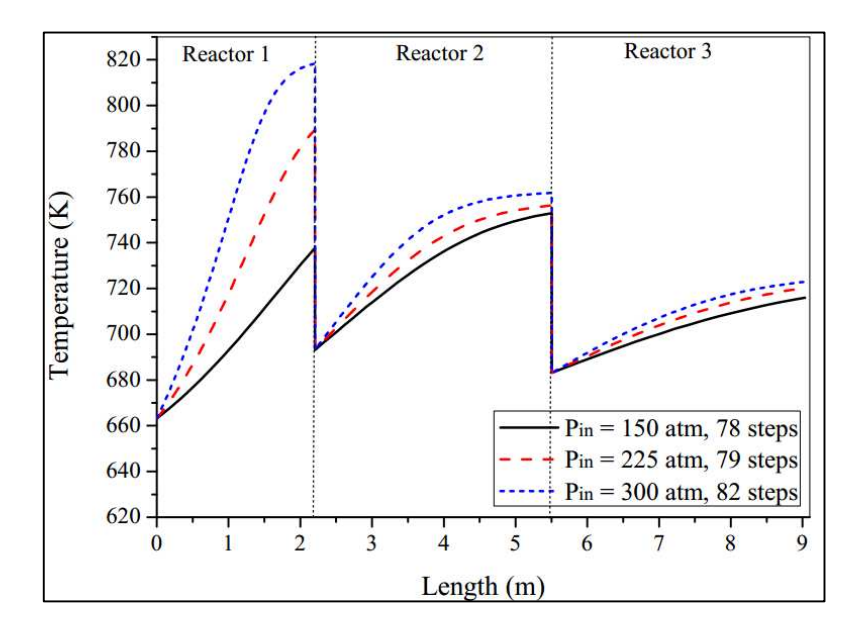

Figure 5.14. Temperature profiles in beds (Pin = 150 atm, 225 atm and 300 atm).

<span id="page-93-0"></span>However, the opposite occurs in the pressure profiles. At smaller pressure  $P_{in}$  value (150 atm), the pressure loss presents the highest value  $(6.5 \%)$ . It occurs because with minor pressure, the fluid has less energy to flow, causing larger pressure loss. However, in biggest  $P_{in}$ value (300 atm), the pressure loss is 1.6 % because more compression makes gas flow with less pressure drop. Therefore, as pressure loss does not exceed the limit of 10 %, the profiles are not exposed.

The conversion profiles along the beds show a similar profile to temperature tendency, as expressed in [Figure 5.15.](#page-94-0) There are big changes in conversion according to the  $P_{in}$ value. The highest conversion occurs at the pressure of 300 atm (about 44 %), because the reaction rate is higher than at other pressures. However, the temperature overcomes the limit of the catalyst. The pressure of 150 atm gives 24 % conversion, due to small rates. Finally, the pressure of 225 atm gives 33 % conversion and does not surpass the temperature value. Therefore, the intermediate pressure of 225 atm is better for this configuration.

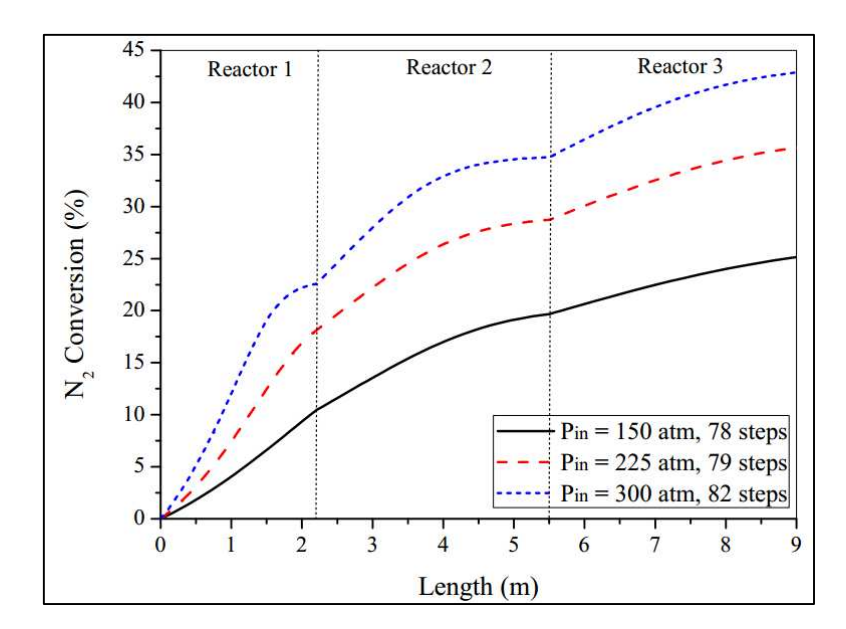

Figure 5.15. Conversion profiles in beds (Pin = 150 atm, 225 atm and 300 atm).

<span id="page-94-0"></span>To summarize this section, the effectiveness factor  $\eta$  profiles are given in Figure [5.16.](#page-94-1)

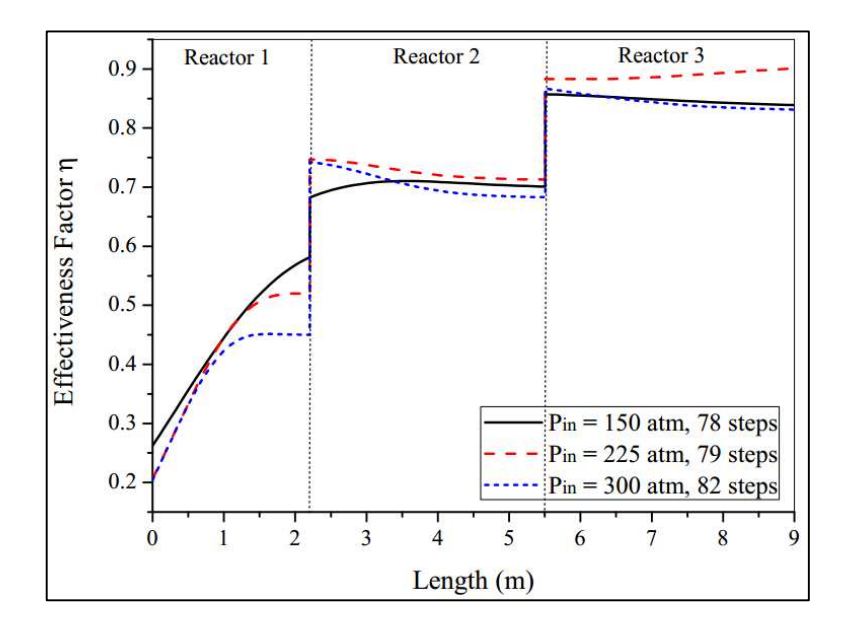

<span id="page-94-1"></span>Figure 5.16. Effectiveness factor η profiles in beds (Pin = 150 atm, 225 atm and 300 atm).

A higher pressure makes  $\eta$  decrease, even raising the reaction rate. It happens because  $\eta$  computes diffusional resistances inside catalyst particles. Therefore, as pressure increases, the diffusion coefficient decreases. For this reason, when  $P_{in} = 300$  atm,  $\eta$  is lower than for the other cases in the three reactors. However, for  $P_{in} = 225 \text{ atm}$ , this factor is the highest in the  $2<sup>nd</sup>$  and  $3<sup>rd</sup>$  reactors, but not in the first. It occurs because pressure increase in the 1<sup>st</sup> reactor is higher when  $P_{in} = 225 \text{ atm}$  than  $P_{in} = 150 \text{ atm}$ . Therefore, as temperature increases,  $\eta$  decreases. Moreover, the conversion is low in the first converter when  $P_{in}$  =

150  $atm$ , then  $\eta$  becomes low in the other converters. It is important to note that as pressure increases, the reaction rate also increases, however the mass diffusivity decreases. Therefore, there is a balance between the pressure of operation and the limitation of mass transfer in ammonia reactor.

### **5.4.1.3 Effect of inlet NH3 molar fraction yNH3in**

Besides temperature and pressure, another important variable for this converter is NH3 content in the inlet stream. All the compositions used in simulations are summarized in [Table 5.10.](#page-95-0) The dimensions and temperature between reactors were maintained.

| Constraints for adiabatic simulation $y_{NH_3}$ <sub>in</sub> |        |                              |        |                              |        |  |
|---------------------------------------------------------------|--------|------------------------------|--------|------------------------------|--------|--|
| $y_{N_{2}}$ <sub>in 1</sub>                                   | 0.22   | $y_{N_{2}}$ <sub>in 2</sub>  | 0.22   | $y_{N_2}$ <sub>in</sub> 3    | 0.22   |  |
| $y_{H_{2}}$ <sub>in 1</sub>                                   | 0.66   | $y_{H_{2}}$ <sub>in 2</sub>  | 0.66   | $y_{H_{2}}$ <sub>in</sub> 3  | 0.66   |  |
| $y_{NH_3}$ <sub>in 1</sub>                                    | 0.01   | $y_{NH_3}$ <sub>in 2</sub>   | 0.03   | $y_{NH_3}$ <sub>in</sub> 3   | 0.05   |  |
| $y_{CH_{4}}$ <sub>in 1</sub>                                  | 0.055  | $y_{CH_{4}}$ <sub>in 2</sub> | 0.045  | $y_{CH_{4}}$ <sub>in</sub> 3 | 0.035  |  |
| $y_{A\,_{in1}}$                                               | 0.055  | $y_{A\,_{in\,2}}$            | 0.045  | $y_{A\,_{in\,3}}$            | 0.035  |  |
| $T_{in\ 1}(K)$                                                | 663.15 | $T_{in2}(K)$                 | 693.15 | $T_{in3}(K)$                 | 683.15 |  |

<span id="page-95-0"></span>Table 5.10. Parameters for inlet NH3 molar fraction in adiabatic model (0.01, 0.03 and 0.05).

The effect of  $y_{NH_3}$  in temperature profiles is given in [Figure 5.17.](#page-95-1)

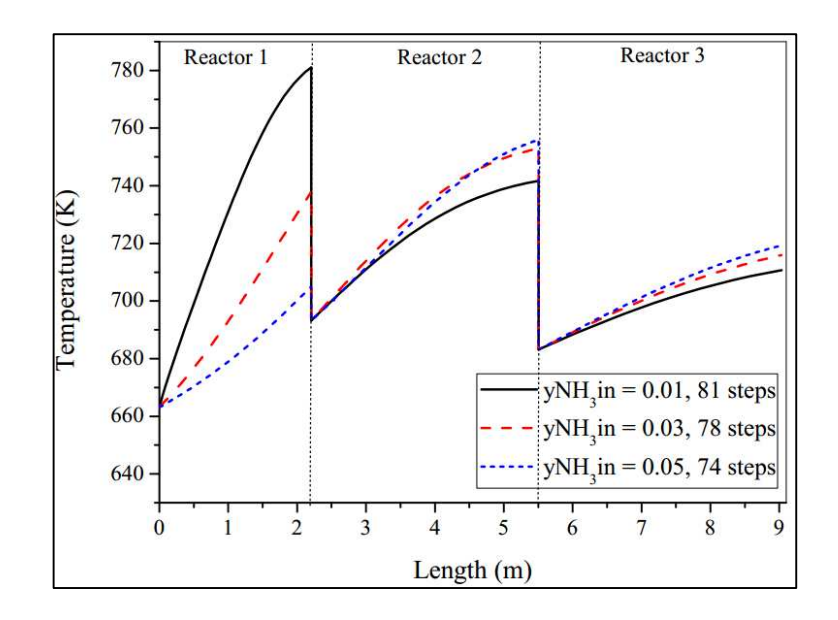

<span id="page-95-1"></span>Figure 5.17. Temperature profiles in beds (yNH3in =  $0.01$ ,  $0.03$  and  $0.05$ ).

Smaller  $y_{NH_3}$  = 0.01 provide high rates, making temperature higher especially in the first bed. Therefore, in the next beds, less nitrogen is available to be converted. Therefore, the profiles in the second and third beds are less than  $y_{NH_3}$  of 0.03 and 0.05. This impact in the first bed probably has effects on the conversions.

As the reaction rate in the first bed is larger, it is expected that pressure drop in  $y_{NH_3}$  = 0.01 overcame the other molar fractions. This is given in [Figure 5.18.](#page-96-0) However,  $y_{NH_3}$  = 0.03 and  $y_{NH_3}$  = 0.05 give more pressure drop in the final bed. It happens because much  $N_2$  is consumed, decreasing the rate in the second and third beds.

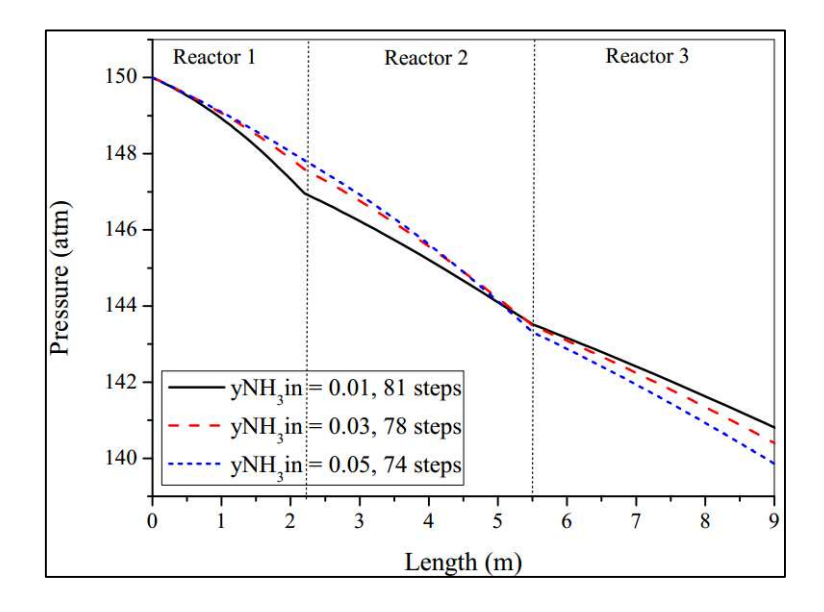

<span id="page-96-0"></span>Figure 5.18. Pressure profiles in beds (yNH3in =  $0.01$ ,  $0.03$  and  $0.05$ ). Furthermore, the conversion profiles are given in [Figure 5.19.](#page-96-1)

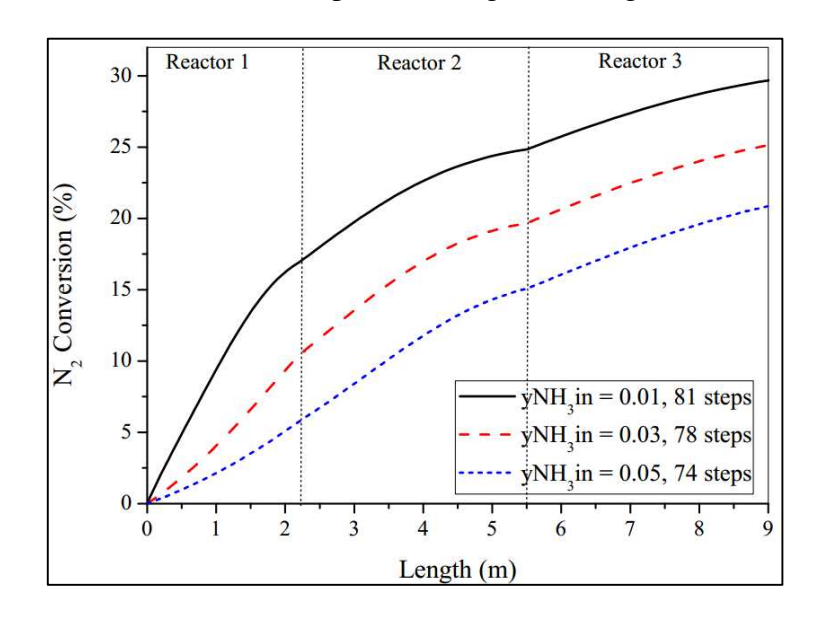

<span id="page-96-1"></span>Figure 5.19. Conversion profiles in beds (yNH3in =  $0.01$ ,  $0.03$  and  $0.05$ ).

We can observe that molar fraction  $y_{NH_3} = 0.01$  gives the largest conversion profile (next to 30 %), due to an elevated rate value. On the other hand,  $y_{NH_3} = 0.05$  provides a final conversion close to 20 %. However, there is a risk of operating at low values of  $y_{NH_3}$ , due to the dangerous temperature profile in [Figure 5.17.](#page-95-1)

To summarize, the effectiveness factor  $\eta$  profiles are given in [Figure 5.20.](#page-97-0) It can be seen that low molar fractions give a saturation in the 1<sup>st</sup> bed  $\eta$  profile. It occurs due to a high reaction rate, which provides elevated conversions. However, in subsequent reactors,  $\eta$  is almost constant. Therefore, it shows the difficulty of conversion in the 2<sup>nd</sup> and 3<sup>rd</sup> reactors when  $y_{NH_3} = 0.01$ .

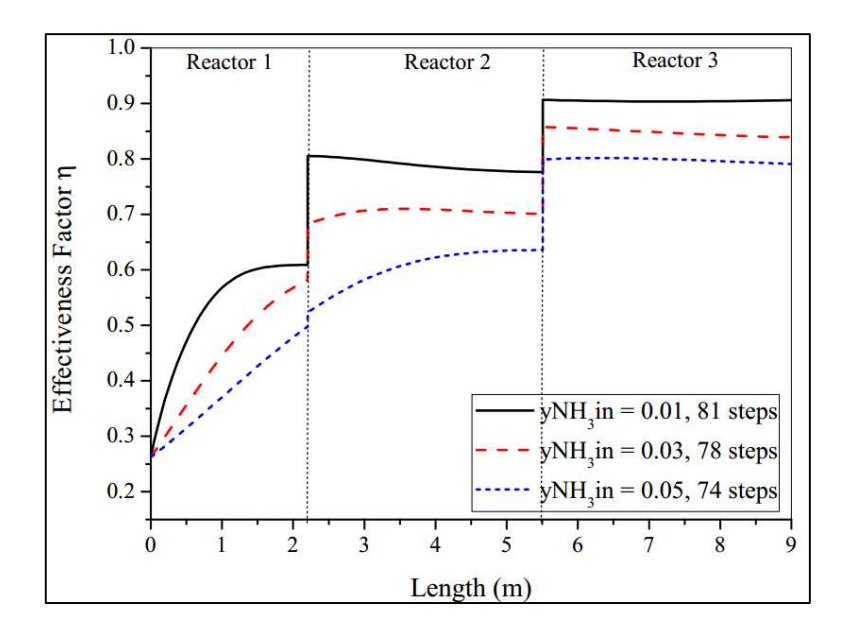

<span id="page-97-0"></span>Figure 5.20. Effectiveness factor  $\eta$  profiles in beds (yNH3in = 0.01, 0.03 and 0.05).

## **5.4.2 Autothermal Model**

The main advantage of the autothermal model compared to the adiabatic case is the heat removal along the reactor. However, the temperature cannot exceed the limit of 810 K, which is the limit of many iron catalysts. A countercurrent autothermal reactor with the same autothermal volume of Section [5.3.2](#page-86-2) is used in all this analysis.

### **5.4.2.1 Effect of inlet temperature Tin**

In the first analysis, the values of inlet temperature are 653.15 K, 673.15 K and 693.15 K. These values are equivalent to 380 ºC, 400 º C and 420 ºC, respectively. Moreover,

the dimensions of reactor used are given in [Table 5.11.](#page-98-0) The catalyst parameters are given in [Table 4.12.](#page-68-1)

| Constraints for countercurrent simulation |       |                 |       |  |  |
|-------------------------------------------|-------|-----------------|-------|--|--|
| $y_{N_{2}}$ <sub>in</sub>                 | 0.22  | $n_t$           | 250   |  |  |
| $y_{H_2}$ <sub>in</sub>                   | 0.66  | $D_r(m)$        | 1.5   |  |  |
| $y_{NH_3}$                                | 0.03  | $L_r(m)$        | 2.5   |  |  |
| $y_{CH_{4}}$                              | 0.045 | $a'(m^2/m)$     | 11.78 |  |  |
| $y_{Arin}$                                | 0.045 | $U(W/m^2, K)$   | 650   |  |  |
| $P_{in}(atm)$                             | 225   | $\dot{m}(kg/s)$ | 6     |  |  |

673.15 K and 693.15 K).

<span id="page-98-0"></span>Table 5.11. Parameters for inlet temperature variation in autothermal model (653.15 K,

The inlet temperature profiles for reactant gas are given in [Figure 5.21.](#page-98-1) As inlet temperature rises, the maximum temperature reached also increases. Moreover, the length which presents the largest temperature changes. For  $T_{in} = 653.15$  K, the length is 0.9 m, while for  $T_{in}$  = 693.15 K, the value is 0.6 m. It occurs because at the highest temperatures, the rate value increases, releasing more energy.

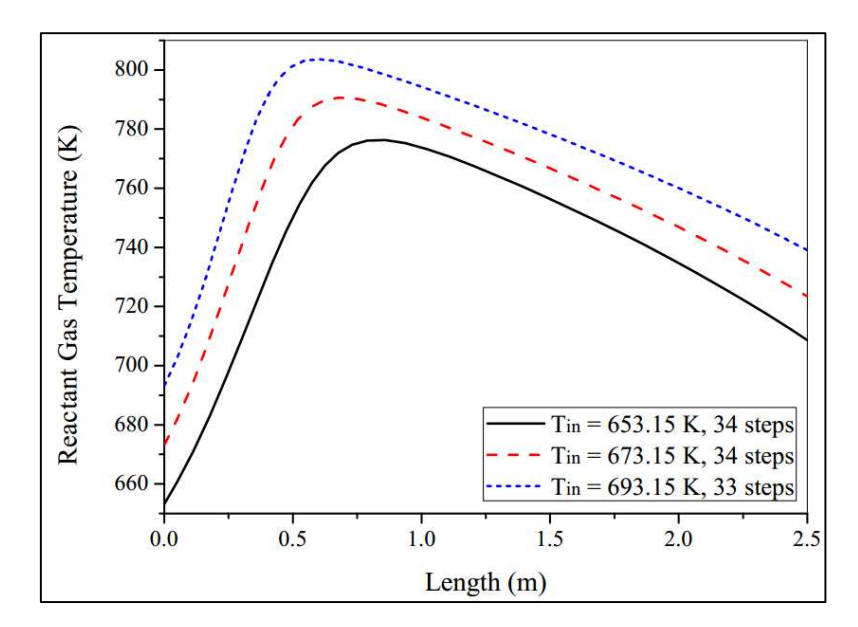

<span id="page-98-1"></span>Figure 5.21. Reactant gas temperature profile in autothermal converter (Tin = 653.15 K, 673.15 K and 693.15 K).

Another important measure is the cooling gas temperature, which flows countercurrent to the reactant gas. The profiles are shown in [Figure 5.22.](#page-99-0) All the three profiles give similar variations. The only difference noted is in temperature at the top of the reactor. With smaller  $T_{in}$  values, cooling gas temperature at the end of reactor decreases.

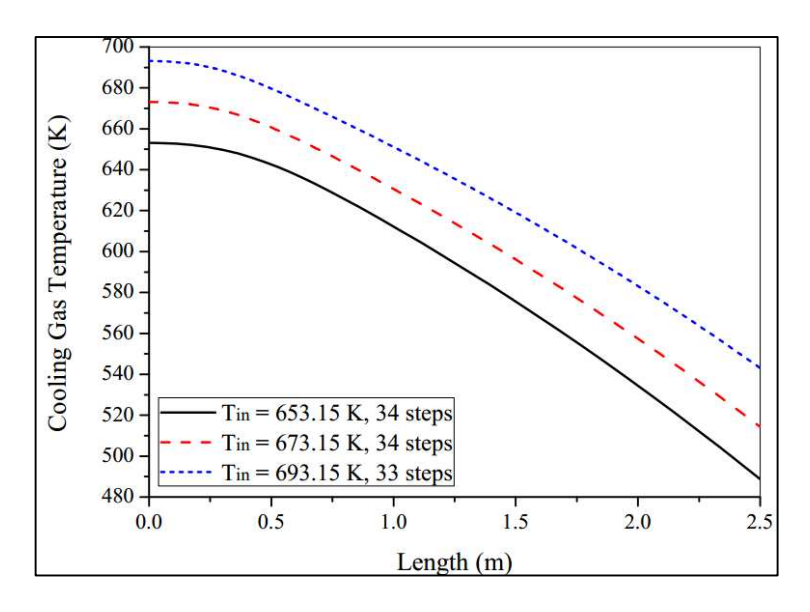

<span id="page-99-0"></span>Figure 5.22. Cooling gas temperature profiles in autothermal converter (Tin = 653.15 K, 673.15 K and 693.15 K).

The pressure along the converter presents the same behavior as in the adiabatic model. When  $T_{in}$  increases, the pressure loss also increases, because more energy is released. Therefore, viscosity rises and  $dP/dL$  in the Ergun Equation increases. This is given in Figure [5.23.](#page-99-1)

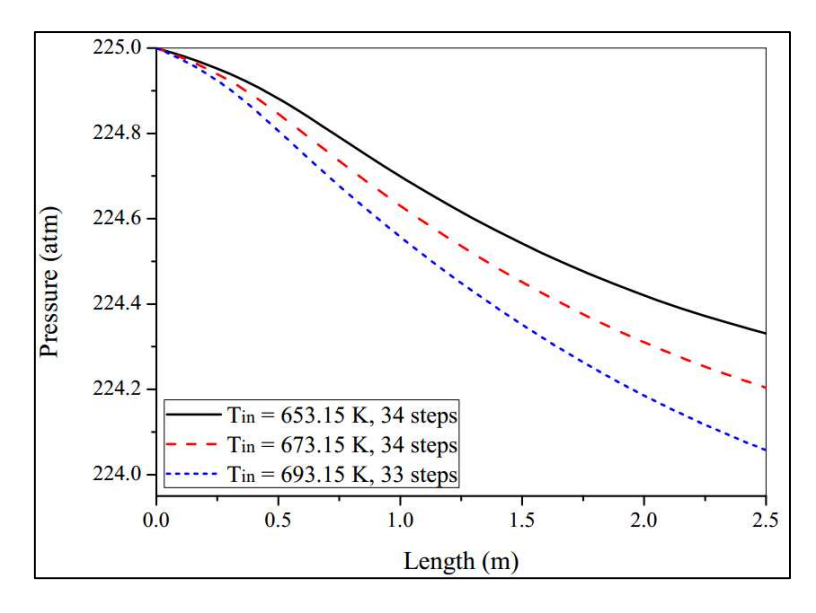

<span id="page-99-1"></span>Figure 5.23. Pressure profiles in autothermal converter (Tin = 653.15 K, 673.15 K and 693.15

The conversion profile is also calculated depending on  $T_{in}$  values. The results are summarized in [Figure 5.24.](#page-100-0) Even with larger rates, the largest  $T_{in}$  values provide low conversions. It occurs because the equilibrium conversion decreases when temperature rises (exothermic reaction). Therefore, after the maximum value of  $T_{in}$ , the smaller temperatures present larger changes in conversion. However, if  $T_{in}$  decreases too much, a kinetic limitation will happen, because the rate will be very slow. This analysis is completed in [Figure 5.26.](#page-101-0)

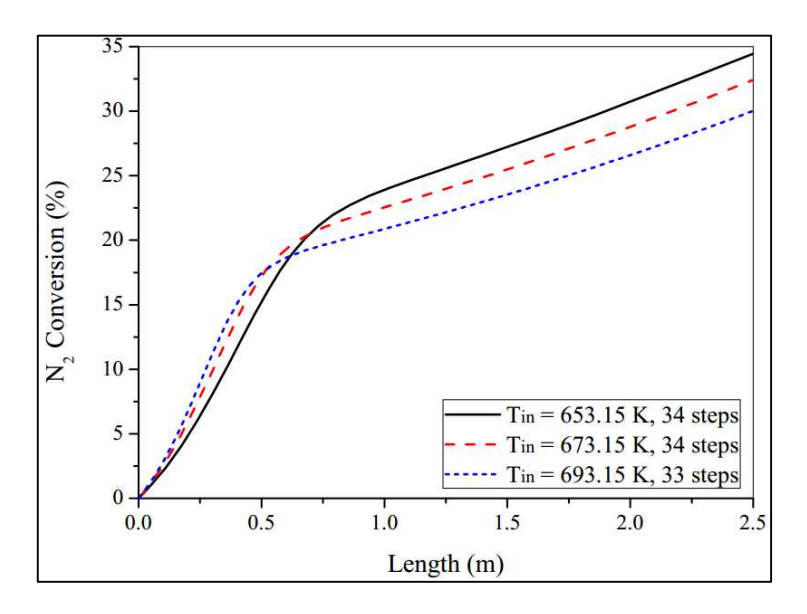

<span id="page-100-0"></span>Figure 5.24. Conversion profiles in autothermal converter (Tin = 653.15 K, 673.15 K and 693.15 K).

The conversion is also influenced by effectiveness factor  $\eta$ . The profiles of  $\eta$  are given in [Figure 5.25.](#page-100-1)

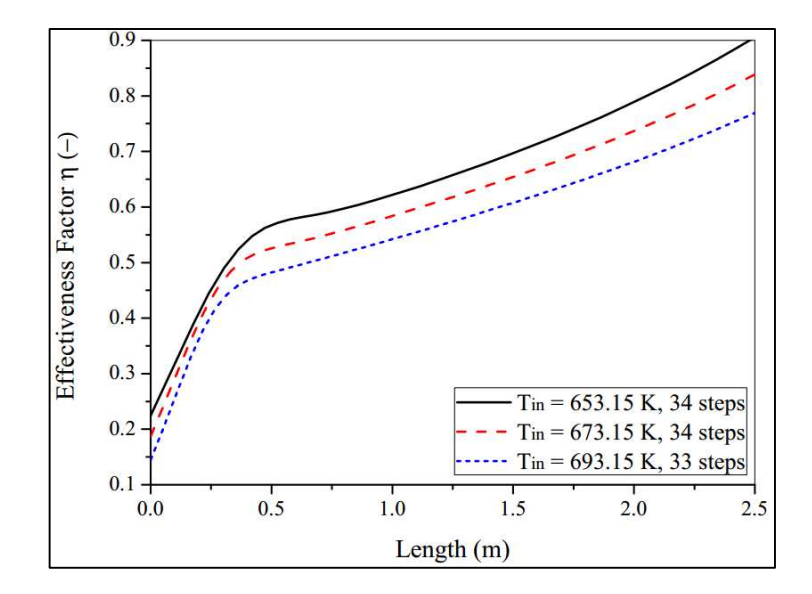

<span id="page-100-1"></span>Figure 5.25. Effectiveness factor η profiles in autothermal converter (Tin = 653.15 K, 673.15 K and 693.15 K).

A higher inlet temperature provides smaller values of  $\eta$ . It happens because the reaction is exothermic, decreasing equilibrium conversion. In the three cases, the effectiveness factor presents a rapid change at the beginning of reactors. This point is equivalent to the maximum temperature region. After this point,  $\eta$  always increases, making mass transfer less difficult along the converter.

[5.26.](#page-101-0)

Moreover, the output conversion in function of inlet temperature is given in [Figure](#page-101-0) 

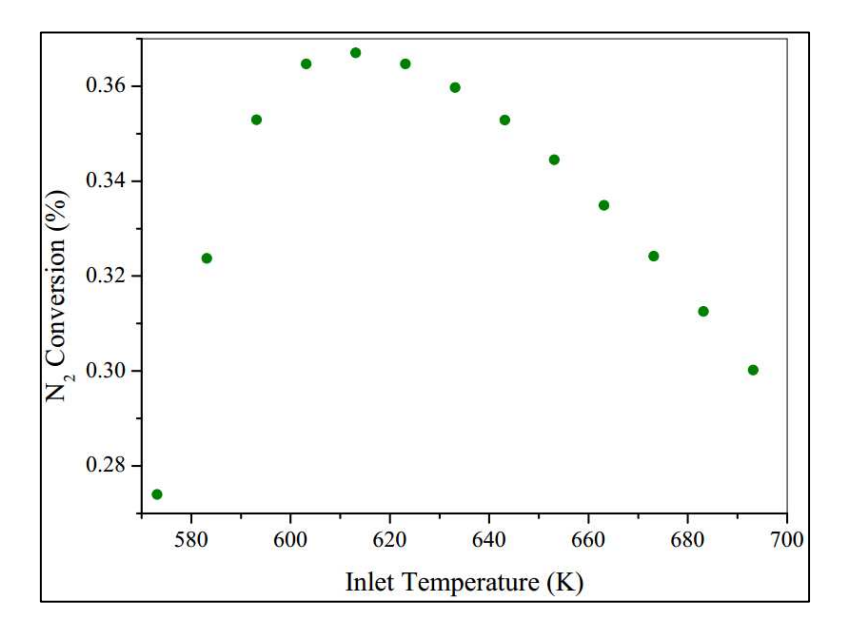

Figure 5.26. Final conversion in autothermal reactor varying with inlet temperature.

<span id="page-101-0"></span>It can be seen that the temperature of 615 K (approximately 340 ºC) gives the maximum conversion for the converter. Therefore, temperatures lower than 615 K provide high equilibrium conversions, but low reactions rates. The opposite is always verified. To summarize, even in an autothermal reactor, there are limits to inlet temperature for the operation.

An inversion point of operation is also detected in the outlet temperature, as given in [Figure 5.27.](#page-102-0) In the region of  $T_{in} = 615 K$ , the outlet temperature changes the saturation pattern to a linear variation. Moreover, a higher output temperature complicates the cooling and separation system after the reactor. Therefore, the previous point of higher conversion also gives a good outlet temperature.

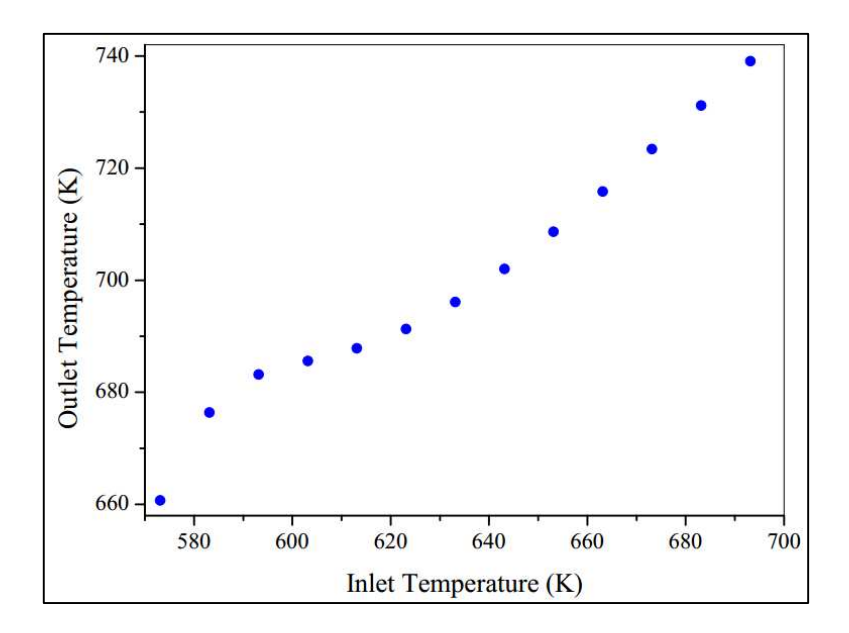

<span id="page-102-0"></span>Figure 5.27. Reactant gas outlet temperature in autothermal reactor varying with inlet temperature.

Finally, the maximum temperature along the converter is given in [Figure 5.28.](#page-102-1) As inlet temperature increases, it was predicted that the maximum temperature in the autothermal reactor would also rise. The saturation pattern at the end of [Figure 5.28](#page-102-1) occurs due to smaller equilibrium conversions.

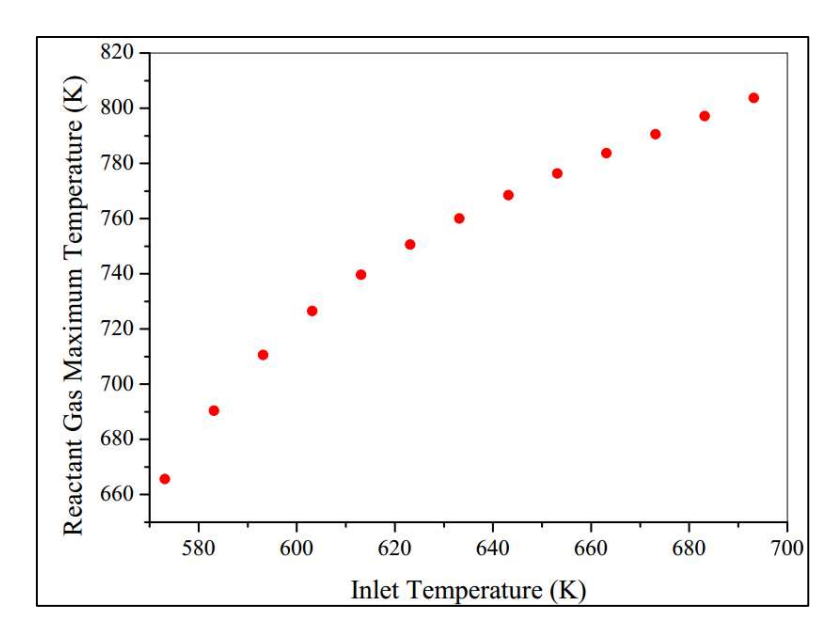

<span id="page-102-1"></span>Figure 5.28. Reactant gas maximum temperature in autothermal reactor varying with inlet temperature.

### **5.4.2.2 Effect of inlet pressure Pin**

The dimensions of the reactor are the same as in the previous section. The only changes are in inlet temperature (613.15 K) and in pressure variations (150, 225 and 300 atm). Additional data is given in [Table 5.12.](#page-103-0)

<span id="page-103-0"></span>Table 5.12. Parameters for inlet pressure variation in the autothermal model (150, 225 and 300 atm).

| Constraints for countercurrent simulation |        |                 |       |  |  |
|-------------------------------------------|--------|-----------------|-------|--|--|
| $y_{N_{2}}$ <sub>in</sub>                 | 0.22   | $n_{t}$         | 250   |  |  |
| $y_{H_{2}}$ <sub>in</sub>                 | 0.66   | $D_r(m)$        | 1.5   |  |  |
| $y_{NH_3}$                                | 0.03   | $L_r(m)$        | 2.5   |  |  |
| $y_{CH_{4}}$                              | 0.045  | $a'(m^2/m)$     | 11.78 |  |  |
| $y_{Arin}$                                | 0.045  | $U(W/m^2, K)$   | 650   |  |  |
| $T_{in}(K)$                               | 613.15 | $\dot{m}(kg/s)$ | 6     |  |  |

The temperature profile of reactant gas is provided in [Figure 5.29.](#page-104-0) At high pressures, the activities are larger. It makes reaction rates increase. Therefore, the temperature presents larger values in  $P_{in} = 300$  atm. Furthermore, high pressures make profiles steeper, reducing the places where temperature is maximum. To summarize, as pressure increases, the number of iterations of method also increases. It occurs because at higher pressures the differential equations (especially for temperature) became more nonlinear, making truncation errors higher.

Similar dynamics are observed in cooling gas temperature profiles, as given in [Figure 5.30.](#page-104-1) With higher temperatures, the gas needs to exchange more energy. Therefore, the  $\Delta T$  between inlet and outlet of reactor is higher in  $P_{in} = 300$  atm. Moreover, for this reason, the top temperature was smaller in  $P_{in} = 150$  atm.

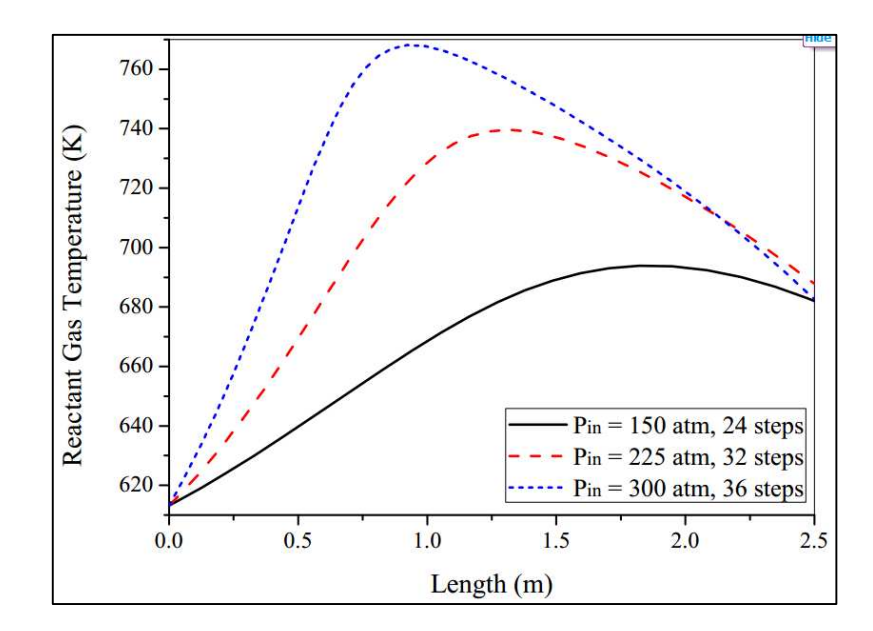

<span id="page-104-0"></span>Figure 5.29. Reactant gas temperature profiles in autothermal converter (Pin = 150 atm, 225 atm and 300 atm).

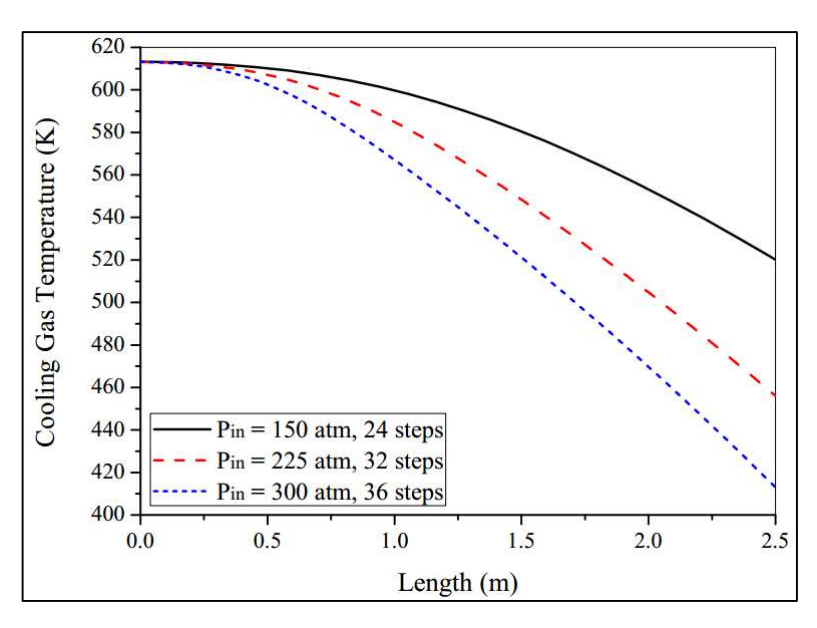

<span id="page-104-1"></span>Figure 5.30. Cooling gas temperature profiles in autothermal converter (Pin = 150 atm, 225 atm and 300 atm).

In [Figure 5.29,](#page-104-0) as pressure increases, the temperatures inside the reactor also rises, because of the rise in the reaction rate. Therefore, we also could expect elevated conversions for higher pressures. It is confirmed in [Figure 5.31.](#page-105-0) At 300 atm, the conversion of nitrogen is up to 45 %. Even with this elevated conversion at 300 atm, the temperature does not surpass the limit of the catalyst. However, this operation is risker because of multiple steady-states (VAN HEERDEN, 1953).

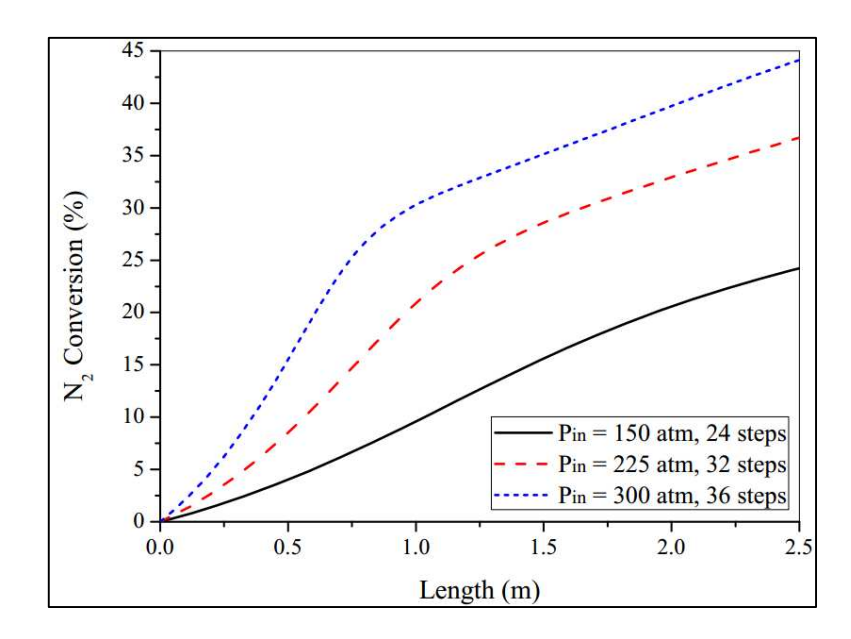

<span id="page-105-0"></span>Figure 5.31. Conversion profiles in autothermal converter (Pin = 150 atm, 225 atm and 300 atm).

Another surprising result was the effectiveness factor  $\eta$  profile along the autothermal converter. More information is given in [Figure 5.32.](#page-105-1)

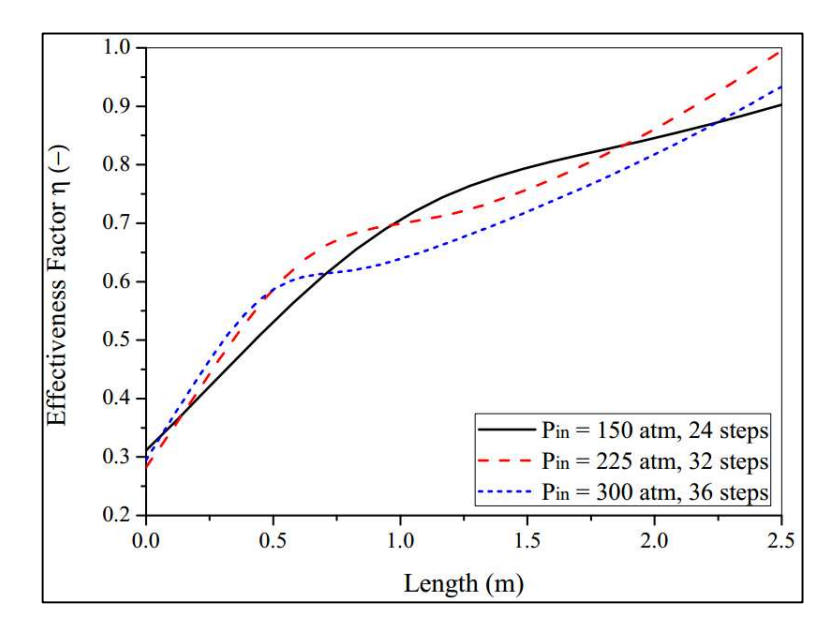

<span id="page-105-1"></span>Figure 5.32. Effectiveness factor η profiles in autothermal converter (Pin = 150 atm, 225 atm and 300 atm).

The maximum value of  $\eta$  is reached at a pressure of 225 atm. However, it is expected that the highest values are found at 300 atm. However, the temperature growth at 300 atm makes the reaction less effective, making  $\eta$  increase less than 250 atm. The difference between both pressures is noted after the bend of [Figure 5.32](#page-105-1) (maximum temperature region).

To summarize, the pressure profiles are not presented due to differences in magnitude values. Moreover, the highest value of pressure loss was less than 1 % (150 atm case).

### **5.4.2.3 Effect of inlet NH3 molar fraction yNH3in**

As ammonia is the main component of the reaction system, its variation is important. Moreover, small changes in the  $NH<sub>3</sub>$  molar fraction at the reactor entrance can make the rate explode, because  $a_{NH_3}$  is in denominator (see Equation [\(3.22\)\)](#page-33-0). An explosion in the reaction rate can also lead to numerical problems.

For this analysis, the same molar proportion of the previous cases between  $N_2$  and  $H_2$  is maintained, that is, 3. Therefore, when  $NH_3$  content is varied, the molar difference is accounted for by inert (CH4 and Ar). More information is shown in [Table 5.13.](#page-106-0)

<span id="page-106-0"></span>Table 5.13. Parameters for inlet NH<sub>3</sub> molar fraction variation in the autothermal model (0.01, 0.03 and 0.05).

| Constraints for autothermal simulation $y_{NH_3}$ <sub>in</sub> |        |                              |       |                              |       |  |
|-----------------------------------------------------------------|--------|------------------------------|-------|------------------------------|-------|--|
| $y_{N_{2}}$ <sub>in 1</sub>                                     | 0.22   | $y_{N_{2}}_{i n 2}$          | 0.22  | $y_{N_{2}}_{i n 3}$          | 0.22  |  |
| $y_{H_{2}}$ <sub>in 1</sub>                                     | 0.66   | $y_{H_{2}}$ <sub>in 2</sub>  | 0.66  | $y_{H_{2}}$ <sub>in</sub> 3  | 0.66  |  |
| $y_{NH_3}$ <sub>in 1</sub>                                      | 0.01   | $y_{NH_{3}}_{in2}$           | 0.03  | $y_{NH_3}$ <sub>in</sub> 3   | 0.05  |  |
| $y_{CH_4}$ <sub>in 1</sub>                                      | 0.055  | $y_{CH_{4}}$ <sub>in 2</sub> | 0.045 | $y_{CH_{4}}$ <sub>in</sub> 3 | 0.035 |  |
| $y_{A\,_{in1}}$                                                 | 0.055  | $y_{A_{1n}2}$                | 0.045 | $y_{A\,\,}$                  | 0.035 |  |
| $T_{in}(K)$                                                     | 613.15 | $P_{in}(atm)$                | 225   | $\dot{m}$ (kg/s)             | 6.0   |  |
| $U(W/m^2, K)$                                                   | 650    | $a'(m^2/m)$                  | 11.78 | $L_r(m)$                     | 2.5   |  |

Moreover, other parameters such as the number of tubes and reactor diameter are also maintained. The effect of the ammonia molar fraction in reactor temperature is given in [Figure 5.33.](#page-107-0) Observing [Figure 5.33,](#page-107-0) we note that a smaller  $y_{NH_3}$  value provides a larger rate. It changes the maximum temperature value and its location in the reactor. Furthermore, a high value of  $y_{NH_3}$  makes difficult the conversion along the reactor, due to smaller rates. Therefore, the temperature presents a smoother profile in  $y_{NH_3}}_{in}$  = 0.05. Moreover, with small values of  $y_{NH_3\,in}$ , the method needs more iterations to converge, because of the rise in nonlinearity.

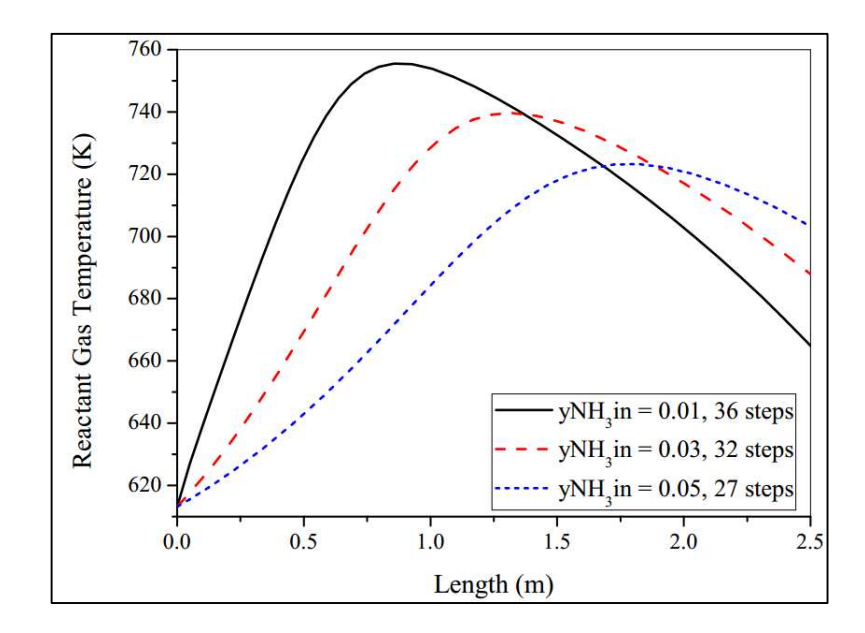

<span id="page-107-0"></span>Figure 5.33. Reactant gas temperature profiles in autothermal reactor (yNH3in = 0.01, 0.03 and 0.05).

The same analogy can be applied to the cooling gas temperature, which is expressed in [Figure 5.34.](#page-107-1) As  $y_{NH_3} = 0.01$  provides a higher rate, a higher temperature difference must be reached. On the other hand,  $y_{NH_3} = 0.05$  presents smaller rates, leading to reduced values of temperature at the top of the reactor  $L = 2.5$  m.

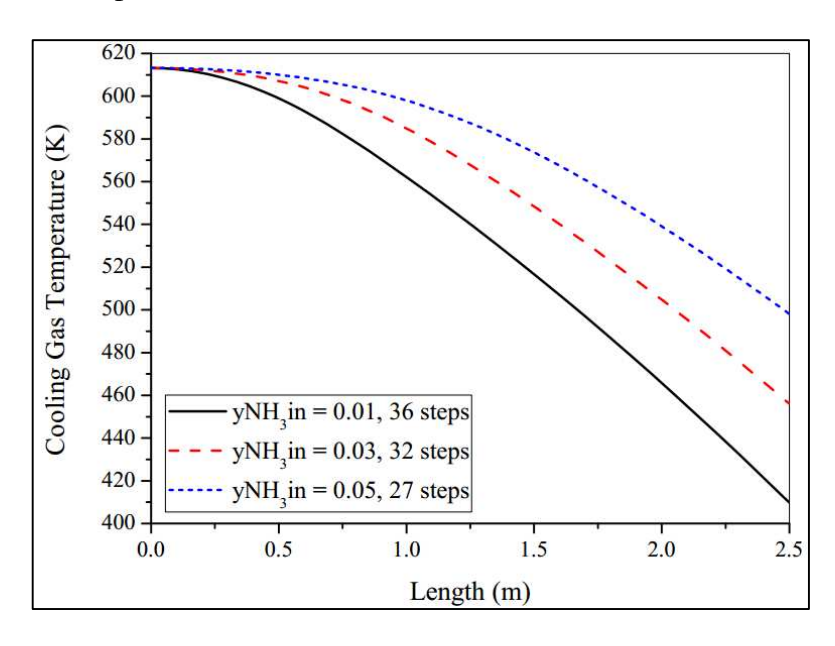

<span id="page-107-1"></span>Figure 5.34. Cooling gas temperature profiles in autothermal reactor (yNH3in = 0.01, 0.03 and 0.05).

Moreover, the pressure drop along the converter is negligible, as expressed in [Figure 5.35.](#page-108-0) The maximum value is 0.5 %, which happens in  $y_{NH_3\,in} = 0.01$ , due to a greater
rate value, which increases temperature and gas viscosity. However, the results in [Figure 5.35](#page-108-0) show that pressure drop is not a problem in autothermal reactors, because mass flow is normally smaller than in adiabatic beds and the flow is divided into tubes.

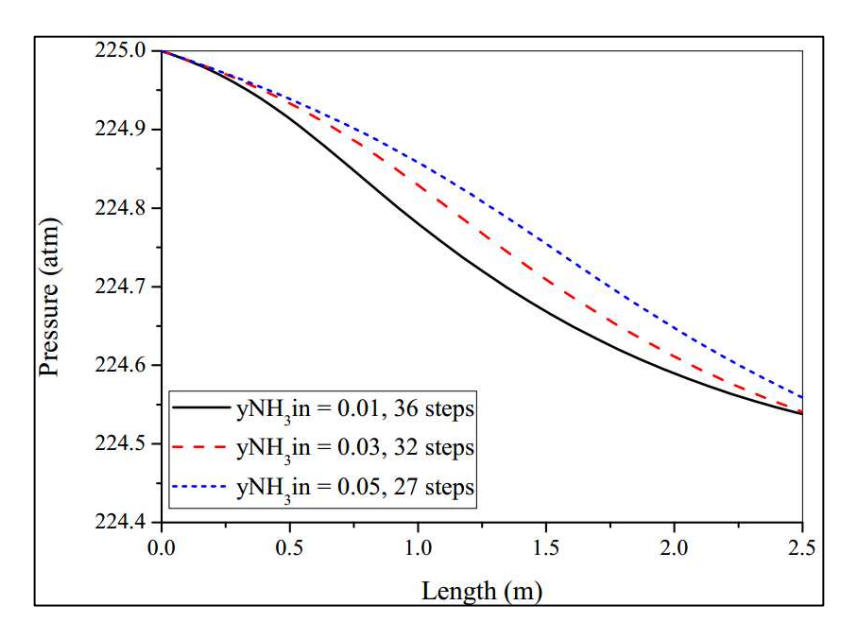

<span id="page-108-0"></span>Figure 5.35. Pressure profiles in autothermal reactor (yNH3in = 0.01, 0.03 and 0.05).

Furthermore, the conversion profile depending on NH3 molar content is given in [Figure 5.36.](#page-108-1)

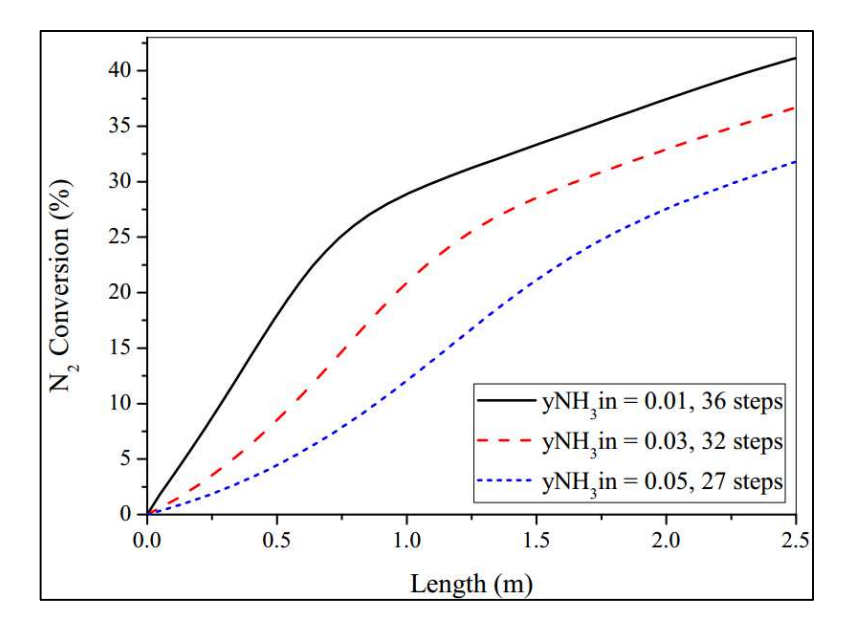

<span id="page-108-1"></span>Figure 5.36. Conversion profiles in autothermal reactor (yNH3in = 0.01, 0.03 and 0.05).

All the profiles showed similar tendencies. However, a smaller  $y_{NH_3}$  in provides a larger conversion profile. Therefore, if the reactor operates with  $y_{NH_3} = 0.05$ , a larger converter is required, because the residence time has to be raised. On the other hand, a small

NH3 content in the inlet stream makes the operation more difficult due to temperature elevation, at the cost of higher conversions.

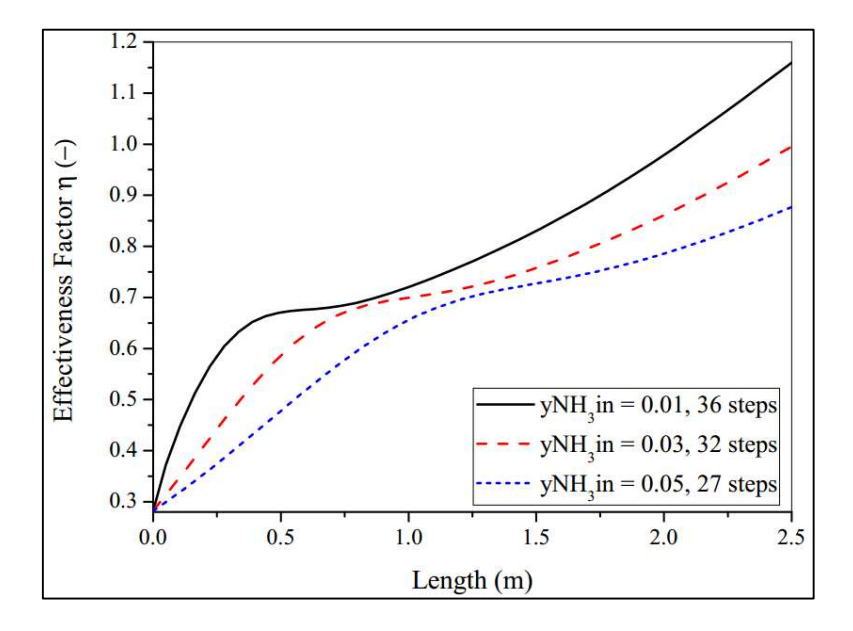

To summarize, the effectiveness factor profiles are given in [Figure 5.37.](#page-109-0)

<span id="page-109-0"></span>Figure 5.37. Effectiveness factor  $\eta$  profiles in autothermal reactor (yNH3in = 0.01, 0.03 and 0.05).

In smaller molar fractions, the  $\eta$  factor rises after the maximum temperature point. However, the method predicts higher values than 1 at the end of reactor. It can be considered an incorrect prediction, once all the heat is released. Moreover, as conversion rises too much in a small space [\(Figure 5.36\)](#page-108-1), the correlation for  $\eta$  factor could have predicted wrong values.

### **5.4.2.4 Effect of heat transfer coefficient U**

The heat transfer coefficient is a parameter which supports the energy removal along the reactor. At high values of  $U$ , the cooling tubes remove more heat, making temperature profiles smoother. On the other hand, the reactor removes less energy, approaching an adiabatic behavior. Therefore, this parameter is important for autothermal operations.

In this section, some values of  $U$  will be varied. The consequences in conversion, temperatures and pressure are monitored. The parameters for simulation are given in [Table](#page-110-0)  [5.14.](#page-110-0) All the previous dimensions are preserved.

| Constraints for countercurrent simulation |       |                 |        |  |
|-------------------------------------------|-------|-----------------|--------|--|
| $y_{N_{2}}_{i n}$                         | 0.22  | $n_{t}$         | 250    |  |
| $y_{H_{2}}$ <sub>in</sub>                 | 0.66  | $D_r(m)$        | 1.5    |  |
| $y_{NH_3}$                                | 0.03  | $L_r(m)$        | 2.5    |  |
| $y_{CH_{4}}$                              | 0.045 | $a'(m^2/m)$     | 11.78  |  |
| $y_{Ar_{in}}$                             | 0.045 | $\dot{m}(kg/s)$ | 6      |  |
| $P_{in}(atm)$                             | 225   | $T_{in}(K)$     | 613.15 |  |

<span id="page-110-0"></span>Table 5.14. Parameters for inlet temperature variation in autothermal model (450, 650 and 850 W/m².K).

The reactant gas temperatures profiles are given in [Figure 5.38.](#page-110-1) Observing [Figure](#page-110-1)  [5.38,](#page-110-1) we note that the length in the reactor which presents the largest temperature does not change. However, the maximum temperature value changes for  $U = 450$  W/m<sup>2</sup>.K, the maximum T is 753 K, while for  $U = 650$  W/m<sup>2</sup>.K, T is 739 K. Moreover, another important value is the final value for the reactant gas at the end of the reactor. For  $U = 450$  W/m<sup>2</sup>.K, the final T value is 724 K and  $U = 650$  W/m<sup>2</sup>.K is 687 K. It takes place because a large U removes more energy in the reactor, decreasing temperature more rapidly. Therefore, a large modification of profile occurs changing the  $U$  value.

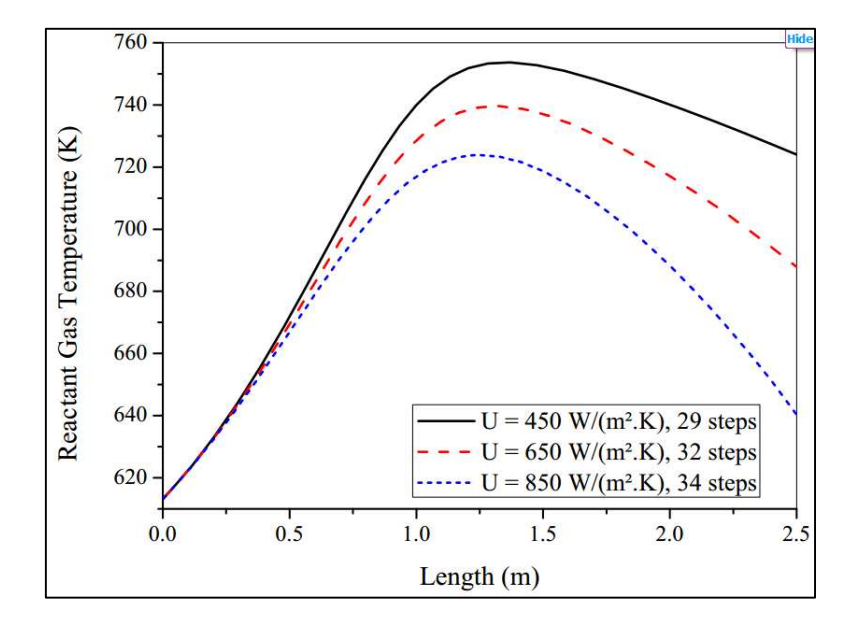

<span id="page-110-1"></span>Figure 5.38. Reactant gas temperature profiles in autothermal reactor ( $U = 450$ , 650 and 850  $W/m<sup>2</sup> K$ ).

The same tendency happens for the cooling gas temperature, observing [Figure 5.39.](#page-111-0) When  $U$  increases, the temperature at the top of the reactor decreases, because more heat needs to be exchanged in the same space. Moreover, as the  $U$  value increases, the derivative in  $T<sub>g</sub>$ became higher (Equations [\(4.77\)](#page-66-0) and [\(4.79\)\)](#page-67-0), raising nonlinearity. Therefore, more iterations need to be performed.

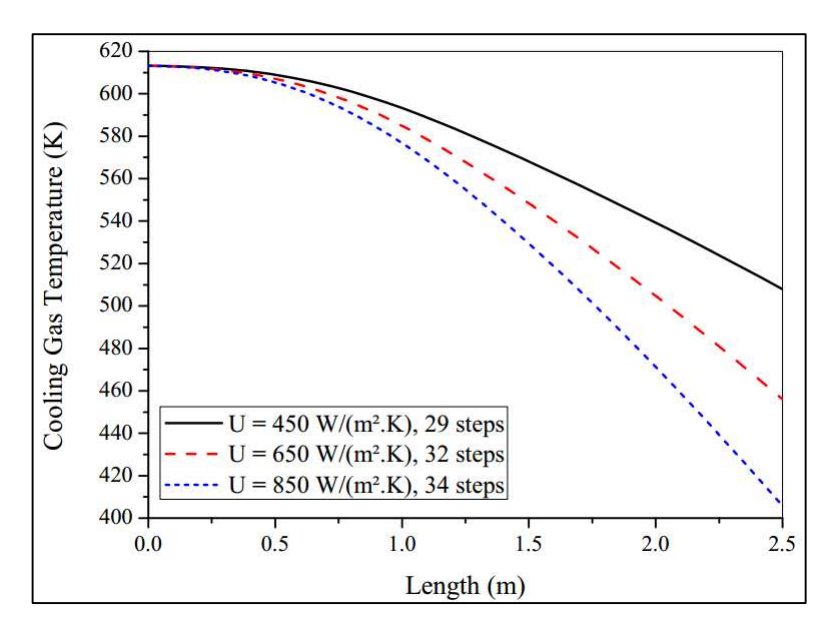

<span id="page-111-0"></span>Figure 5.39. Cooling gas temperature profiles in autothermal reactor ( $U = 450$ , 650 and 850 W/m².K).

The pressure profile of the reactor is given in [Figure 5.40.](#page-111-1) Again, the pressure drop is negligible, reaching the maximum of 0.30 % for  $U = 450$  W/m<sup>2</sup>.K. After all, when U decreases, more energy is released, making reaction rates higher.

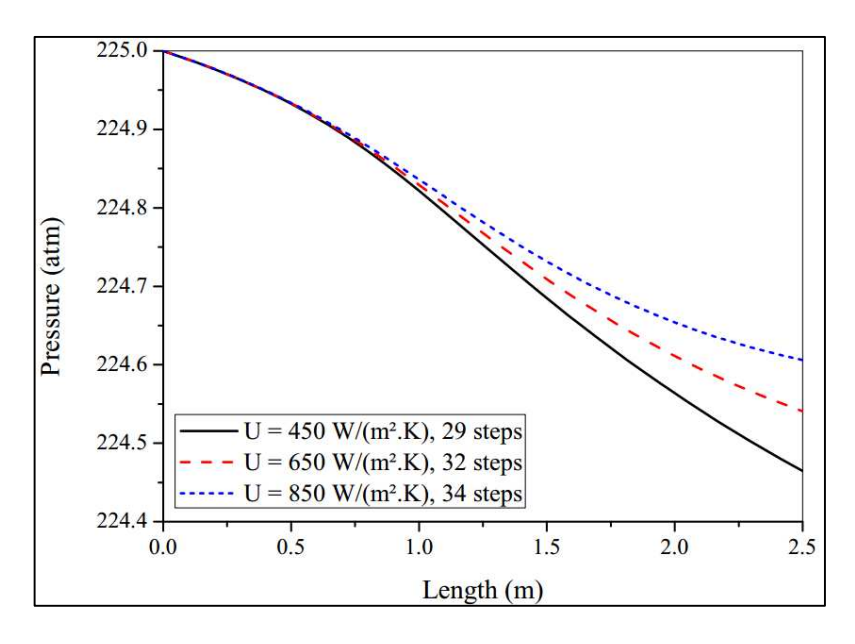

<span id="page-111-1"></span>Figure 5.40. Pressure profiles in autothermal reactor ( $U = 450$ , 650 and 850 W/m<sup>2</sup>.K).

Finally, the conversion profile is provided in [Figure 5.41.](#page-112-0) When  $U$  increases, the final conversion also increases. It occurs because more energy is removed by the reaction, decreasing the speed of the reverse reaction. However,  $U$  cannot be raised too much, otherwise the rate would be very low.

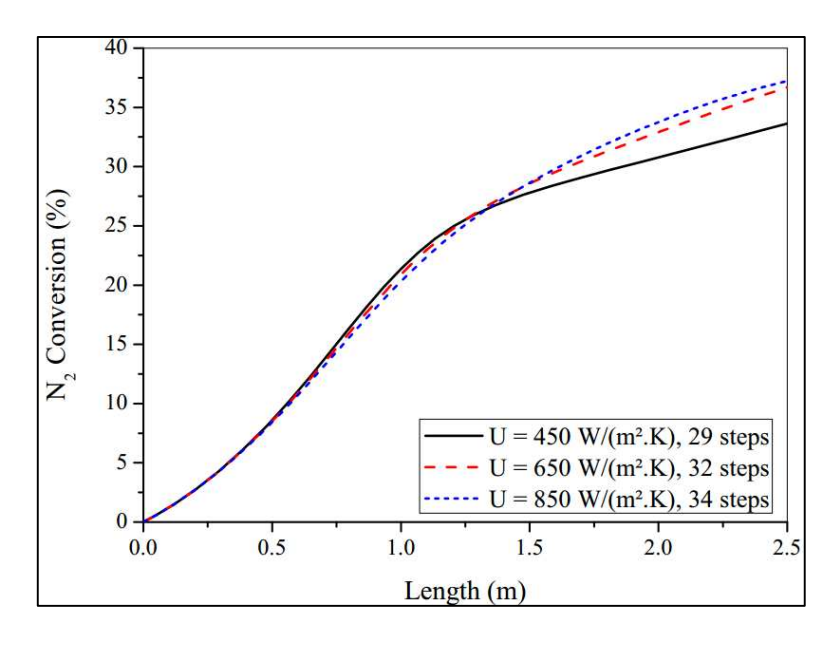

<span id="page-112-0"></span>Figure 5.41. Conversion profiles in autothermal reactor ( $U = 450$ , 650 and 850 W/m<sup>2</sup>.K).

The effectiveness factor  $\eta$  profiles are given in [Figure 5.42.](#page-112-1) As U increases, the temperature decreases in the reactor, raising equilibrium conversion and  $\eta$  values. However, in  $U = 850$  W/m<sup>2</sup>.K, there are errors computing  $\eta$  (higher than 1).

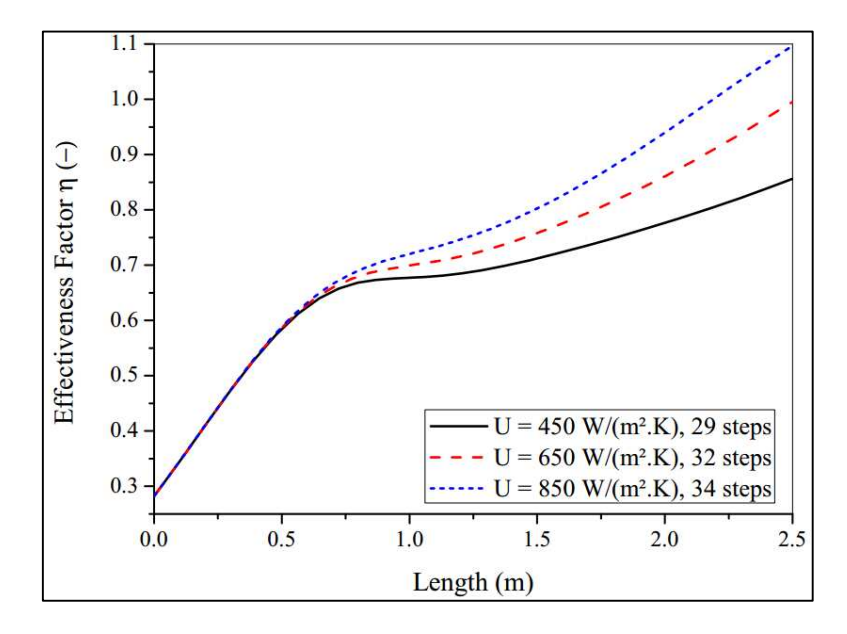

<span id="page-112-1"></span>Figure 5.42. Effectiveness factor  $\eta$  profiles in autothermal reactor (U = 450, 650 and 850 W/m².K).

Finally, the values of outlet conversion, temperature and maximum temperature inside the converter are monitored with  $U$  variations. The conversion variation with  $U$  is shown in [Figure 5.43.](#page-113-0) Low values of  $U$  provide low conversions, due to low equilibrium rates. However, when  $U$  values rise too much, the conversion decreases, because low rates occur.

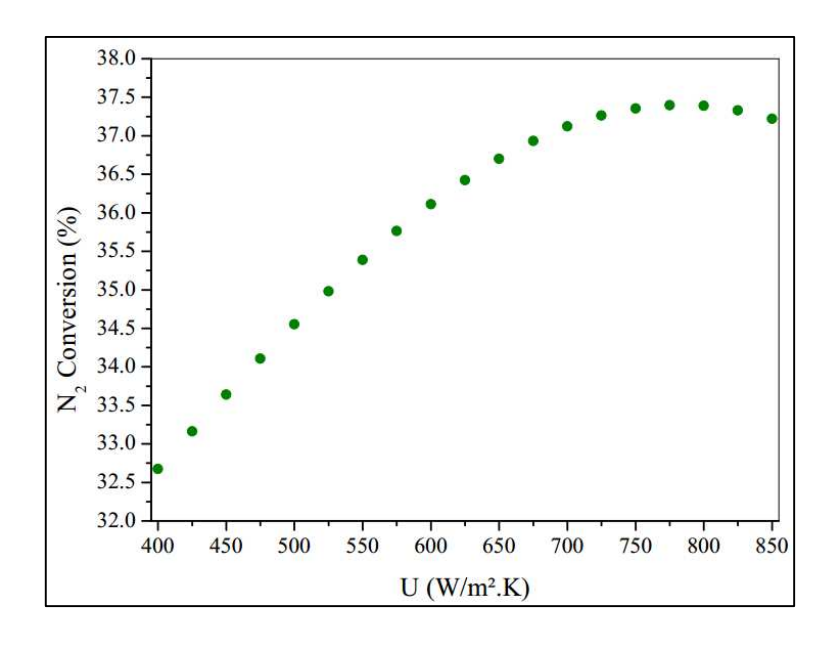

Figure 5.43. Conversion variation with heat transfer coefficient U.

<span id="page-113-0"></span>Finally, the outlet temperature and maximum temperature inside the autothermal converter decreases linearly with  $U$ , as given in [Figure 5.44](#page-113-1) and [Figure 5.45.](#page-114-0) After all, the heat removal rate is linear along the autothermal reactor.

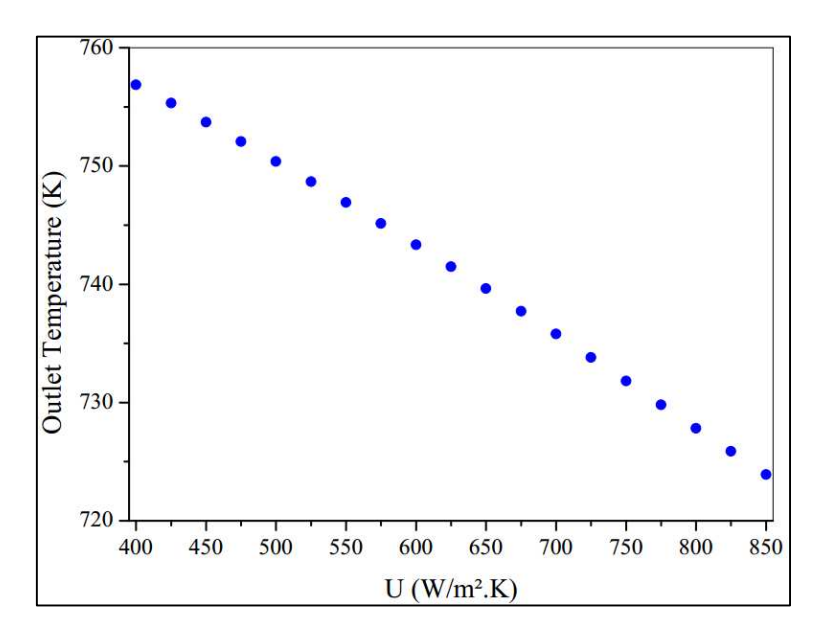

<span id="page-113-1"></span>Figure 5.44. Outlet temperature variation with heat transfer coefficient U.

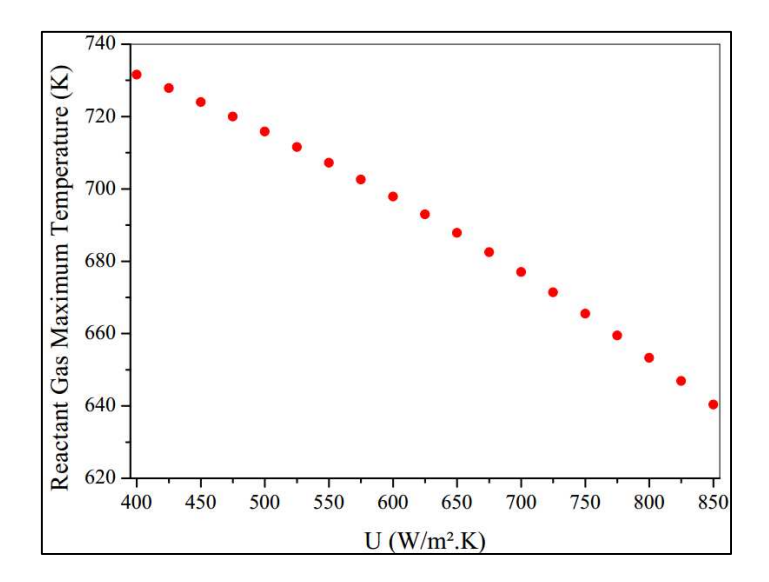

<span id="page-114-0"></span>Figure 5.45. Maximum temperature in reactant gas with heat transfer coefficient U.

### **5.5 Mass Boundary Layer Analysis**

In the previous sections, the pseudo-homogeneous approach was used. Therefore, it is supposed that no differences between the catalyst surface and bulk exist (in composition, temperature and pressure). In this investigation, an isothermal and isobaric catalyst particle is taken. However, the difference of concentration  $\Delta C_i$  in NH<sub>3</sub> [ $mol/m^3$ ], diffusivity coefficient  $D_{NH_3}$  [m<sup>2</sup>/s], mass transfer coefficient  $k_c$  [m/s] and boundary layer thickness  $\delta$  [m] are calculated. Therefore, the magnitude of errors compared to the pseudo-homogeneous approach can be seen. Only one adiabatic reactor and one autothermal converter are simulated.

### **5.5.1 Adiabatic Reactor (One Converter)**

<span id="page-114-1"></span>The parameters for adiabatic simulation are given in [Table 5.15.](#page-114-1) The dimensions of the first bed are the same as Section [5.4.1.](#page-89-0)

| Constraints for adiabatic simulation $T_{in_1} = 643.15 K$ |       |                           |       |  |  |
|------------------------------------------------------------|-------|---------------------------|-------|--|--|
| $P_{in}(atm)$                                              | 225   | $y_{N_{2}}$ <sub>in</sub> | 0.22  |  |  |
| $D_r(m)$                                                   | 1.7   | $y_{H_2}$ <sub>in</sub>   | 0.66  |  |  |
| $\dot{m}(kg/s)$                                            | 30.0  | $y_{NH_3}$                | 0.03  |  |  |
| $y_{A_{r}}$                                                | 0.045 | $y_{CH_{4}i n}$           | 0.045 |  |  |

Table 5.15. Parameters for boundary layer calculations in adiabatic model.

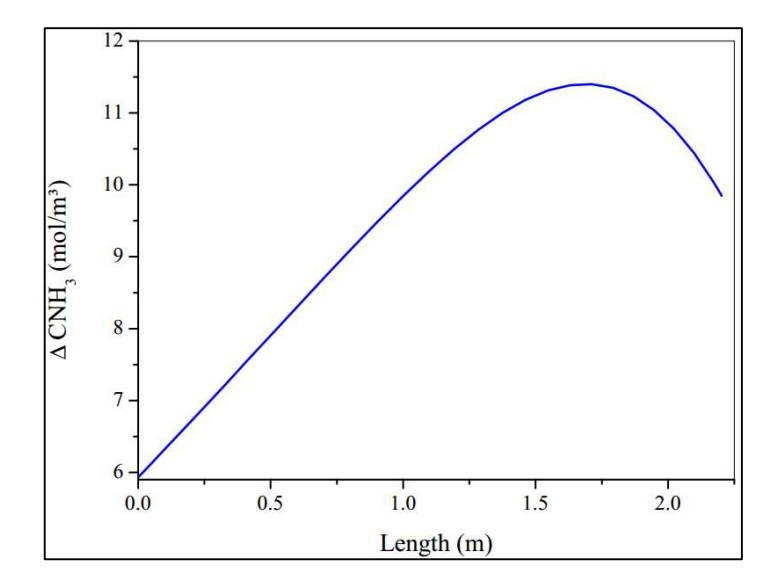

Firstly, the variation of  $\Delta C_i$  in NH<sub>3</sub> is given in [Figure 5.46.](#page-115-0)

<span id="page-115-0"></span>Figure 5.46. Concentration difference of NH3 between catalyst surface and bulk along adiabatic converter.

In [Figure 5.46,](#page-115-0) it is observed that  $\Delta C_{NH_3}$  rises along the reactor, and it decreases at the end of the converter. The reduction in  $\Delta C_{NH_3}$  at the end of the reactor occurs because external resistances decrease. The maximum value of  $\Delta C_{NH_3}$  is 11,5  $mol/m^3$ . However, the minimum value estimated of ammonia concentration is 133  $mol/m<sup>3</sup>$  (beginning of the reactor), while  $\Delta C_{NH_3}$  was 6 mol/m<sup>3</sup> at this point. Therefore, the maximum difference reaches 8% in the adiabatic converter. So, the pseudo-homogeneous approach is correct, because the highest resistances are inside particles  $(\eta)$  and not outside.

Moreover, the mass diffusivity in NH<sub>3</sub> is shown in [Figure 5.47.](#page-115-1)

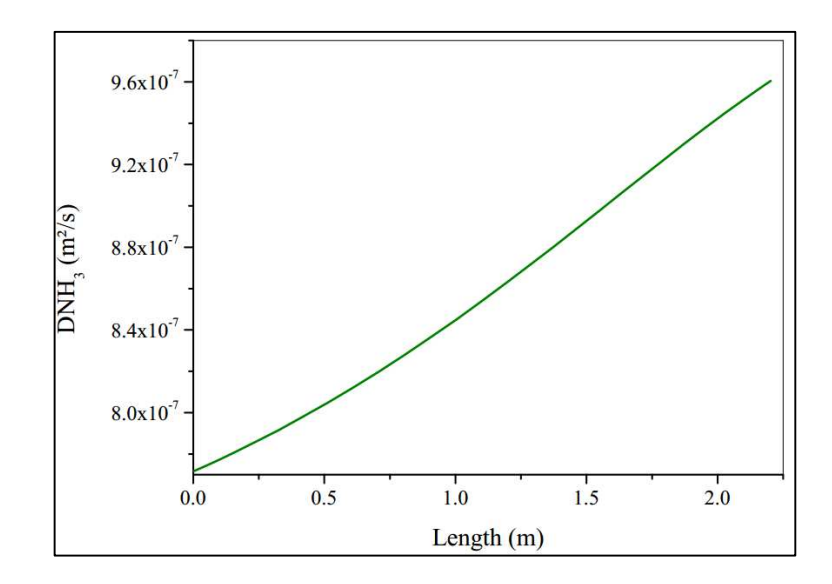

<span id="page-115-1"></span>Figure 5.47. Mass diffusivity of NH3 (m²/s) along adiabatic converter.

It can be observed that diffusivity always increases along the adiabatic converter. After all, the diffusivity rises with temperature. However, the gas diffusivity values along the converter are low (about  $10^{-7}$ ), due to high pressure conditions.

The rise in diffusivity along the converter makes mass transfer coefficient  $k_c$ decrease in the reactor. Therefore, the mass resistance decreases, because more  $NH<sub>3</sub>$  is converted. Furthermore,  $k_c$  values are low even in turbulent flow, due to high pressure conditions.

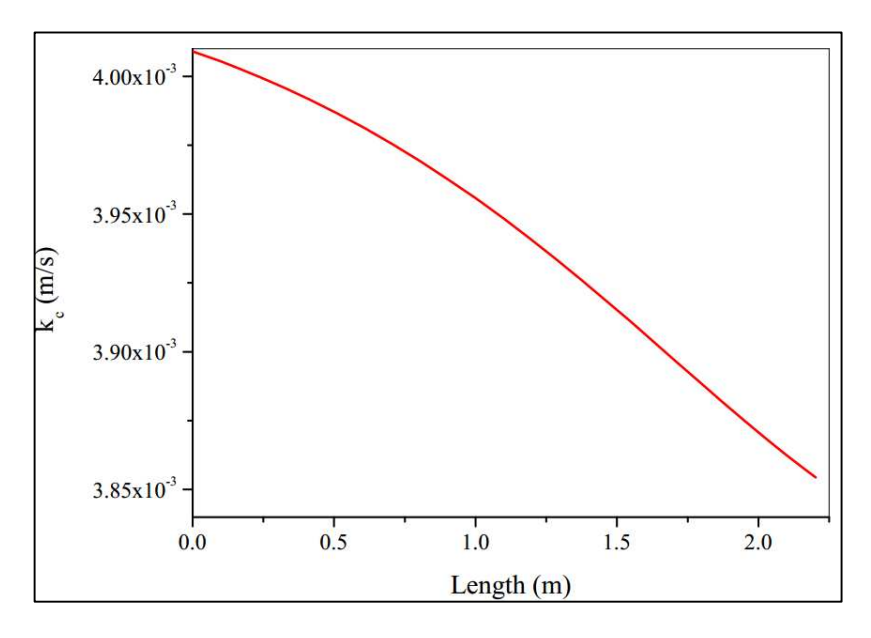

Figure 5.48. Mass transfer coefficient (m/s) along adiabatic converter.

Finally, boundary layer thickness  $\delta$  is given in [Figure 5.49.](#page-116-0)

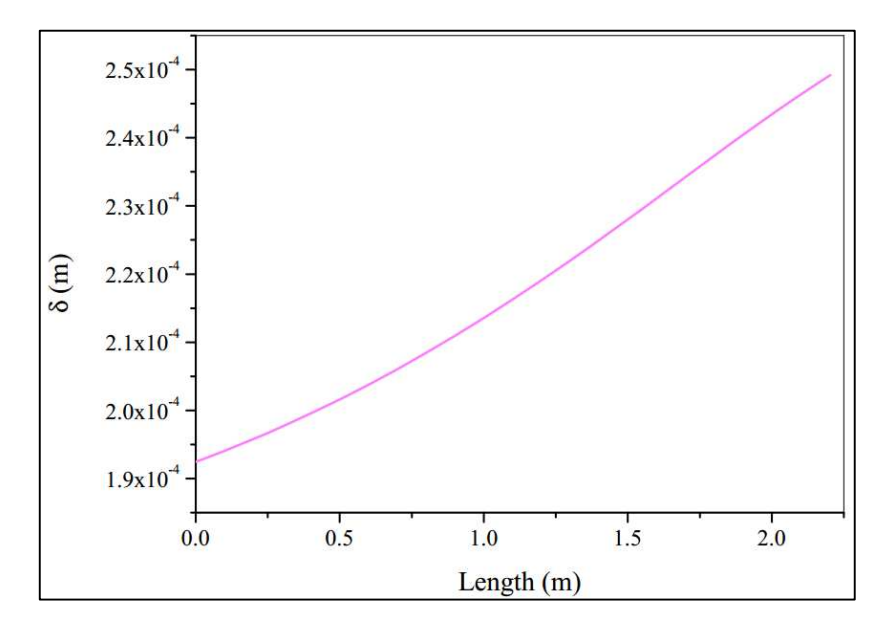

<span id="page-116-0"></span>Figure 5.49. Boundary layer thickness along adiabatic converter.

In [Figure 5.49,](#page-116-0)  $\delta$  values increase along the adiabatic operation. After all, the diffusivity  $D_{NH_3}$  increases (numerator of Equation [\(4.91\)\)](#page-72-0) and  $k_c$  decreases (denominator of Equatio[n \(4.91\)\)](#page-72-0). However, even with its highest value,  $\delta$  is very low for an industrial converter. It happens because residence time is small and the gas flow is turbulent.

#### **5.5.2 Autothermal Reactor**

The autothermal converter presents a maximum temperature point. Therefore, some changes related to mass transfer are expected at that point. Moreover, the dimensions of our autothermal reactor are the same as used in Section [5.4.2,](#page-97-0) as reported in [Table 5.16.](#page-117-0) The same catalyst dimensions of [Table 4.12](#page-68-0) was used.

<span id="page-117-0"></span>Table 5.16. Parameters for boundary layer calculations in the autothermal model.

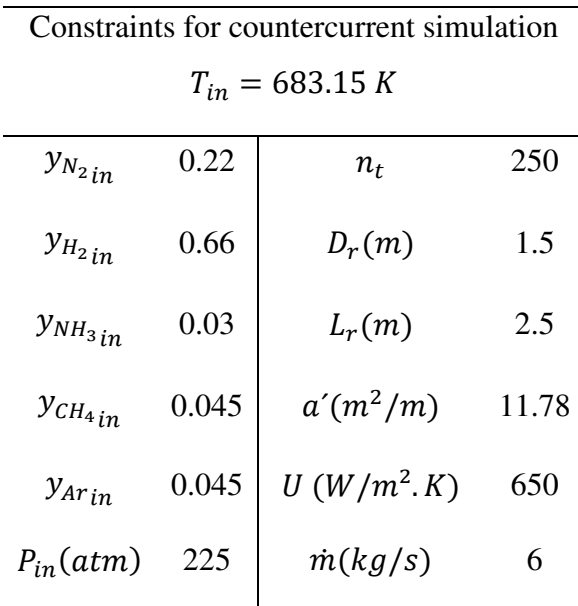

The  $NH<sub>3</sub>$  concentration difference is given in [Figure 5.50.](#page-118-0) The highest value of  $\Delta C_{NH_3}$  occurs at the maximum temperature point. After all, the mass diffusivity also increases at this point, making the reaction rate reach its peak. However, it is important to note that after the maximum temperature the values of  $\Delta C_{NH_3}$  decrease, reaching 2 *mol/m*<sup>3</sup> from half way along the reactor to the end. Therefore, even in the autothermal case, the external resistances are lower compared to particle resistances.

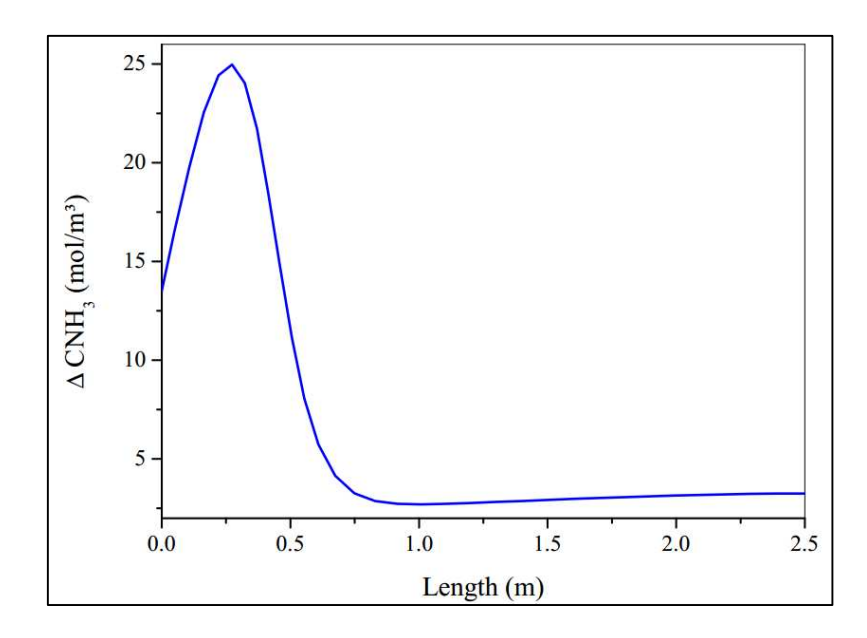

<span id="page-118-0"></span>Figure 5.50. Concentration difference of NH3 between catalyst surface and bulk along autothermal converter.

The mass diffusivity profile also presented a peak in the maximum temperature bend, as shown in [Figure 5.51.](#page-118-1) Furthermore, low values of  $D_{NH_3}$  were also computed due to high pressure in the reactor.

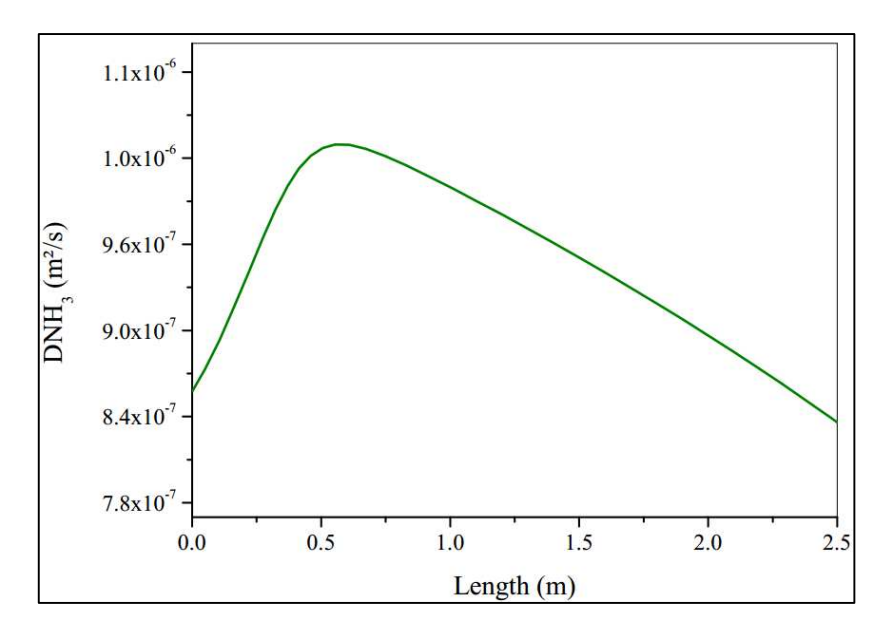

Figure 5.51. Mass diffusivity of NH3 (m²/s) along autothermal converter.

<span id="page-118-1"></span>The mass transfer coefficient  $k_c$  is higher compared to the adiabatic reactor, as given in [Figure 5.52.](#page-119-0) However, even in turbulent flows, the values remain low due to elevated pressures in the reactor. Moreover, compared to the adiabatic case, the autothermal option offers less resistance.

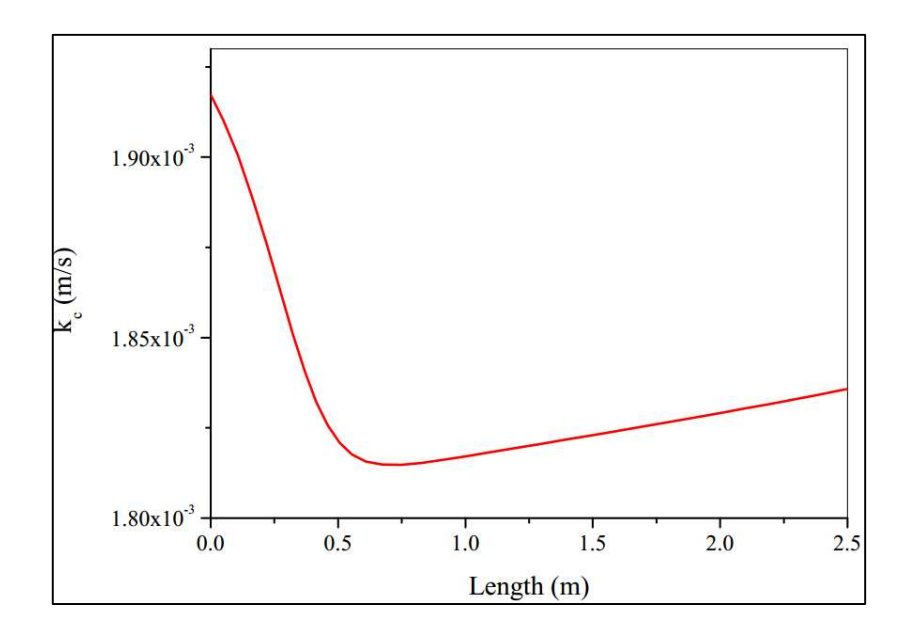

Figure 5.52. Mass transfer coefficient (m/s) along autothermal converter.

<span id="page-119-0"></span>To summarize, the boundary layer thickness is given in [Figure 5.53.](#page-119-1) The value of  $\delta$  presents a peak at the maximum temperature point. Moreover,  $\delta$  decreases because diffusivity also decreases at the end of the reactor.

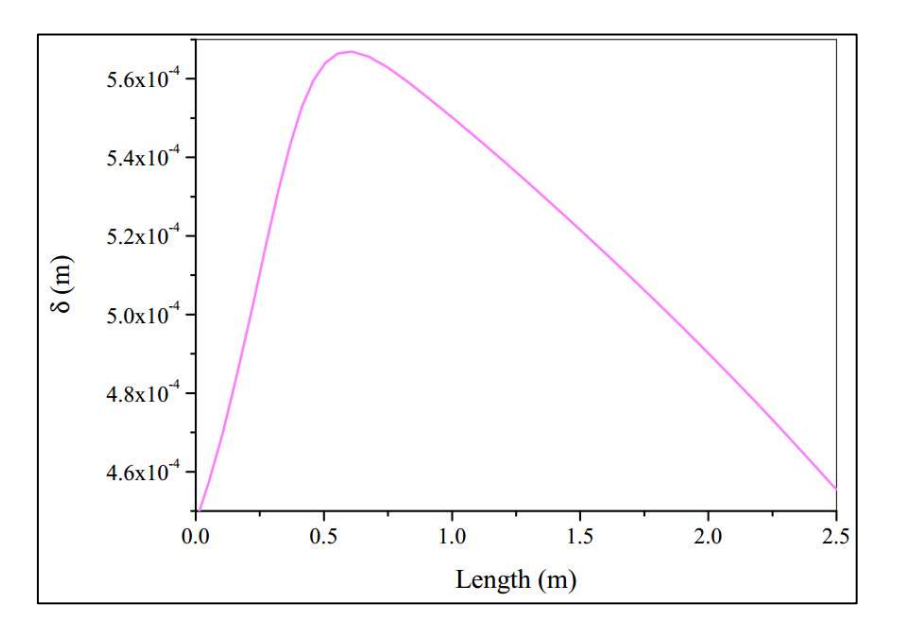

<span id="page-119-1"></span>Figure 5.53. Boundary layer thickness along autothermal converter.

# **6 CONCLUSIONS/SUGGESTIONS**

The operation of ammonia reactors is a great challenge. There is a large range of temperatures and pressures in its operation. Moreover,  $NH<sub>3</sub>$  is a polar gas and  $H<sub>2</sub>$  is a quantic gas, which brings more difficulty to modeling. Therefore, cubic *EoS* needs to be used in reactant gas modeling. Then, the expressions of *PR* and *SRK* are modeled.

In the first analysis, the historical modeling of ammonia synthesis reactors is made. Furthermore, the operation modes and main ammonia synthesis rate are modeled. It is observed that many expressions for reaction are used. The catalyst activity also changes from one equation to another. The  $\alpha$  value varies according to the chemical activity model used, catalyst surface, support, and so on. Then, for *EoS* models, the catalyst activity for the reaction rate must be changed.

Both adiabatic and autothermal reactors are modeled. Initially, the pseudohomogeneous approach is taken. Therefore, differences of temperature and concentration between catalyst particles and bulk are not accounted for. Moreover, only axial gradients are supposed in reactors. The Singh and Saraf rate expression with chemical activity computed by *EoS* is used. Also, Runge-Kutta methods with fixed and variable step size are computed.

The activity  $\alpha$  is tuned to the *EoS* approach before validation. Moreover, the *RK4* and *RKF* methods are compared. Due to fewer iterations and the error control strategy, the *RKF* method is chosen to compute the remaining results. In the validation section, the adiabatic reactor presents a maximum relative error of 1.5 % in temperature and 11.7 % in conversion with the fitted model. On the other hand, the autothermal model presents a maximum error of 3 % in temperature. Therefore, both models prove reliable in simulating ammonia reactors.

After validation, a sensitivity analysis is made for adiabatic and autothermal models. The influence of inlet temperature, inlet pressure, inlet ammonia molar fraction and heat transfer coefficient are computed. In the adiabatic model, the operation at 300 atm, proves dangerous, as temperatures rise too much in the first converter. Moreover, equilibrium conversion decreases along this reactor. The autothermal reactor provides higher conversions, however it uses lower mass flows. This reactor shows less equilibrium limitation compared to the adiabatic, once heat is removed along it.

To summarize the results, an estimation of boundary layer properties is performed. The correlations computed differences in concentration in boundary layer supposing an

isothermal particle. In both models, the diffusion coefficient is very low, due to higher pressures. Moreover, the thickness of the boundary layer and difference of concentration are also low. Therefore, the significant resistances are inside the catalyst particles (computed by  $\eta$ ), and not external to the pellets.

Furthermore, ammonia synthesis reactor modeling brings together different knowledge in chemical engineering. In mass balance, for example, chemical kinetics is used. The solution for a *PFR* requires differential equations with a numerical solution. The estimations of boundary layer require mass transfer, as also correction factor  $\eta$ . The pressure drop in fixed beds is computed using Ergun Equation. Finally, all of this information has to be programmed in code (in our case, Wolfram Mathematica is used). The simulation of reactors always requires great knowledge in many areas.

Suggestions can be made to achieve a better study of NH<sub>3</sub> synthesis reactors:

- Use of Computational Fluid Dynamics to predict flow variations inside the fixed beds or catalyst tubes. In our work, only the Ergun Equation was used.
- Computation of effectiveness factor  $\eta$  using a rigorous approach instead of a correlation. However, it will require the solution of a Boundary Value Problem at each step of the reactor, requiring more computational time.
- Simulation of axial and radial flow in the converter.

# **7 REFERENCES**

ANANTHARAMAN, B.; HAZARIKA, S.; AHMAD, T; NAGVEKAR, M.; ARIYAPADI, S.; GUALY, R. Coal gasification technology for ammonia plants. In: PROCEEDINGS OF THE ASIA NITROGEN & SYNGAS 2012 CONFERENCE. Kuala Lumpur, Malaysia, 2012.

ANDA. Dinâmica do Mercado de Fertilizantes. Available at < http://www.anda.org.br/multimidia/investimentos.pdf>. Accessed at 03/10/2017.

ANNABLE, D. Application of the Temkin kinetic equation to ammonia synthesis in large-scale reactors. **Chemical Engineering Science**, v.1, p.145-154, 1952.

APPL, M. **Ammonia – Principles and Industrial Practice**. 1<sup>st</sup> edition. Weinheim: Wiley-VCH, 1999.

AZARHOOSH, M. J.; FARIVAR, F.; ALE EBRAHIM, H. Simulation and optimization of a horizontal ammonia synthesis reactor using genetic algorithm. **RSC Advances**, v.4, p.13419- 13429. DOI: 10.1039/c3ra45410j, 2014.

BABU, B. V.; ANGIRA, R. Optimal design of an auto-thermal ammonia synthesis reactor. **Computers and Chemical Engineering**, v.29, p.1041-1045, 2005.

BADDOUR, R. F.; BRIAN, P., L. T.; LOGEAIS, B. A.; EYMERY, J. P. Steady-state simulation of an ammonia synthesis converter. **Chemical Engineering Science**, v.20, p.281- 292, 1965.

BASF. Energy profile of the catalytic ammonia synthesis. Available at < https://www.basf.com/documents/corp/en/news-and-media/science-around-us/fertilizer-outof-thin-air/Infografik\_Ammoniaksynthese.pdf>. Accessed in 05/10/2017.

BRIAN, P., L. T.; BADDOUR, R. F.; EYMERY, J. P. Transient behaviour of an ammonia synthesis reactor. **Chemical Engineering Science**, v.20, p.297-310, 1965.

BURDEN, R. L.; FAIRES, J. D. **Numerical Analysis**. 9<sup>th</sup> edition. Canada: Cengage Learning, 2010.

BUZZI FERRARIS, G.; DONATI, G.; REJNA, F.; CARRÀ, S. An Investigation on Kinetic Models for Ammonia Synthesis. **Chemical Engineering Science**, v.29, p.1621-1627, 1974.

CARVALHO, M. **Análise de Desempenho de um Reator de Síntese de Amônia**. 2016. 99 p. Thesis (Master of Technology) – Instituto Alberto Luiz Coimbra de Pós-Graduação e Pesquisa em Engenharia (COPPE), Universidade Federal do Rio de Janeiro, Rio de Janeiro, 2016.

CHAPRA, S. C.; CANALE, R. P. **Métodos Numéricos para Engenharia**. 5ª edição. Mc Graw Hill Brasil, 2009.

DANESH, A. **PVT and Phase Behaviour Of Petroleum Reservoir Fluids**. 1<sup>st</sup> edition. Volume 47. Elsevier Science, 1988.

DASHTI, A.; KHORSAND, K.; MARVAST, M. A.; KAKAVAND, M. Modeling and Simulation of Ammonia Synthesis Reactor. **Petroleum &Coal**, v.48, n.2, p.15-23, June 2006. ISSN 1337-7027.

DWIVEDI, P. N.; UPADHYAY, S. N. Particle-Fluid Mass Transfer in Fixed and Fluidized Beds. **Industrial & Engineering Chemistry Process Design and Development**, v.16, n.2, p.157-165, 1977.

DYSON, D. C.; SIMON, J. C. A kinetic expression with diffusion correction for ammonia synthesis on industrial catalyst. **Industrial and Engineering Chemistry Fundamentals**, v.7, p.605-610, 1968.

EBRAHIMI, M.; MOUSAVI-DEHGANI, S. A.; DABIR, B.; SHAHRABADI, A. A comparison of PC-SAFT and PR-Peneloux equations of state in predicting the compressibility factors of lean gas-carbon dioxide mixtures at high pressures. **Journal of Natural Gas Science and Engineering**, v.31, p.681-691, 2016.

EDGAR, T. F.; HIMMELBLAU, D. M.; LASDON, L. S. **Optimization of chemical processes**. 2<sup>nd</sup> edition. Mc Graw Hill Chemical Engineering Series, 2001.

ELNASHAIE, S. S. Response to Comments on "Simulation and Optimization of an Industrial Ammonia Reactor". **Industrial and Engineering Chemistry Research**, v.28, p.1267, 1989.

ELNASHAIE, S. S.; ABASHAR, M. E.; AL-UBAID, A. S. Simulation and Optimization of an Industrial Ammonia Reactor. **Industrial and Engineering Chemistry Research**, v.27, p.2015- 2022, 1988.

EMMETT, P. H.; KUMMER, J., T. Kinetics of Ammonia Synthesis. **Industrial and Engineering Chemistry**, v.35, n.6, p.677-683, 1943.

ERGUN, S. Fluid flow through packed columns. **Chemical Engineering Progress**, v.48, n.2, p.89-94, 1952.

ESTURILIO, G. G. **Modelagem e Controle Preditivo de um Reator de Amônia**. 2012. 90 p. Thesis (Master of Technology) – Departamento de Engenharia Química, Escola Politécnica da Universidade de São Paulo, Universidade de São Paulo, São Paulo, 2012.

FARIVAR, F.; ALE EBRAHIM, H. Modeling, Simulation, and Configuration Improvement of Horizontal Ammonia Synthesis Reactor. **Chemical Product and Process Modeling**, v.9, p.89- 95, 2014, DOI: 10.1515/cppm-2013-0037.

FOGLER, H. S. **Elements of Chemical Reaction Engineering**. 4<sup>th</sup> edition. Prentice Hall, 2005.

GAINES, L. D. Optimal Temperatures for Ammonia Synthesis Converters. **Industrial & Engineering Chemistry Process Design and Development**, v.16, p.381-389, 1979.

GILLESPIE, L. J.; BEATTIE, J. A. The Thermodynamic Treatment of Chemical Equilibria in Systems Composed of Real Gases. A Relation of Heat of Reaction Applied to Ammonia Synthesis. The Energy and Entropy Constants for Ammonia. **Physical Review**, v.36, p.1008- 1013, 1930.

GUACCI, U.; TRAINA, F.; BUZZI FERRARIS, G.; BARIZONE, R. On the Application of the Temkin Equation in the Evaluation of Catalysts for the Ammonia Synthesis. **Industrial & Engineering Chemistry Process Design and Development**, v.16, n.2, p.166-176, 1977.

HOLTER, E. **Feedforward for Stabilization of an Ammonia Synthesis Reactor**. 2010. 86 p. Thesis (Master of Science) – Department of Engineering Cybernetics, Norwegian Institute of Science and Technology, Norway, 2010.

KIROVA-YORDANOVA, Z. Exergy analysis of industrial ammonia synthesis. **Energy**, v.29, p.2373-2384. DOI: 10.1016/j.energy.2004.03.036, 2004.

KONTOGEORGIS, G. M.; FOLAS, G. K. **Thermodynamic Models for Industrial Applications: From Classical and Advanced Mixing Rules to Association Theories**. 1st edition. Wiley, 2010.

LARSON, A. T.; DODGE, R. L. The Ammonia Equilibrium. **Journal of American Chemical Society**, v.45, p.2918-2930, 1923.

LOPEZ-ECHEVERRY, J. S.; REIF-ACHERMAN, S.; ARAUJO-LOPEZ, E. Peng-Robinson equation of state: 40 years through cubics. **Fluid Phase Equilibria**, v.447, p.39-71, 2017.

MORUD, J.; SKOGESTAD, S. The Dynamics of Chemical Reaction with Heat Integration. In: AICHE ANNUAL MEETING. 1993.

MURASE, A.; ROBERTS, H. L.; CONVERSE, A. O. Optimal Thermal Design of an Autothermal Ammonia Synthesis Reactor. **Industrial & Engineering Chemistry Process Design and Development**, v.9, n.4, p.503-513, 1970.

MICHELSEN, M. L.; MOLLERUP, J. M. **Thermodynamic Models: Fundamentals and Computational Aspects**. 2nd edition. Tie-Line Publications, 1986.

NICHITA, D. V. A reduction method for phase equilibrium calculations with cubic equations of state. **Brazilian Journal of Chemical Engineering [online]**, v.23, n.3, p.427-434, 2006.

NIELSEN, A. **An investigation on promoted iron catalysts for the synthesis of ammonia**. 3<sup>rd</sup> edition. Jul. Gjellerups Forlag, 1968.

PATTENT OFFICE. Consumer and Corporate Affairs Canada (Ottawa, Canada). Alwyn Pinto. **Synthesis Process and Reactor**. CA: 1216734. Issued 870120. Class 23-426. 1988.

PEDERSEN, K. S.; CHRISTENSEN, P. L.; SHAIKH, J. A. **Phase Behavior of Petroleum Reservoir Fluids**. 2nd edition. CRC Press, 2014.

PÉNELOUX, A.; RAUZY, E; FRÉZE, R. A Consistent Correction for Redlich-Kwong-Soave Volumes. **Fluid Phase Equilibria,** v.8, p.7-23, 1982.

REDDY, K. V.; HUSAIN, A. Modeling and Simulation of Ammonia Synthesis Loop. **Industrial & Engineering Chemistry Process Design and Development**, v.21, p.359-367, 1982.

REIS, J. A. D. **Simulação de uma Unidade de Síntese de Amônia**. 1992. 104 p. Thesis (Master of Technology) – Faculdade de Engenharia de Campinas, Universidade Estadual de Campinas, Campinas, 1992.

ROBERTS, G. **Chemical Reactions and Chemical Reactors**. 1st edition. Wiley, 2008.

RODRIGUES, M. T. M. **Cinética da Síntese da Amônia**. 1984. 224 p. Thesis (Master of Technology) – Departamento de Engenharia Química, Faculdade de Engenharia de Campinas, Universidade Estadual de Campinas, Campinas, 1984.

SINGH, C. P. P. **Process Simulation of Ammonia Plant**. 1978. 168 p. Thesis (Doctor of Philosophy) – Department of Chemical Engineering, Indian Institute of Technology, Kanpur, 1978.

SINGH, C. P. P.; SARAF, D., N. Simulation of Ammonia Synthesis Reactors. **Industrial & Engineering Chemistry Process Design and Development**, v.18, p.364–370, 1979, DOI: 10.1021/i260071a002.

SINGH, V. B. **Modeling of Quench Type Ammonia Converters**. 1975. 11 p. Thesis (Master of Technology) – Department of Chemical Engineering, Indian Institute of Technology, Kanpur, 1975.

SIMON, J. M. **Computer Control of the Ammonia Process: A Simulation Study of an Ammonia Quench Converter in Both Steady and Transient Modes**. 1968. 169 p. Thesis (Doctor of Philosophy) – Rice University, Houston, 1968.

TEMKIN, M.; PYZHEV, V. Kinetics of the synthesis of ammonia on promoted iron catalysts. **Journal of Physical Chemistry. (USSR)**, v.13, p.851, 1939.

TEMKIN, M.; MOROZOV, N. M.; SHEPTINA, E. N. **Kinetika Kataliz**, v.4, p.565, 1963.

UPRETI, S. R.; DEB, K. Optimal Design of an Ammonia Synthesis Reactor using Genetic Algorithms. **Computers and Chemical Engineering**, v.21, p.87-92, 1997.

VAN HEERDEN, C. Autothermic Process-Process and Reactor Design. **Industrial and Engineering Chemistry**, v.45, n.6, p.1242-1247, 1953.

WHAT-WENT-HOW. Fundamentals of Hydrotreating – Part 3. Available at  $\langle$ http://whatwhen-how.com/petroleum-refining/the-hydrotreating-process-part-3/>. Accessed at 03/10/2017.

WU, X.; LI, C.; JIA, W. An improved viscosity model based on Peng–Robinson equation of state for light hydrocarbon liquids and gases. **Fluid Phase Equilibria**, v.380, p.147-151, 2014.

# **8 APPENDIX**

In the appendix, additional information for thermodynamic properties and ODE solutions are given. The Numerical Methods Section explains the main numerical methods used in this dissertation. Thermodynamic Formulation describes step by step the equations used for the *EOS* cubic calculation.

### **8.1 Numerical Methods**

Basically, the main numerical methods used for the ammonia reactor are rootfinding and initial-value problems. The main ideas are given in the following sections.

#### **8.1.1 Newton-Raphson Method**

The procedure for the  $Z_{mix}$  calculation is a root-finding problem. The numerical method used must be robust. In addition, the procedure will be called upon hundreds of times (varying with T, P and  $\{y_i\}_{vec}$ ). Therefore, rate of convergence also has to be high.

Newton-Raphson is a fixed-point iteration procedure, as described in Equation [\(8.1\).](#page-127-0) Function  $f(Z_i)$  is detailed in equation [\(4.8\).](#page-48-0) The next value of Z is corrected by the derivative of a function. The analytic derivative in this method performs a quadratic convergence, which makes rapid convergence to "true root" (CHAPRA and CANALE, 2009). The mixture studied is in the gas phase, so an initial guess for  $Z$  is one (*i.e.*, for  $i = 0$ ).

$$
Z_{i+1} = Z_i - \frac{f(Z_i)}{f'(Z_i)}
$$
\n(8.1)

<span id="page-127-1"></span><span id="page-127-0"></span>The analytic derivative  $f'(Z_i)$  is described in Equation [\(8.2\).](#page-127-1)

$$
f'(Z_i) = 3.Z_i^2 + 2.p.Z_i + q
$$
\n(8.2)

<span id="page-127-2"></span>Therefore, the general equation for  $Z_i$  calculation is given in Equation [\(8.3\).](#page-127-2)

$$
Z_{i+1} = Z_i - \left(\frac{Z_i^3 + p.Z_i^2 + q.Z_i + r}{3.Z_i^2 + 2.p.Z_i + q}\right)
$$
\n(8.3)

A concise flowsheet for  $Z_i$  calculation is shown in [Figure 8.1.](#page-128-0)

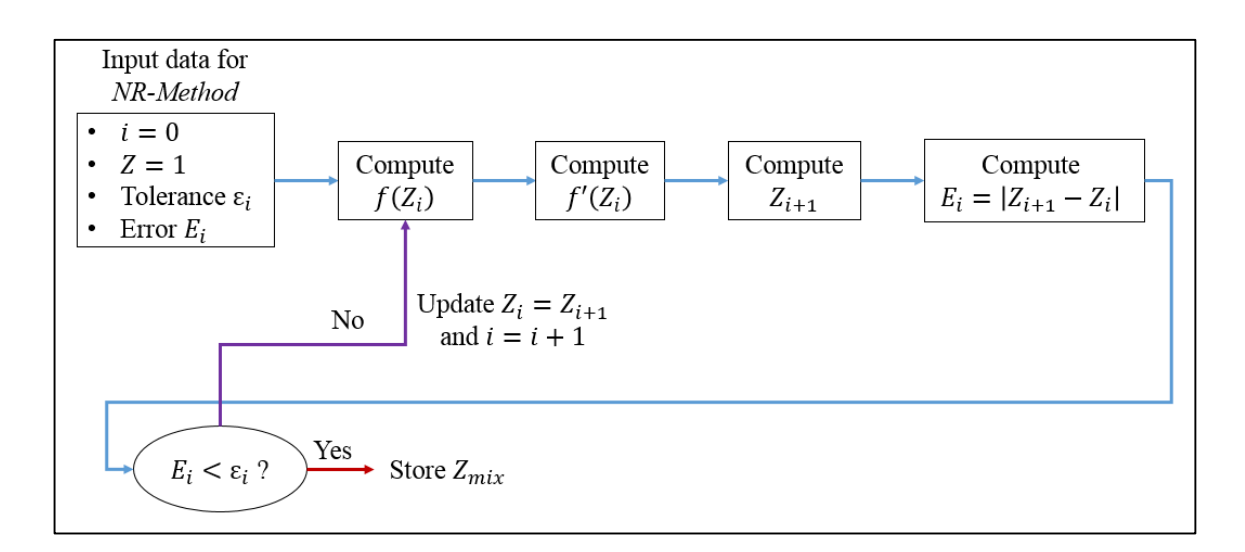

Figure 8.1. Flowchart for  $Z_{mix}$  calculation using the Newton-Raphson Method.

## <span id="page-128-0"></span>**8.2 Thermodynamic Formulation**

Especially in cubic *EoS*, the use of first and second derivatives is extensive. Properties like enthalpy and internal energy are necessary to compute  $C_p$  and  $C_v$  for mixtures, respectively.

### **8.2.1 Ideal Gas Heat Capacity Cp Formulation**

The ideal gas heat capacity  $C_p^{lg}$  $_{i}$  [J/mol] formulates the basis for real gas calculations. Our formulation determines  $C_p^{lg}$  $i$  depending on eleven constants, as detected in equation [\(8.4\)](#page-128-1) to [\(8.6\).](#page-128-2) Temperature  $T$  is in K.

<span id="page-128-1"></span>If  $T \geq c_7$  and  $T \leq c_8$ , we have Equation [\(8.4\).](#page-128-1)

$$
C_p^{ig}(T) = c_1 + c_2 \cdot T + c_3 \cdot T^2 + c_4 \cdot T^3 + c_5 \cdot T^4 + c_6 \cdot T^5 \tag{8.4}
$$

If  $T < c_7$ , relation [\(8.5\)](#page-128-3) is valid.

$$
C_{p_i}^{lg}(T) = c_9 + c_{10}.T^{c_{11}} \tag{8.5}
$$

<span id="page-128-3"></span><span id="page-128-2"></span>If  $T > c_8$ , Equation [\(8.6\)](#page-128-2) describes  $C_p^{lg}$  $\sum_{i=1}^{n}$ 

$$
C_p^{ig}(T) = c_8 \cdot T \tag{8.6}
$$

Once  $C_p^{lg}$ is computed, one can calculate the heat capacity  $C_p^{lg}$  $mix$  for a mixture, as given in Equation [\(8.7\).](#page-129-0)

<span id="page-129-0"></span>
$$
C_p^{ig}{}_{mix}(T) = \sum_{i=1}^{N_{comp}} y_i \cdot C_p^{ig}{}_{i}(T) \tag{8.7}
$$

## **8.2.2 Ideal Gas Heat Capacity Cv Formulation**

For an ideal gas, the difference between  $C_p^{lg}$  and  $C_v^{lg}$  is the constant R, as given in Equations  $(8.8)$  and  $(8.9)$ .

$$
C_p^{ig}(T) - C_{v_i}^{ig}(T) = R \tag{8.8}
$$

$$
C_{\nu}^{ig}(T) = C_{\nu}^{ig}(T) - R \tag{8.9}
$$

<span id="page-129-3"></span><span id="page-129-2"></span><span id="page-129-1"></span>The same analogy can be used for mixtures, as given in Equation [\(8.10\).](#page-129-3)

$$
C_v^{ig}{}_{mix}(T) = C_p^{ig}(T) - R \tag{8.10}
$$

Therefore, we must compute  $C_p^{lg}$  for each substance using Equations [\(8.4\)](#page-128-1) to (8.6) in order to calculate  $C_v^{lg}$ . After that, one computed  $C_p^{lg}$  $_{mix}$  with Equation [\(8.7\)](#page-129-0) and  $C_v^{lg}$   $_{mix}$  in [\(8.10\).](#page-129-3)

## **8.2.3 Ideal Gas Enthalpy Formulation**

The enthalpy for an ideal gas mixture is computed with the integral of equation [\(8.7\).](#page-129-0) Therefore, we have the integral of a summation, described by relation [\(8.11\).](#page-129-4)

$$
H_{mix}^{ig}(T) = \sum_{i=1}^{N_{comp}} H_i^{ig}(T) = \int_{T_{ref}}^{T} C_p^{ig}_{mix}(T) dT = \int_{T_{ref}}^{T} \left[ \sum_{i=1}^{N_{comp}} y_i \cdot C_p^{ig}(T) \right] dT \tag{8.11}
$$

So, the enthalpy of each component must be computed, with the same conditions of ideal gas heat capacity.

<span id="page-129-4"></span>If 
$$
T \geq c_7
$$
 and  $T \leq c_8$ , we have Equation (8.19).

$$
H_i^{ig}(T) = \sum_{j=1}^{6} \left[ \frac{c_j (T^j - T_{ref}^j)}{j} \right]
$$
(8.12)

If  $T < c_7$ , relation [\(8.13\)](#page-130-0) is valid.

$$
H_i^{ig}(T) = c_9. (T - T_{ref}) + \left(\frac{c_{10}}{c_{11} + 1}\right) \cdot \left[T^{(c_{11}+1)} - T_{ref}^{(c_{11}+1)}\right]
$$
(8.13)

<span id="page-130-1"></span><span id="page-130-0"></span>If  $T > c_8$ , Equation [\(8.14\)](#page-130-1) describes  $H_i^{tg}$ .

$$
H_i^{ig}(T) = \left(\frac{c_8}{2}\right) \cdot \left[T^2 - T_{ref}^2\right] \tag{8.14}
$$

## **8.2.4 Ideal Internal Energy Formulation**

The same analogy used for the  $H_{mix}^{tg}$  calculation is used for the internal energy mixture  $U_{mix}^{lg}$ . First, the individual heat capacities  $C_v^{lg}$  $i$  must be computed. Afterwards, the integral for  $C_v^{ig}$  will be calculated. A general approach is described in Equation [\(8.15\).](#page-130-2)

$$
U_{mix}^{ig}(T) = \sum_{i=1}^{N_{comp}} U_i^{ig}(T) = \int_{T_{ref}}^{T} C_{\nu \ \ mix}^{ig}(T) dT = \int_{T_{ref}}^{T} \left[ \sum_{i=1}^{N_{comp}} y_i C_{\nu \ i}^{ig}(T) \right] dT \tag{8.15}
$$

Again, analogous polynomial expressions are obtained, as given in Equation[s \(8.16\)](#page-130-3)  to [\(8.18\).](#page-130-4) If  $T \geq c_7$  and  $T \leq c_8$ , we have Equation [\(8.16\).](#page-130-3)

$$
U_i^{ig}(T) = R \cdot (T_{ref} - T) + \sum_{j=1}^{6} \left[ \frac{c_j \cdot (T^j - T_{ref}^j)}{j} \right]
$$
(8.16)

<span id="page-130-5"></span><span id="page-130-3"></span><span id="page-130-2"></span>If  $T < c_7$ , relation [\(8.17\)](#page-130-5) is valid.

$$
U_i^{ig}(T) = R \cdot (T_{ref} - T) + c_9 \cdot (T - T_{ref}) + \left(\frac{c_{10}}{c_{11} + 1}\right) \cdot \left[T^{(c_{11}+1)} - T_{ref}^{(c_{11}+1)}\right] \tag{8.17}
$$

<span id="page-130-4"></span>If  $T > c_8$ , Equation [\(8.18\)](#page-130-4) describes  $U_i^{tg}$ .

$$
U_i^{ig}(T) = R \cdot (T_{ref} - T) + \left(\frac{c_8}{2}\right) \cdot \left[T^2 - T_{ref}^2\right] \tag{8.18}
$$

#### **8.2.5 Residual Enthalpy Formulation**

Residual properties are corrections when mixture deviates from the reference state (real and ideal conditions). The ideal formulation corrects temperature, while residual formulation corrects temperature and pressure. Residual enthalpy is shown in Equations [\(8.19\)](#page-131-0)  and [\(8.20\).](#page-131-1)

$$
H_{mix} - H_{mix}^{ig} = H_{mix}^{res} \tag{8.19}
$$

$$
\frac{H_{mix}^{res}}{R.T} = (Z_{mix} - 1) - \int_{\nu}^{\infty} \left[ T \left( \frac{\partial Z_{mix}}{\partial T} \right)_{\nu} \right] \frac{dv}{\nu}
$$
\n(8.20)

Therefore, the derivative  $\left(\frac{\partial Z_{mix}}{\partial T}\right)_v$  must be solved to compute the integral in relation [\(8.20\).](#page-131-1) Isolating  $Z_{mix}$  in equation [\(4.7\),](#page-48-1) we obtain Equation [\(8.21\):](#page-131-2)

$$
Z_{mix} = \left(\frac{v}{R}\right) \cdot \left(\frac{p}{T}\right) \tag{8.21}
$$

<span id="page-131-4"></span><span id="page-131-3"></span><span id="page-131-2"></span><span id="page-131-1"></span><span id="page-131-0"></span>Using the quotient rule, derivative of Equation [\(8.21\)](#page-131-2) is obtained in relation [\(8.22\).](#page-131-3)

$$
\left(\frac{\partial Z_{mix}}{\partial T}\right)_v = \left(\frac{v}{RT^2}\right) \left[T \cdot \left(\frac{\partial P}{\partial T}\right)_v - P\right]
$$
\n(8.22)

Now the derivative  $\left(\frac{\partial P}{\partial T}\right)_v$  must be solved. This derivative is calculated based on the formulation of cubic *EoS* given in Equation [\(4.2\).](#page-47-0) The development is given in relations [\(8.23\)](#page-131-4)  and [\(8.24\).](#page-131-5)

$$
\left(\frac{\partial P}{\partial T}\right)_v = \frac{\partial}{\partial T} \left(\frac{R.T}{v-b}\right)_v - \frac{\partial}{\partial T} \left[\frac{a(T)}{(v+\delta_1.b)\cdot(v+\delta_2.b)}\right]_v
$$
\n(8.23)

<span id="page-131-5"></span>
$$
\left(\frac{\partial P}{\partial T}\right)_v = \frac{R}{v - b} - \left[\frac{1}{(v + \delta_1.b) \cdot (v + \delta_2.b)}\right] \cdot \frac{da(T)}{dT}
$$
\n(8.24)

The derivative  $\frac{da(T)}{dT}$  must be explored. Now one must replace  $a(T)$  with a definition in relation [\(4.5\).](#page-47-1)

<span id="page-131-6"></span>
$$
a = \frac{(R. T)^2}{p} A_{mix} \tag{8.25}
$$

Substituting Equation [\(8.25\)](#page-131-6) in  $A_{mix}$  definition (Equation [\(4.17\)\)](#page-50-0), one obtains a general relation for  $a(T)$ .

$$
a = \frac{(R. T)^2}{p} A_{mix} \tag{8.26}
$$

<span id="page-132-1"></span><span id="page-132-0"></span>Now we can specify  $A_{mix}$  and  $A_{ij}$ , as given in Equations [\(8.27\)](#page-132-0) and [\(8.28\).](#page-132-1)

$$
a = \frac{(R.T)^2}{p} \cdot \sum_{i=1}^{N_{comp}} \sum_{j=1}^{N_{comp}} y_i \cdot y_j \cdot A_{ij}
$$
 (8.27)

$$
a = \frac{(R.T)^2}{p} \cdot \sum_{i=1}^{N_{comp}} \sum_{j=1}^{N_{comp}} y_i \cdot y_j \cdot (1 - k_{ij}) \cdot \sqrt{A_{ii} A_{jj}}
$$
(8.28)

The factors  $A_{ii}$  and  $A_{jj}$  are specified in Equation [\(4.14\).](#page-49-0) We must replace this definition in Equation [\(8.28\),](#page-132-1) as given in relation [\(8.29\).](#page-132-2)

$$
a = \frac{(R.T)^2}{p} \cdot \sum_{i=1}^{N_{comp}} \sum_{j=1}^{N_{comp}} y_i \cdot y_j \cdot (1 - k_{ij}) \cdot \sqrt{\left[\Omega_a \cdot \left(\frac{P_r}{T_r^2}\right)_i \cdot \alpha_i\right] \left[\Omega_a \cdot \left(\frac{P_r}{T_r^2}\right)_j \cdot \alpha_j\right]}
$$
(8.29)

<span id="page-132-3"></span><span id="page-132-2"></span>Replacing term  $\frac{(R.T)^2}{p}$  in summation, Equation [\(8.30\)](#page-132-3) is obtained.

$$
a = \sum_{i=1}^{N_{comp}} \sum_{j=1}^{N_{comp}} y_i \cdot y_j \cdot (1 - k_{ij}) \cdot \sqrt{\left[ \left( \frac{\Omega_a \cdot R^2 \cdot T_c^2}{P_c} \right)_i \cdot \alpha_i \right] \left[ \left( \frac{\Omega_a \cdot R^2 \cdot T_c^2}{P_c} \right)_j \cdot \alpha_j \right]}
$$
(8.30)

<span id="page-132-4"></span>Organizing terms in the equation above, we have equality [\(8.31\).](#page-132-4)

$$
a = \sum_{i=1}^{N_{comp}} \sum_{j=1}^{N_{comp}} y_i \cdot y_j \cdot (1 - k_{ij}) \cdot \sqrt{\left(\frac{\Omega_a \cdot R^2 \cdot T_c^2}{P_c}\right)_i \cdot \left(\frac{\Omega_a \cdot R^2 \cdot T_c^2}{P_c}\right)_j} \sqrt{\alpha_i \cdot \alpha_j} \tag{8.31}
$$

The only term which depends on temperature is  $\sqrt{\alpha_i \cdot \alpha_j}$ . All other terms are constant with temperature variation. Therefore, the calculation of derivative  $\frac{da(T)}{dT}$  depends on derivative of expression  $\frac{d\sqrt{\alpha_i \cdot \alpha_j}}{d\alpha_i}$  $\frac{\alpha_l \alpha_l}{dT}$ . This derivative is specified in relations [\(8.32\)](#page-133-0) to [\(8.34\).](#page-133-1)

Using product rule, we have Equation [\(8.32\).](#page-133-0)

<span id="page-133-0"></span>
$$
\frac{d\sqrt{\alpha_i \cdot \alpha_j}}{dT} = \left(\sqrt{\alpha_i \cdot \frac{d\sqrt{\alpha_j}}{dT}} + \sqrt{\alpha_j \cdot \frac{d\sqrt{\alpha_i}}{dT}}\right)
$$
\n(8.32)

With  $\alpha_i$  definition in Equation [\(4.13\),](#page-49-1) we can solve derivative  $\frac{d\sqrt{\alpha_i}}{dT}$  using the chain rule, as defined in Equation [\(8.33\).](#page-133-2)

$$
\frac{d\sqrt{\alpha_i}}{dT} = -\left(\frac{1}{2}\right) \cdot f(\omega_i) \cdot \left(\frac{1}{\sqrt{T_{c_i}}}\right) \cdot \left(\frac{1}{\sqrt{T}}\right) \tag{8.33}
$$

We have arrived at the last temperature dependent term. Now we can return to Equation [\(8.32\)](#page-133-0) and replace the derivative in relation [\(8.33\).](#page-133-2)

$$
\frac{d\sqrt{\alpha_i \cdot \alpha_j}}{dT} = \left(-\frac{1}{2}\right) \cdot \left[\sqrt{\alpha_i} \cdot f(\omega_j) \cdot \frac{1}{\sqrt{T_{c_j}}} \cdot \frac{1}{\sqrt{T}} + \sqrt{\alpha_j} \cdot f(\omega_i) \cdot \frac{1}{\sqrt{T_{c_i}}} \cdot \frac{1}{\sqrt{T}}\right]
$$
(8.34)

<span id="page-133-3"></span><span id="page-133-2"></span><span id="page-133-1"></span>Finally, we have an expression for  $\frac{da(T)}{dT}$ , given in quality [\(8.35\).](#page-133-3)

$$
\frac{da}{dT} = \left(-\frac{1}{2}\right) \sum_{i=1}^{N_{comp}} \sum_{j=1}^{N_{comp}} y_i \cdot y_j \cdot (1 - k_{ij}) \cdot \sqrt{\gamma_i \cdot \gamma_j} \cdot \left[\sqrt{\alpha_i} \cdot f(\omega_j) \cdot \frac{1}{\sqrt{T_{c_j}}} \cdot \frac{1}{\sqrt{T}} + \sqrt{\alpha_j} \cdot f(\omega_i) \cdot \frac{1}{\sqrt{T_{c_i}}} \cdot \frac{1}{\sqrt{T}}\right] \tag{8.35}
$$

<span id="page-133-4"></span>The terms  $\gamma_i$  and  $\gamma_j$  are represented in Equation [\(8.36\).](#page-133-4)

$$
\gamma_i = \left(\frac{\Omega_a R^2 T_c^2}{P_c}\right)_i \tag{8.36}
$$

Therefore, we have derivative  $\left(\frac{\partial P}{\partial T}\right)_v$  in Equation [\(8.24\)](#page-131-5) solved. So, the derivative  $\left(\frac{\partial Z_{mix}}{\partial T}\right)_v$ in Equation [\(8.22\)](#page-131-3) is also solved.

$$
\left(\frac{\partial Z_{mix}}{\partial T}\right)_v = \left(\frac{v}{RT^2}\right) \cdot \left[\frac{1}{(v + \delta_1.b) \cdot (v + \delta_2.b)}\right] \cdot \left[a - T \cdot \left(\frac{da}{dT}\right)\right]
$$
\n(8.37)

Replacing  $\left(\frac{\partial Z_{mix}}{\partial T}\right)_v$ in Equation [\(8.20\),](#page-131-1) we find relations [\(8.38\)](#page-134-0) and [\(8.39\).](#page-134-1)

<span id="page-134-0"></span>
$$
\frac{H_{mix}^{res}}{R.T} = (Z_{mix} - 1)
$$
\n
$$
- \int_{\nu}^{\infty} \left\{ T \cdot \left( \frac{\nu}{RT^2} \right) \cdot \left[ \frac{1}{(\nu + \delta_1.b) \cdot (\nu + \delta_2.b)} \right] \cdot \left[ a - T \cdot \left( \frac{da}{dT} \right) \right] \right\} \frac{dv}{\nu}
$$
\n(8.38)

<span id="page-134-1"></span>
$$
\frac{H_{mix}^{res}}{R.T} = (Z_{mix} - 1) - \left(\frac{1}{R.T}\right) \cdot \left[a - T \cdot \left(\frac{da}{dT}\right)\right] \cdot \int_v^\infty \frac{dv}{(v + \delta_1.b) \cdot (v + \delta_2.b)}\tag{8.39}
$$

The only term missing for  $H_{mix}^{res}$  determination is the integral of Equation [\(8.39\),](#page-134-1) which is solved from equation [\(8.40\)](#page-134-2) to [\(8.42\).](#page-134-3)

$$
\int_{\nu}^{\infty} \frac{dv}{\left(\nu + \delta_1, b\right) \cdot \left(\nu + \delta_2, b\right)} = -\left[\frac{1}{b \cdot (\delta_1 - \delta_2)}\right] \cdot \ln\left(\frac{\nu + \delta_2, b}{\nu + \delta_1, b}\right) \tag{8.40}
$$

Now the numerator and denominator in expression  $ln$  will be organized, because generally  $Z_{mix}$  is computed, not v. A definition of coefficient b is detailed in Equation [\(8.41\).](#page-134-4)

$$
b = B_{mix} \left(\frac{R. T}{p}\right) \tag{8.41}
$$

<span id="page-134-6"></span><span id="page-134-5"></span><span id="page-134-4"></span><span id="page-134-3"></span><span id="page-134-2"></span>Replacing equation [\(8.41\)](#page-134-4) for Equation [\(8.40\),](#page-134-2) we find Equation [\(8.42\).](#page-134-3)

$$
\int_{\nu}^{\infty} \frac{dv}{\left(\nu + \delta_1, b\right) \cdot \left(\nu + \delta_2, b\right)} = -\left[\frac{1}{b \cdot (\delta_1 - \delta_2)}\right] \cdot \ln\left(\frac{Z_{mix} + \delta_2 \cdot B_{mix}}{Z_{mix} + \delta_1 \cdot B_{mix}}\right) \tag{8.42}
$$

Now equation [\(8.42\)](#page-134-3) can be replaced in equality [\(8.39\),](#page-134-1) giving relations [\(8.43\)](#page-134-5) and [\(8.44\).](#page-134-6)

$$
\frac{H_{mix}^{res}}{R.T} = (Z_{mix} - 1) - \left(\frac{1}{R.T}\right) \cdot \left[a - T \cdot \left(\frac{da}{dT}\right)\right] \cdot \left[\frac{-1}{b \cdot (\delta_1 - \delta_2)}\right] \cdot \ln\left(\frac{Z_{mix} + \delta_2 \cdot B_{mix}}{Z_{mix} + \delta_1 \cdot B_{mix}}\right) \tag{8.43}
$$

$$
H_{mix}^{res} = R.T. (Z_{mix} - 1) + \left[a - T. \left(\frac{da}{dT}\right)\right] \cdot \left[\frac{1}{b. (\delta_1 - \delta_2)}\right] \cdot \ln\left(\frac{Z_{mix} + \delta_2 \cdot B_{mix}}{Z_{mix} + \delta_1 \cdot B_{mix}}\right) \tag{8.44}
$$

Lastly, we can reverse  $ln$ , giving the final relation for residual enthalpy in cubic *EoS*  $H_{mix}^{res}$  in Equation [\(8.45\).](#page-134-7)

<span id="page-134-7"></span>
$$
H_{mix}^{res} = R.T. (Z_{mix} - 1) + \left[ \frac{T. \left(\frac{da}{dT}\right) - a}{b. \left(\delta_1 - \delta_2\right)} \right]. \ln \left( \frac{Z_{mix} + \delta_1 B_{mix}}{Z_{mix} + \delta_2 B_{mix}} \right) \tag{8.45}
$$

#### **8.2.6 Residual Internal Energy Formulation**

The internal energy also contains a correction for high-pressure situations. As is the same for enthalpy, in ideal gas situations, the residual contributions tend to zero. The residual term is described by Equations [\(8.46\)](#page-135-0) and [\(8.47\).](#page-135-1)

<span id="page-135-0"></span>
$$
U_{mix} - U_{mix}^{ig} = U_{mix}^{res} \tag{8.46}
$$

<span id="page-135-1"></span>
$$
U_{mix}^{res} = \int_{\infty}^{v} \left[ T \left( \frac{\partial P}{\partial T} \right)_{v} - P \right] dv \tag{8.47}
$$

Fortunately, the derivative  $\left(\frac{\partial P}{\partial T}\right)_v$  was determined in a previous section (in Equation  $(8.24)$ ). The term P is computed according to the *EoS* format, given in relation [\(4.2\).](#page-47-0) Then, Equation [\(8.47\)](#page-135-1) becomes [\(8.48\)](#page-135-2) and [\(8.49\):](#page-135-3)

$$
\left[T\left(\frac{\partial P}{\partial T}\right)_v - P\right] = \left[\frac{1}{\left(v + \delta_1, b\right)\left(v + \delta_2, b\right)}\right] \cdot \left[a - T\left(\frac{da}{dT}\right)\right]
$$
\n(8.48)

$$
\int_{\infty}^{v} \left[ T \cdot \left( \frac{\partial P}{\partial T} \right)_{v} - P \right] dv = \int_{\infty}^{v} \left[ \frac{a - T \cdot \left( \frac{da}{dT} \right)}{\left( v + \delta_{1} \cdot b \right) \cdot \left( v + \delta_{2} \cdot b \right)} \right] dv \tag{8.49}
$$

Observing the relation above, the numerator of an integral is constant with  $\nu$ . Therefore, our integral becomes Equation [\(8.50\).](#page-135-4)

$$
\int_{\infty}^{v} \left[ T \left( \frac{\partial P}{\partial T} \right)_{v} - P \right] dv = \left[ a - T \left( \frac{da}{dT} \right) \right] \int_{\infty}^{v} \left[ \frac{1}{(v + \delta_1, b) \cdot (v + \delta_2, b)} \right] dv \tag{8.50}
$$

<span id="page-135-6"></span><span id="page-135-5"></span><span id="page-135-4"></span><span id="page-135-3"></span><span id="page-135-2"></span>One can change the limit of the integral, obtaining Equation [\(8.51\).](#page-135-5)

$$
\int_{\infty}^{v} \left[ T \left( \frac{\partial P}{\partial T} \right)_{v} - P \right] dv = \left[ T \left( \frac{da}{dT} \right) - a \right] \int_{v}^{\infty} \left[ \frac{1}{\left( v + \delta_{1} \cdot b \right) \cdot \left( v + \delta_{2} \cdot b \right)} \right] dv \tag{8.51}
$$

The integral above is solved in Equation [\(8.42\).](#page-134-3) So, an expression for residual internal energy is computed in relation [\(8.52\).](#page-135-6)

$$
U_{mix}^{res} = \left[\frac{T \cdot \left(\frac{da}{dT}\right) - a}{b \cdot (\delta_1 - \delta_2)}\right] \cdot \ln\left(\frac{Z_{mix} + \delta_1 \cdot B_{mix}}{Z_{mix} + \delta_2 \cdot B_{mix}}\right) \tag{8.52}
$$

Furthermore, an additional relation is discovered. The difference between  $H_{mix}^{res}$  and  $U_{mix}^{res}$  depends on compressibility factor  $Z_{mix}$  (in Equation [\(8.53\)\)](#page-136-0).

<span id="page-136-0"></span>
$$
H_{mix}^{res} - U_{mix}^{res} = R.T. (Z_{mix} - 1)
$$
\n
$$
(8.53)
$$

### **8.2.7 Residual Heat Capacity Cp Formulation**

The same as for enthalpy, the real heat capacity for a gas has two parts: ideal and residual. It is described by Equation [\(8.54\).](#page-136-1)

<span id="page-136-1"></span>
$$
C_{p_{mix}} = C_{p_{mix}}^{ig} + C_{p_{mix}}^{res} \tag{8.54}
$$

 $\mathcal{C}^{\mathit{lg}}_p$  $_{mix}$  is the ideal gas heat capacity for mixture [*J*/mol] computed by equation [\(8.7\).](#page-129-0)  $C_p^{res}_{mix}$  is the residual heat capacity for mixture [J/mol] and  $C_{p_{mix}}$  is total heat capacity for mixture  $[J/mol]$ .

Therefore, we must compute residual heat capacity. The definition depends on residual enthalpy, as detailed in Equation [\(8.55\).](#page-136-2)

<span id="page-136-2"></span>
$$
C_p^{res}_{mix} = \left(\frac{\partial H_{mix}^{res}}{\partial T}\right)_P\tag{8.55}
$$

 $H_{mix}^{res}$  is given by relation [\(8.45\).](#page-134-7) We must derivate it. Auxiliary expressions given in Equations [\(8.56\)](#page-136-3) to [\(8.59\)](#page-136-4) give the main derivatives.

 $Term 1 = [R.T. (Z_{mix} - 1)]$  (8.56)

<span id="page-136-3"></span>
$$
Term\ 2 = \left[\frac{T \cdot \left(\frac{da}{dT}\right) - a}{b \cdot (\delta_1 - \delta_2)}\right]
$$
\n(8.57)

$$
Term\ 3 = ln\left(\frac{Z_{mix} + \delta_1 B_{mix}}{Z_{mix} + \delta_2 B_{mix}}\right)
$$
\n(8.58)

<span id="page-136-4"></span>
$$
\left(\frac{\partial H_{mix}^{res}}{\partial T}\right)_P = \left(\frac{\partial Term\ 1}{\partial T}\right)_P + \left(\frac{\partial Term\ 2}{\partial T}\right)_P. Term\ 3 + \left(\frac{\partial Term\ 3}{\partial T}\right)_P. Term\ 2\tag{8.59}
$$

The derivative for Term 1 involves  $\left(\frac{\partial Z_{mix}}{\partial T}\right)_P$ , as given in expressions [\(8.60\)](#page-137-0) to [\(8.62\),](#page-137-1) with the Chain Rule.

<span id="page-137-0"></span>
$$
\left(\frac{\partial Term\ 1}{\partial T}\right)_P = \left(\frac{\partial}{\partial T}\right)_P [R.T.\left(Z_{mix} - 1\right)]\tag{8.60}
$$

$$
\left(\frac{\partial Term}{\partial T}\right)_P = \left(\frac{\partial}{\partial T}\right)_P [R.T.Z_{mix} - R.T)]\tag{8.61}
$$

<span id="page-137-1"></span>
$$
\left(\frac{\partial Term\ 1}{\partial T}\right)_P = R.\left[T.\left(\frac{\partial Z_{mix}}{\partial T}\right)_P + Z_{mix} - 1\right]
$$
\n(8.62)

Now we must compute  $\left(\frac{\partial Z_{mix}}{\partial T}\right)_P$ . It can be done using triple product, as described in relations [\(8.63\)](#page-137-2) and [\(8.64\).](#page-137-3)

<span id="page-137-2"></span>
$$
\left(\frac{\partial Z_{mix}}{\partial T}\right)_P \cdot \left(\frac{\partial f}{\partial Z_{mix}}\right)_T \cdot \left(\frac{\partial T}{\partial f}\right)_{Z_{mix}} = -1
$$
\n(8.63)\n  
\n
$$
\left(\frac{\partial Z_{mix}}{\partial T}\right)_{Z_{mix}} \qquad \left[\frac{\partial (-f)}{\partial T}\right]_{Z_{mix}}
$$
\n(8.64)

<span id="page-137-3"></span>
$$
\left(\frac{\partial Z_{mix}}{\partial T}\right)_P = \frac{1}{\left(\frac{\partial f}{\partial Z_{mix}}\right)_T} \tag{8.64}
$$

However, which function is  $f$ ? It is the implicit form of cubic *EoS*, given by Equation [\(4.8\)](#page-48-0) [,Table 4.2](#page-48-2) and [Table 4.3.](#page-48-3) Therefore, we must specify each of the derivatives above, described in Equations [\(8.65\)](#page-137-4) to [\(8.67\).](#page-137-5)

<span id="page-137-4"></span>Term 4 = 
$$
-Z_{mix}^2
$$
.s + 2.  $B_{mix}.Z_{mix}(t - u) + Z_{mix}.t + u.B_{mix}(3. B_{mix}^2 + 2)$   
+  $A_{mix}$  (8.65)

$$
\left[\frac{\partial(-f)}{\partial T}\right]_{Z_{mix}} = \left(\frac{dA_{mix}}{dT}\right) \cdot (B_{mix} - Z_{mix}) + \left(\frac{dB_{mix}}{dT}\right) \cdot Term \cdot 4 \tag{8.66}
$$

<span id="page-137-5"></span>
$$
\left(\frac{\partial f}{\partial Z_{mix}}\right)_T = 3. Z_{mix}^2 + 2. Z_{mix} (s. B_{mix} - 1) + \left[A_{mix} + u. B_{mix}^2 - t. B_{mix} (B_{mix} + 1)\right]
$$
\n(8.67)

Again, we must determine new derivatives. They are  $\left(\frac{dA_{mix}}{dT}\right)$  and  $\left(\frac{dB_{mix}}{dT}\right)$ , described in Equations [\(8.68\)](#page-137-6) and [\(8.69\).](#page-138-0)

<span id="page-137-6"></span>
$$
\left(\frac{dA_{mix}}{dT}\right) = \frac{p}{(R,T)^2} \cdot \left[ \left(\frac{da}{dT}\right) - \left(\frac{2\cdot a}{T}\right) \right] \tag{8.68}
$$

<span id="page-138-0"></span>
$$
\left(\frac{dB_{mix}}{dT}\right) = -\left(\frac{p}{R.T^2}\right).b\tag{8.69}
$$

The derivative  $\left(\frac{da}{dT}\right)$  is calculated in residual enthalpy. It is computed by equation [\(8.35\).](#page-133-3) Lastly, the determination of  $\left(\frac{\partial Z_{mix}}{\partial T}\right)_P$  and therefore,  $\left(\frac{\partial Term 1}{\partial T}\right)_P$  was possible. *Term 4*,  $\left(\frac{dA_{mix}}{dT}\right)$  and  $\left(\frac{dB_{mix}}{dT}\right)$  in Equation [\(8.70\)](#page-138-1) were given in [\(8.65\),](#page-137-4) [\(8.68\)](#page-137-6) and [\(8.69\)](#page-138-0) respectively.

<span id="page-138-1"></span>
$$
\left(\frac{\partial Z_{mix}}{\partial T}\right)_P = \frac{\left(\frac{dA_{mix}}{dT}\right) \cdot (B_{mix} - Z_{mix}) + \left(\frac{dB_{mix}}{dT}\right) \cdot Term \cdot 4}{3 \cdot Z_{mix}^2 + 2 \cdot Z_{mix} \cdot (s \cdot B_{mix} - 1) + \left[A_{mix} + u \cdot B_{mix}^2 - t \cdot B_{mix}(B_{mix} + 1)\right]}
$$
(8.70)

Now we must go back to equation [\(8.59\)](#page-136-4) to investigate  $\left(\frac{\text{d}Term 2}{\text{d}T}\right)_P$ . This derivative is described by Equations [\(8.71\)](#page-138-2) and [\(8.72\).](#page-138-3)

<span id="page-138-2"></span>
$$
\left(\frac{\partial Term}{\partial T}\right)_P = \left[\frac{1}{b.\left(\delta_1 - \delta_2\right)}\right].\frac{\partial}{\partial T}\left[T.\left(\frac{da}{dT}\right) - a\right]_P\tag{8.71}
$$

<span id="page-138-3"></span>
$$
\left(\frac{\partial Term}{\partial T}\right)_P = \left[\frac{1}{b.\left(\delta_1 - \delta_2\right)}\right].\left(T.\frac{d^2a}{dT^2}\right) \tag{8.72}
$$

In Equation [\(8.72\),](#page-138-3) the derivative  $\left(\frac{d^2a}{dt^2}\right)$  $\frac{d}{dt}$ ) had not been calculated yet. We obtain it deriving again  $\left(\frac{da}{dT}\right)$ , which is described by Equation [\(8.35\).](#page-133-3) Rearranging Equation [\(8.35\),](#page-133-3) we have Equations [\(8.73\)](#page-138-4) and [\(8.74\).](#page-138-5)

<span id="page-138-4"></span>
$$
a_{c_{ij}} = \left(-\frac{1}{2}\right) \cdot y_i \cdot y_j \cdot \left(1 - k_{ij}\right) \cdot \sqrt{\left(\frac{\Omega_a \cdot R^2 \cdot T_c^2}{P_c}\right)_i \cdot \left(\frac{\Omega_a \cdot R^2 \cdot T_c^2}{P_c}\right)_j}
$$
(8.73)

<span id="page-138-5"></span>
$$
\frac{da}{dT} = \sum_{i=1}^{N_{comp}} \sum_{j=1}^{N_{comp}} a_{c_{ij}} \cdot \left[ \sqrt{\alpha_i} \cdot f(\omega_j) \cdot \frac{1}{\sqrt{T_{c_j}}} \cdot \frac{1}{\sqrt{T}} + \sqrt{\alpha_j} \cdot f(\omega_i) \cdot \frac{1}{\sqrt{T_{c_i}}} \cdot \frac{1}{\sqrt{T}} \right]
$$
(8.74)

The term  $a_{cij}$  does not vary with temperature. Consequently, the derivation must be done with term in brackets, which is called Term 5. Deriving this term, we obtain Equations [\(8.75\)](#page-139-0) to [\(8.77\).](#page-139-1)

<span id="page-139-0"></span>
$$
\frac{d}{dT} Term 5 = \frac{d}{dT} \left[ \sqrt{\alpha_i} . f(\omega_j) . \frac{1}{\sqrt{T_c}} . \frac{1}{\sqrt{T}} + \sqrt{\alpha_j} . f(\omega_i) . \frac{1}{\sqrt{T_c}} . \frac{1}{\sqrt{T}} \right]
$$
(8.75)

<span id="page-139-2"></span>
$$
\frac{d}{dT}Term\ 5 = \frac{f(\omega_j)}{\sqrt{T_{cj}}} \left[ \frac{d}{dT} \sqrt{\alpha_i} \cdot \frac{1}{\sqrt{T}} + \frac{d}{dT} \left( \frac{1}{\sqrt{T}} \right) \cdot \sqrt{\alpha_i} \right] + \frac{f(\omega_i)}{\sqrt{T_{cj}}} \left[ \frac{d}{dT} \sqrt{\alpha_j} \cdot \frac{1}{\sqrt{T}} + \frac{d}{dT} \left( \frac{1}{\sqrt{T}} \right) \cdot \sqrt{\alpha_j} \right]
$$
(8.76)

The derivative  $\frac{d\sqrt{a_i}}{dT}$  is solved in Equation [\(8.33\).](#page-133-2) In addition, the derivative  $\frac{d}{dT}\left(\frac{1}{\sqrt{2\pi}}\right)$  $\overline{\sqrt{T}}$ is computed below. Therefore, the unknown derivatives in Equation [\(8.76\)](#page-139-2) are now answered.

<span id="page-139-1"></span>
$$
\frac{d}{dT}\left(\frac{1}{\sqrt{T}}\right) = -\left(\frac{1}{2}\right) \cdot \frac{f(\omega_i)}{\sqrt{T_{c_i}} \cdot \sqrt{T}}\tag{8.77}
$$

Finally, we have computed derivative  $\left(\frac{d^2a}{dt^2}\right)$  $\frac{d}{dt^{2}}$ , which is defined in Equations (8.78) to [\(8.80\).](#page-139-4)

<span id="page-139-3"></span>
$$
Term\ 6 = \left(\frac{f(\omega_i)}{\sqrt{T_{c_i}}}\right) \cdot \left[ \left(-\frac{1}{2}\right) \cdot \left(\frac{f(\omega_j)}{\sqrt{T_{c_j} \cdot \sqrt{T}}}\right) \cdot \left(\frac{1}{\sqrt{T}}\right) + \left(-\frac{1}{2}\right) \cdot \left(\frac{\sqrt{\alpha_j}}{T^{3/2}}\right) \right]
$$
(8.78)

$$
Term 7 = \left(\frac{f(\omega_j)}{\sqrt{T_{c_j}}}\right) \cdot \left[\left(-\frac{1}{2}\right) \cdot \left(\frac{f(\omega_i)}{\sqrt{T_{c_i}} \cdot \sqrt{T}}\right) \cdot \left(\frac{1}{\sqrt{T}}\right) + \left(-\frac{1}{2}\right) \cdot \left(\frac{\sqrt{\alpha_i}}{T^{3/2}}\right)\right]
$$
(8.79)

<span id="page-139-4"></span>
$$
\frac{d^2a}{dT^2} = \sum_{i=1}^{N_{comp}} \sum_{j=1}^{N_{comp}} a_{c_{ij}} (Term\ 6 + Term\ 7)
$$
\n(8.80)

The derivative  $\left(\frac{\partial Term}{\partial T}\right)_P$  in equation [\(8.72\)](#page-138-3) is completely described. Our last step is to solve the derivative  $\left(\frac{\partial Term}{\partial T}\right)_P$  to compute  $C_P^{res}_{mix}$  analytically. Therefore, we derive  $\left(\frac{\partial Term}{\partial T}\right)_P$ , obtaining Equation [\(8.81\).](#page-139-5)

<span id="page-139-5"></span>
$$
\left(\frac{\partial Term}{\partial T}\right)_P = \left(\frac{\partial}{\partial T}\right)_P \left[ln\left(\frac{Z_{mix} + \delta_1.B_{mix}}{Z_{mix} + \delta_2.B_{mix}}\right)\right]
$$
\n(8.81)

One can apply the Chain Rule in Equation [\(8.81\).](#page-139-5) Then, we solve the derivative and final Equation [\(8.83\).](#page-140-0)

$$
Term\ 8 = \left[\frac{(\delta_1 - \delta_2)}{(Z_{mix} + \delta_1.B_{mix}) \cdot (Z_{mix} + \delta_2.B_{mix})}\right]
$$
\n(8.82)

$$
\left(\frac{\partial Term}{\partial T}\right)_P = Term \ 8. \left[ Z_{mix} \left(\frac{dB_{mix}}{dT}\right) + B_{mix} \left(\frac{\partial Z_{mix}}{\partial T}\right)_P \right] \tag{8.83}
$$

<span id="page-140-1"></span><span id="page-140-0"></span>Finally, we have  $C_p^{res}$  [*J*/mol] analytically in Equation [\(8.84\).](#page-140-1)

$$
C_p^{res}_{mix} = R \cdot \left[ T \cdot \left( \frac{\partial Z_{mix}}{\partial T} \right)_P + Z_{mix} - 1 \right] + \left[ ln \left( \frac{Z_{mix} + \delta_1 \cdot B_{mix}}{Z_{mix} + \delta_2 \cdot B_{mix}} \right) \right] \cdot \left[ \frac{1}{b \cdot (\delta_1 - \delta_2)} \right] \cdot \left( T \cdot \frac{d^2 a}{d T^2} \right) + \left[ \frac{(\delta_1 - \delta_2)}{(Z_{mix} + \delta_1 \cdot B_{mix}) \cdot (Z_{mix} + \delta_2 \cdot B_{mix})} \right] \cdot \left[ Z_{mix} \cdot \left( \frac{d B_{mix}}{d T} \right) + B_{mix} \cdot \left( \frac{\partial Z_{mix}}{\partial T} \right)_P \right]
$$
(8.84)

Another way to calculate  $C_p^{res}$  in Equation [\(8.55\)](#page-136-2) uses numerical derivatives. After all, enthalpy depends more on temperature than pressure. Therefore, we do not need to calculate any of the derivatives above, only the enthalpy values. The derivative  $\left(\frac{\partial H_{mix}^{res}}{\partial T}\right)$  $\frac{m\mu}{\partial T}\Big|_P$  is approached by a first order derivative  $\frac{dH_{\text{max}}^{res}}{dx}$  $\frac{d_{mix}}{dT}$ , as given in Equations [\(8.85\)](#page-140-2) to [\(8.87\)](#page-140-3).

<span id="page-140-2"></span>Two-point derivative:

$$
C_p^{res}_{mix} = \frac{H_{mix}^{res}(T + \Delta T) - H_{mix}^{res}(T)}{\Delta T} - O(h)
$$
\n(8.85)

Three-point derivative (mid-point rule):

$$
C_p^{res}_{mix} = \frac{H_{mix}^{res}(T + \Delta T) - H_{mix}^{res}(T - \Delta T)}{2.\,\Delta T} - O(h^2)
$$
\n(8.86)

<span id="page-140-3"></span>Five-point derivative (mid-point rule):

$$
C_p^{res}_{mix} = \frac{H_{mix}^{res}(T - 2.\Delta T) - 8. H_{mix}^{res}(T - \Delta T) + 8H_{mix}^{res}(T + \Delta T) - H_{mix}^{res}(T + 2.\Delta T)}{12.\Delta T} + O(h^4)
$$
(8.87)

In the relations above,  $\Delta T$  is the temperature step [K] and O is the local truncation error. Obviously, the more points we use in derivatives overhead, the higher the order of error. For example, a two-point formula has a first order error while a five-point formula has a fourth order error.

# **8.2.8 Residual Heat Capacity Cv Formulation**

The residual contribution for heat capacity at a constant volume is computed according to Equation [\(8.88\).](#page-141-0)

$$
C_v^{res}{}_{mix} = \left(\frac{\partial U_{mix}^{res}}{\partial T}\right)_v
$$
\n(8.88)

<span id="page-141-1"></span><span id="page-141-0"></span>The derivative is described in Equations [\(8.89\)](#page-141-1) and [\(8.90\).](#page-141-2)

$$
\left(\frac{\partial U_{mix}^{res}}{\partial T}\right)_\nu = \left(\frac{\partial}{\partial T}\right)_\nu \left\{ \left[ \frac{T \cdot \left(\frac{da}{dT}\right) - a}{b \cdot (\delta_1 - \delta_2)} \right] \cdot \ln \left(\frac{Z_{mix} + \delta_1 \cdot B_{mix}}{Z_{mix} + \delta_2 \cdot B_{mix}} \right) \right\} \tag{8.89}
$$

$$
\left(\frac{\partial U_{mix}^{res}}{\partial T}\right)_v = \ln\left(\frac{Z_{mix} + \delta_1 B_{mix}}{Z_{mix} + \delta_2 B_{mix}}\right) \left(\frac{\partial}{\partial T}\right)_v \left[\frac{T \cdot \left(\frac{da}{dT}\right) - a}{b \cdot (\delta_1 - \delta_2)}\right]
$$
(8.90)

<span id="page-141-3"></span><span id="page-141-2"></span>Then, we reach the final expression for  $C_v^{res}$   $_{mix}$  in [\(8.91\).](#page-141-3)

$$
C_v^{res}_{mix} = ln\left(\frac{Z_{mix} + \delta_1 B_{mix}}{Z_{mix} + \delta_2 B_{mix}}\right) \cdot \left[\frac{T \cdot \left(\frac{d^2 a}{dT^2}\right)}{b \cdot (\delta_1 - \delta_2)}\right]
$$
(8.91)

The second derivative  $\left(\frac{d^2a}{dT^2}\right)$  $\frac{u}{dT^2}$ ) was calculated in Equation [\(8.80\).](#page-139-4)